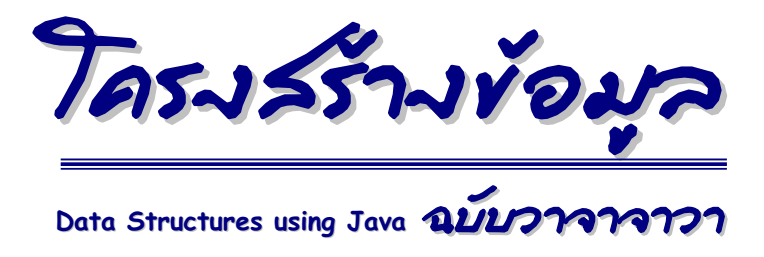

ร่มชาย ประธันชีวุตระกูล ภาควิชาวิส่วงรรมคอมพิวเตอร์ จุฬาลงกรณ์มหาวิทยาลัย

เนื้อหาบทเรียนวิชาโครงสร้างนี้ได้รับการสนับสนุนการผลิตจาก สำนักนโยบายและแผนการอุดมศึกษา สำนักงานคณะกรรมการการอุดมศึกษา กระทรวงศึกษาธิการ

สงวนลิงสิทธิ์ ๒๕๔๙ ตามพ.ร.บ. ลิงสิทธิ์ ๒๕ต๗ / ๒๕๔๐

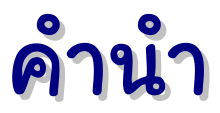

โครงสร้างข้อมลเป็นหนึ่งในองค์ความร้ขั้นพื้นฐานของการศึกษาทางวิทยาการ ้ คอมพิวเตอร์ วิศวกรรมคอมพิวเตอร์ และอื่น ๆ อีกหลากหลายสาขา ที่ว่าด้วยการ จัดเก็บข้อมูลอย่างมีระเบียบ และการจัดการข้อมูลอย่างมีระบบ เพื่อให้ตรงตามความ ต้องการในการประมวลผลข้อมูลอย่างมีประสิทธิภาพ การศึกษาโครงสร้างข้อมูลจึง ต้องอาศัยความรู้และความชำนาญในการเขียนโปรแกรม เพื่อพัฒนาโครงสร้างการ จัดเก็บข้อมูลที่ออกแบบไว้ให้เห็นจริง และอาศัยความสามารถทางตรรก การนับ การ วิเคราะห์ และการจำลอง เพื่อเป็นเครื่องมือในการออกแบบและวิเคราะห์วิธีการจัดการ ข้อมูลว่ามีประสิทธิภาพเพียงใด

วัตถุประสงค์ของการศึกษาเรื่องโครงสร้างข้อมูลคือเพื่อให้ "เลือกเป็น, ใช้เป็น, และสร้างเป็น" เนื่องจากใม่มีโครงสร้างข้อมูลใดที่สนองความต้องการใด้ทุกงานอย่าง รวดเร็ว ดังนั้นเราต้องรู้ว่าเมื่อไรควรเลือกใช้โครงสร้างข้อมูลแบบใด กับงานประเภท ใค ด้วยประสิทธิภาพที่ต่างกันอย่างไร ทั้งทางทฤษฎีและทางปฏิบัติ ดังนั้นจึงต้องร้ ้ความแตกต่างของโครงสร้างข้อมูลที่มีหลากหลายแบบที่สนองความต้องการเดียวกัน เมื่อเลือกได้แล้วก็ต้องเรียกใช้บริการต่าง ๆ ที่ตัวข้อมูลมีให้ได้อย่างถูกต้อง รู้เงื่อนไขที่ จำเป็นต้องมีก่อนใช้บริการ รู้ว่าอะไรคือผลที่ได้หลังการใช้บริการ และต้องจำชื่อหรือ มีทักษะในการค้นหาชื่อของบริการต่าง ๆ ให้ได้ และสุดท้ายคือสามารถแปลงแนวคิด ึการจัดเก็บและจัดการข้อมล ออกมาเป็นโปรแกรมที่ใช้งานจริงอย่างมีประสิทธิภาพ

ขอให้สนุกกับการเรียนวิชาโครงสร้างข้อมูลครับ

รศ. คร. สมชาย ประสิทธิ์จตระกล ภาควิชาวิศวกรรมคอมพิวเตอร์ คณะวิศวกรรมศาสตร์ จุฬาลงกรณ์มหาวิยาลัย

#### เอกสารชุดนี้ใช้แบบอักษรที่มีให้ในระบบปฏิบัติการวินโดวส์ เช่น

แบบอักษร Arial Unicode MS Courier New แบบอักษร Tahoma Times New Roman

นอกจากนี้ยังใช้แบบอักษรดังต่อไปนี้

แบบอักษร Layiji มหานิยม

แบบอักษร วรเสรษฐ

ผู้จัดทำขอขอบคุณนักออกแบบแบบอักษรมา ณ โอกาสนี้ด้วย

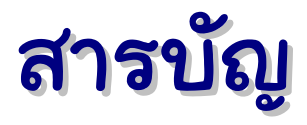

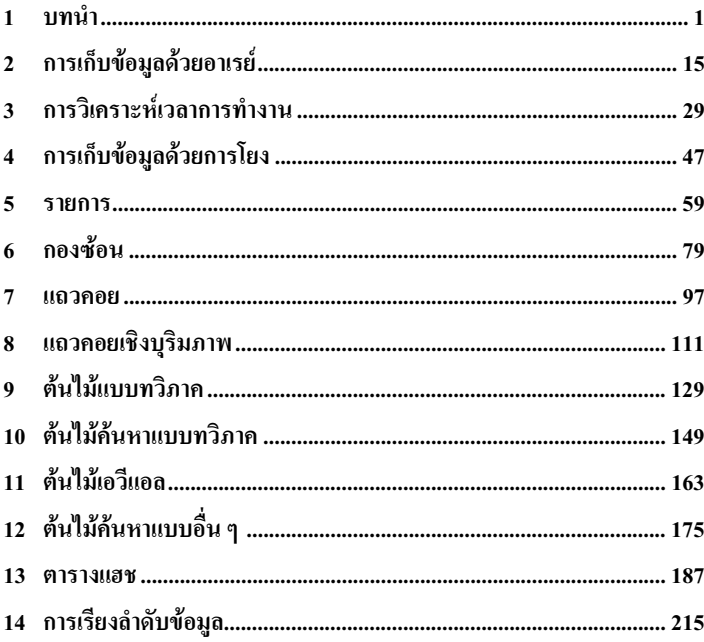

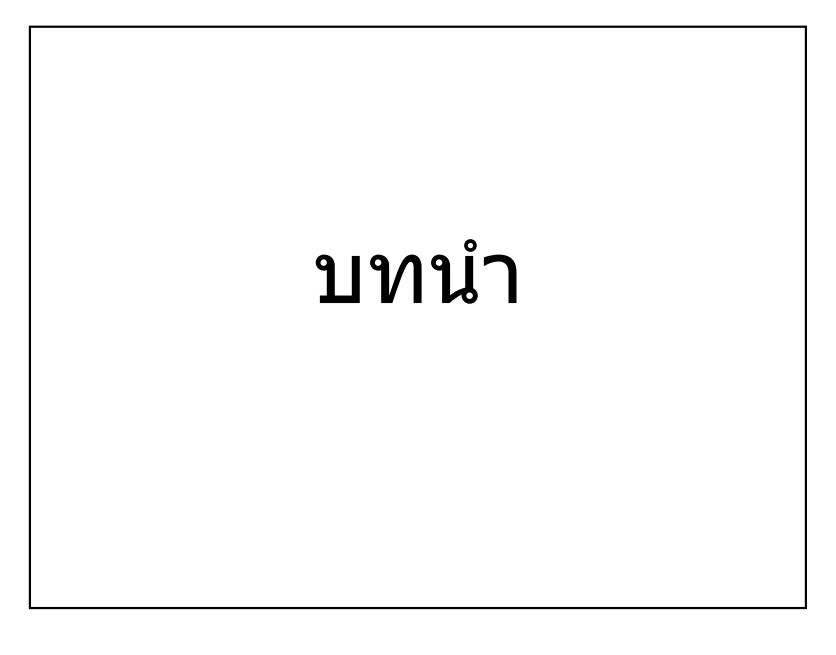

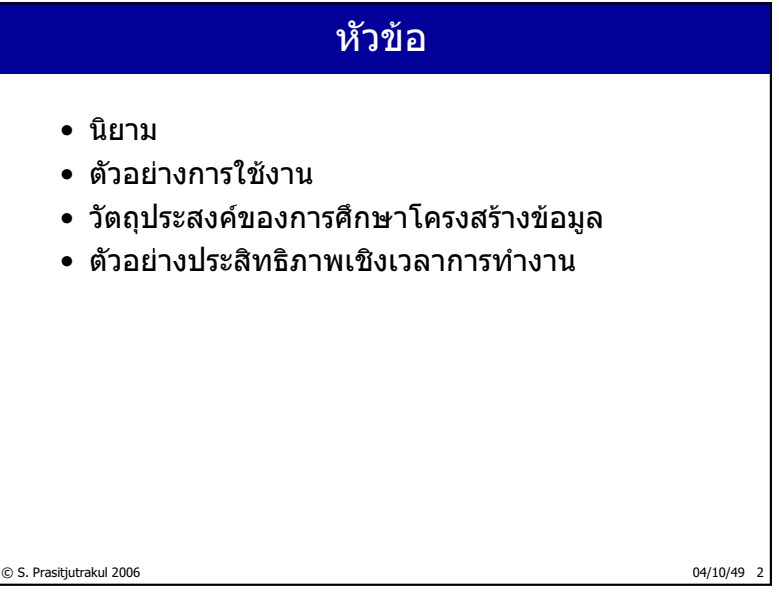

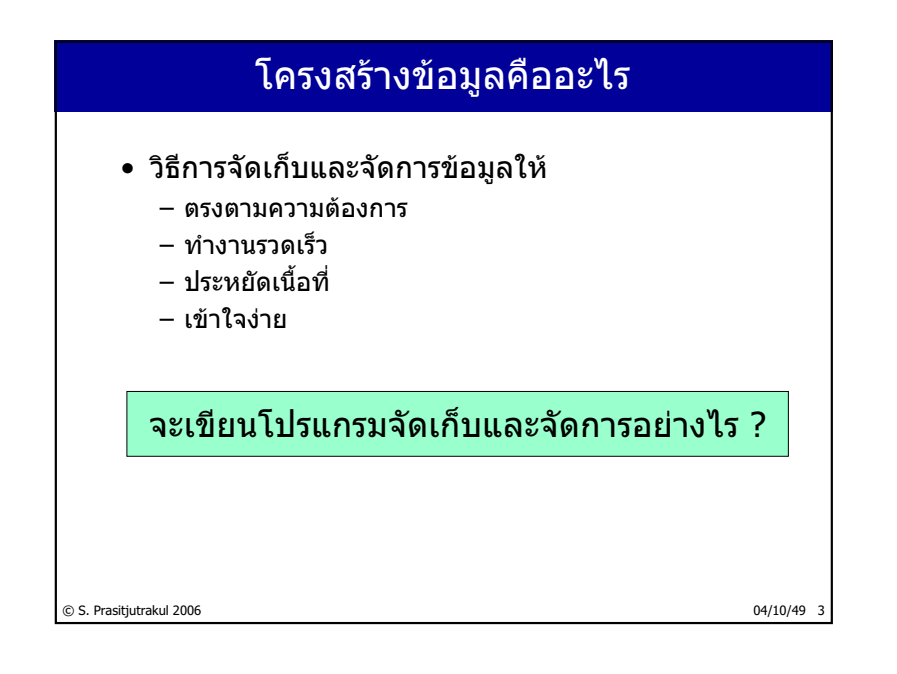

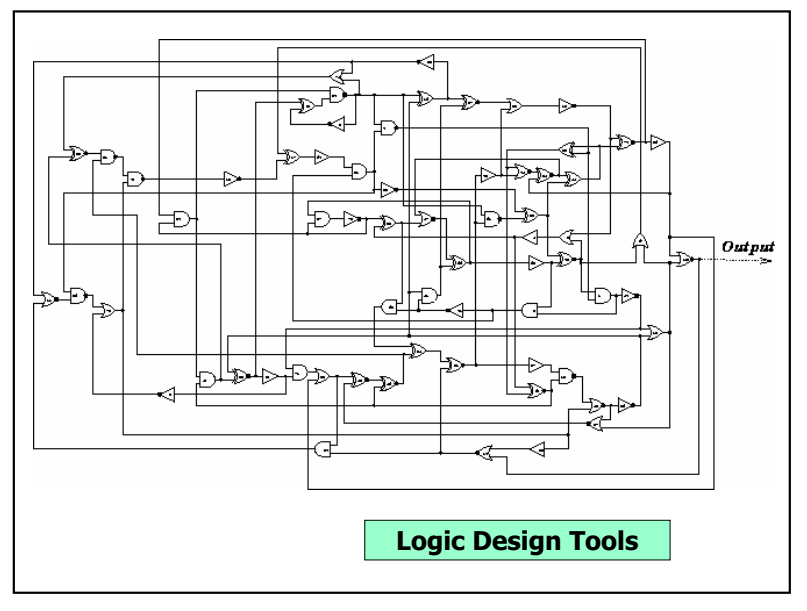

 $\frac{2}{235}$ 

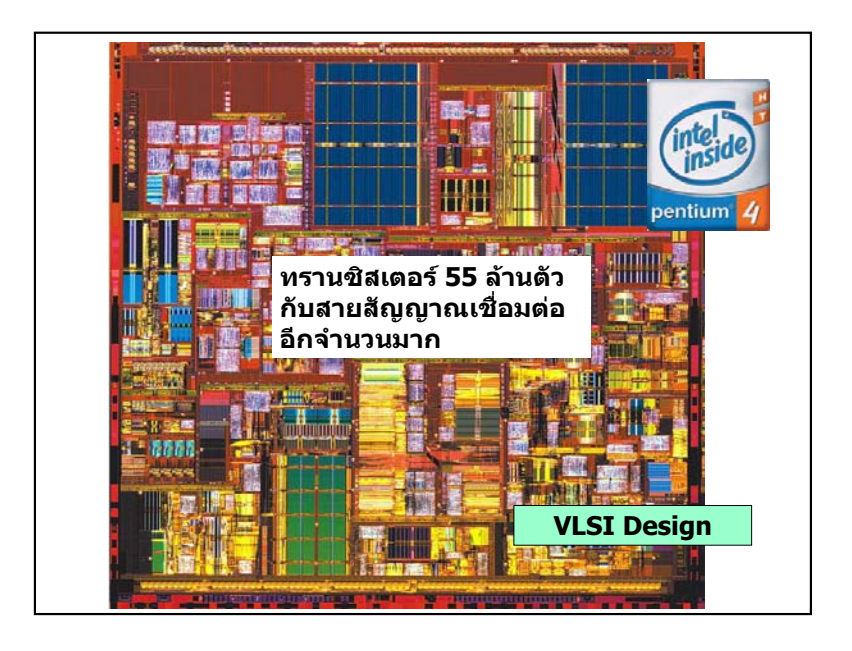

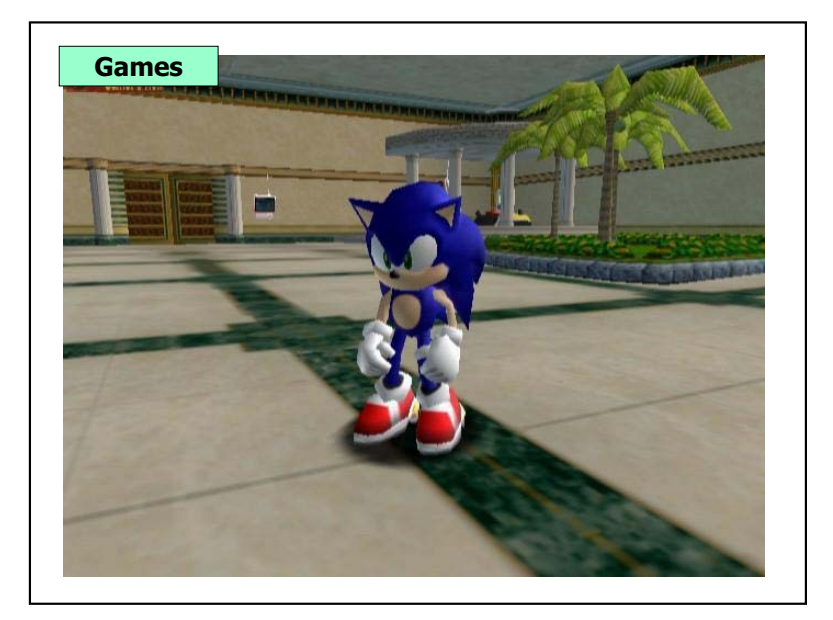

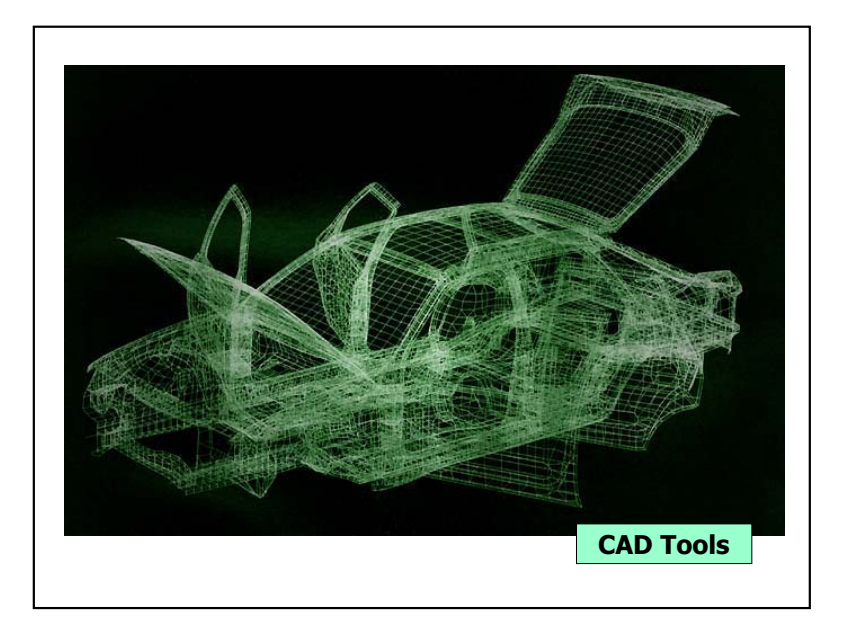

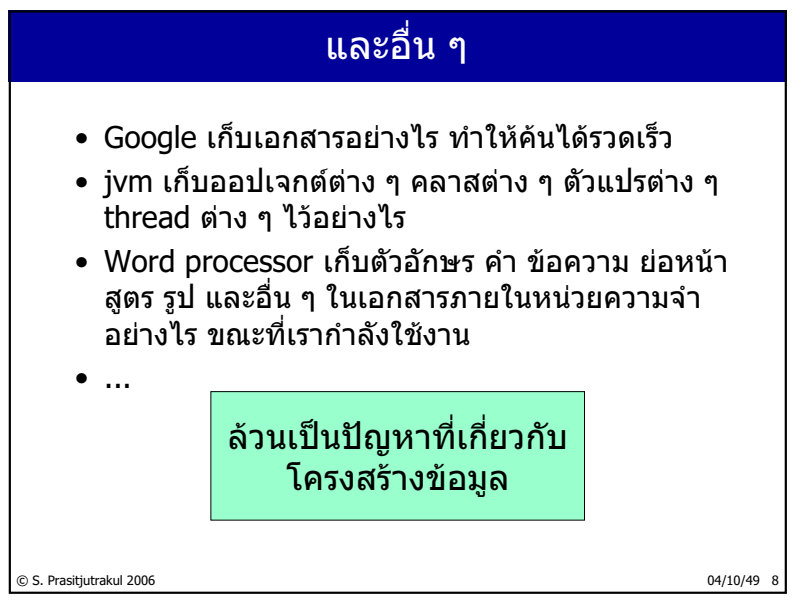

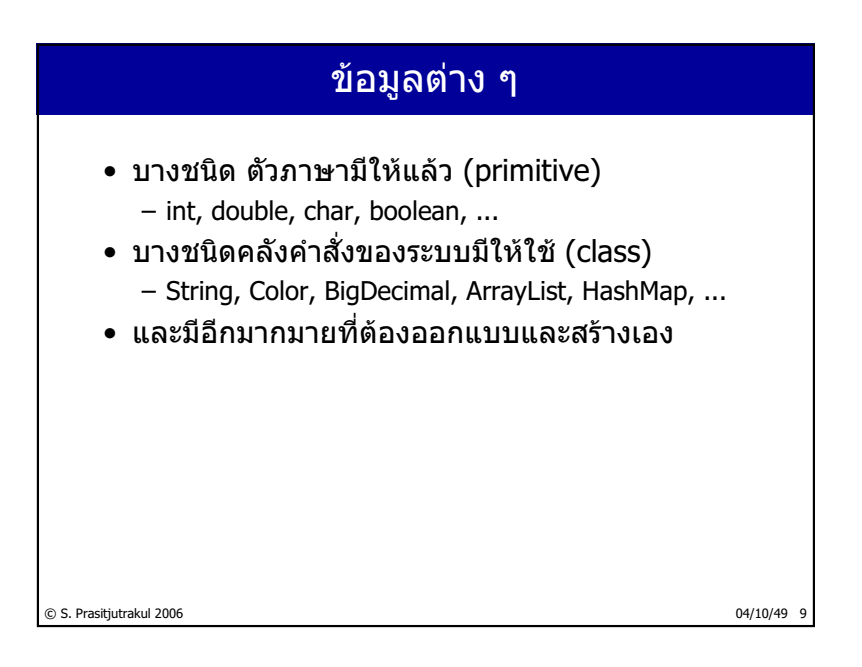

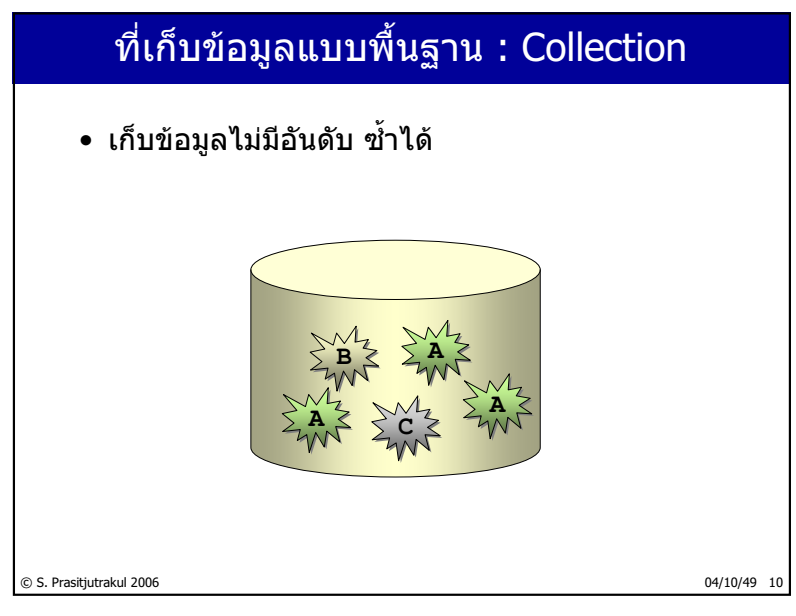

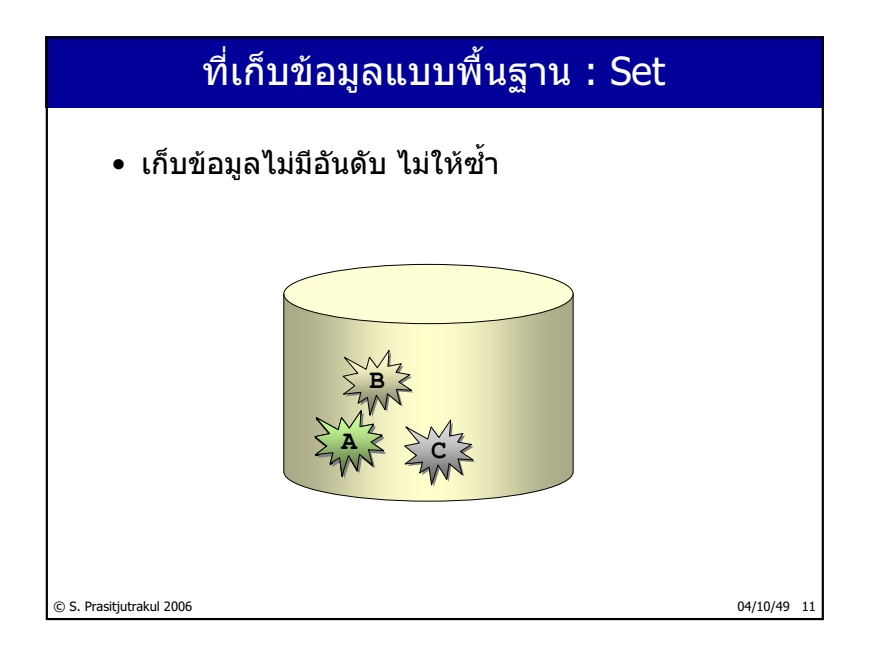

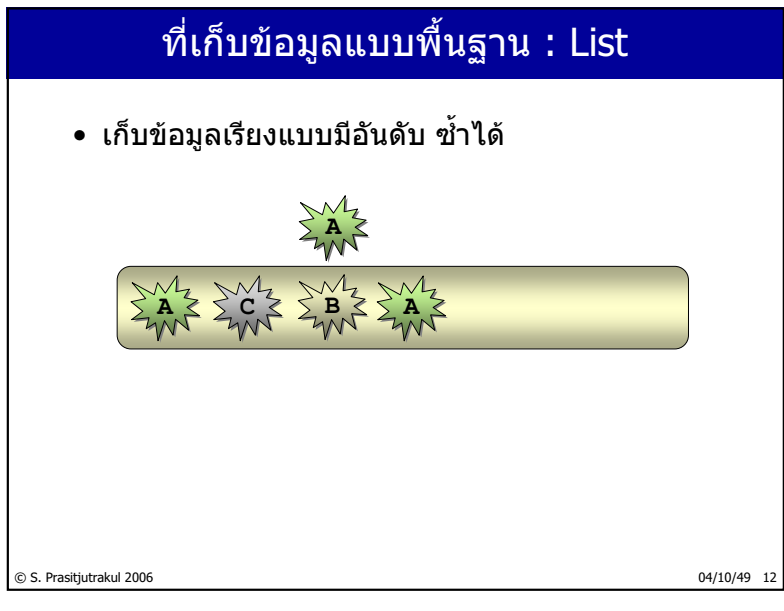

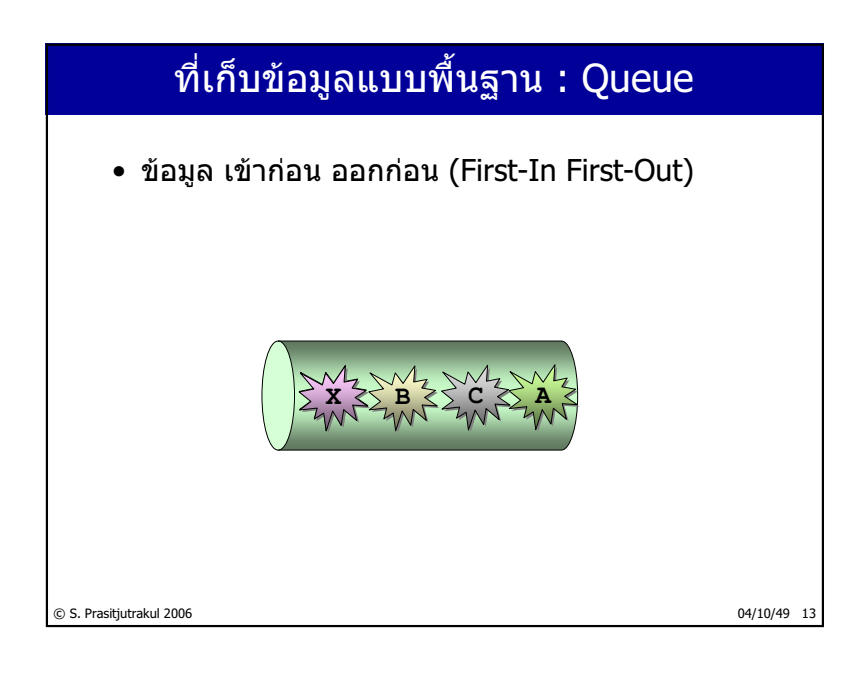

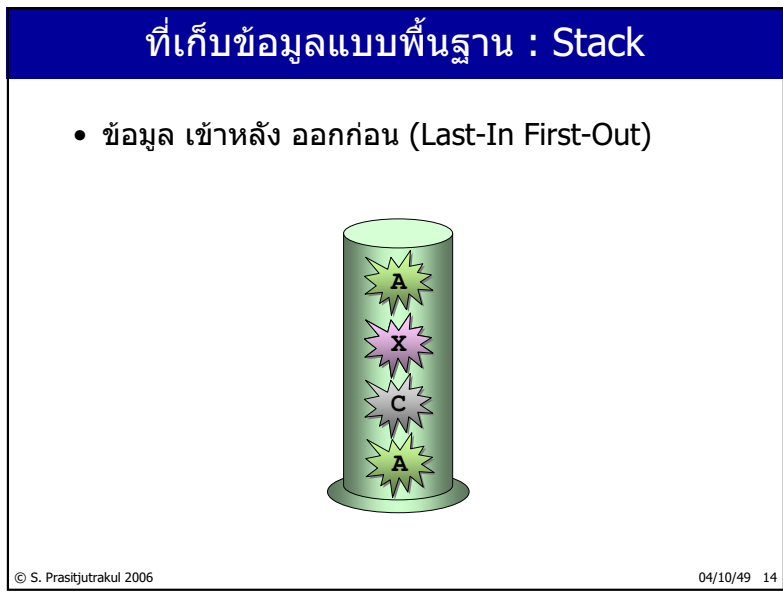

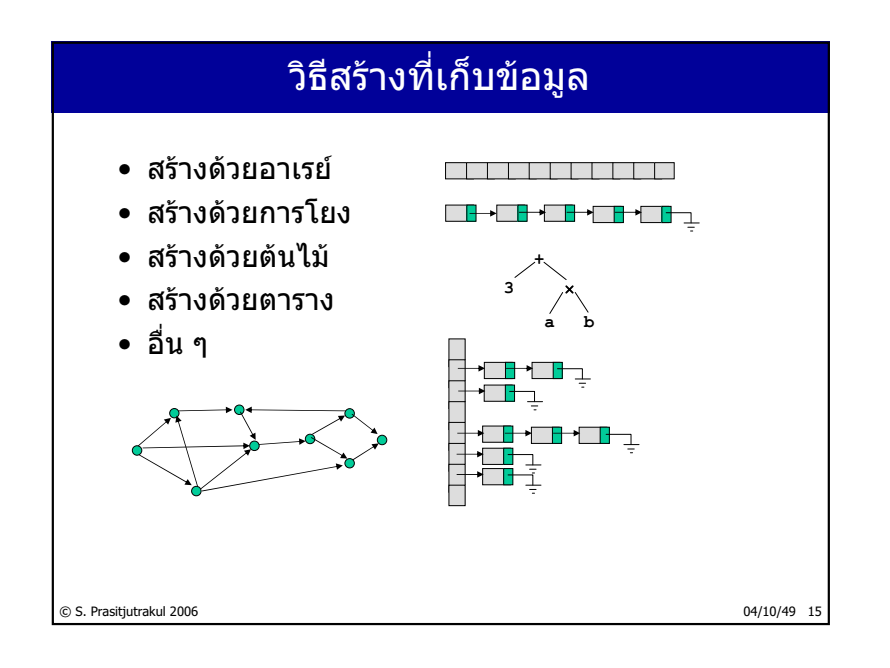

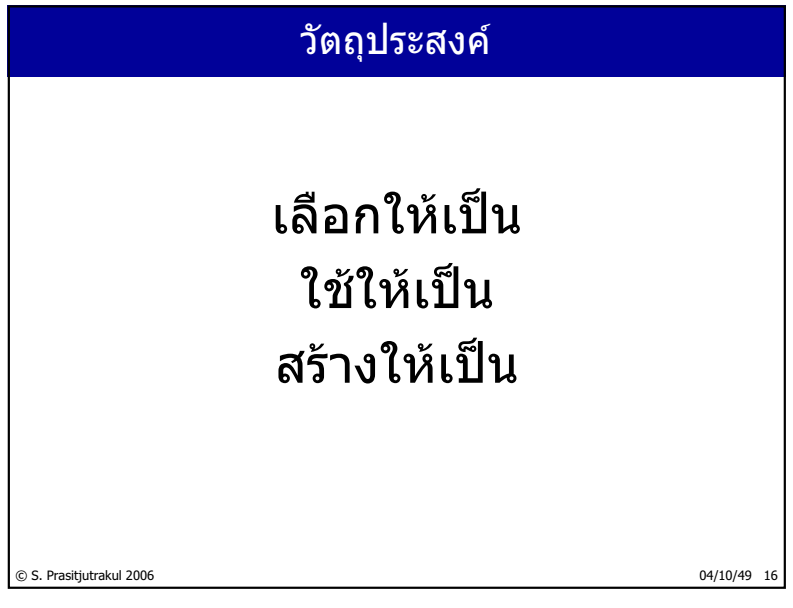

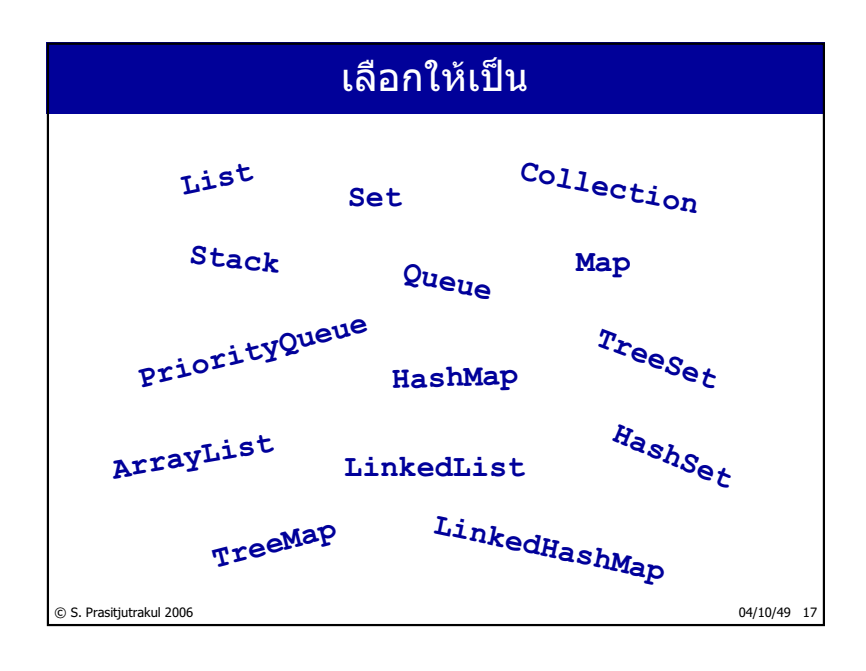

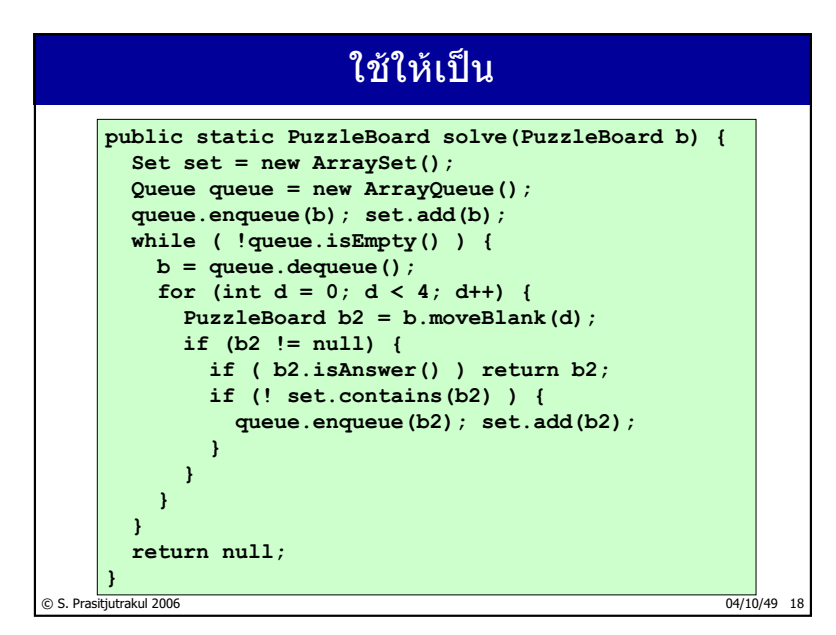

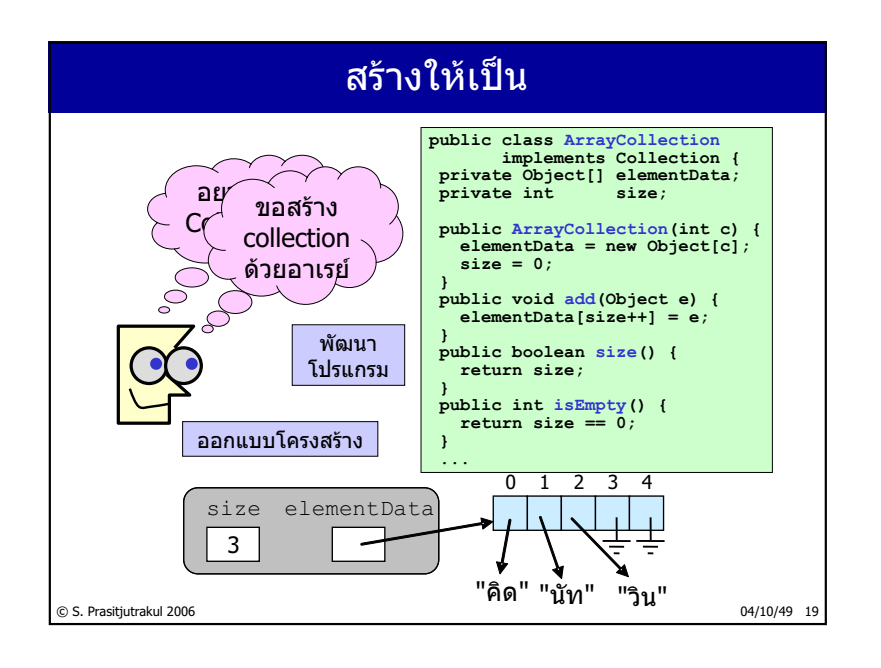

# <mark>ี โครงสร้างข้อมู</mark>ลที่ดี

- ให้บริการตามที่ต้องการ
- ใช้ง่าย
- กินเนื้อที่น้อย
- ทำงานได้อย่างรวดเร็ว

© S. Prasitjutrakul 2006 04/10/49 20

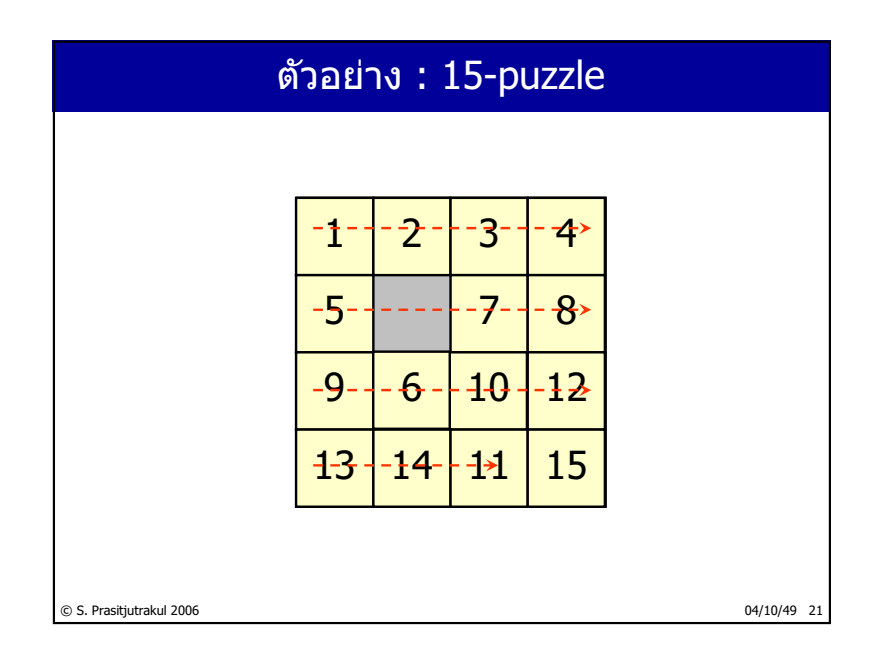

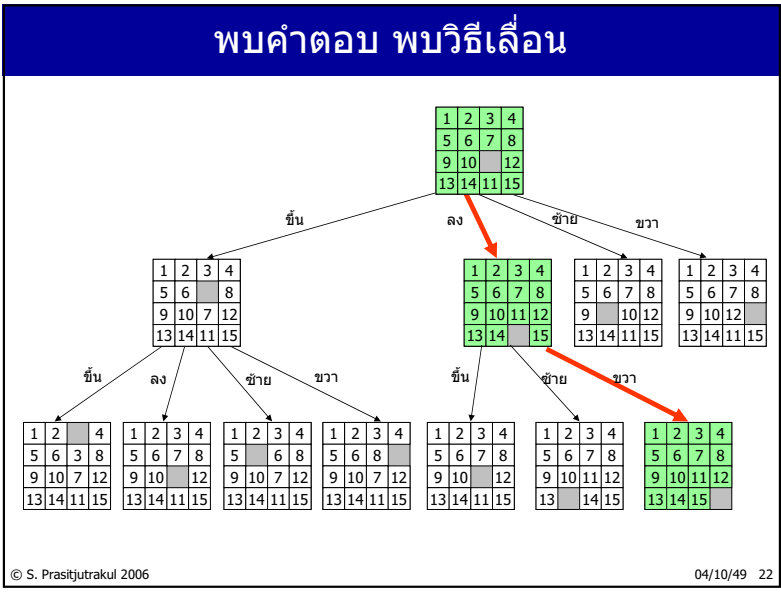

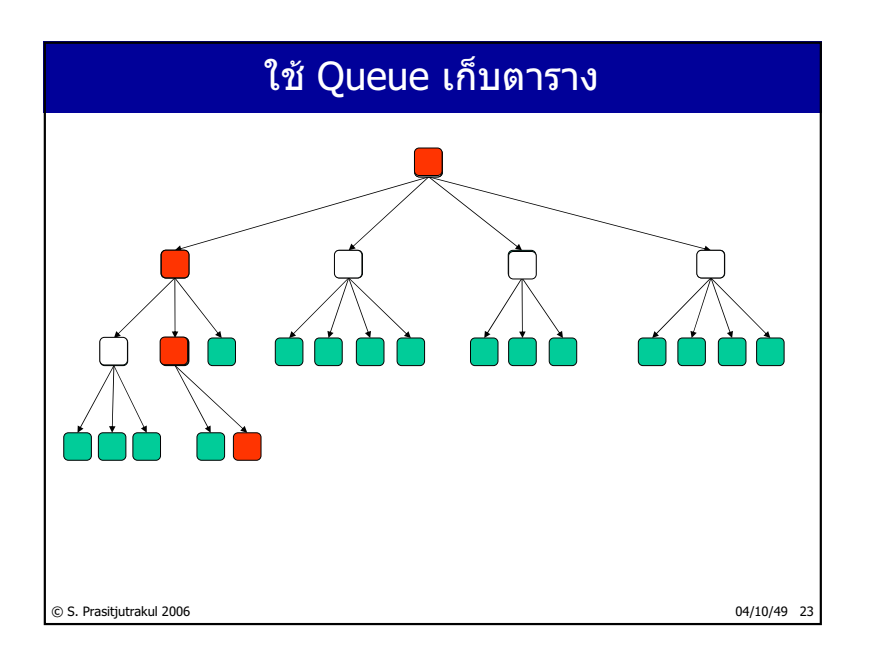

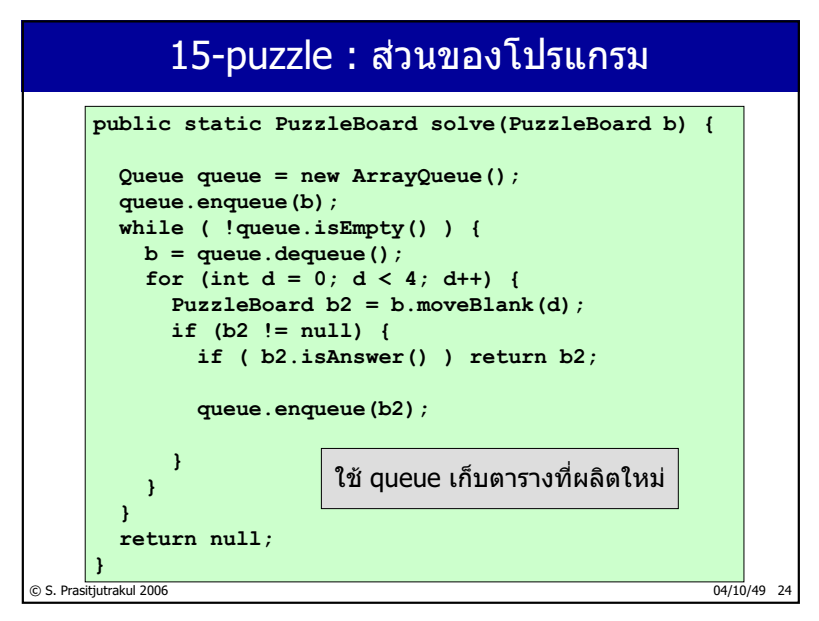

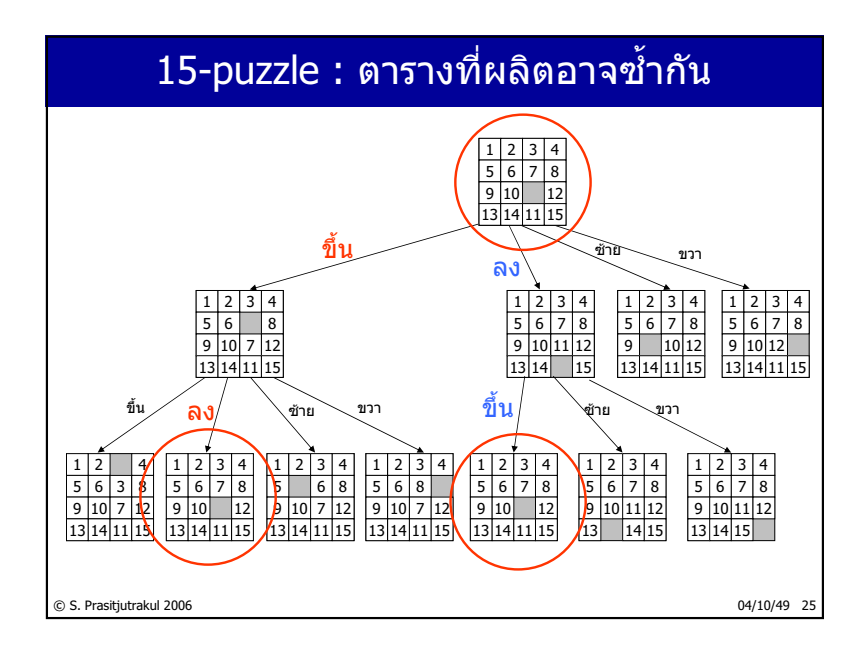

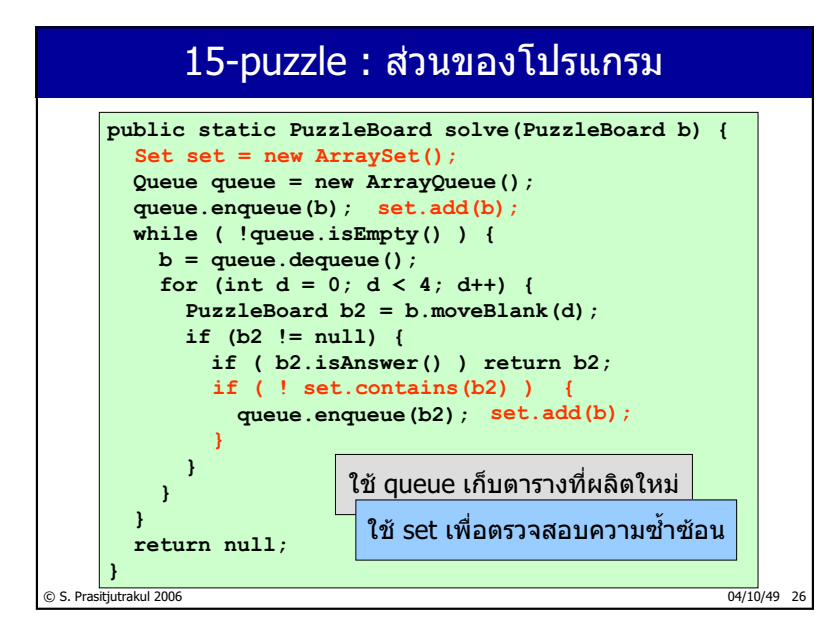

http://www.cp.eng.chula.ac.th/~somchai

### 15-puzzle : ผลการทดลอง

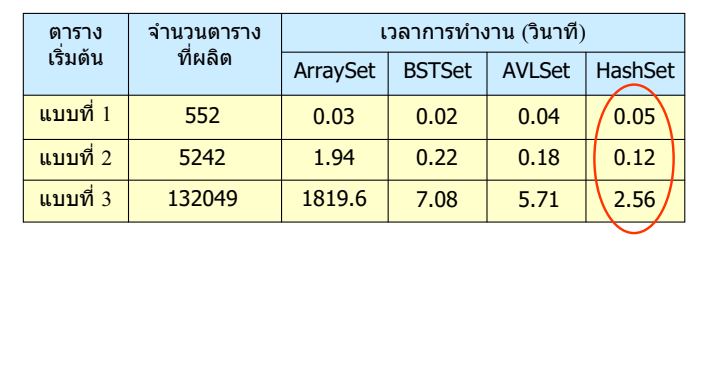

© S. Prasitjutrakul 2006 04/10/49 27

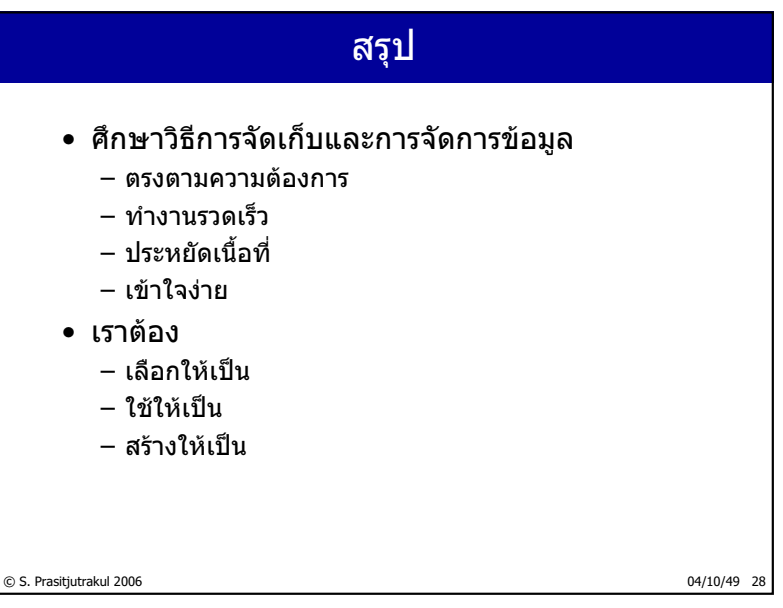

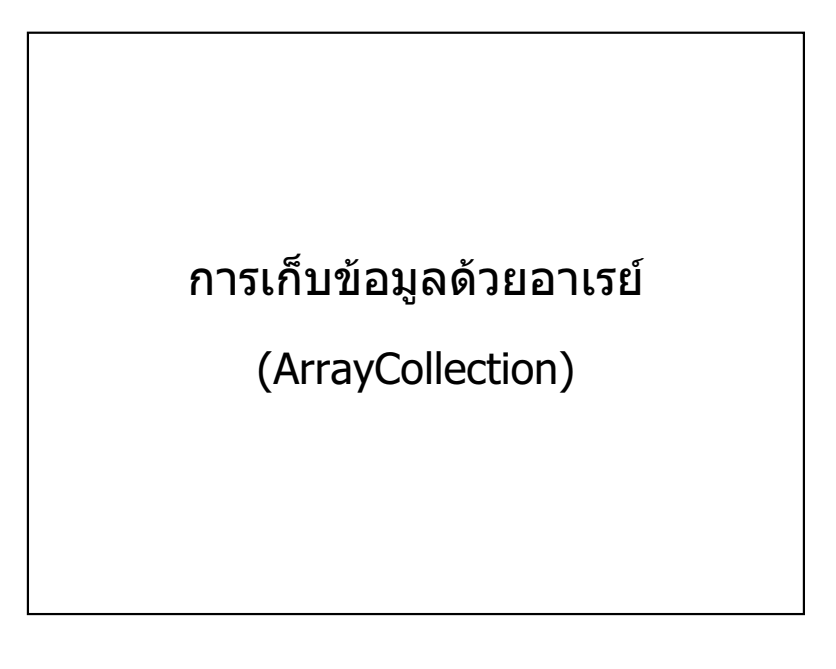

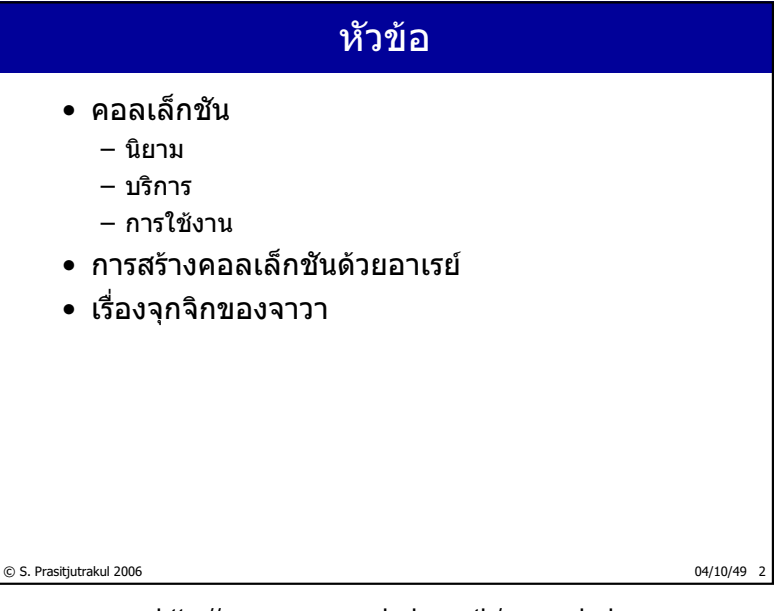

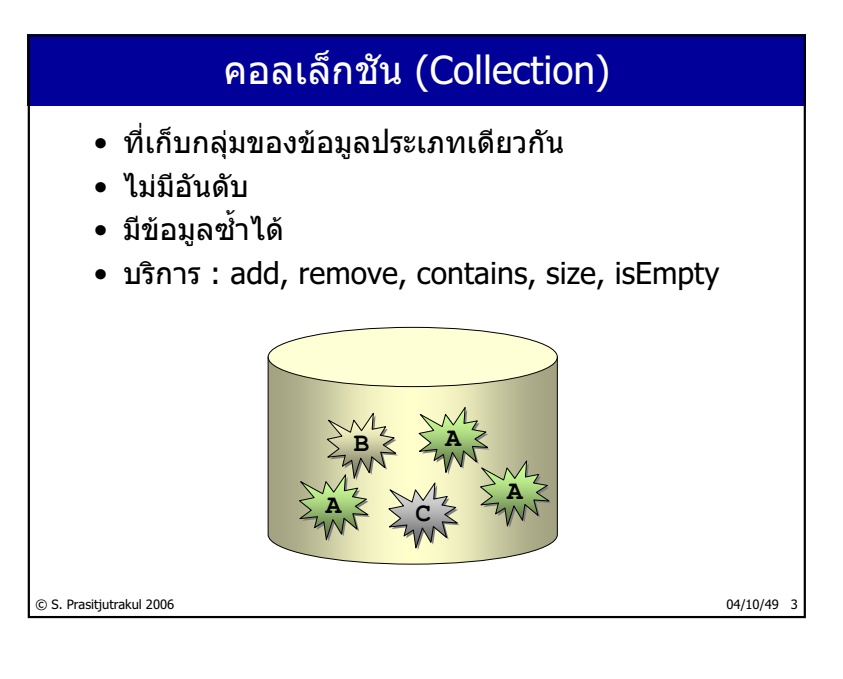

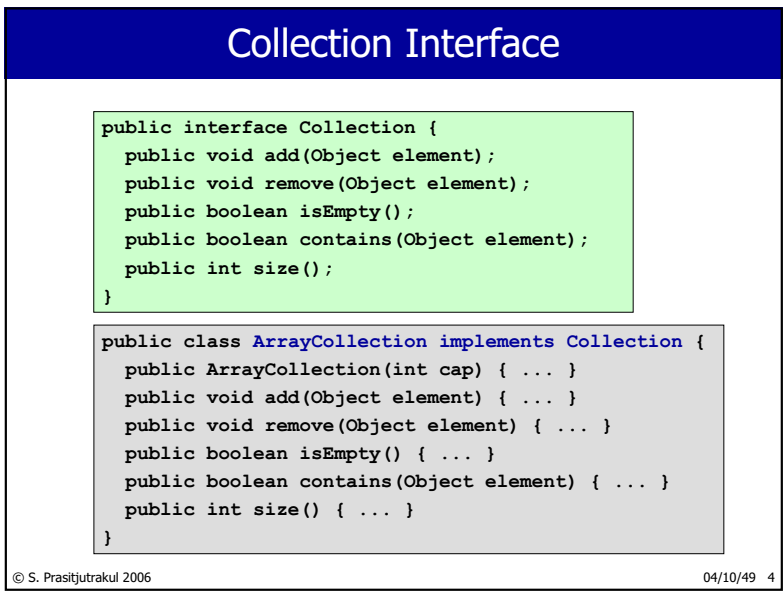

 $\frac{16}{235}$ 

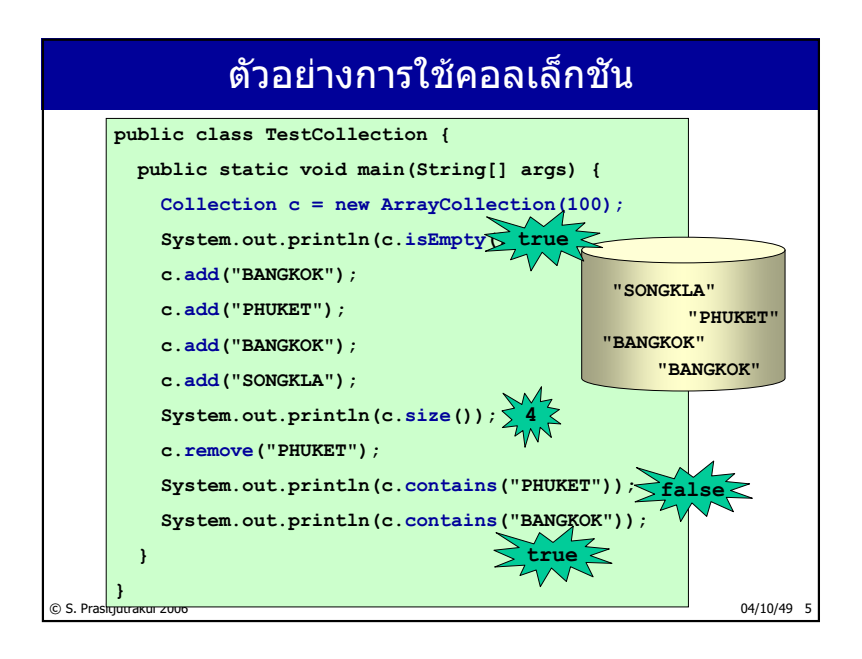

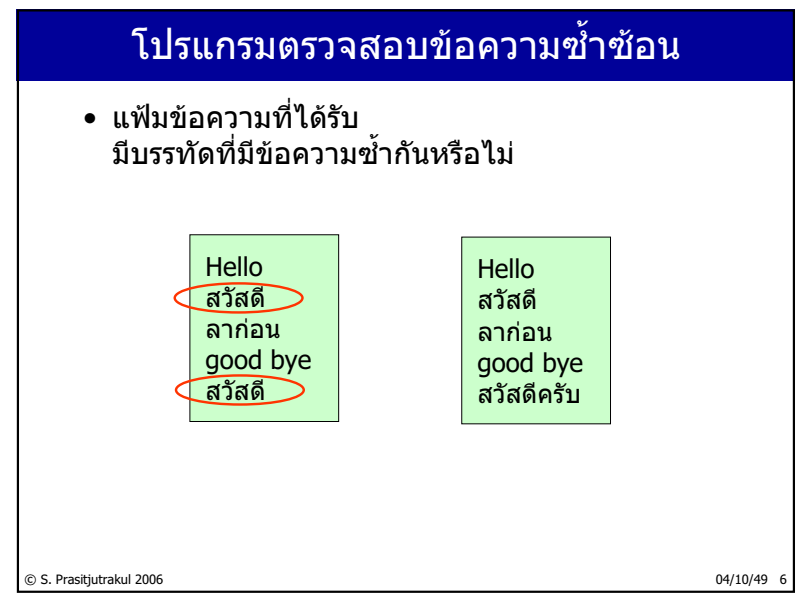

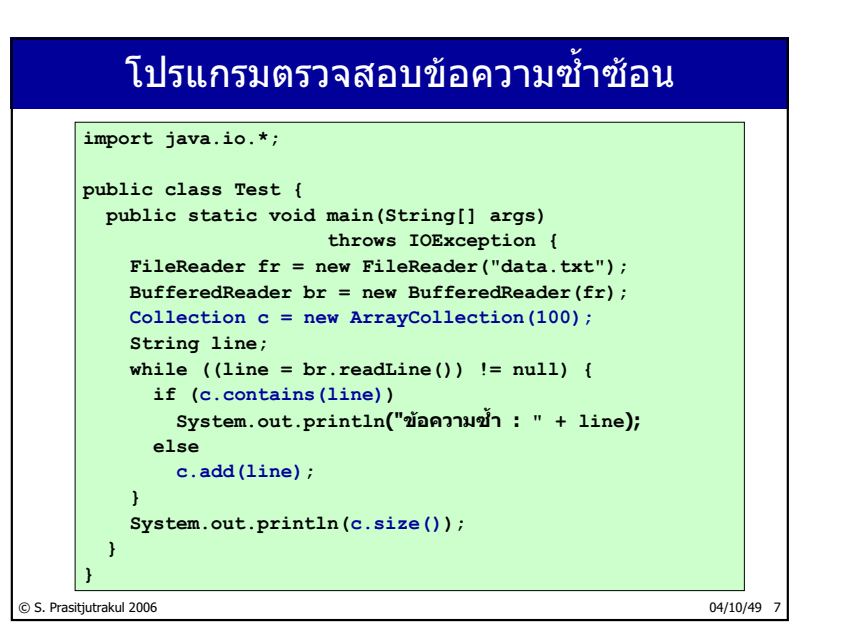

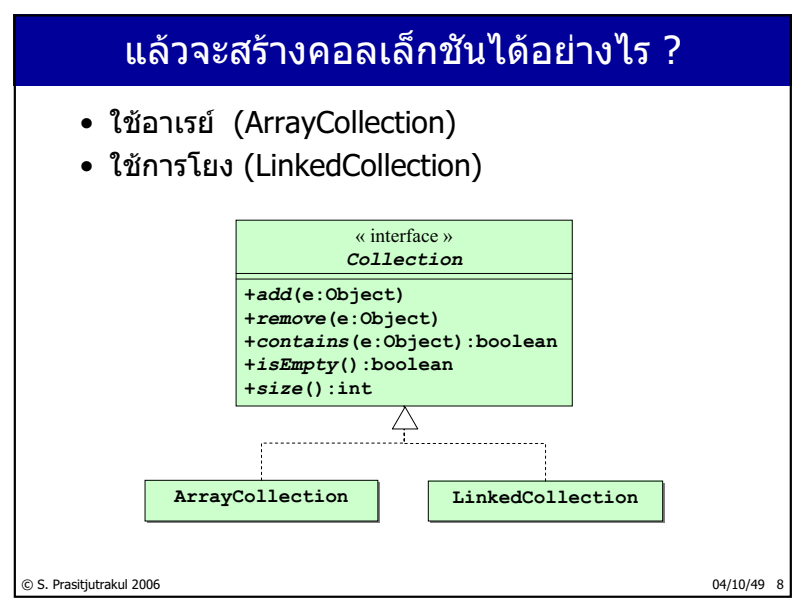

http://www.cp.eng.chula.ac.th/~somchai

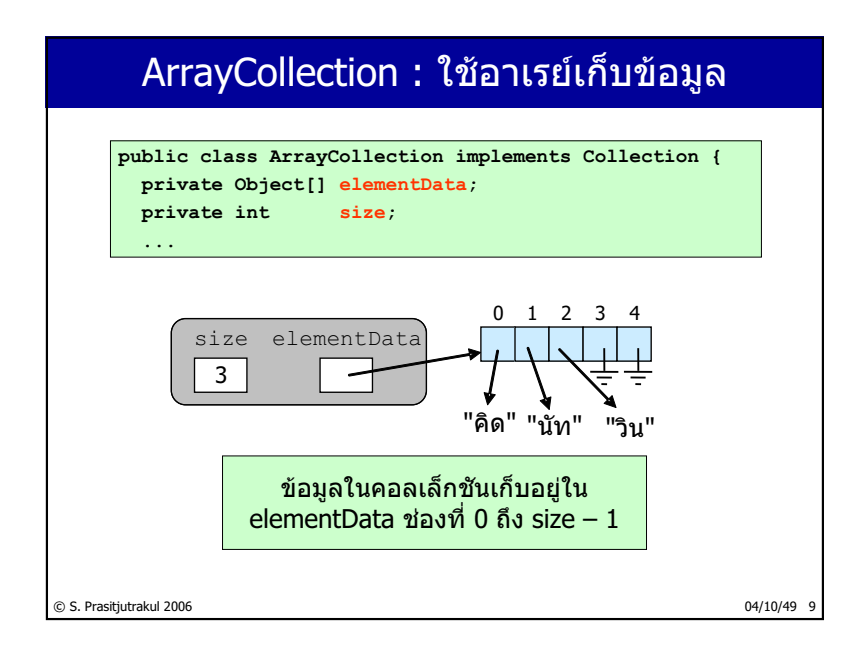

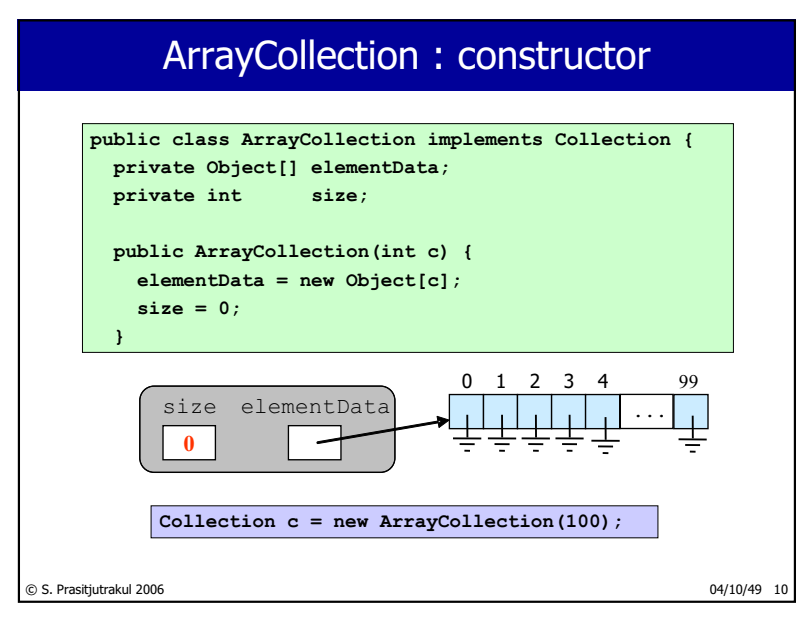

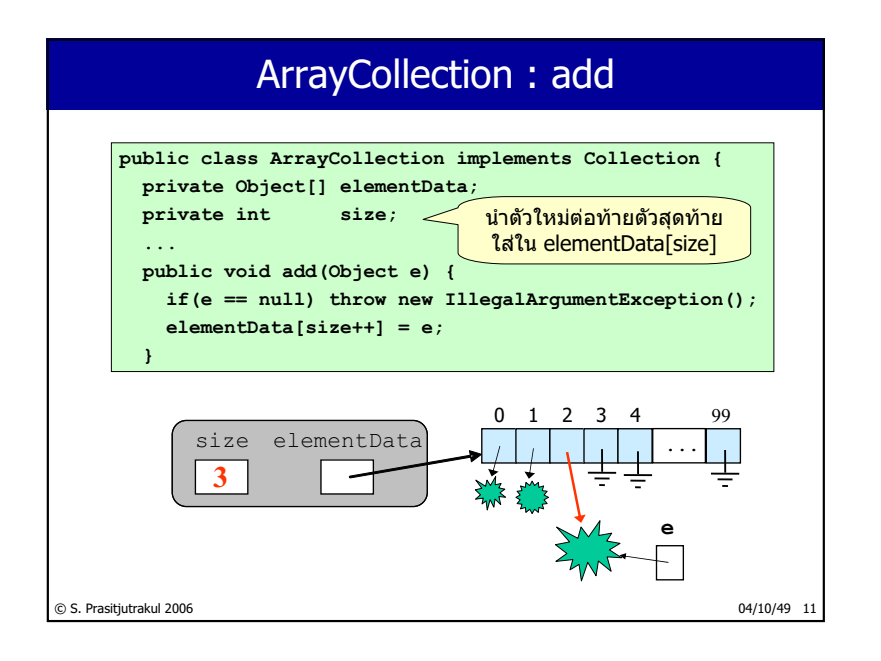

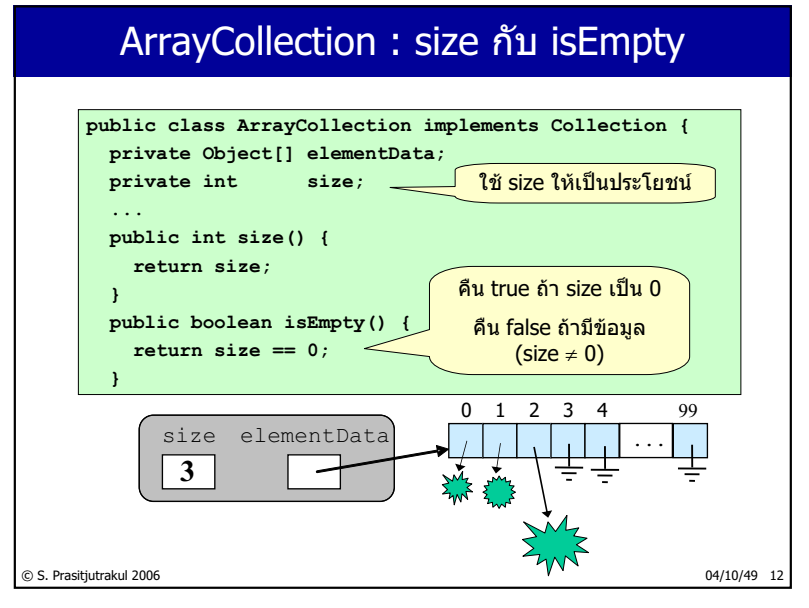

http://www.cp.eng.chula.ac.th/~somchai

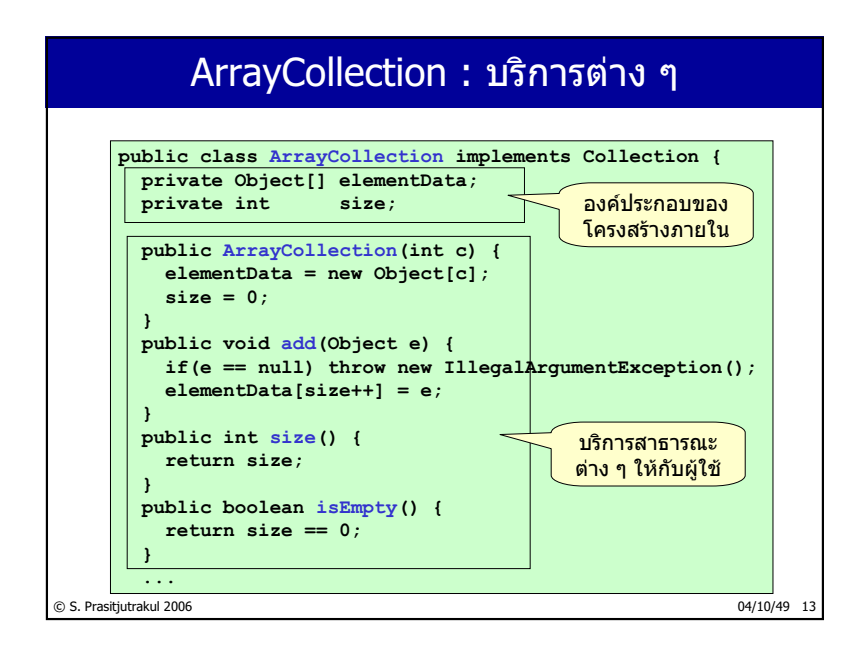

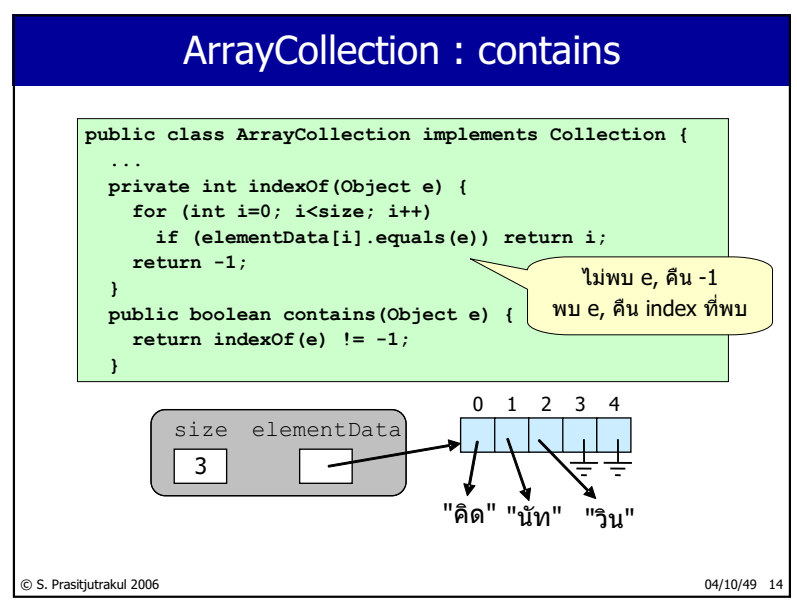

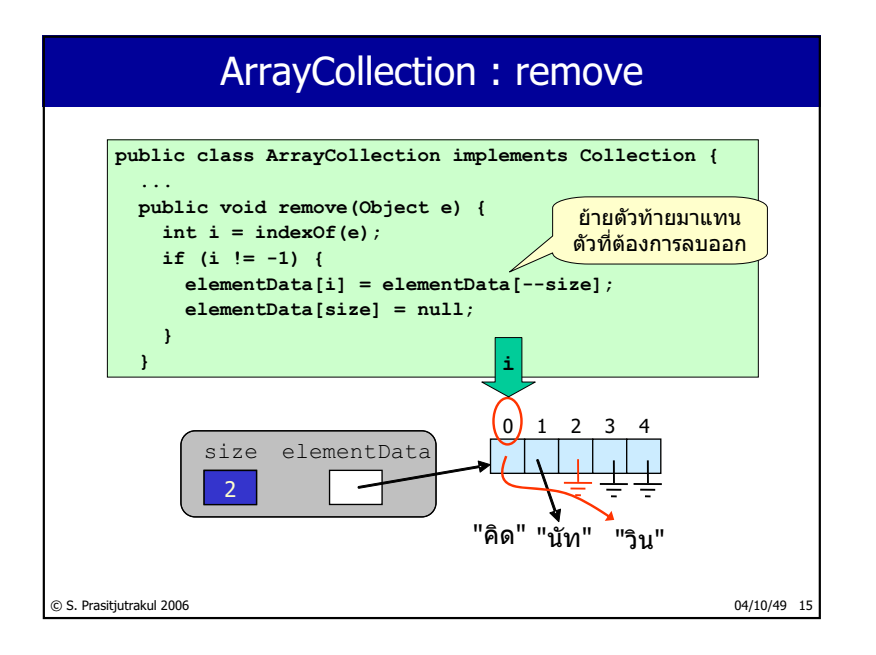

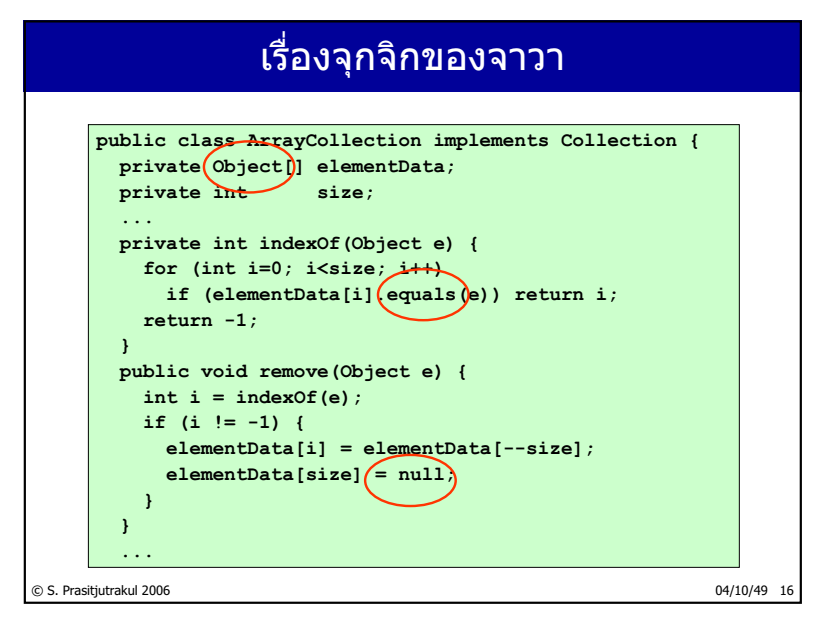

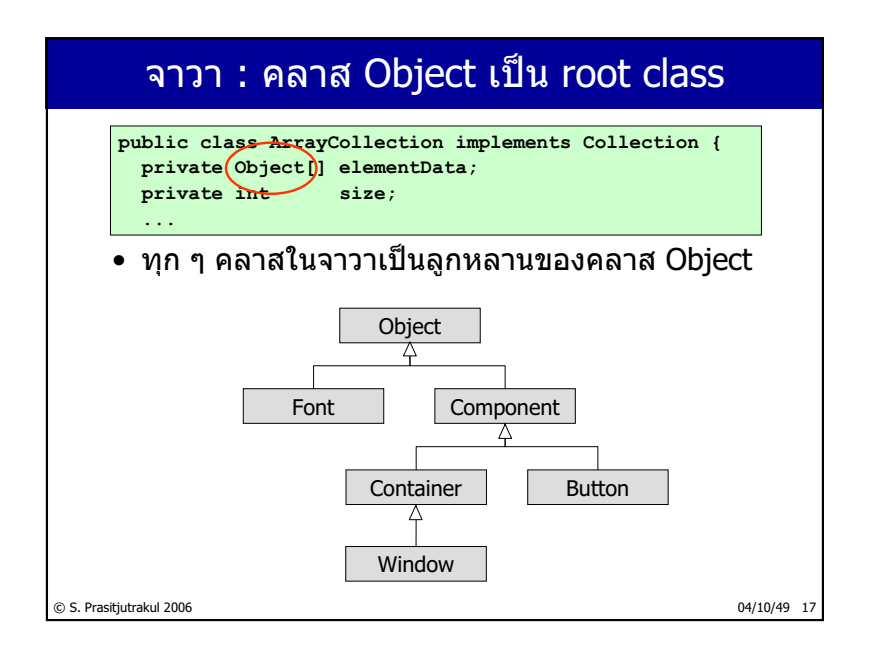

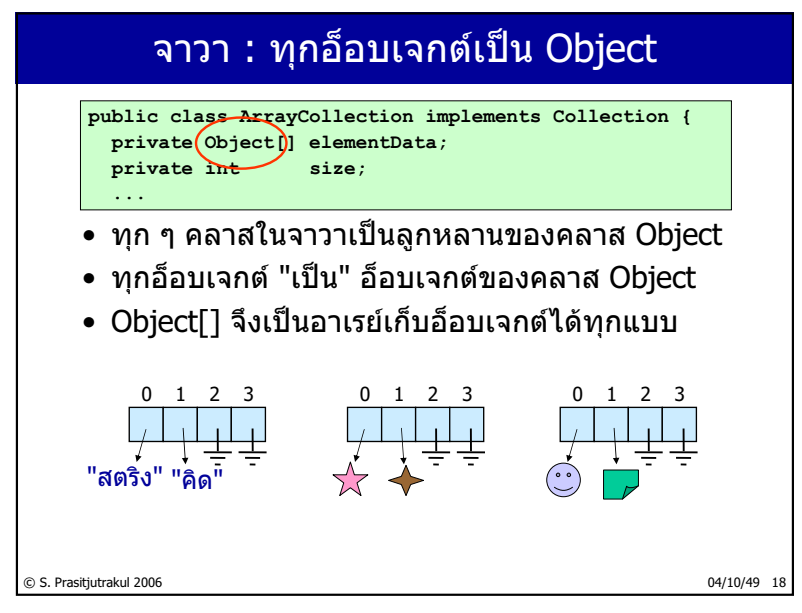

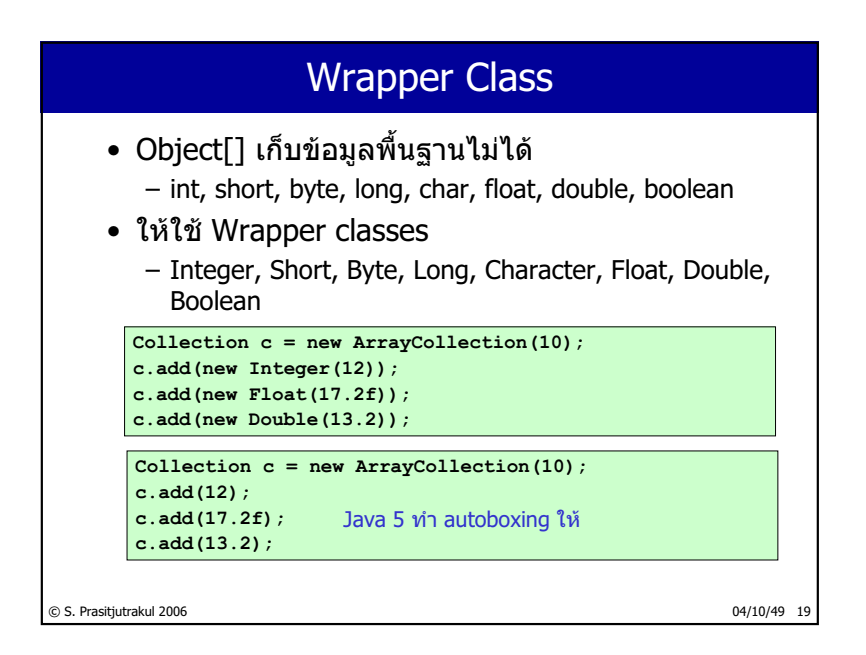

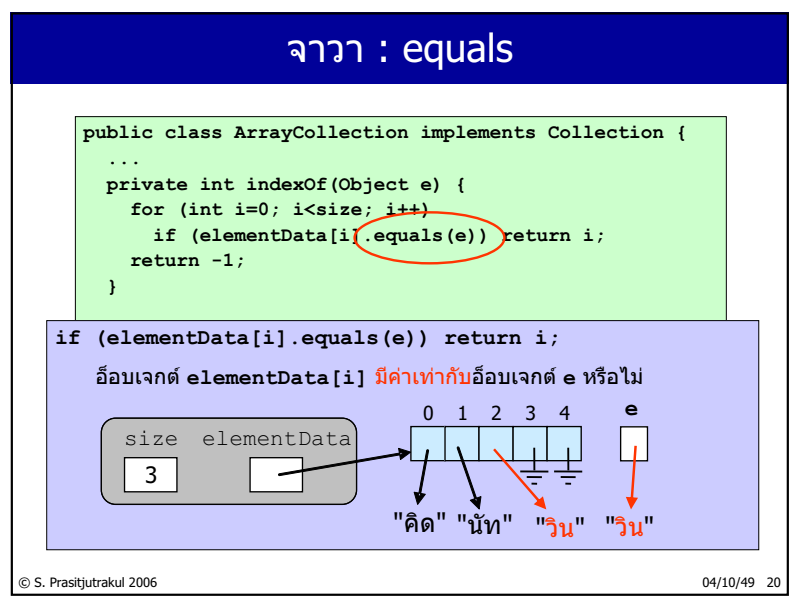

http://www.cp.eng.chula.ac.th/~somchai

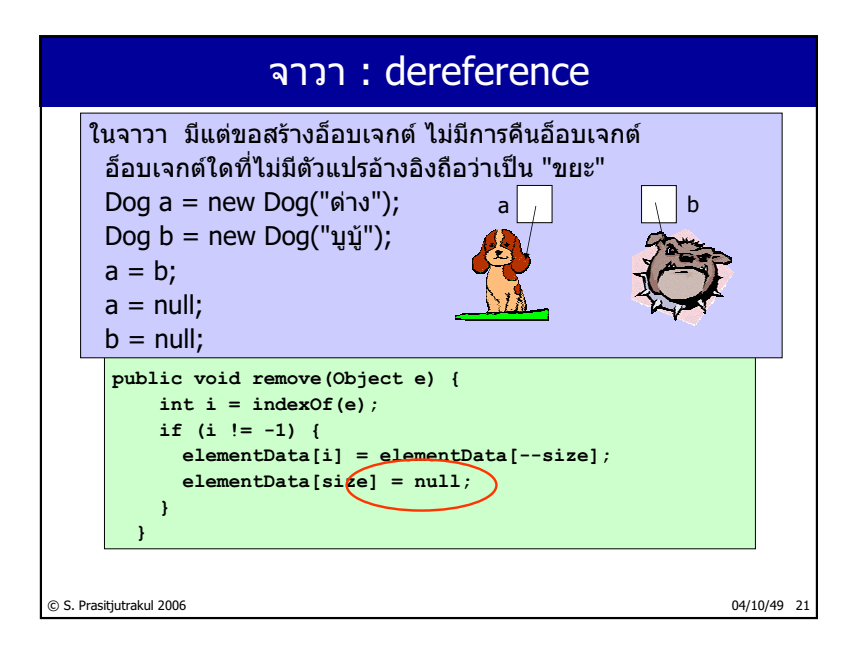

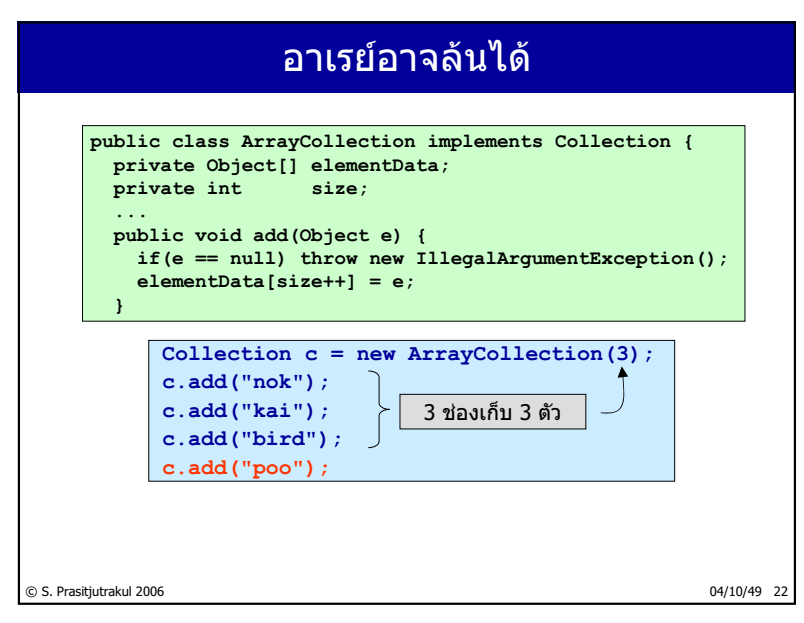

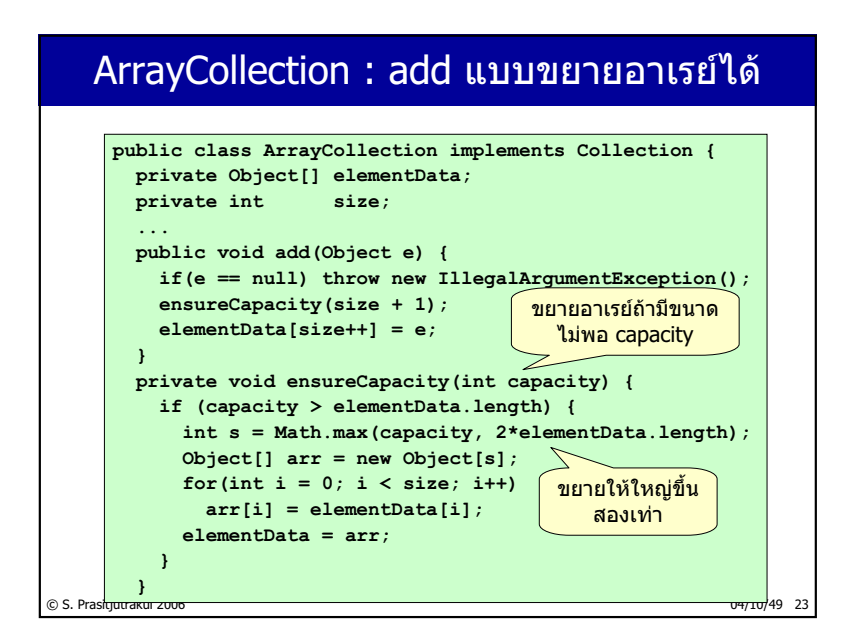

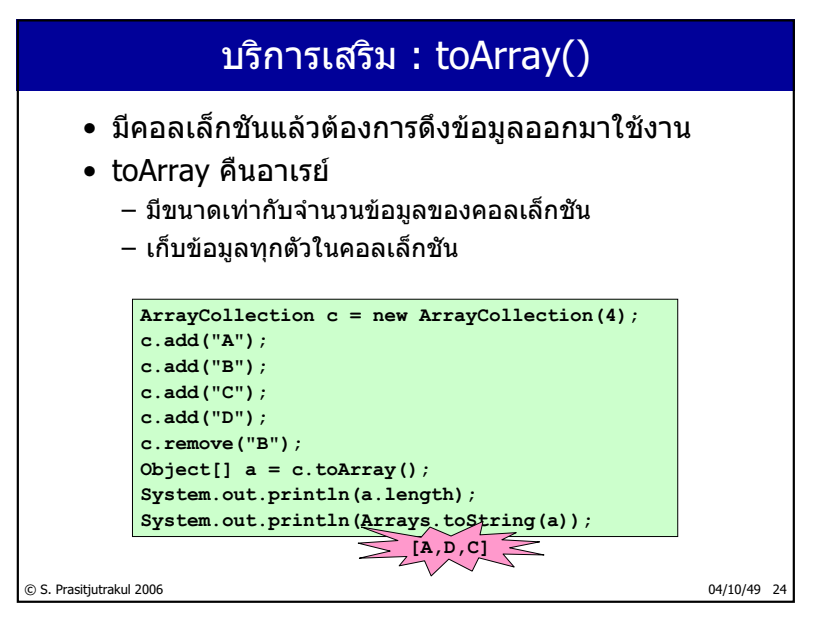

http://www.cp.eng.chula.ac.th/~somchai

### ArrayCollection : toArray()

```
public class ArrayCollection implements Collection {
private Object[] elementData;
private int size;
 ...
public Object[] toArray() {
  Object[] a = new Object[size];
   for (int i=0; i<size; i++) 
    a[i] = elementData[i];
   return a;
 }
```
© S. Prasitjutrakul 2006 04/10/49 25

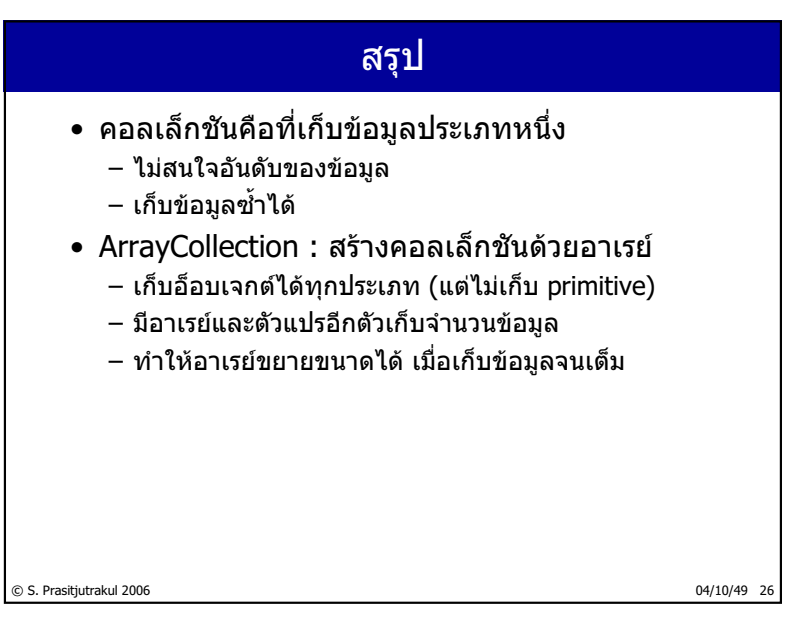

 $\frac{28}{235}$ 

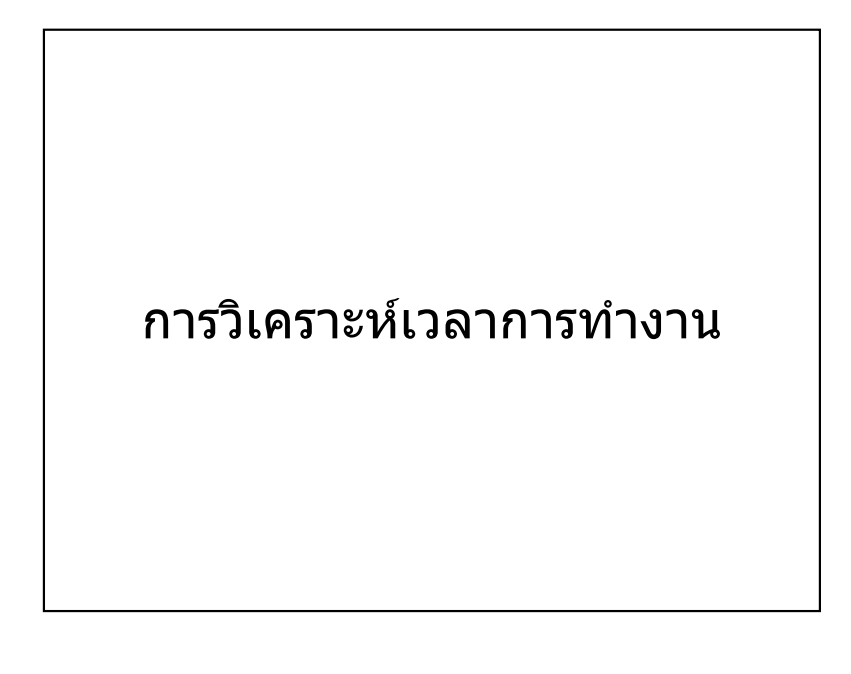

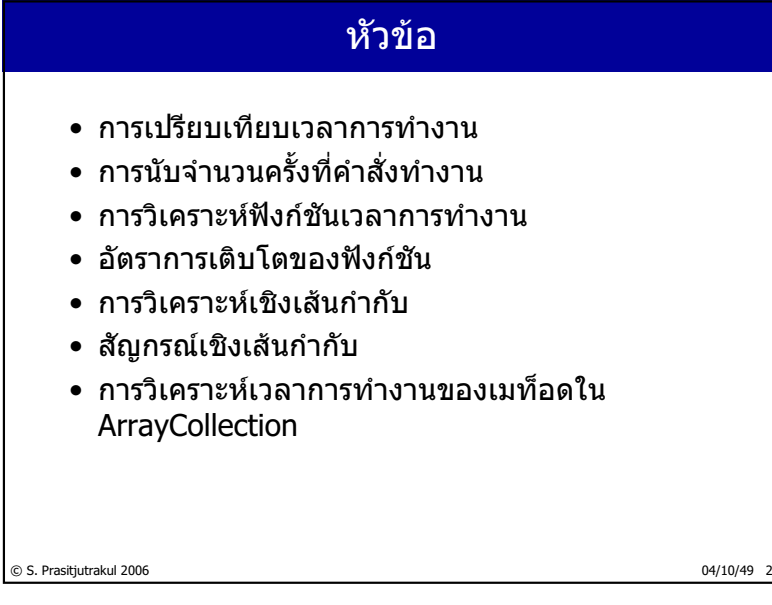

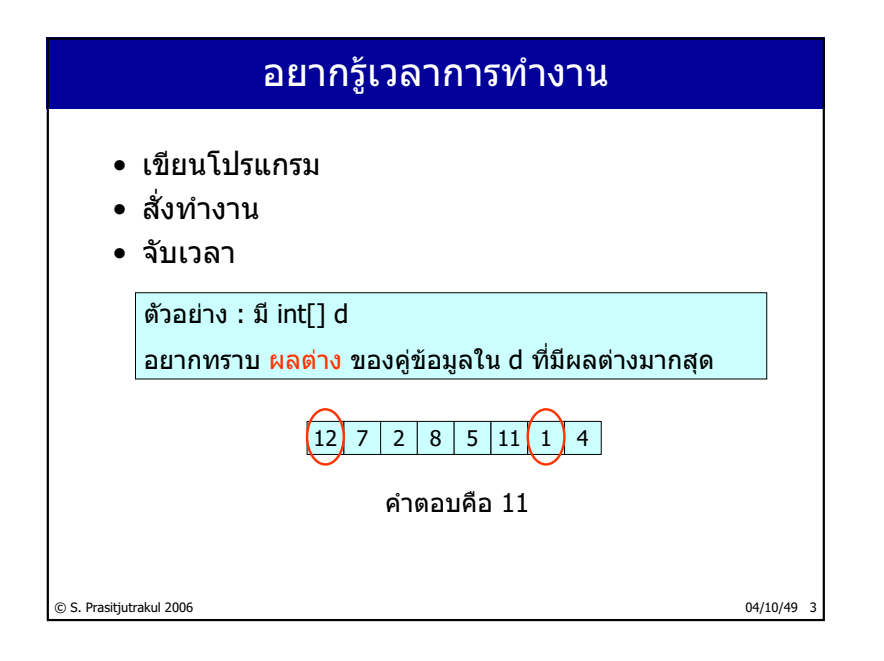

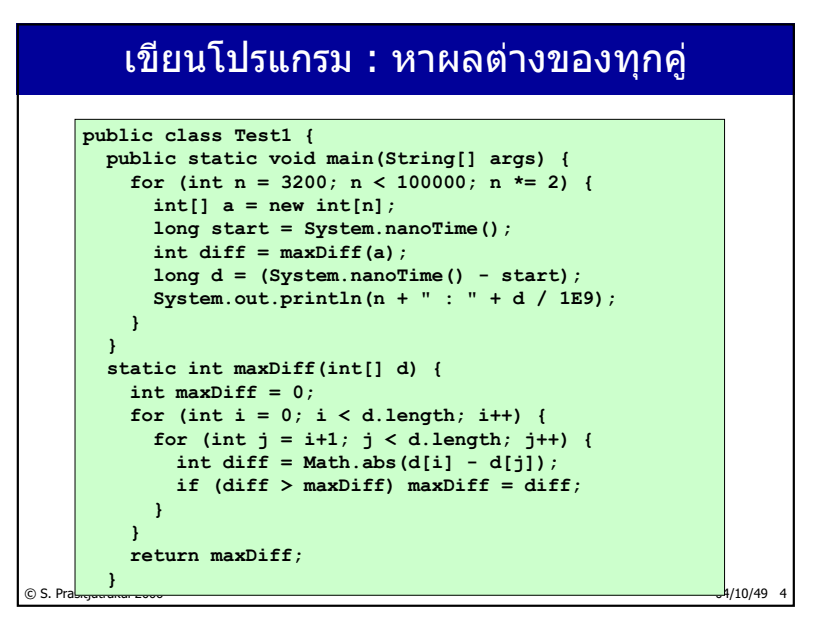
#### <u>เขียนโปรแกรม : หาผลต่างของ max กับ min</u>

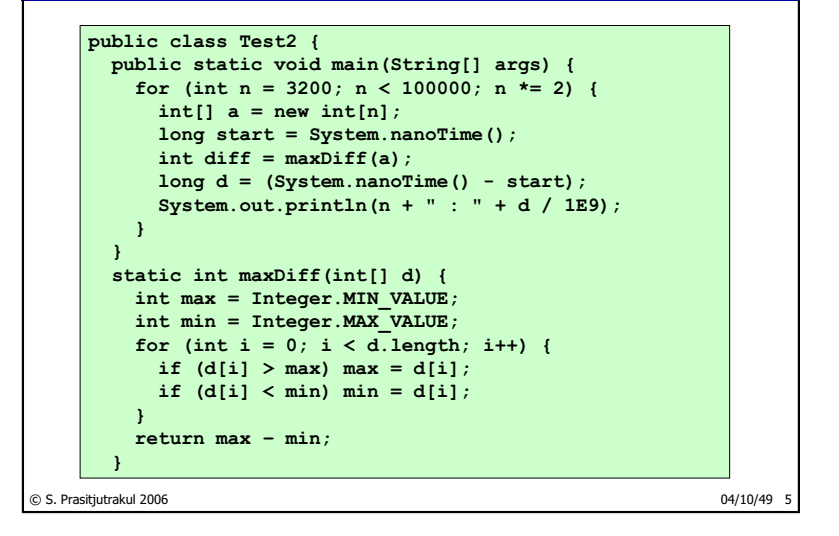

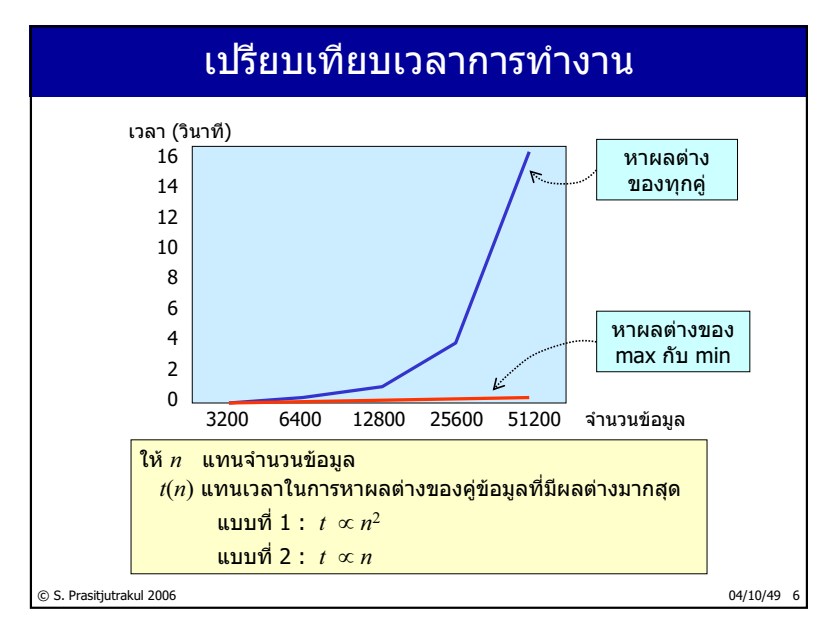

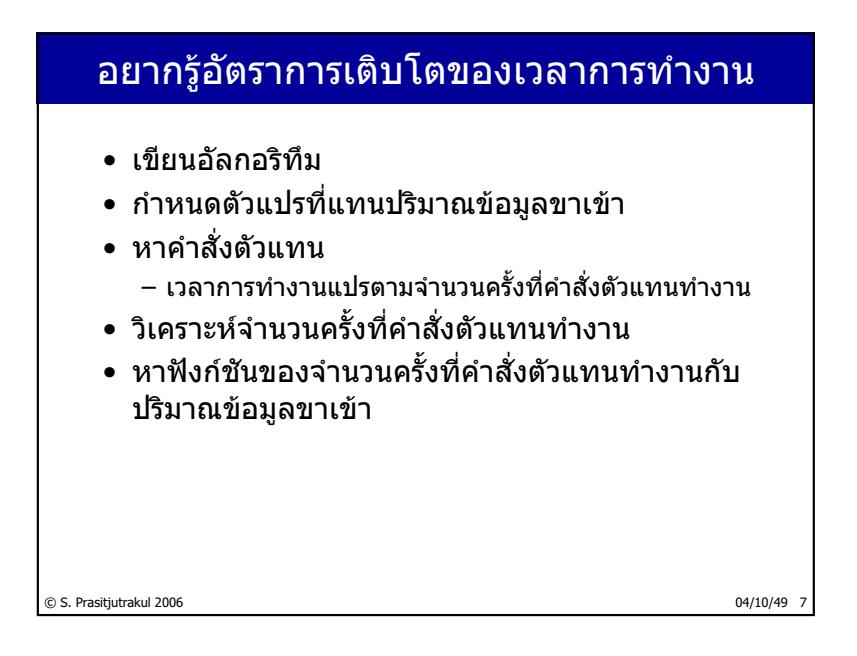

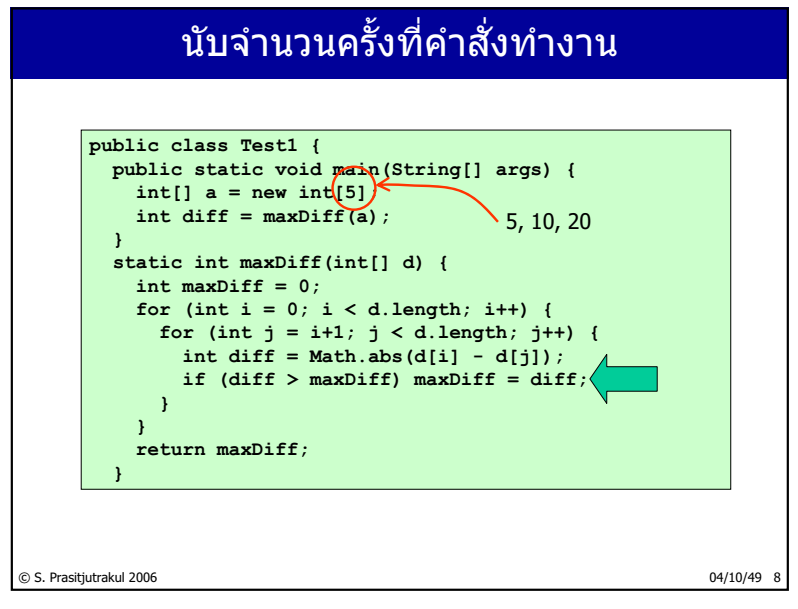

http://www.cp.eng.chula.ac.th/~somchai

## ึ้นับจำนวนครั้งที่คำสั่งทำงาน

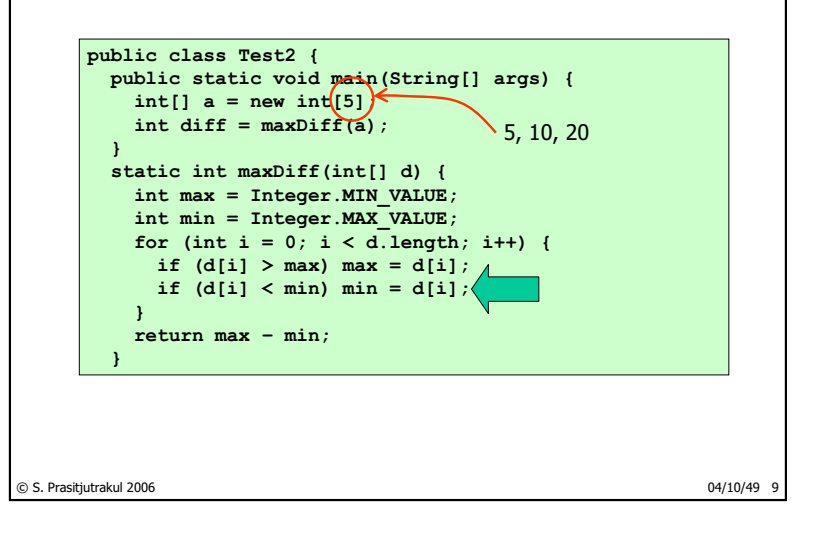

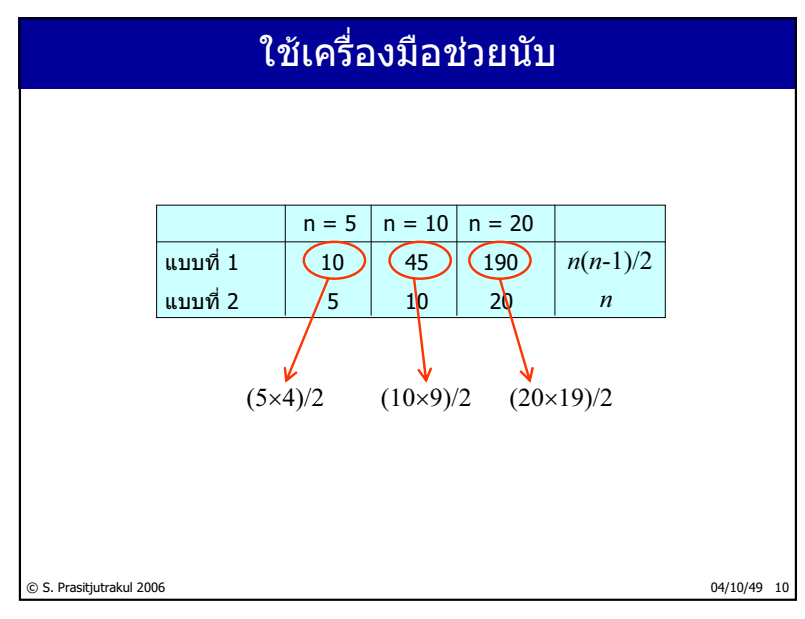

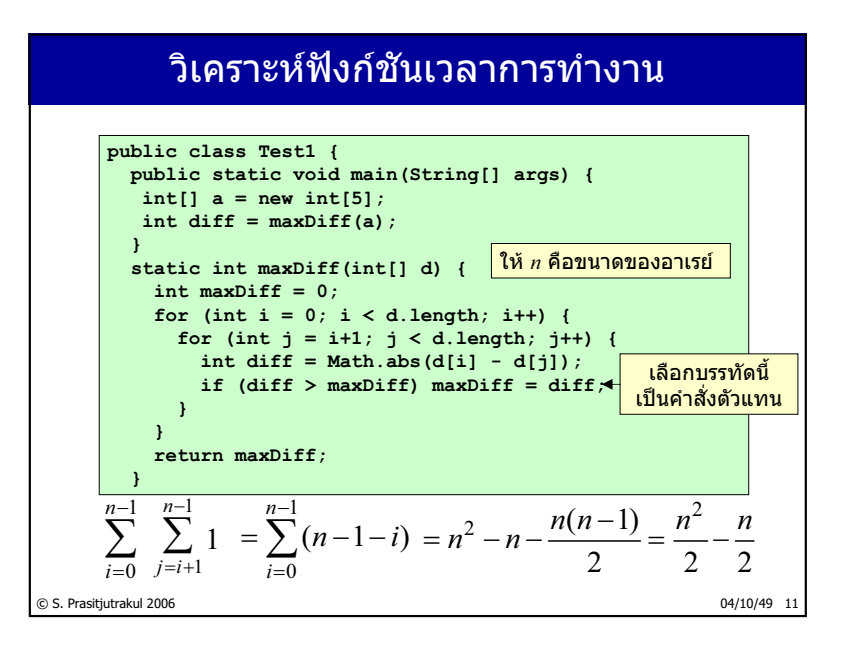

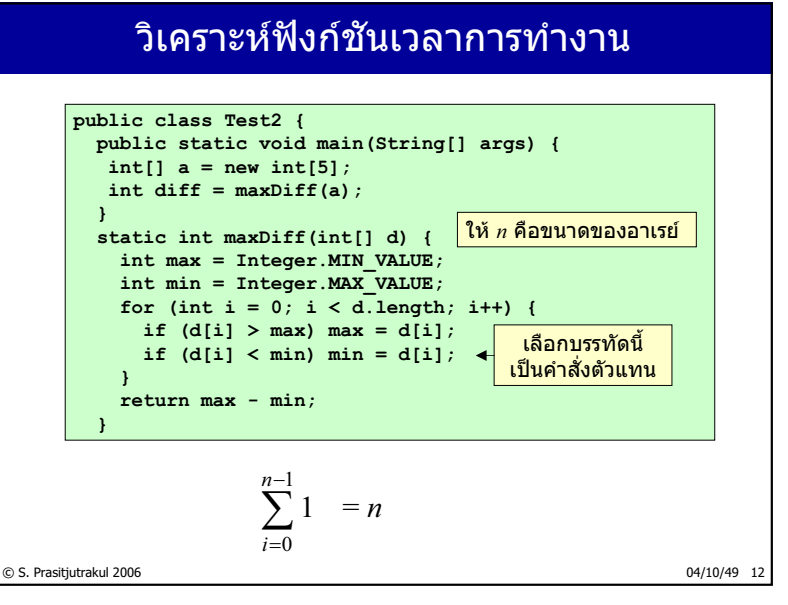

http://www.cp.eng.chula.ac.th/~somchai

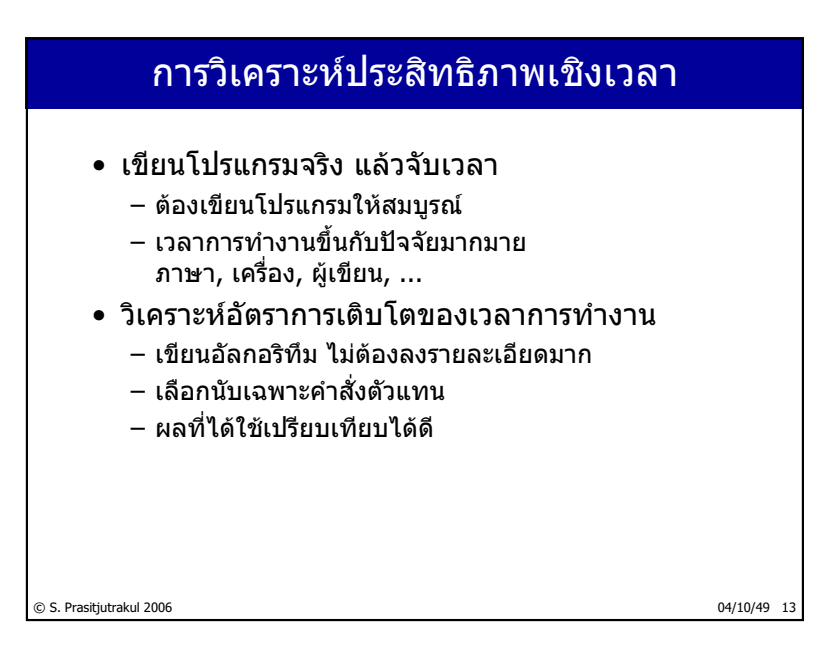

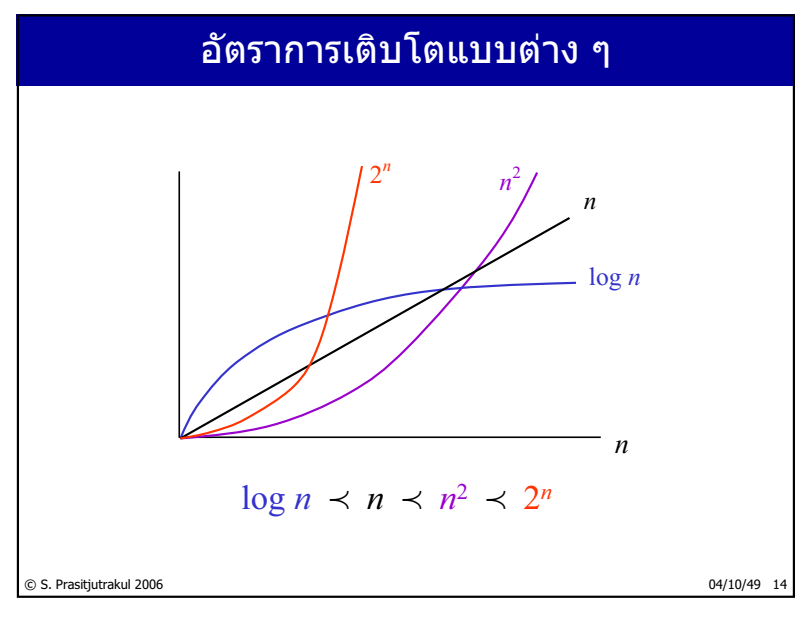

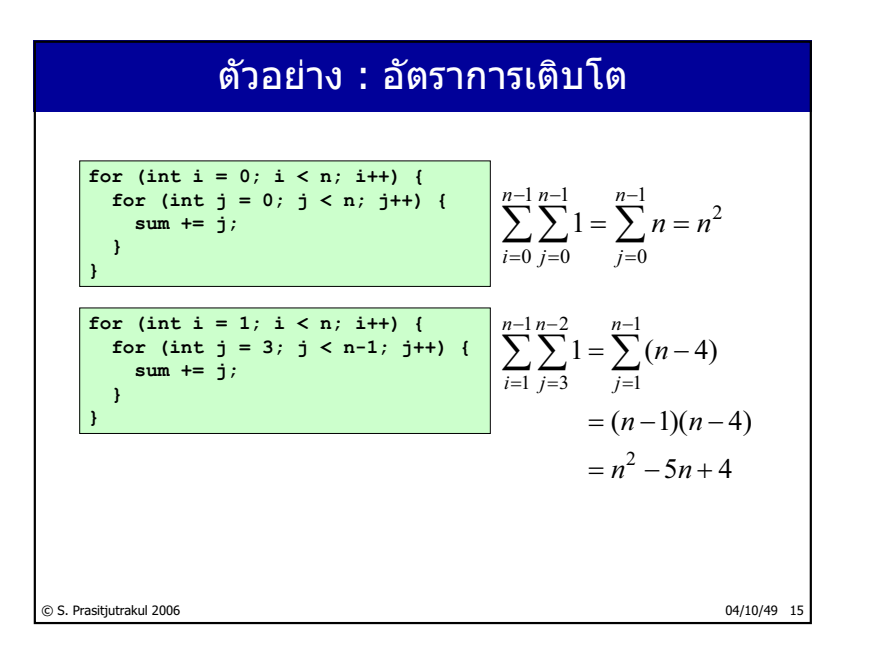

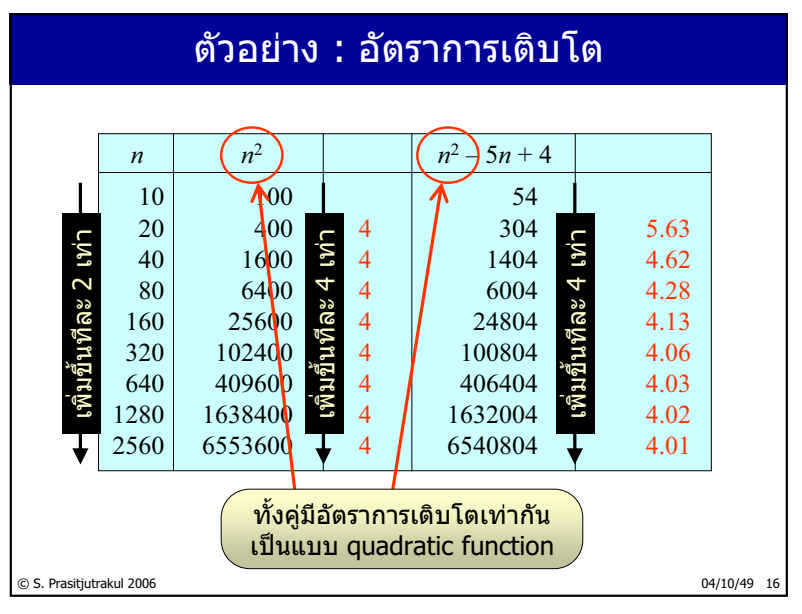

http://www.cp.eng.chula.ac.th/~somchai

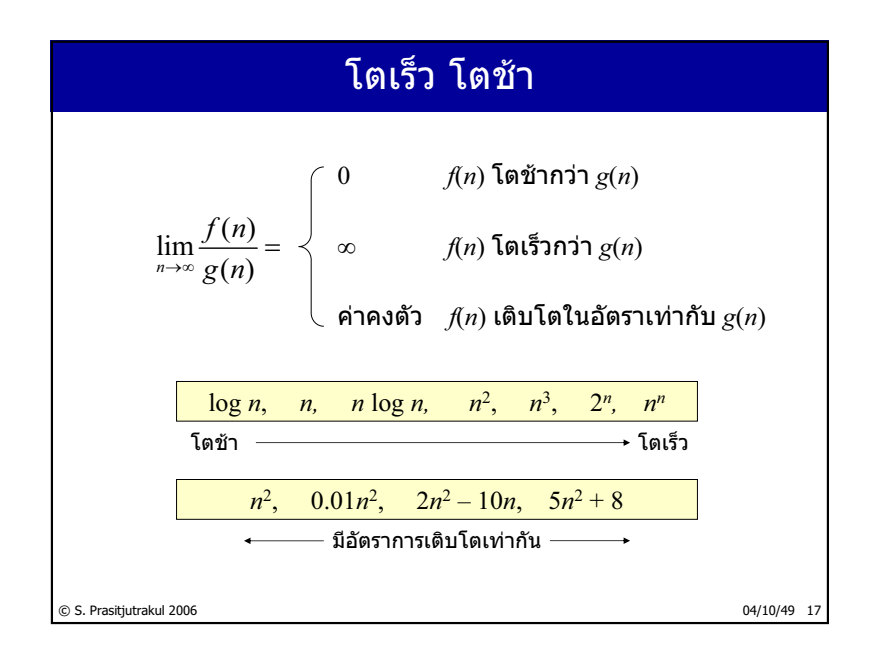

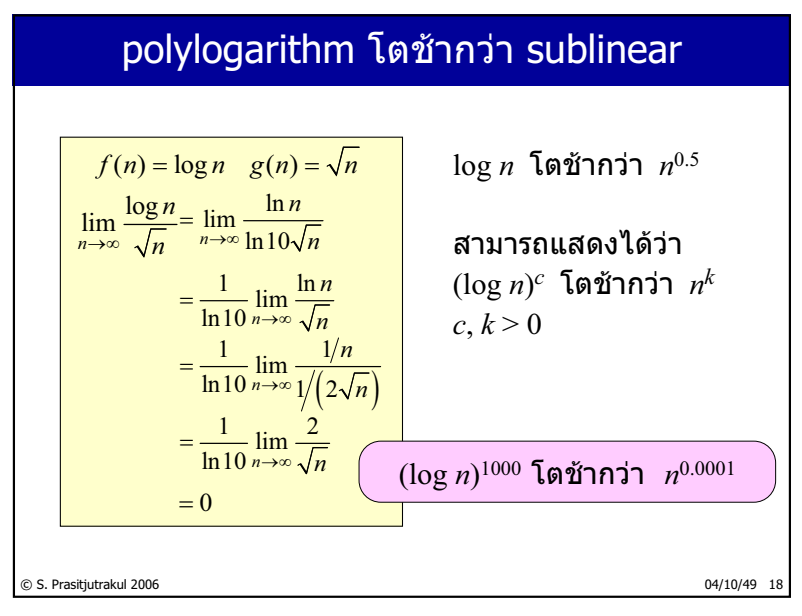

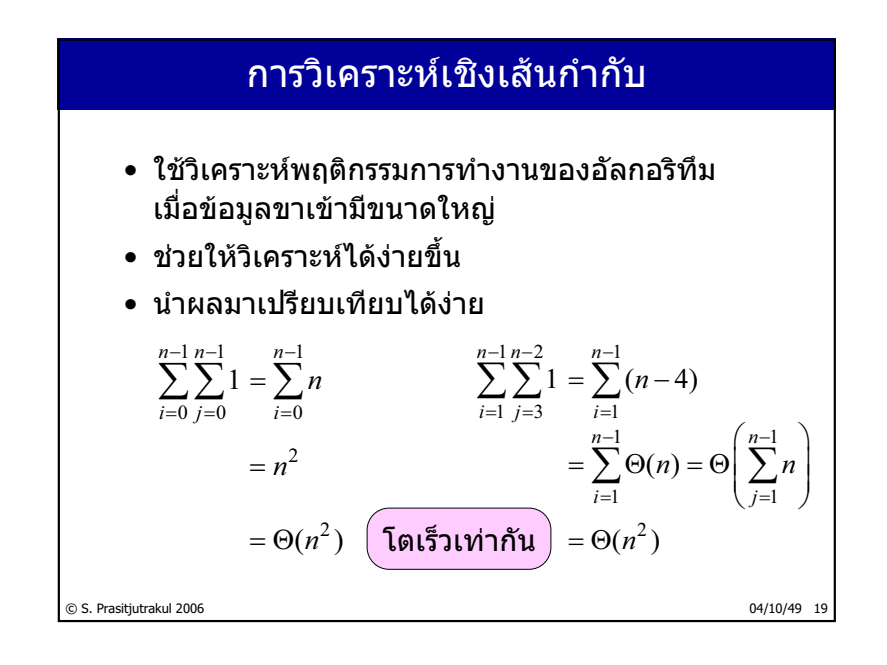

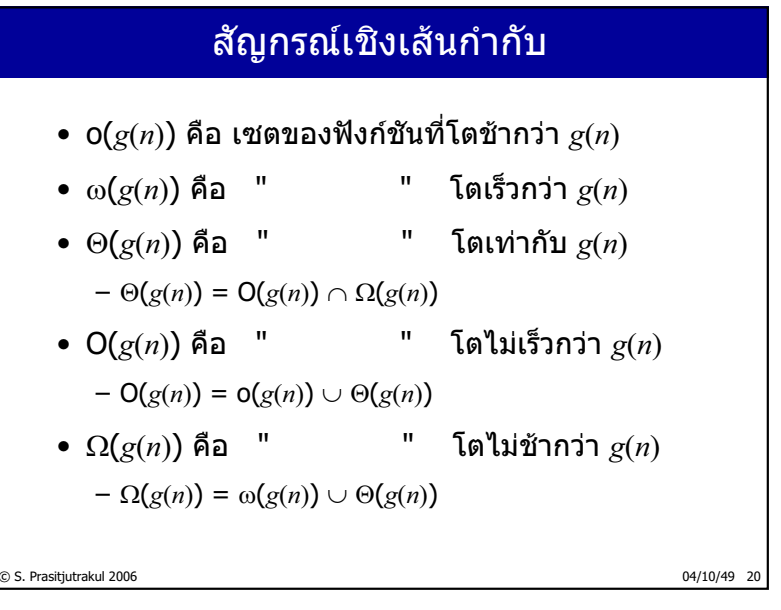

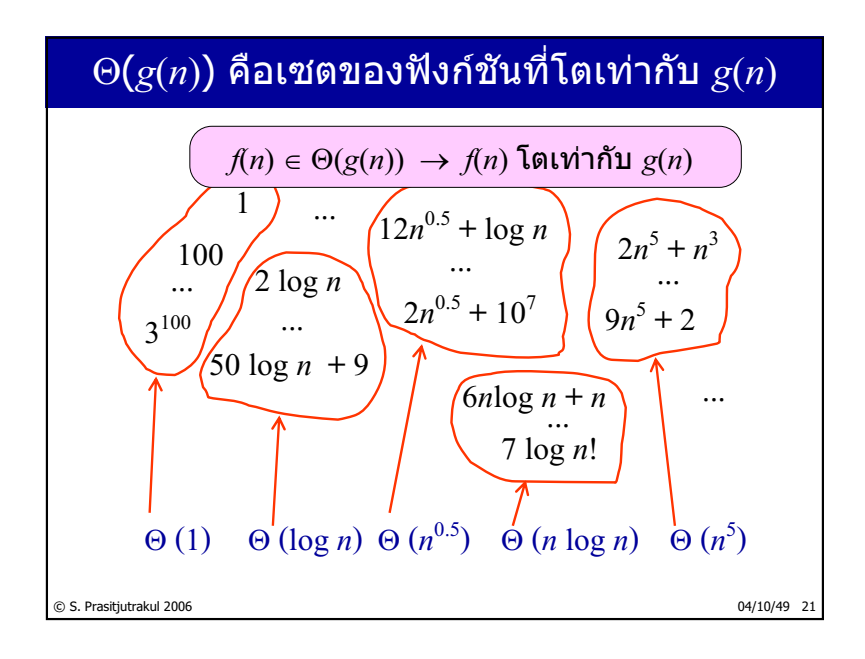

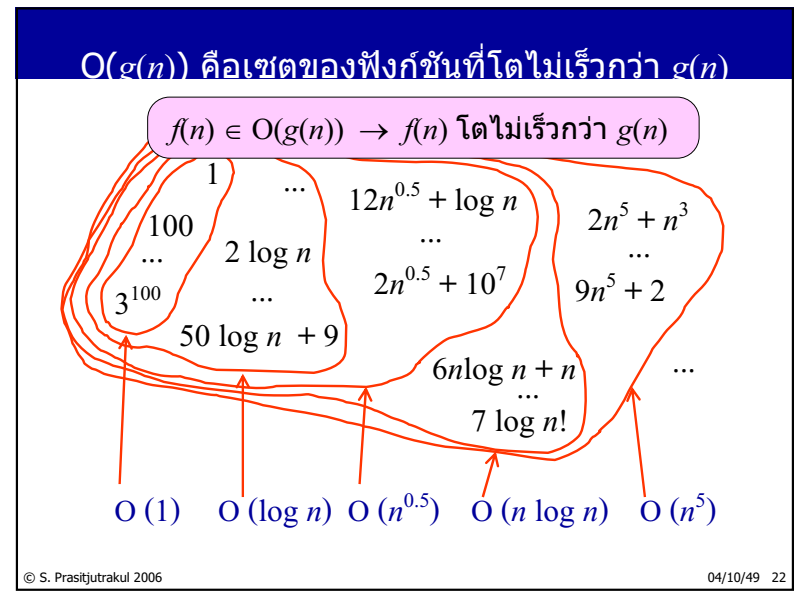

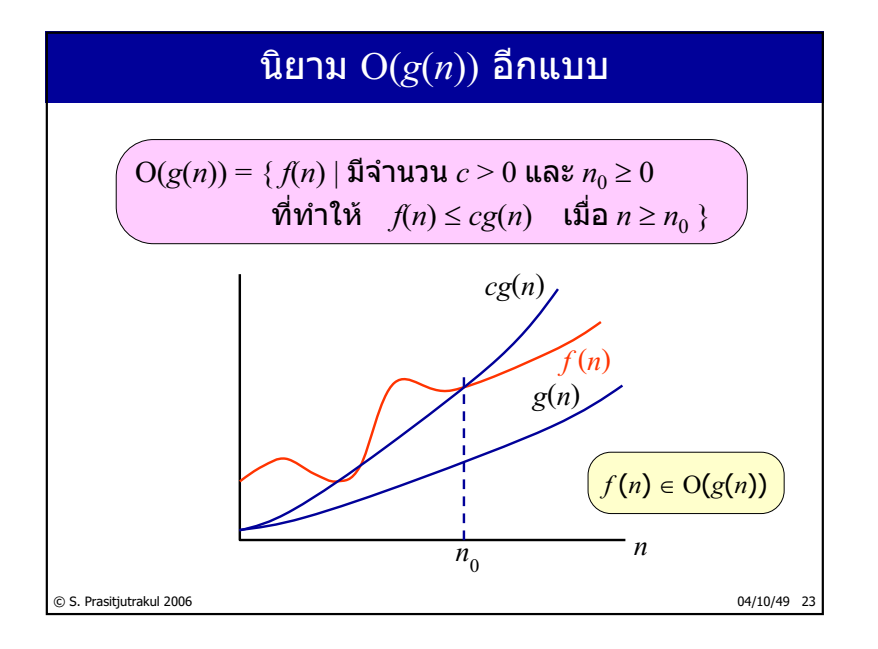

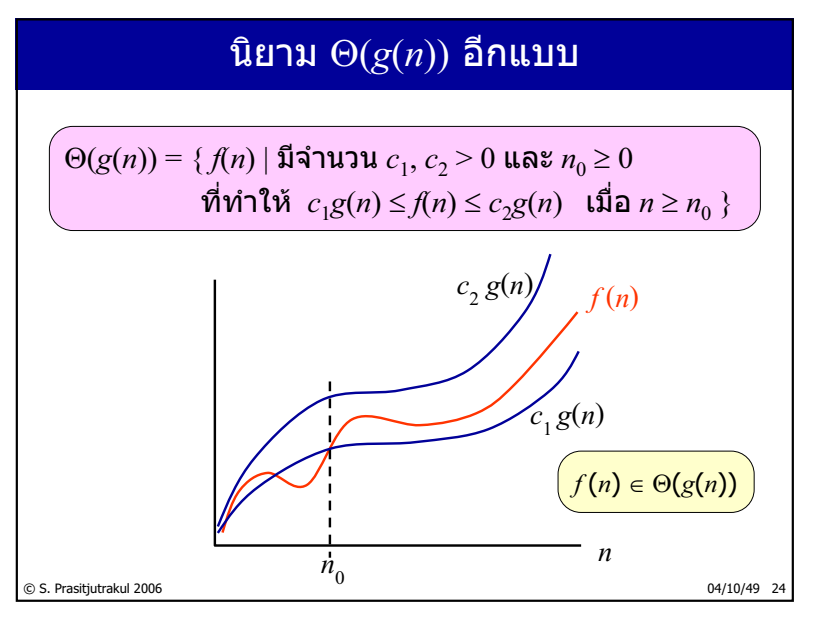

http://www.cp.eng.chula.ac.th/~somchai

### ตัวอย่างที่ 1

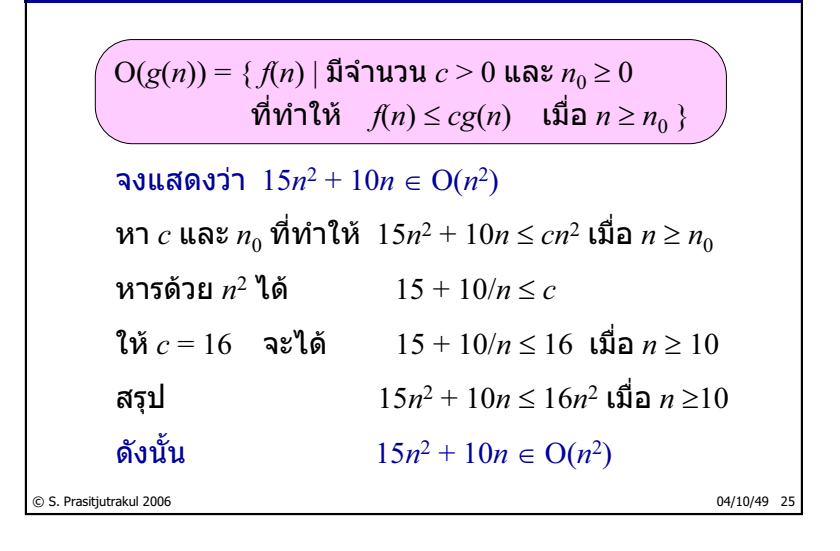

# © S. Prasitjutrakul 2006 04/10/49 26 ตัวอย่างที่ 2 จงแสดงว่า  $15n^2 + 10n \in \Theta(n^2)$  $\ln 4$ ดีแสดงแล้วว่า  $15n^2 + 10n \le 16n^2$  เมื่อ  $n > 10$  $n_1$  และ  $n_0$  ที่ทำให้  $c_1 n^2 \le 15n^2 + 10n$  เมื่อ  $n \ge n_0$ ให้  $c_1 = 1$  จะได้  $n^2 \le 15n^2 + 10n$  เมื่อ  $n \ge 0$ สรุป  $n^2 \le 15n^2 + 10n \le 16n^2$  เมื่อ *n* ≥10<br>ดังบั้น  $15n^2 + 10n \in \Theta(n^2)$  $15n^2 + 10n \in \Theta(n^2)$  $\Theta(g(n)) = \{ f(n) | \text{if } n \text{ is a } c_1, c_2 \geq 0 \text{ and } n_0 \geq 0 \}$  $\overrightarrow{n}$ ที่ทำให้  $c_1g(n) \leq f(n) \leq c_2g(n)$  เมื่อ *n* ≥ *n*<sub>0</sub> }

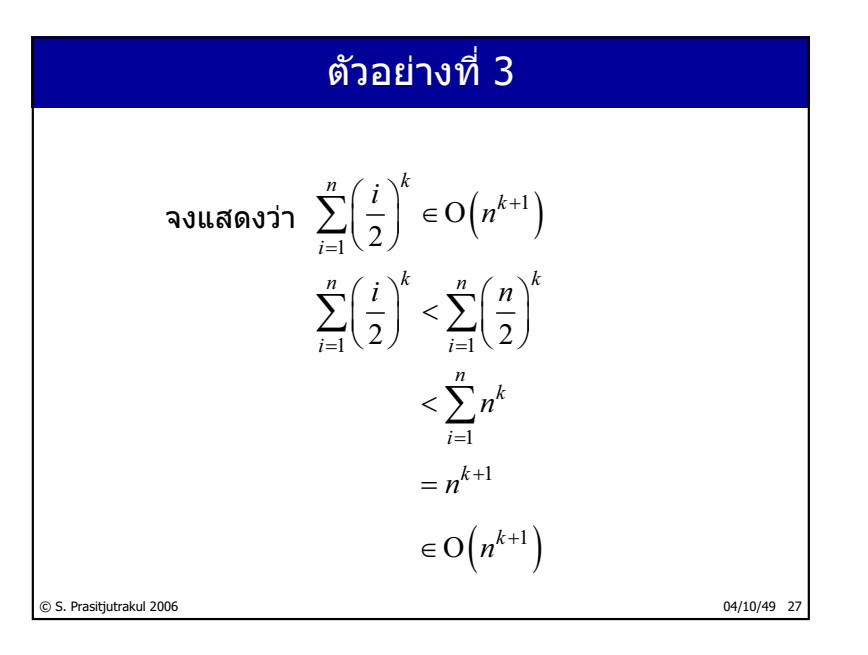

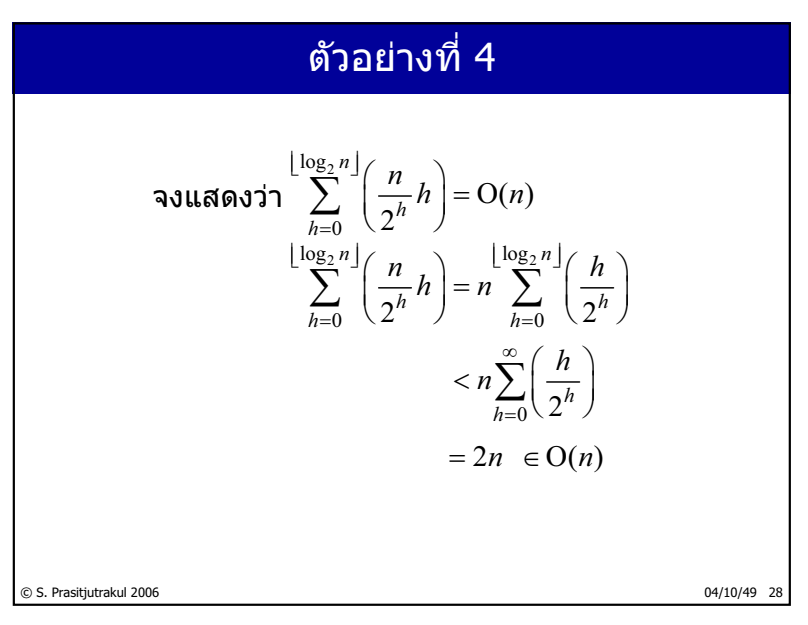

http://www.cp.eng.chula.ac.th/~somchai

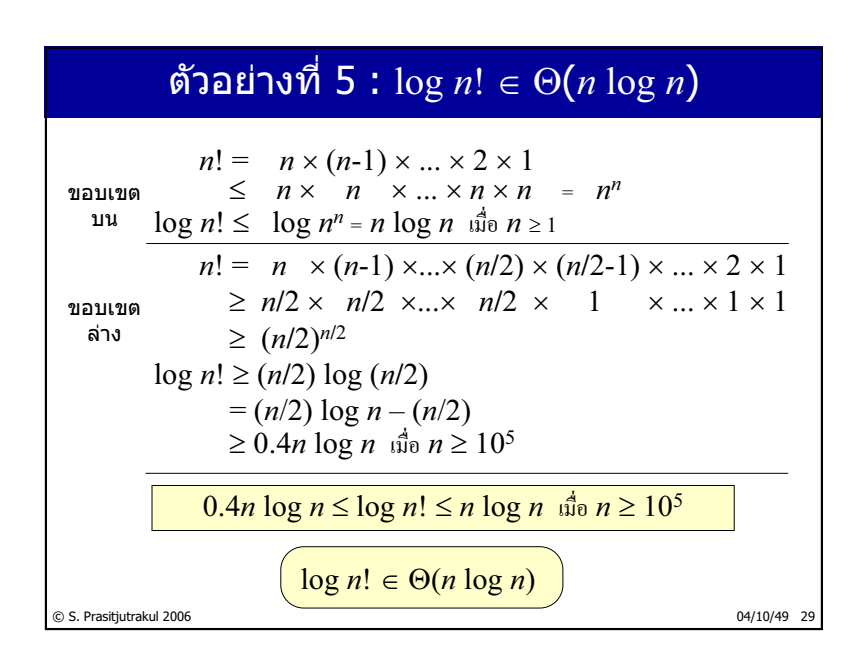

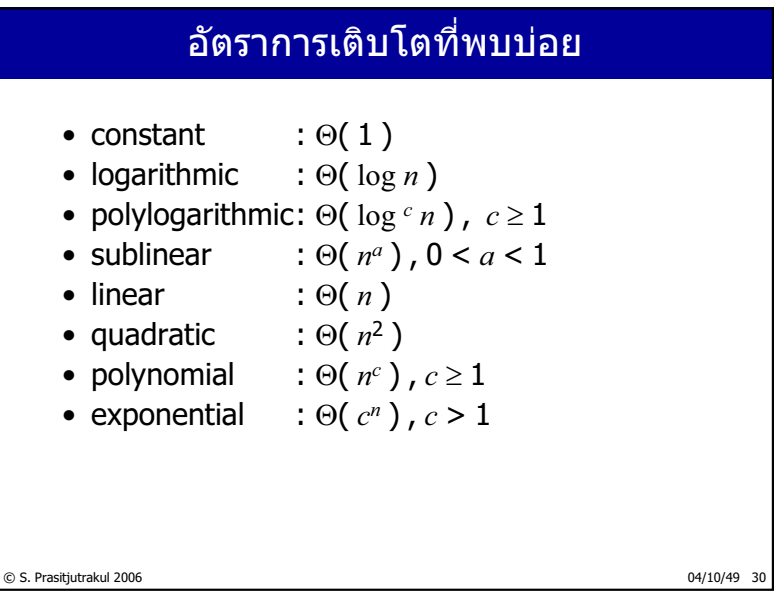

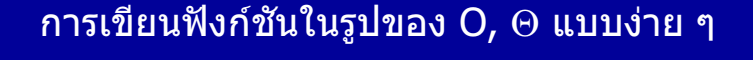

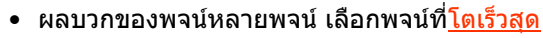

- ข้อสังเกต
	- $-cg(n) = \Theta(g(n))$  เมื่อ  $c$  เป็นค่าคงตัว
	- $\log_a n = \Theta(\log_b n)$  เพราะ  $\log_a n = (\log_a b) \log_b n$

$$
-\sum_{n \geq n} \Theta(t(n)) = \Theta\Big(\sum t(n)\Big)
$$

• เช่น

$$
- a_k n^k + a_{k-1} n^{k-1} + ... + a_0 = \Theta(n^k)
$$
  
\n
$$
- 0.001 n^3 + 7000 n^2 - 11 = \Theta(n^3)
$$
  
\n
$$
- \log_2 n^{10} = 10(\log_2 n) = \Theta(\log n)
$$
  
\n
$$
- \sum_{i=1}^n \Theta(i) = \Theta\left(\sum_{i=1}^n i\right) = \Theta\left(n(n+1)/2\right) = \Theta(n^2)
$$

```
© S. Prasitjutrakul 2006 04/10/49 31
```

```
© S. Prasitjutrakul 2006 04/10/49 32
   กลับมาวิเคราะห์ ArrayCollection กัน
• constructor
   – เป็นการจองอาเรย์จำนวนช่องตามที่ผู้ใช้กำหนด
     จึงใช้เวลาแปรตามขนาด
   – ใช้เวลา \Theta(c)• isEmpty และ size
   - ทำแค่ 1 คำสั่ง : ใช้เวลา \Theta(1)public class ArrayCollection implements Collection {
   private Object[] elementData;
   private int size;
   public ArrayCollection(int c) {
     elementData = new Object[c];
   }
   public boolean isEmpty() { return size == 0; }
   public int size() { return size; }
   ...
```
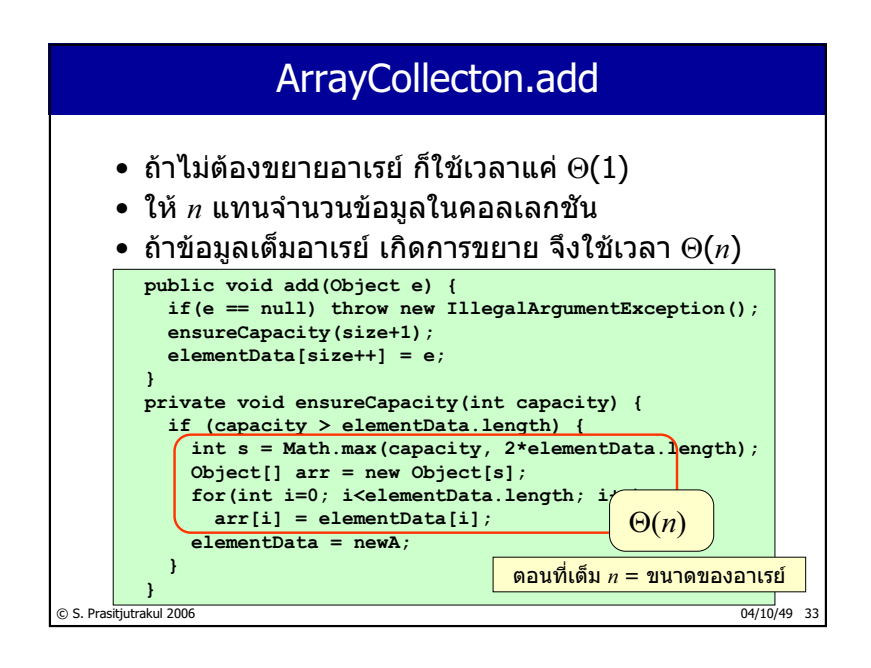

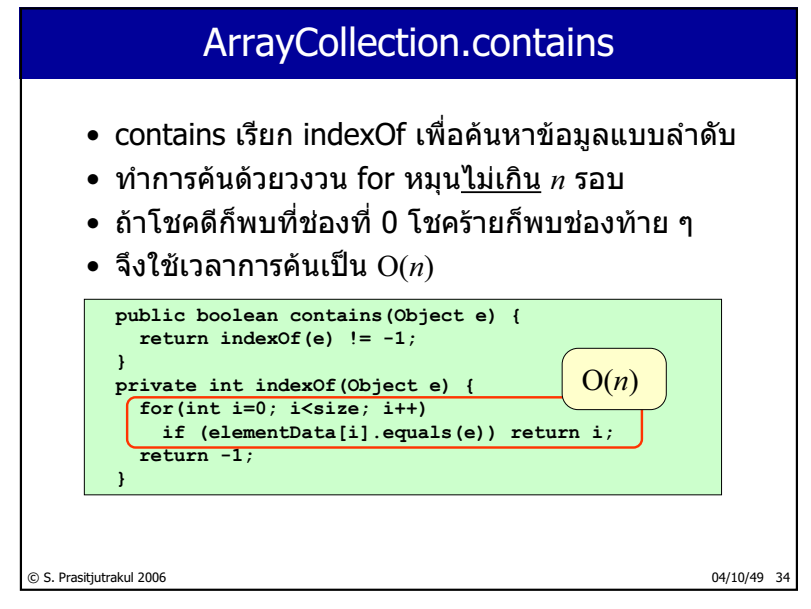

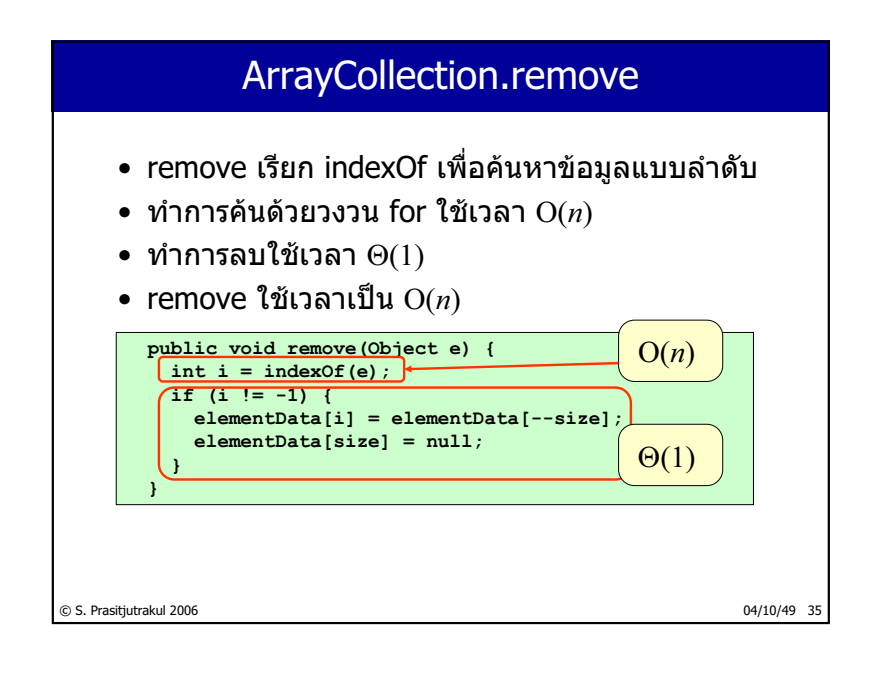

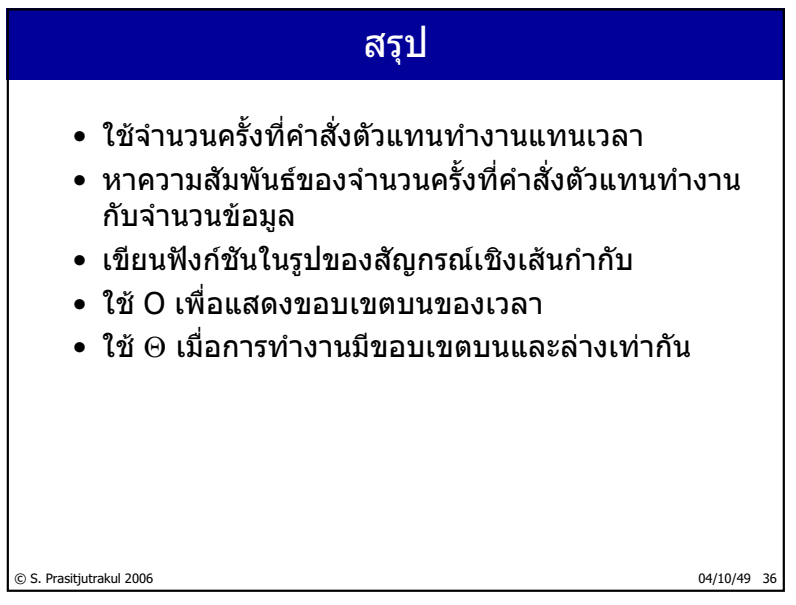

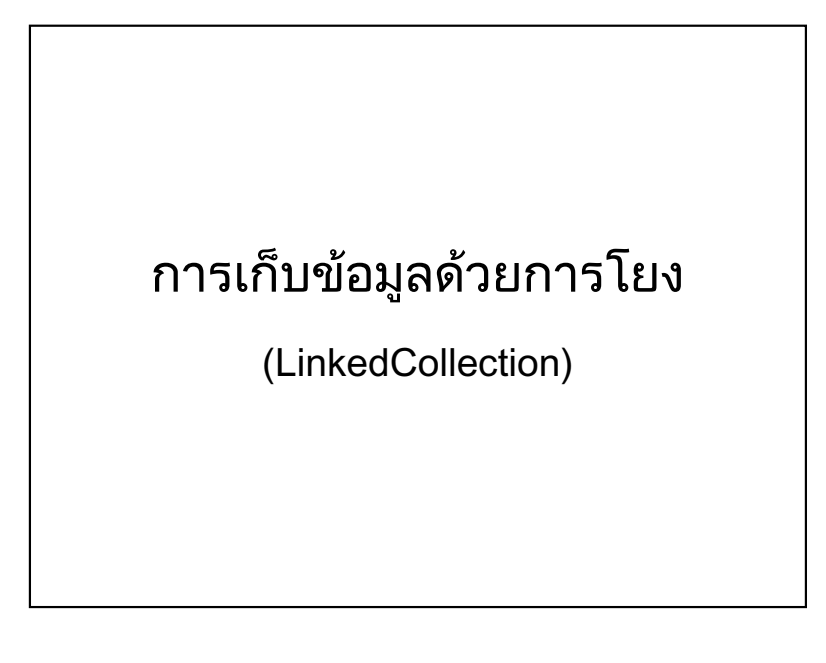

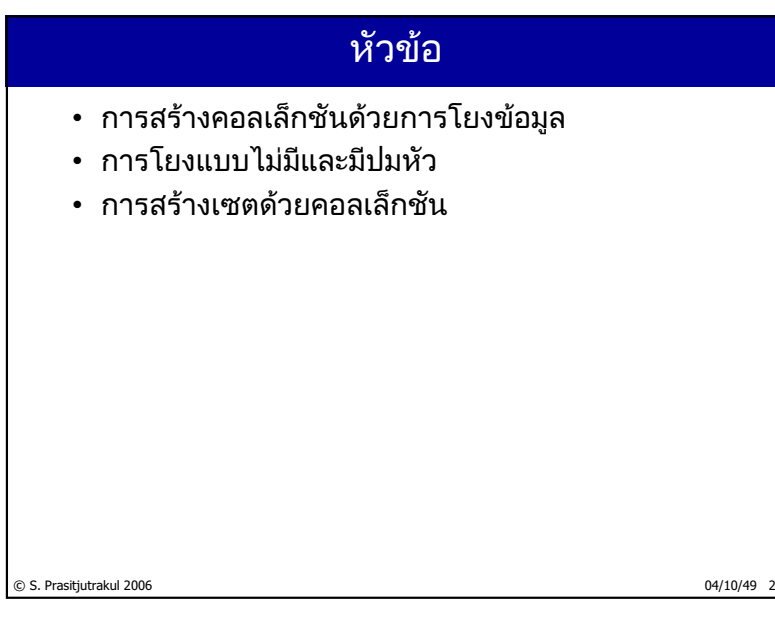

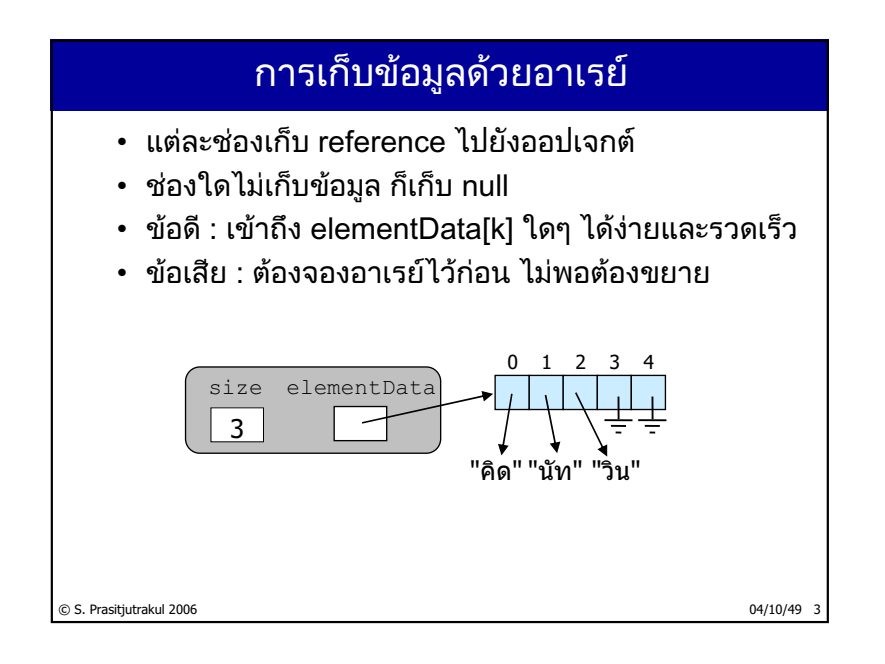

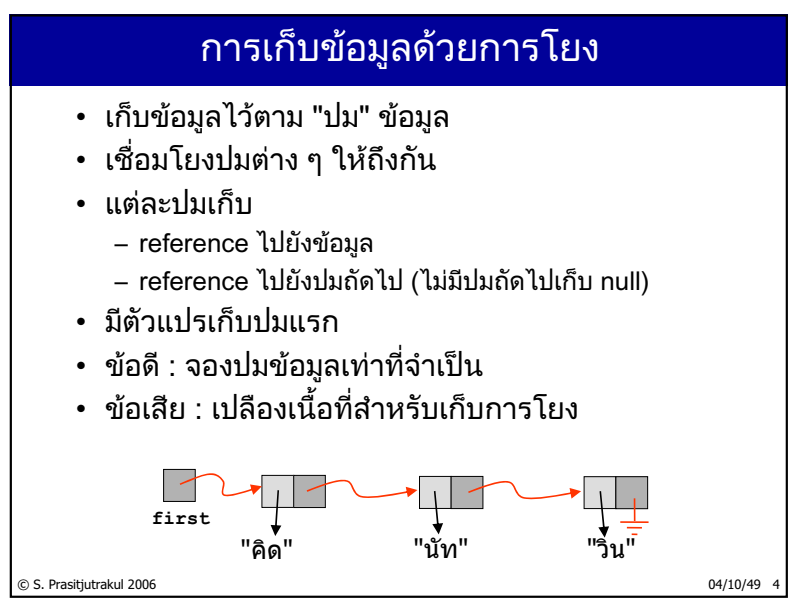

http://www.cp.eng.chula.ac.th/~somchai

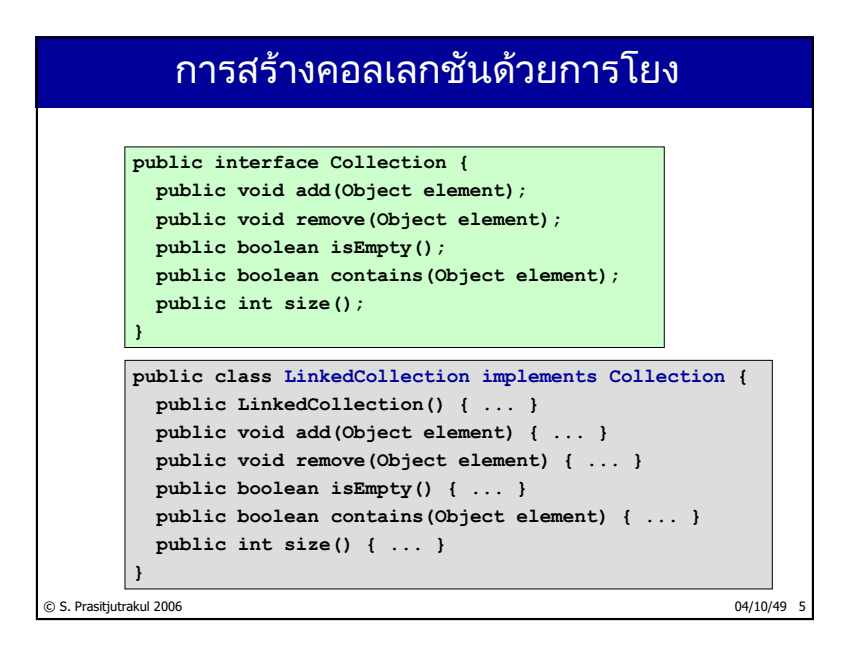

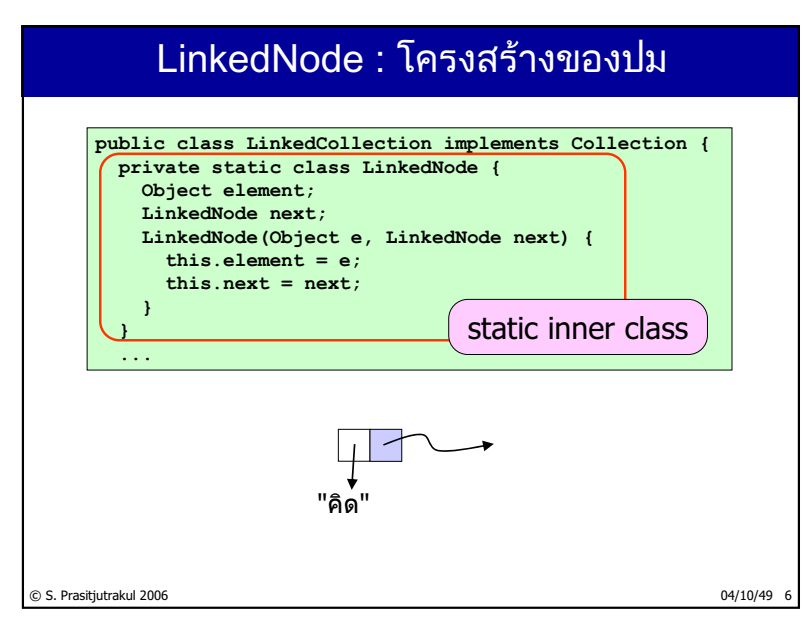

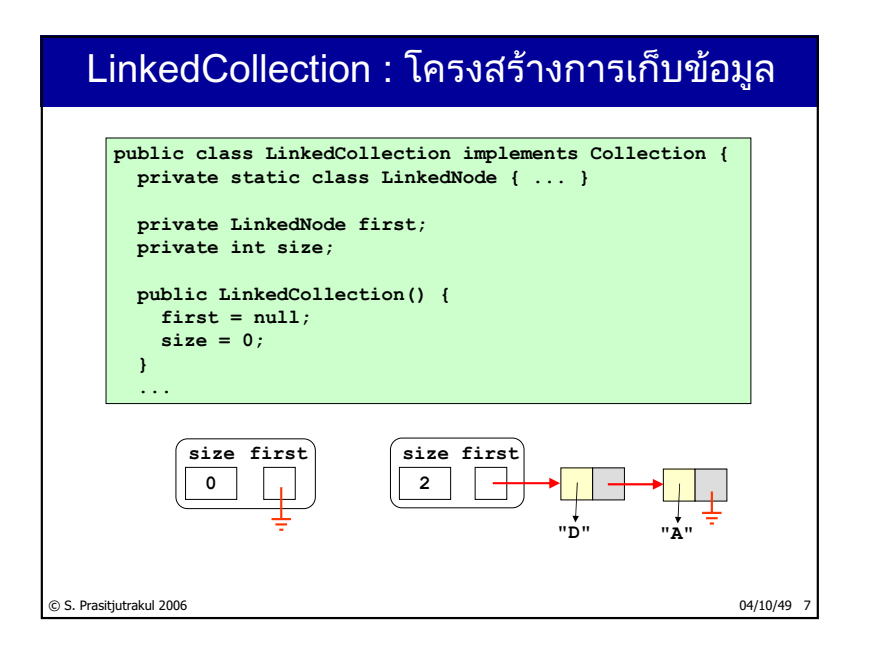

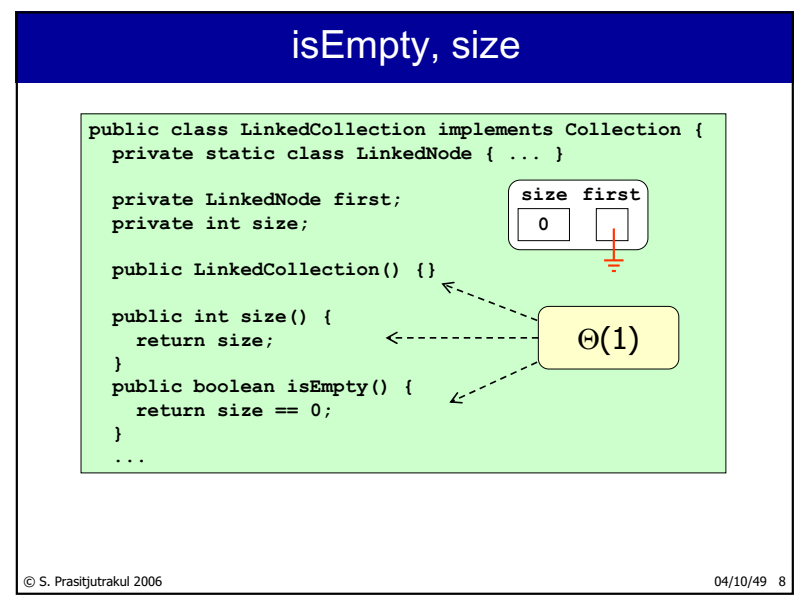

http://www.cp.eng.chula.ac.th/~somchai

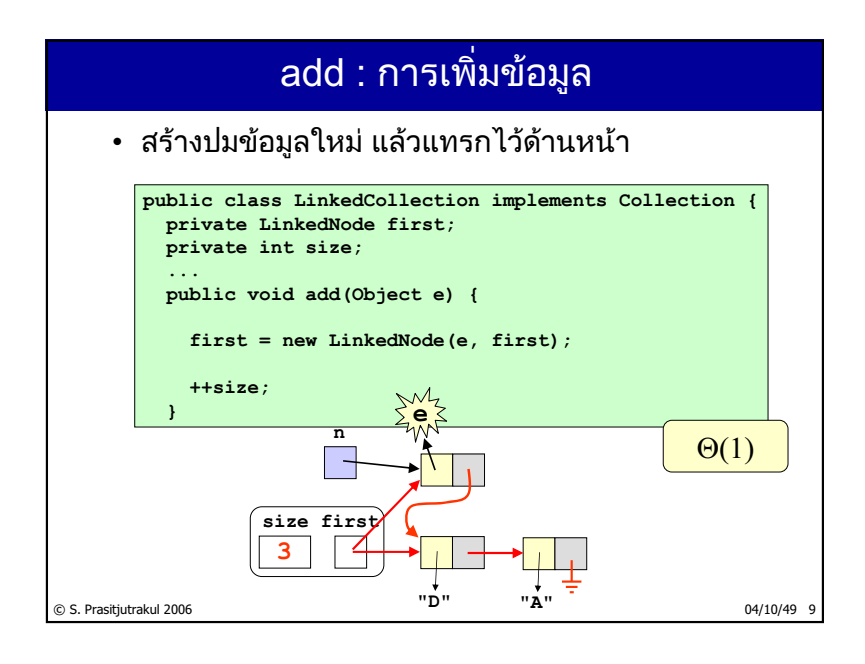

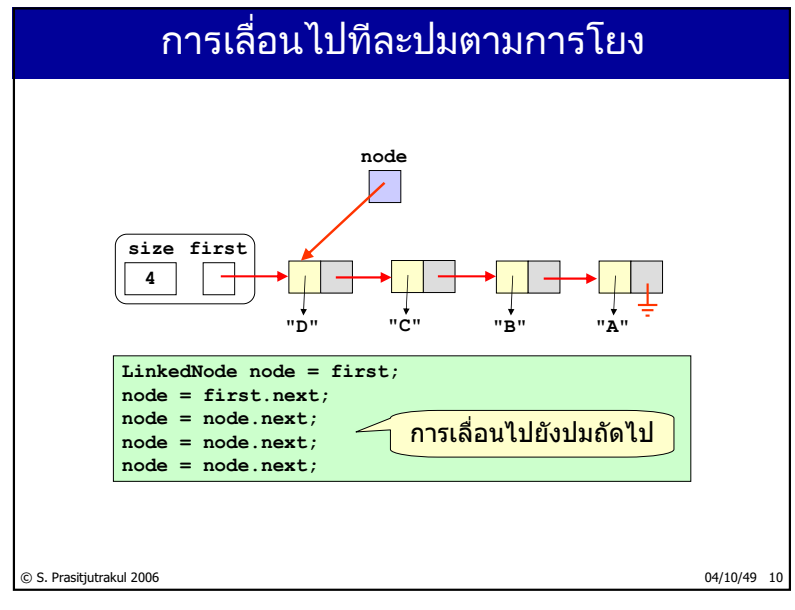

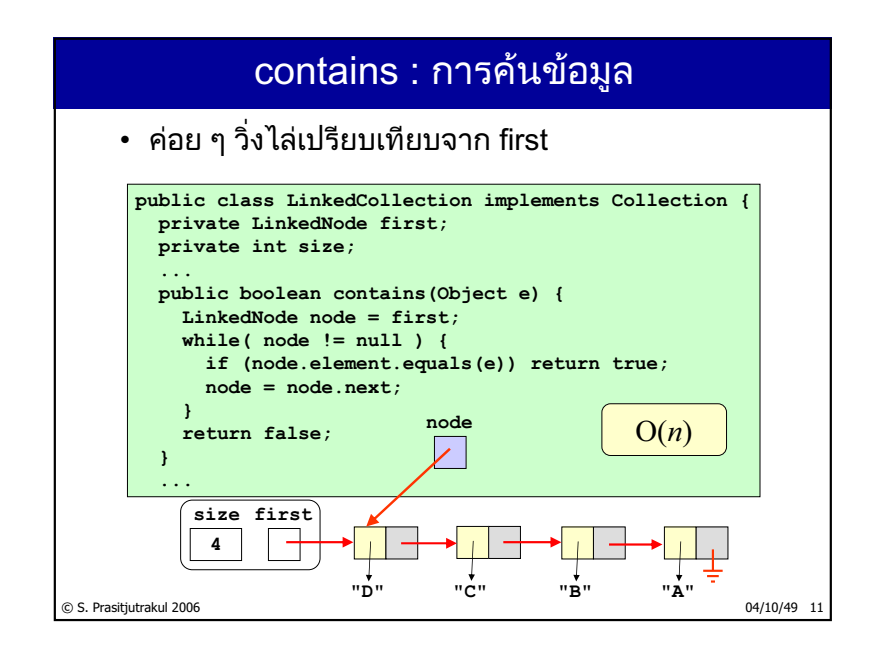

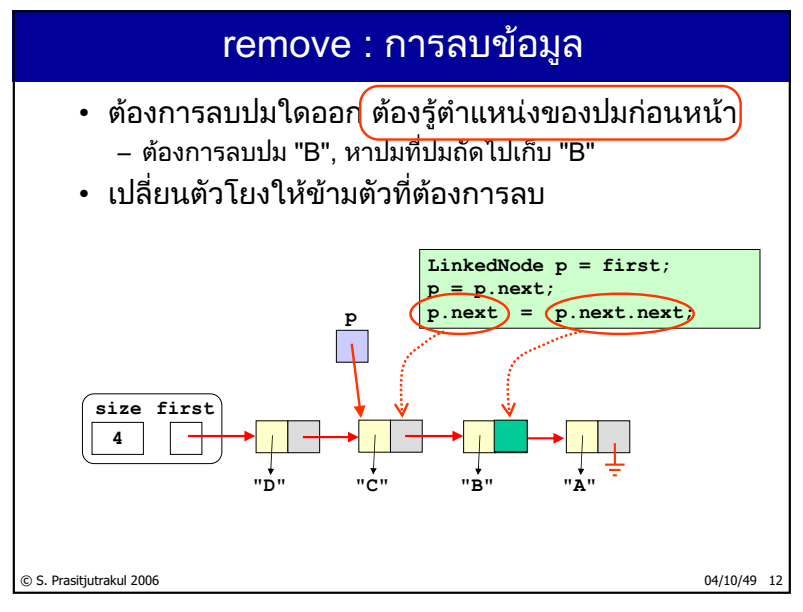

http://www.cp.eng.chula.ac.th/~somchai

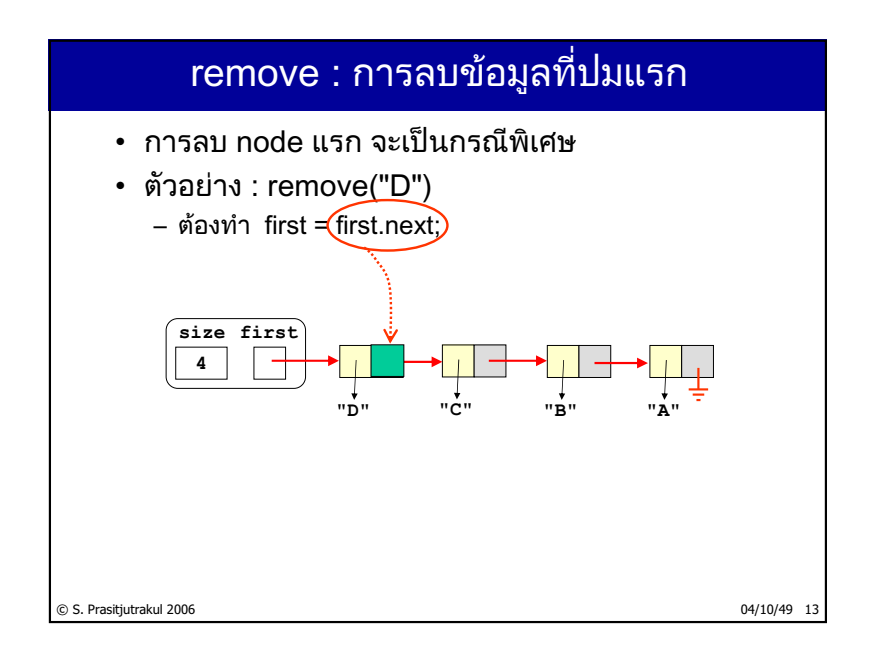

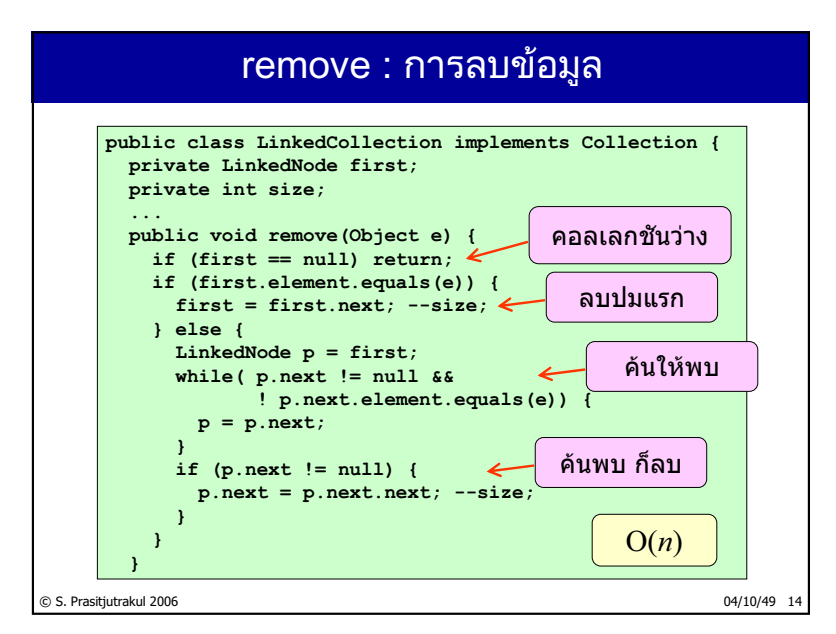

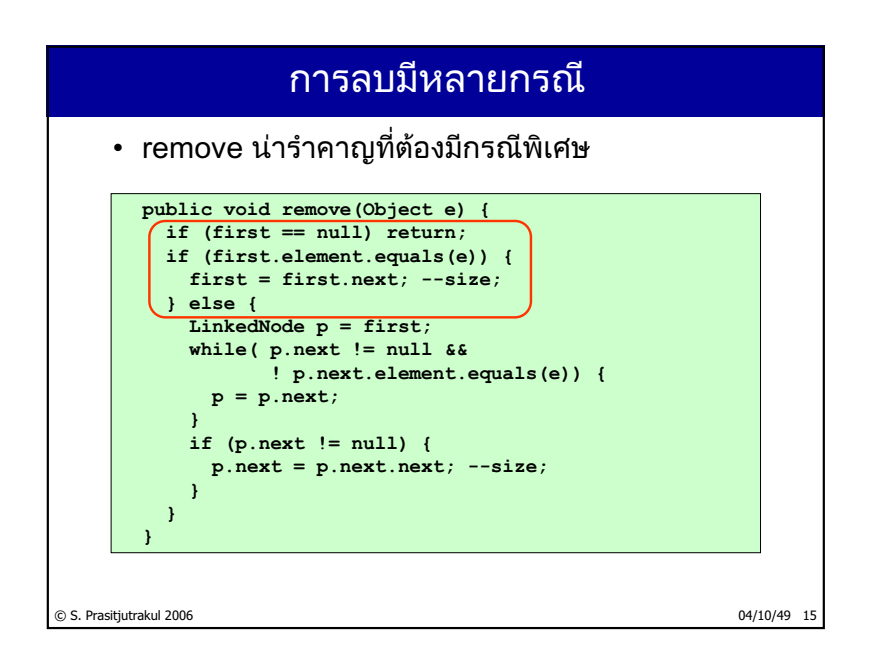

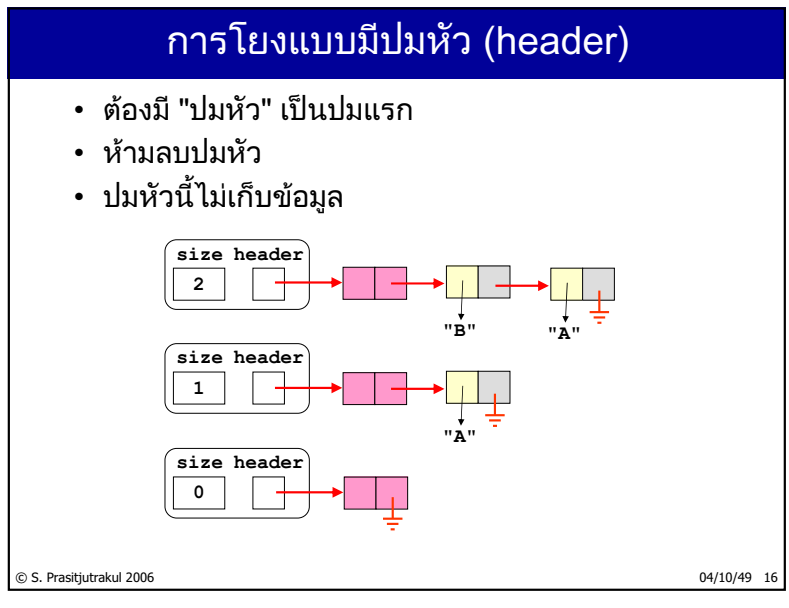

http://www.cp.eng.chula.ac.th/~somchai

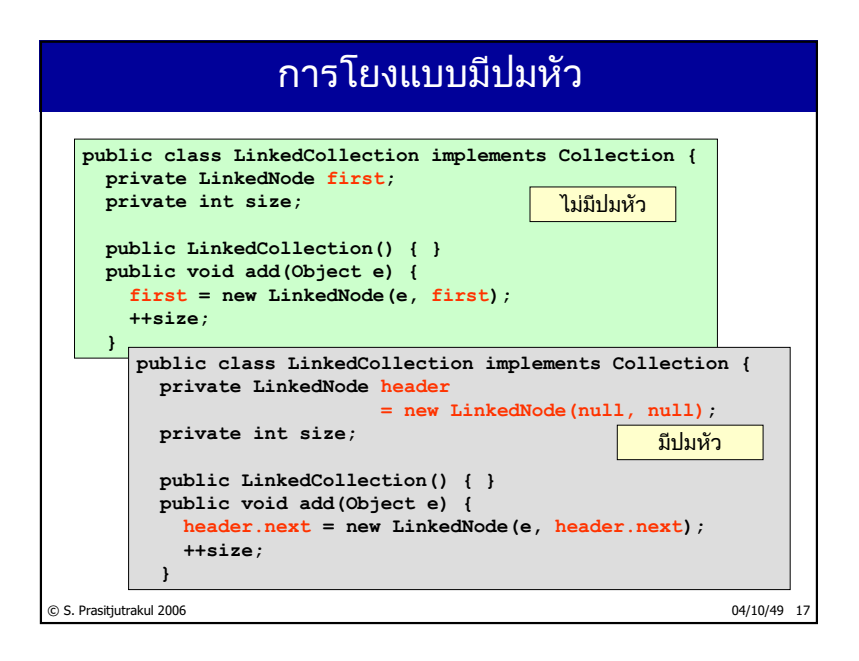

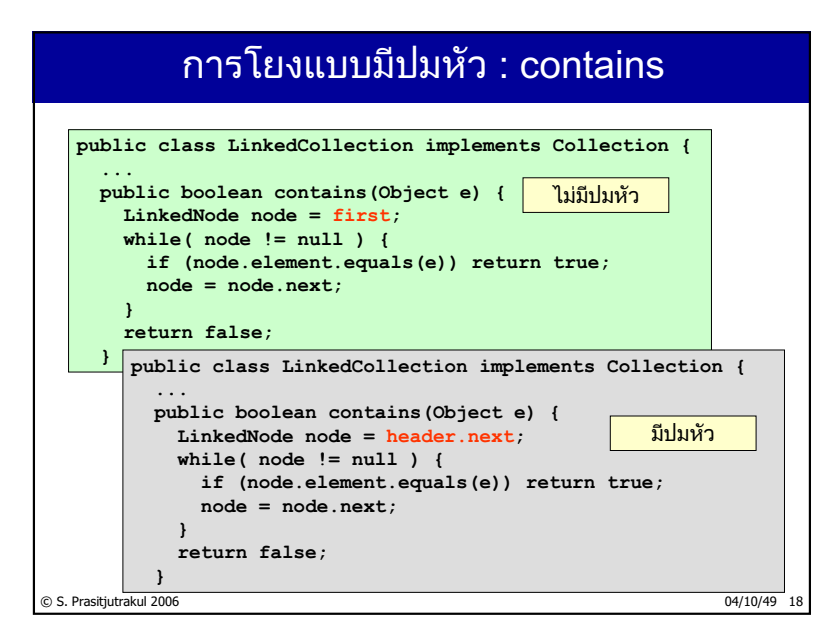

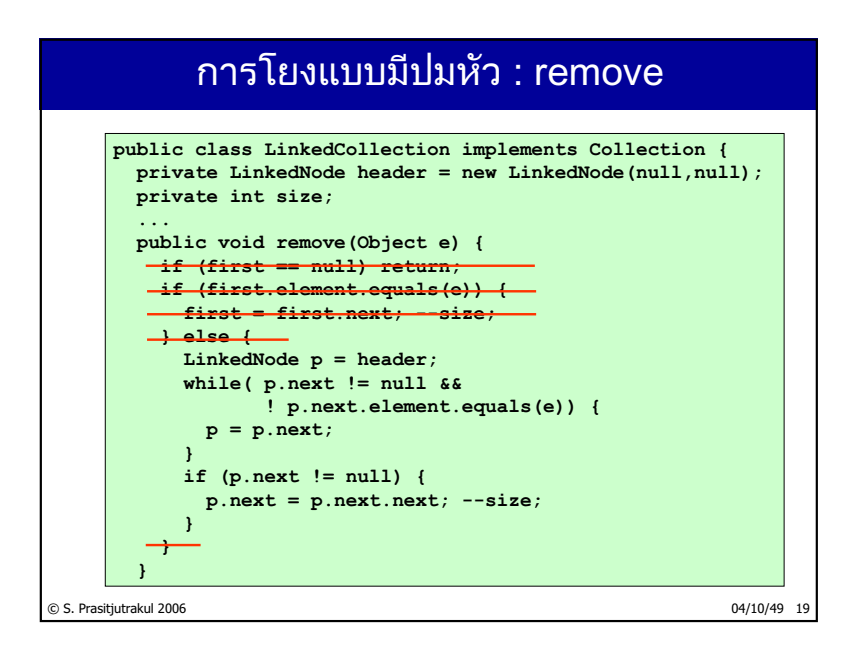

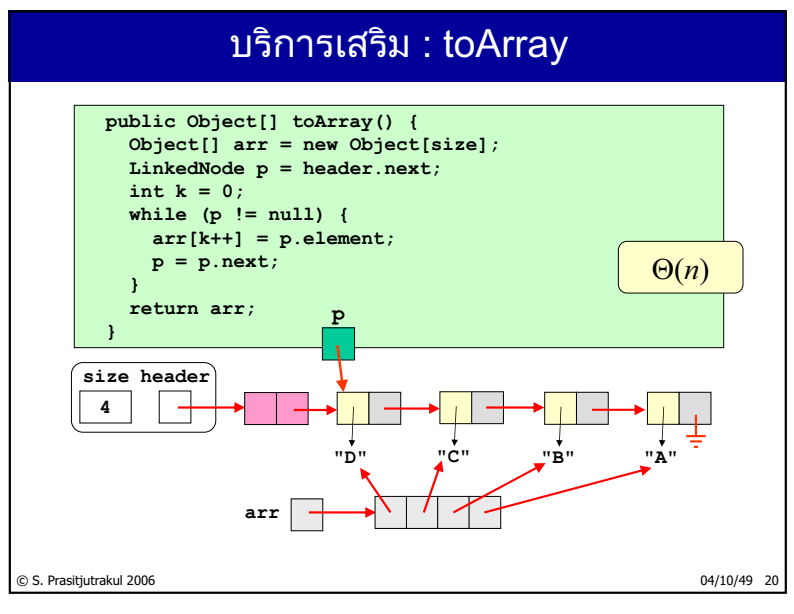

http://www.cp.eng.chula.ac.th/~somchai

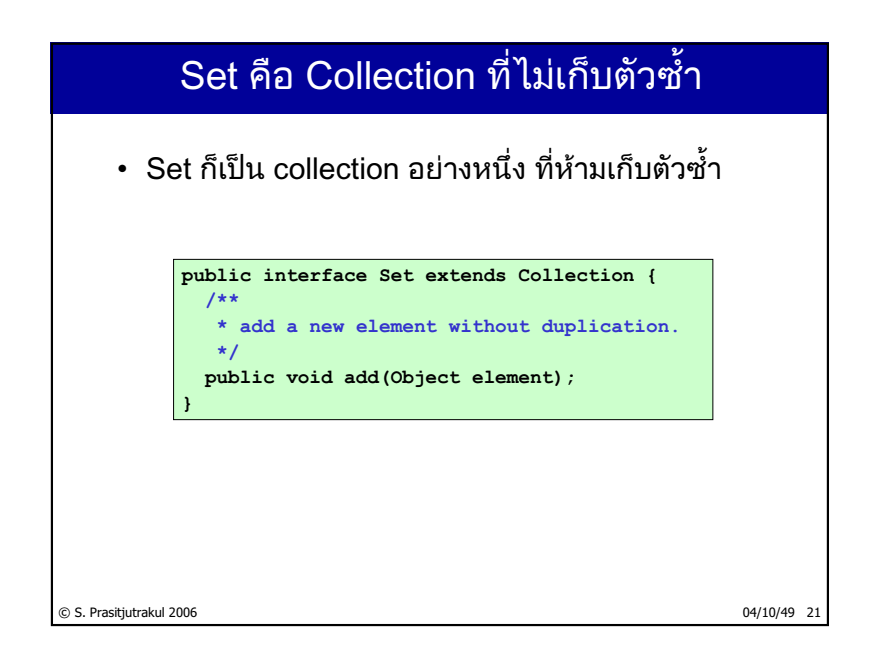

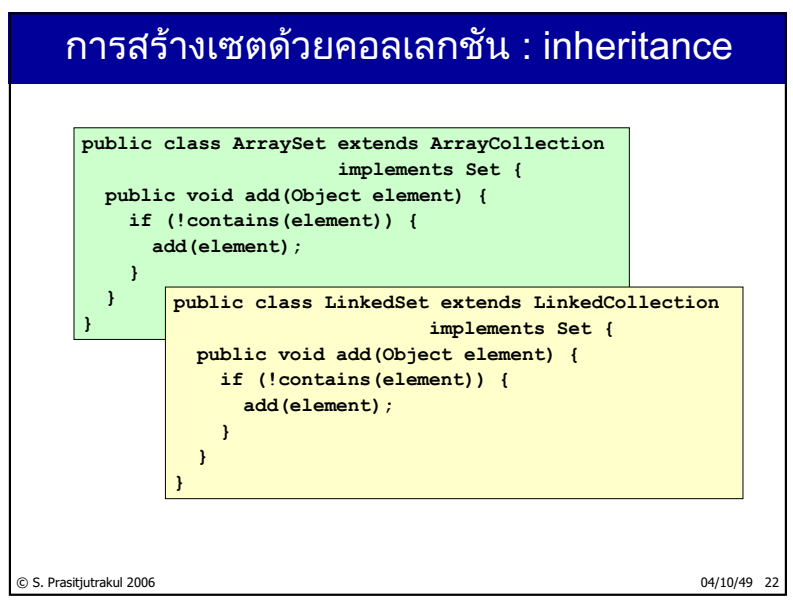

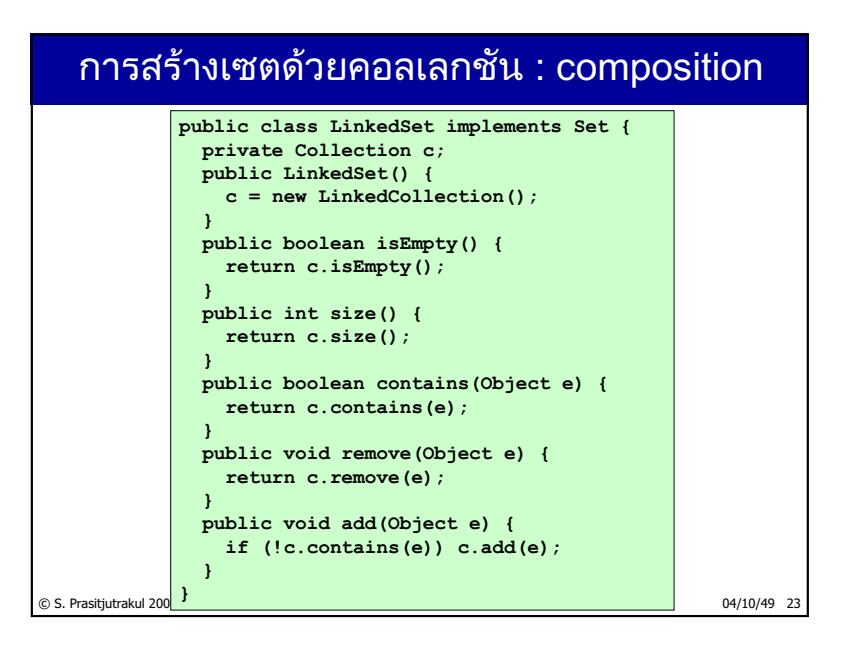

สรป

- ข้อมูลเก็บในปมข้อมูล
- นำปมข้อมูลมาโยง
- โยงแบบไม่มีปมหัว มักมีกรณีพิเศษที่ต้องจัดการ
- โยงแบบมีปมหัว
	- ِ เพิ่มความซับซ้อนในการจัดเก็บ
	- แต่ลดความซับซ้อนในการจัดการ

© S. Prasitjutrakul 2006 04/10/49 24

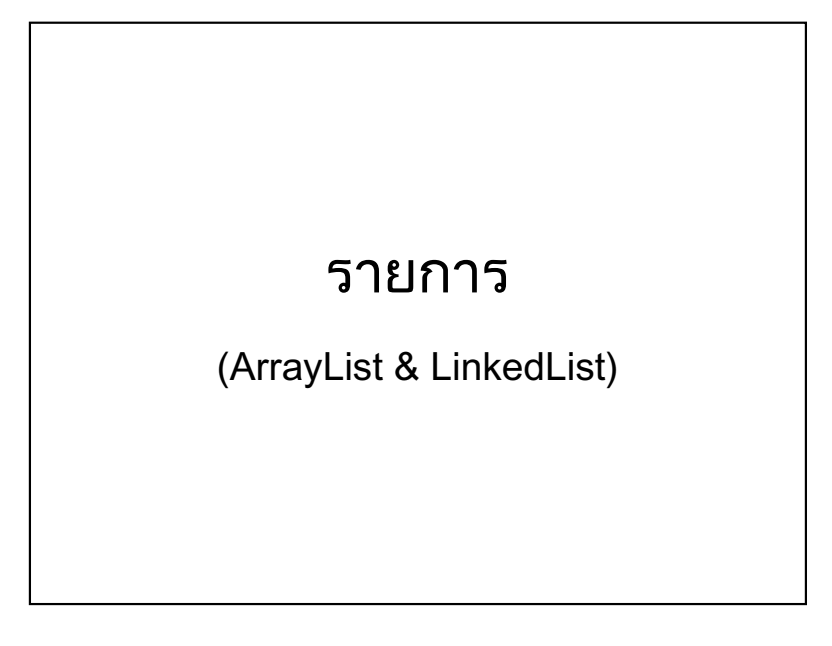

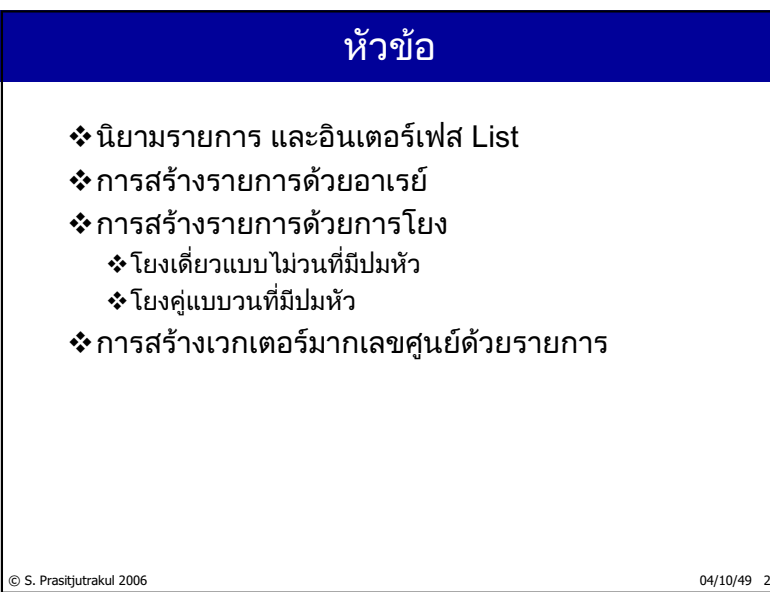

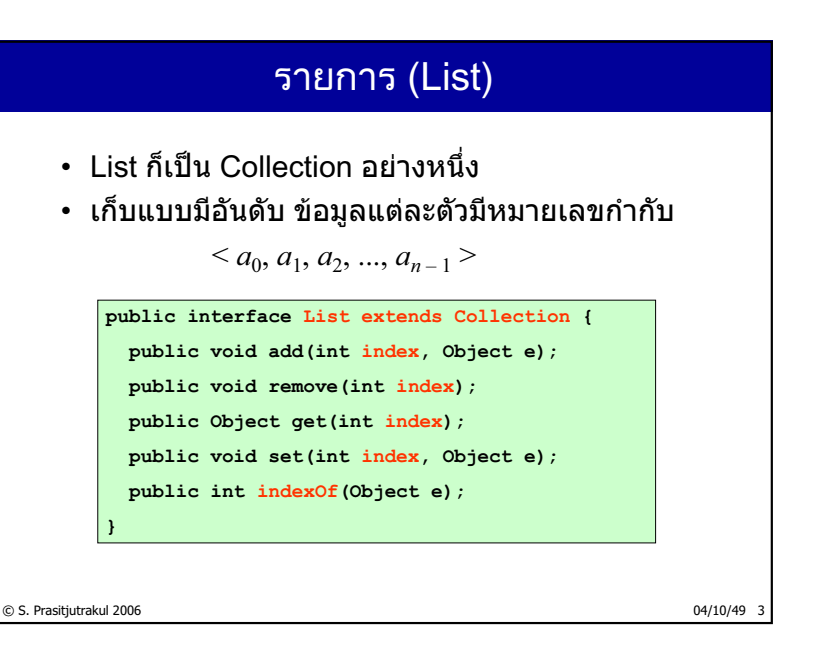

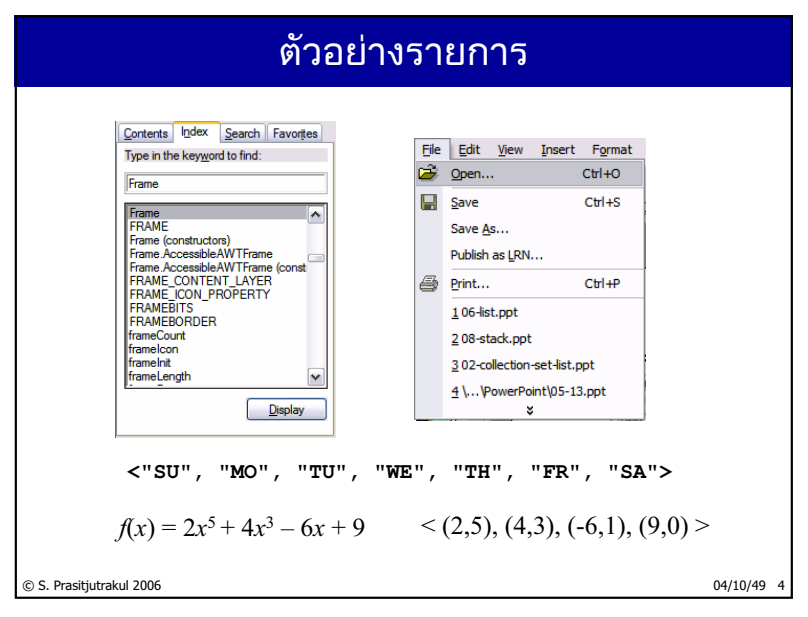

http://www.cp.eng.chula.ac.th/~somchai

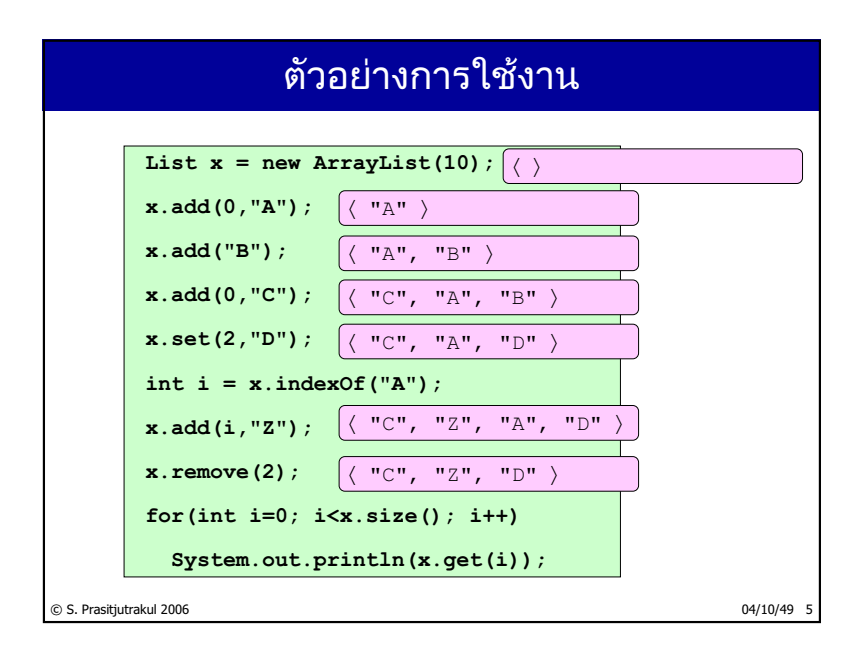

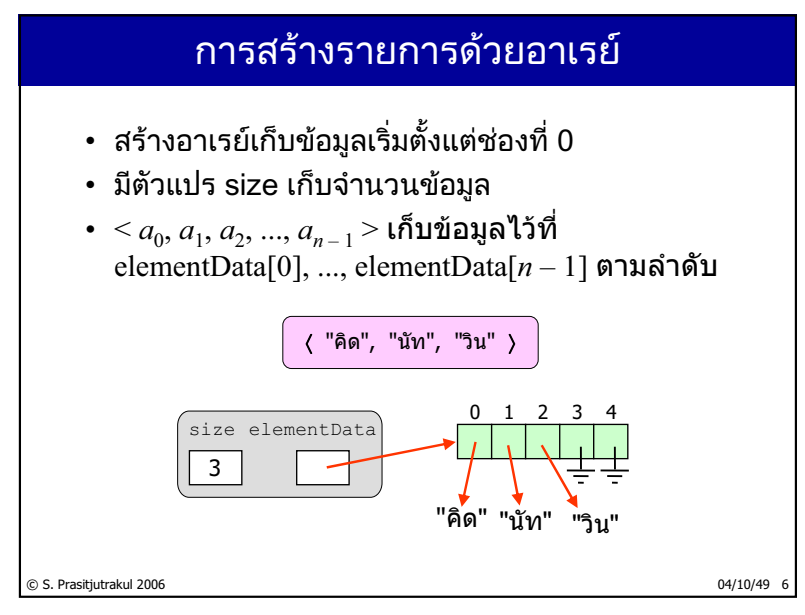

### ArrayList : เมท็อดของ Collection

```
© S. Prasitjutrakul 2006 04/10/49 7
  public class ArrayList implements List {
    private Object[] elementData;
    private int size;
    public ArrayList(int cap) {
      elementData = new Object[cap];
      size = 0;
    }
    public int size() { return size; }
    public boolean isEmpty() { return size == 0; }
    public boolean contains(Object e) {
      return indexOf(e) != -1;}
    public void add(Object e) {
      add(size, e);
    }
    public void remove(Object e) {
      int i = indexOf(e);
      if (i >= 0) remove(i);
    }
```
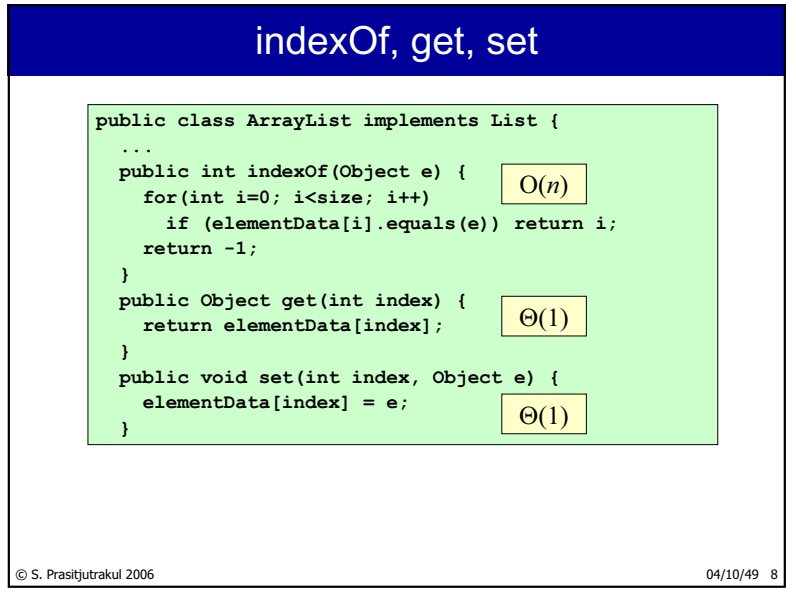

http://www.cp.eng.chula.ac.th/~somchai

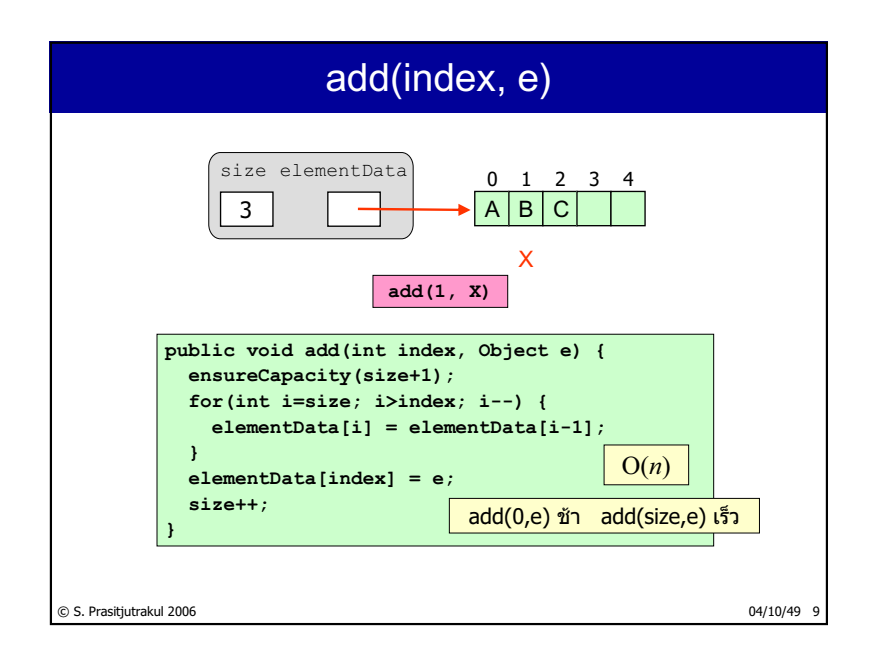

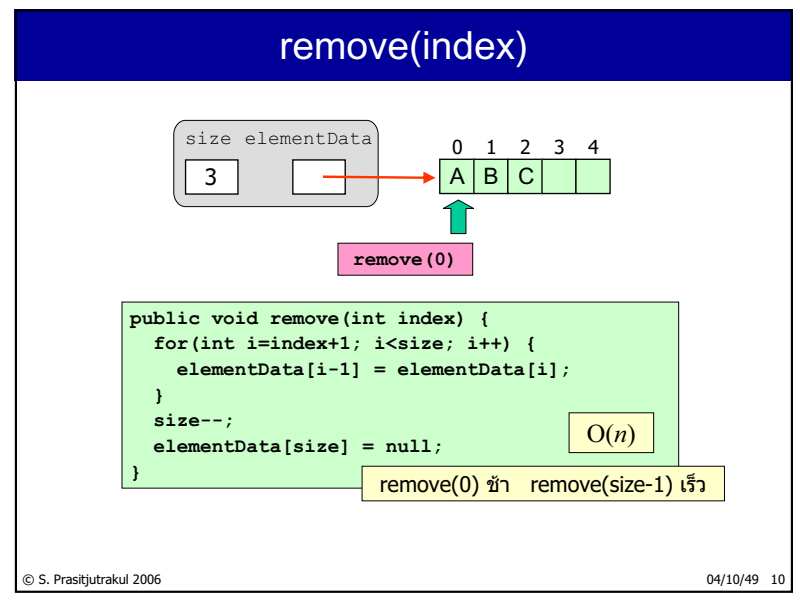

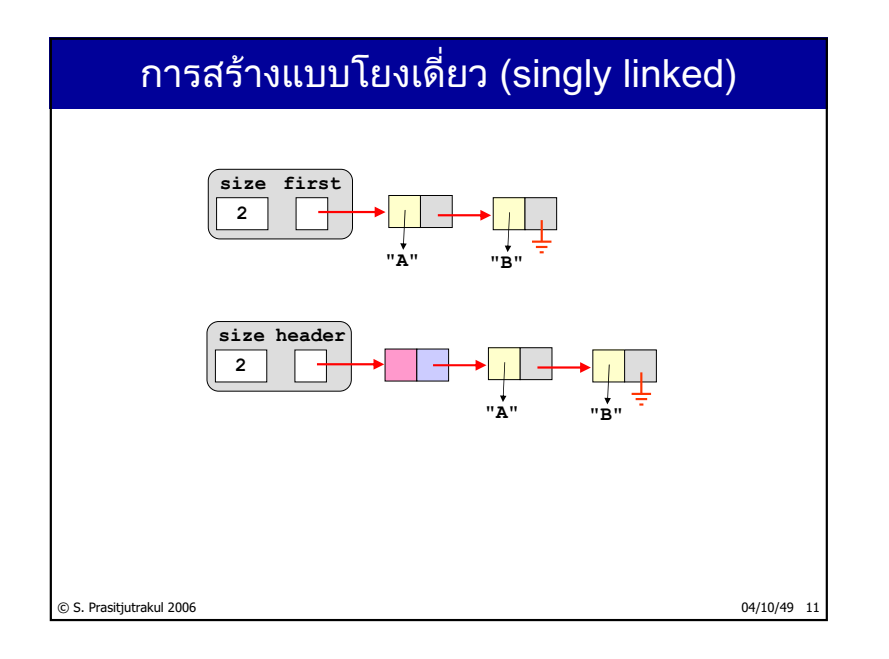

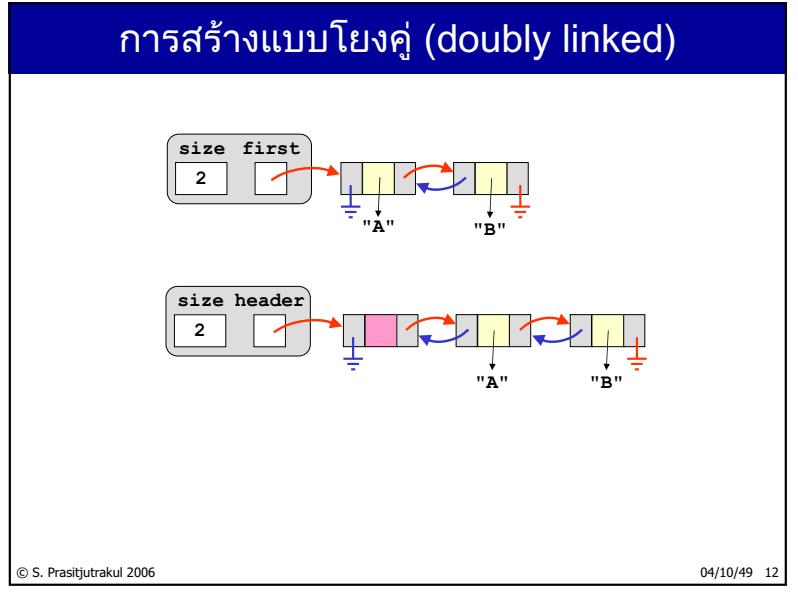

http://www.cp.eng.chula.ac.th/~somchai

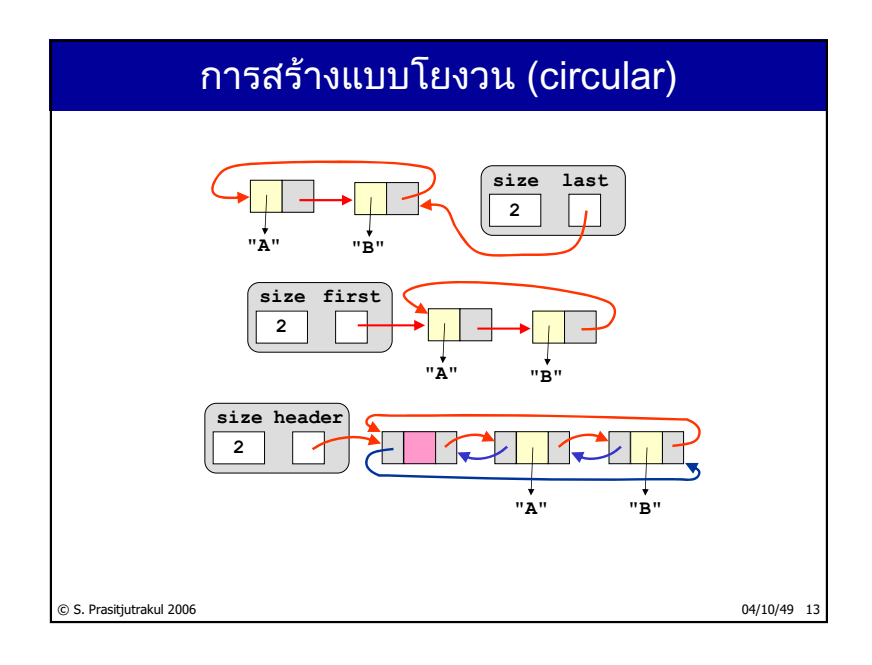

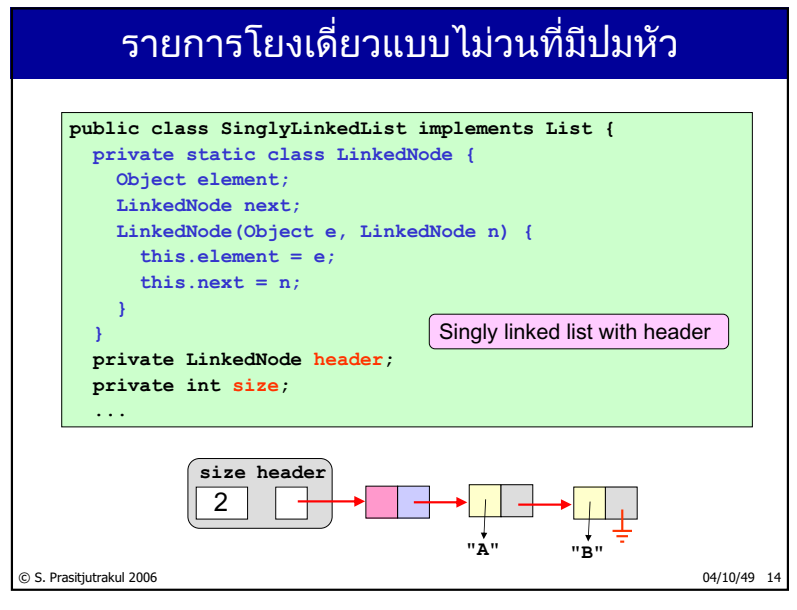

### SinglyLinkedList

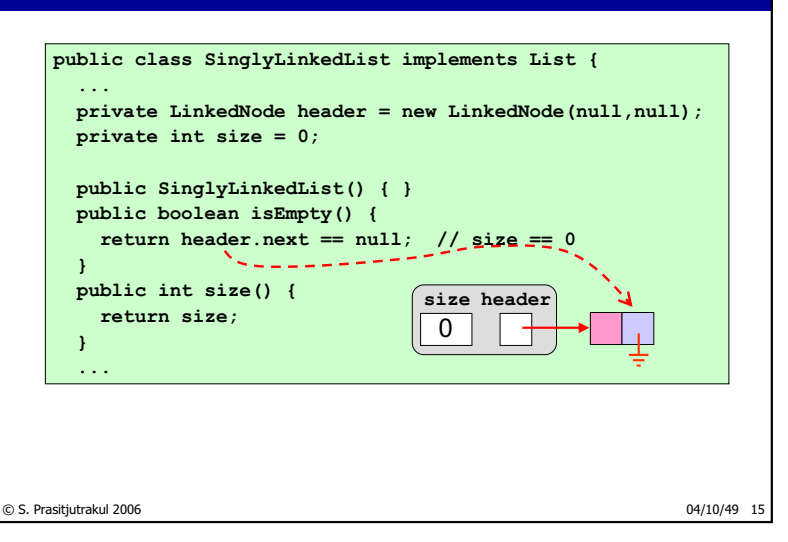

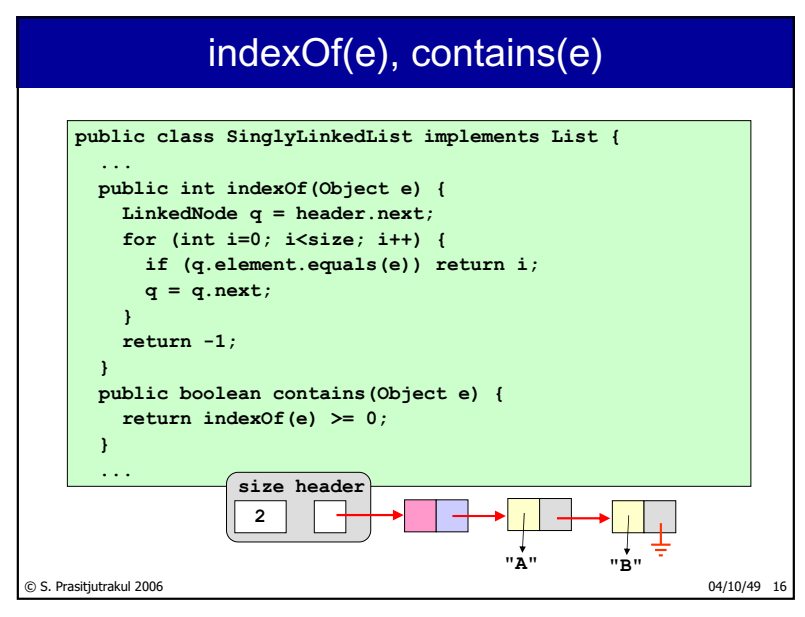

http://www.cp.eng.chula.ac.th/~somchai
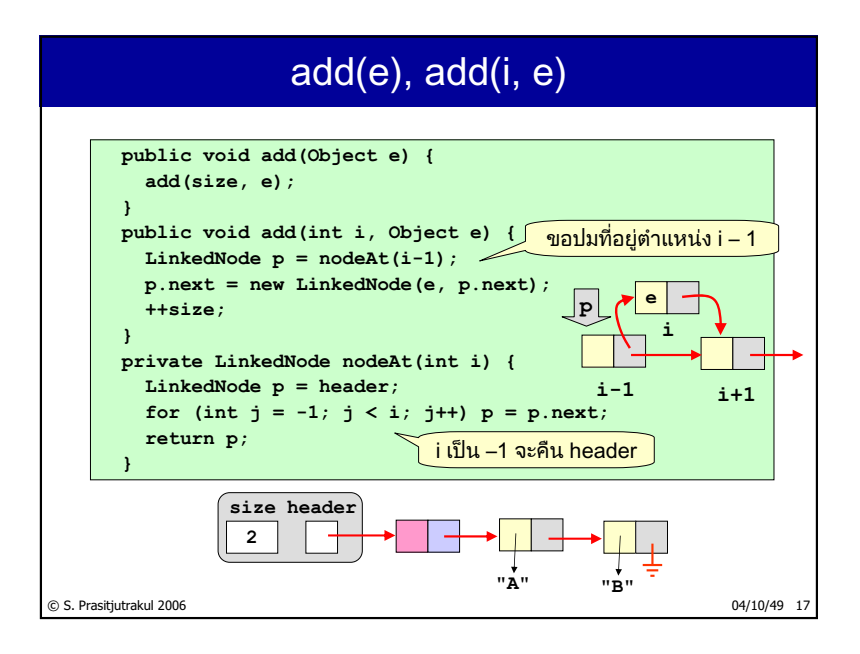

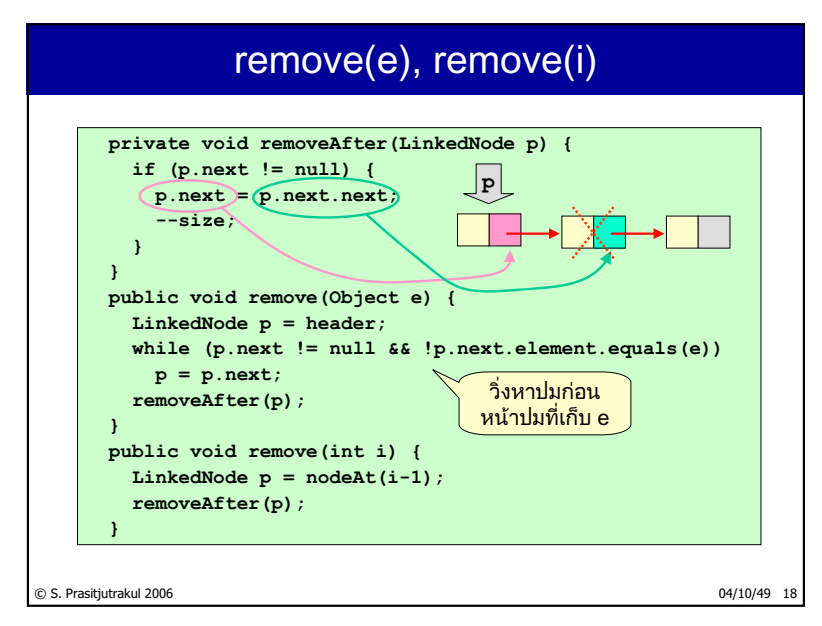

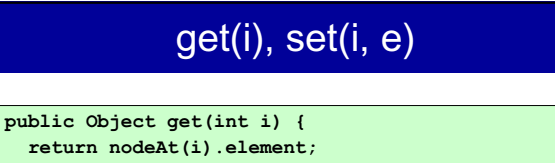

```
public void set(int i, Object e) {
nodeAt(i).element = e;
```
© S. Prasitjutrakul 2006 04/10/49 19

**}**

**}** 

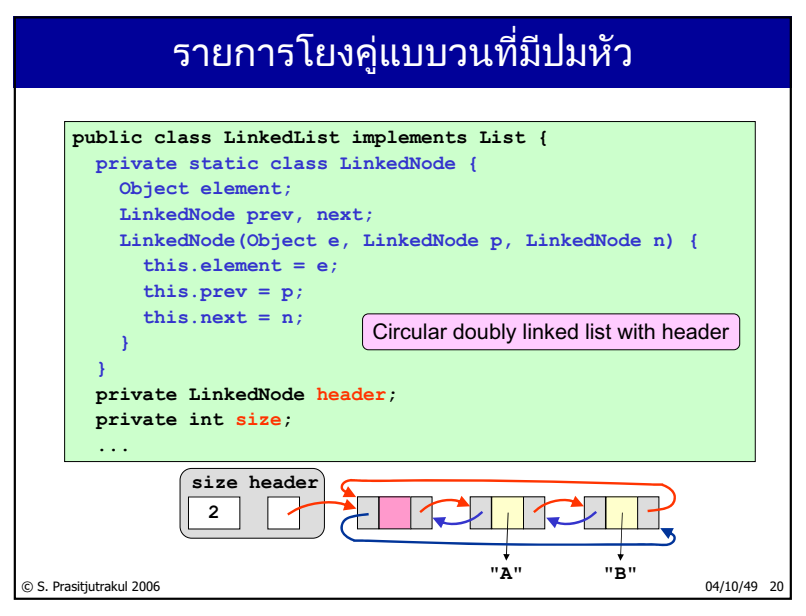

http://www.cp.eng.chula.ac.th/~somchai

### constructor

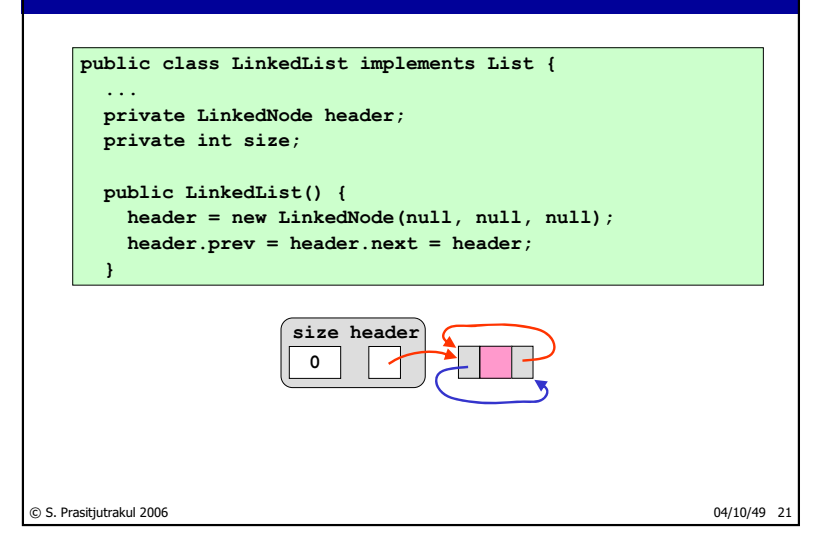

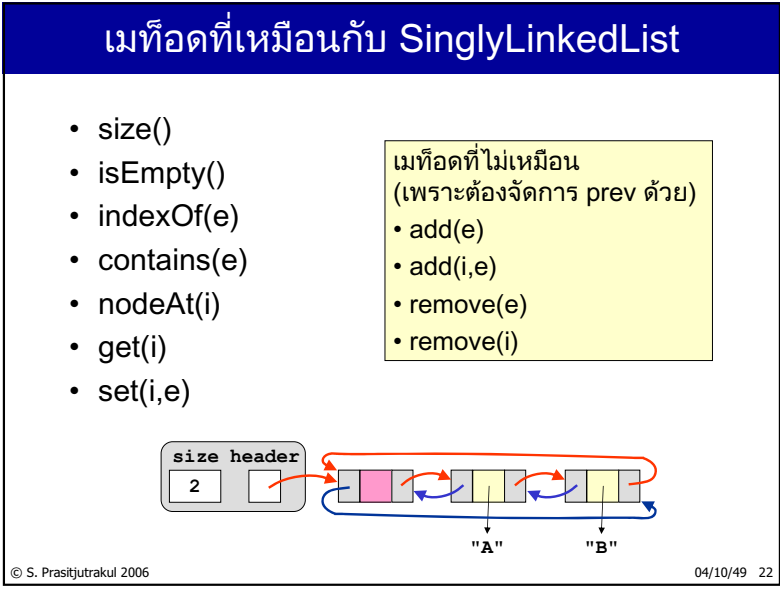

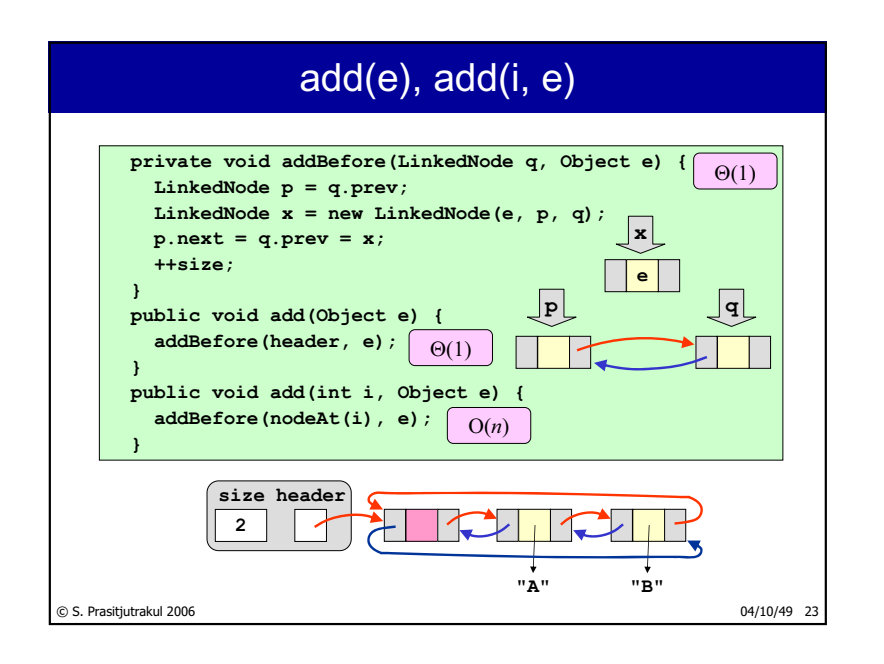

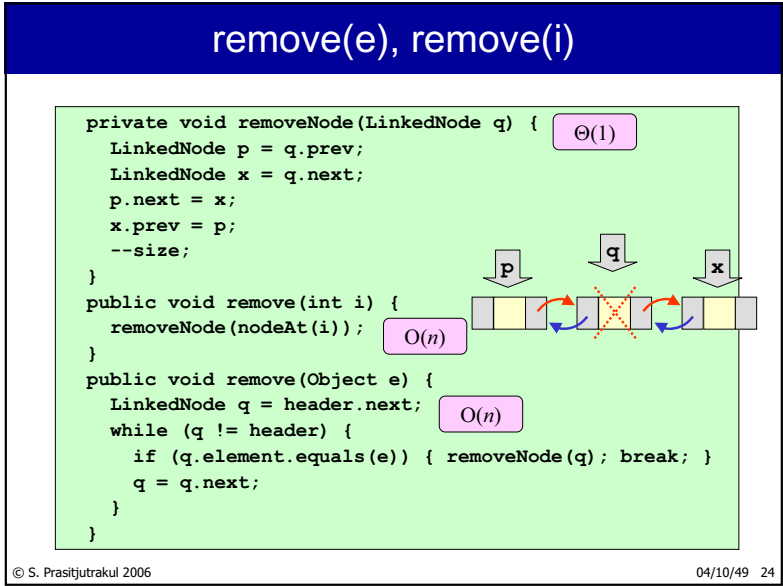

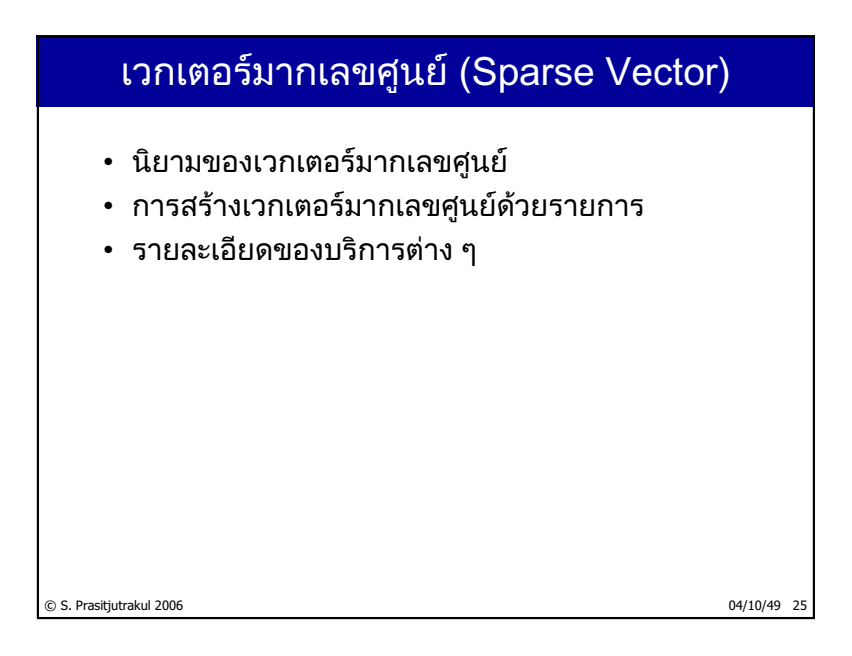

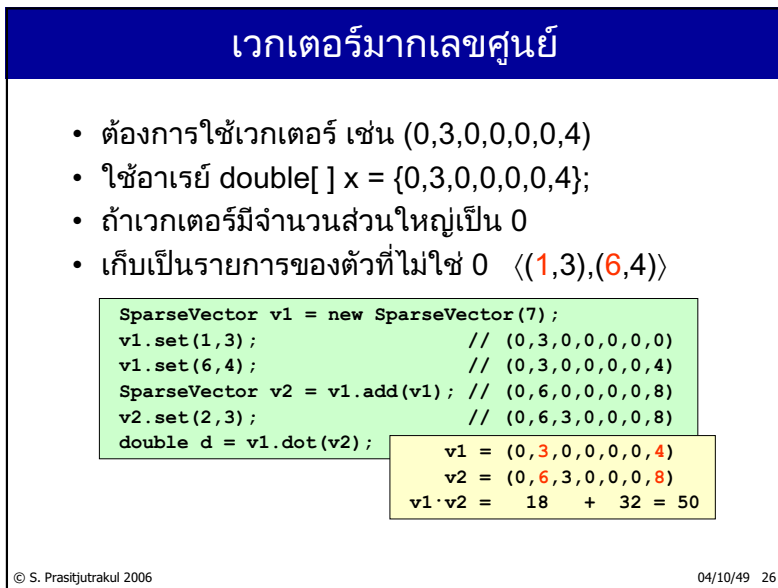

## บริการของ SparseVector

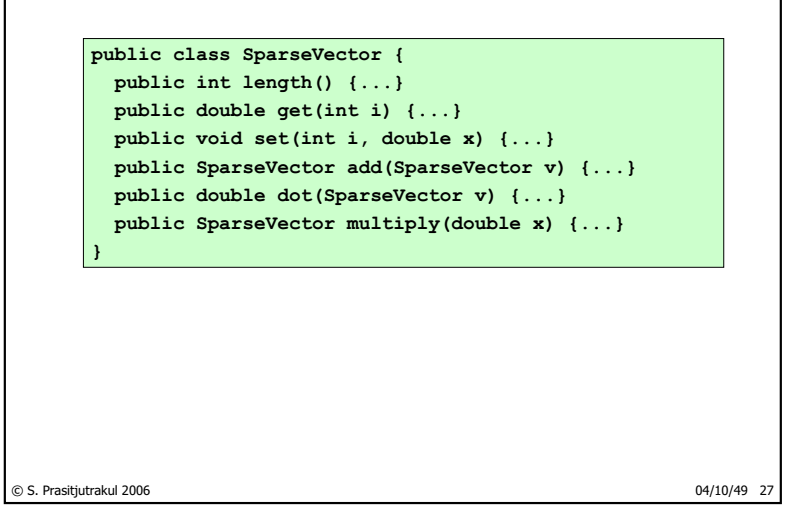

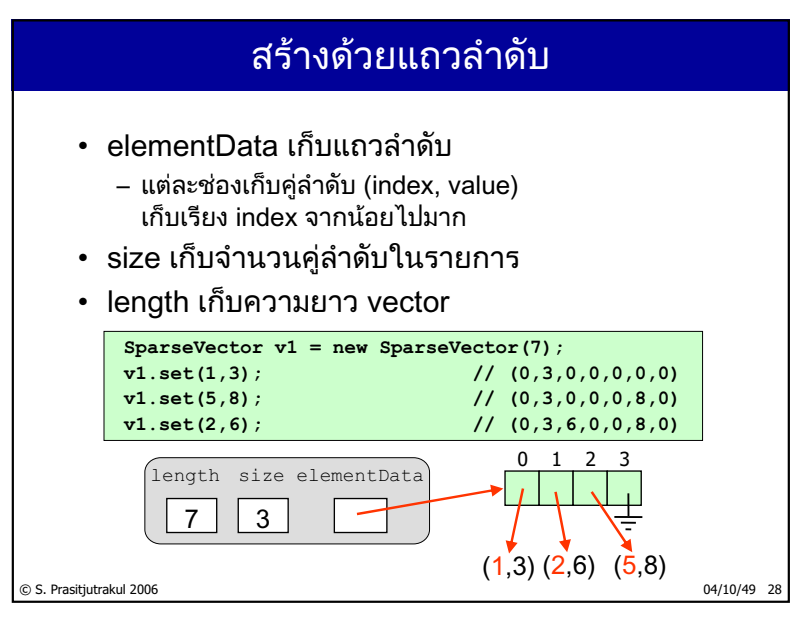

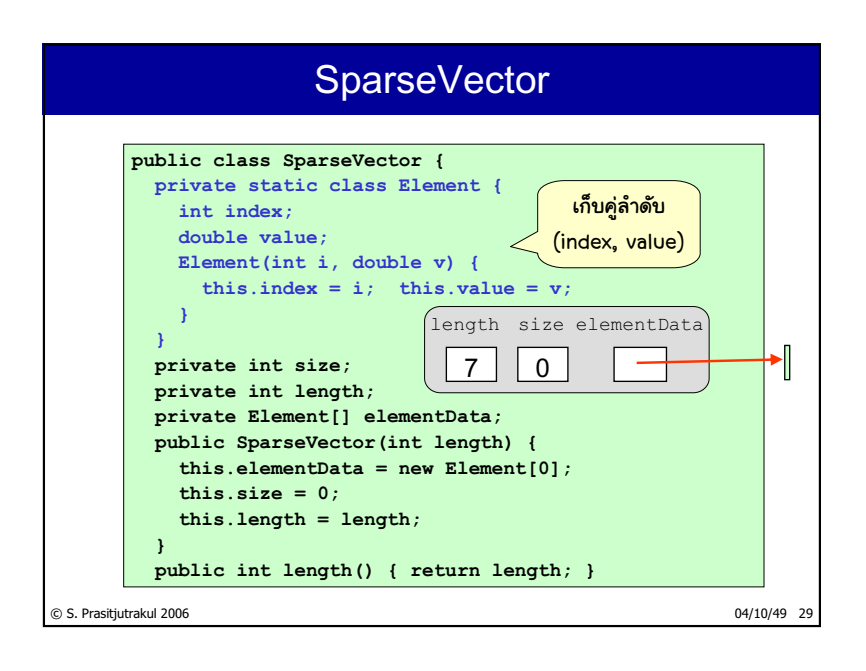

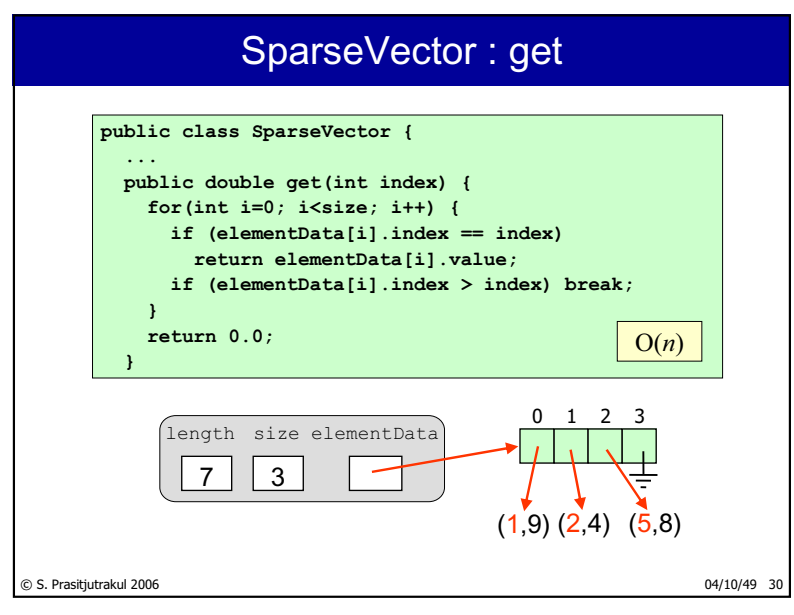

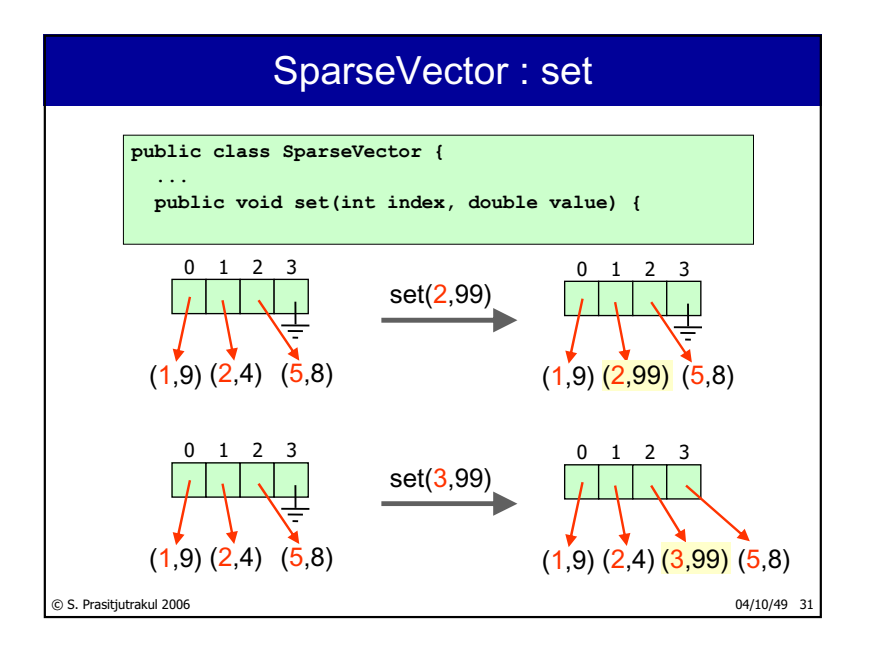

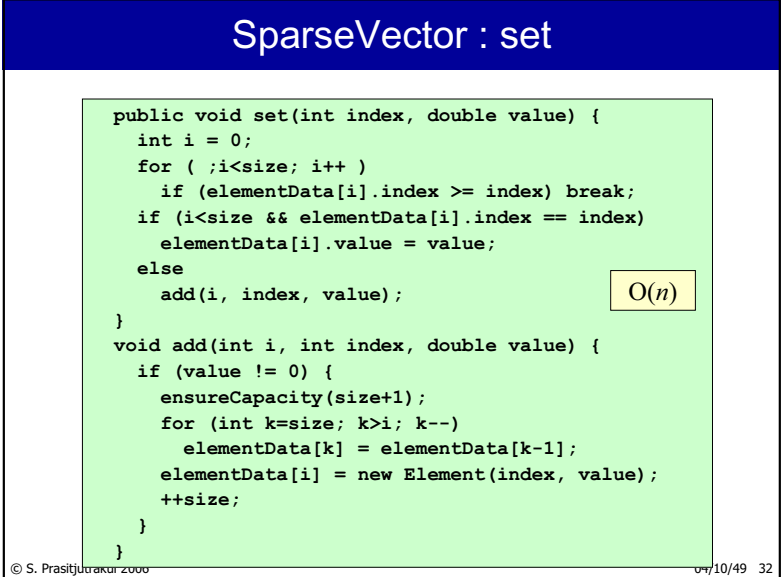

 $74/235$ 

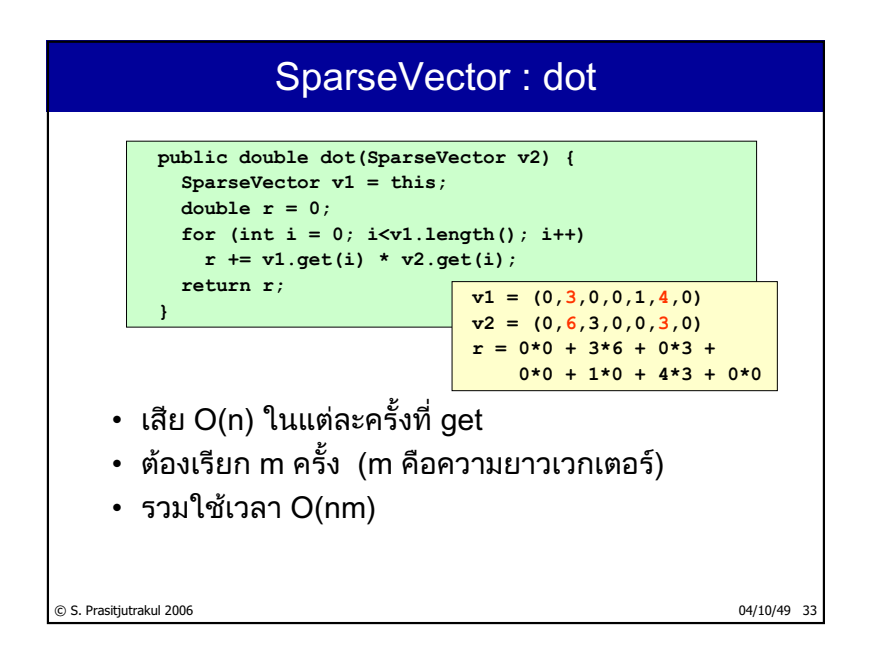

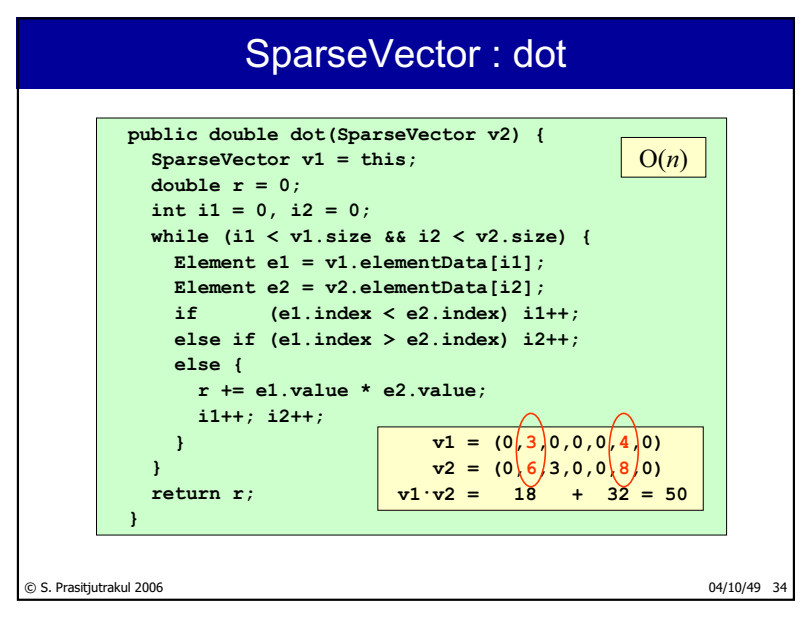

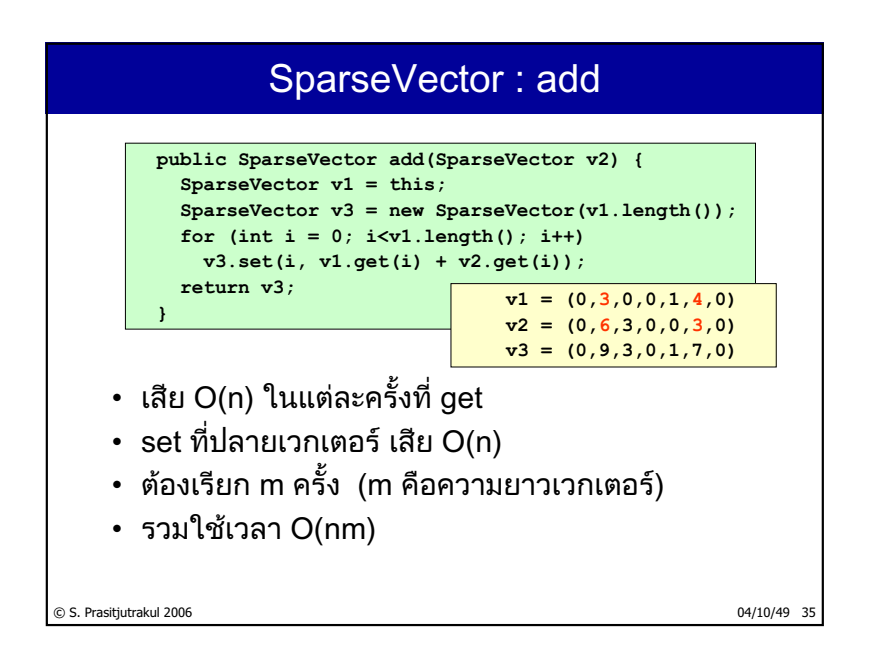

```
© S. Prasitjutrakul 2006 04/10/49 36
public SparseVector add(SparseVector v2) {
  SparseVector v1 = this;
  SparseVector v3 = new SparseVector(v1.length());
  int i1 = 0, i2 = 0, i3 = 0;
  while (i1 < v1.size && i2 < v2.size) {
    Element e1 = v1.elementData[i1], e2 = v2.elementData[i2];
    if (e1.index < e2.index)
      {v3.add(i3++, e1.index, e1.value); i1++;}
    else if (e1.index > e2.index)
      {v3.add(i3++, e2.index, e2.value); i2++;}
    else
      {v3.add(i3++, e1.index, e1.value+e2.value); i1++;i2++;}
  }
  while (i1 < v1.size) {
    Element e1 = elementData[i1++];
    v3.add(i3++, e1.index, e1.value);
  }
  while (i2 < v2.size) {
    Element e2 = elementData[i2++];
    v3.add(i3++, e2.index, e2.value);
  }
  return v3;
}
                                                     O(n)
```
## สรุป

❖ รายการคือที่เก็บข้อมูลที่ข้อมูลแต่ละตัวมีอันดับ

❖สร้าง ArrayList คล้ายกับ ArrayCollection

❖สร้าง SinglyLinkedList คล้ายกับ LinkedCollection ❖ โยงเดี่ยว ไม่วน มีปมหัว

❖สร้าง LinkedList

❖ โยงคู่ วน มีปมหัว

❖การใช้รายการเพื่อสร้างเวกเตอร์มากเลขศูนย์

© S. Prasitjutrakul 2006 04/10/49 37

 $78/235$ 

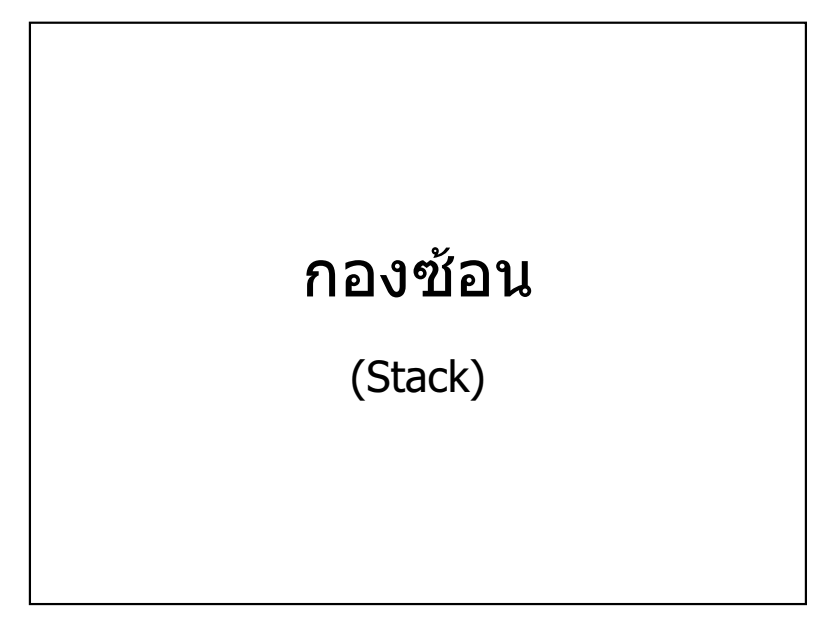

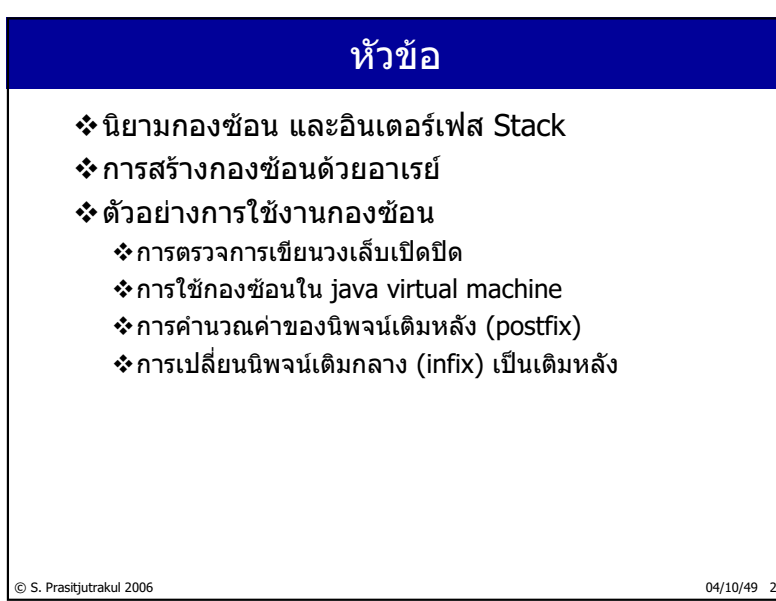

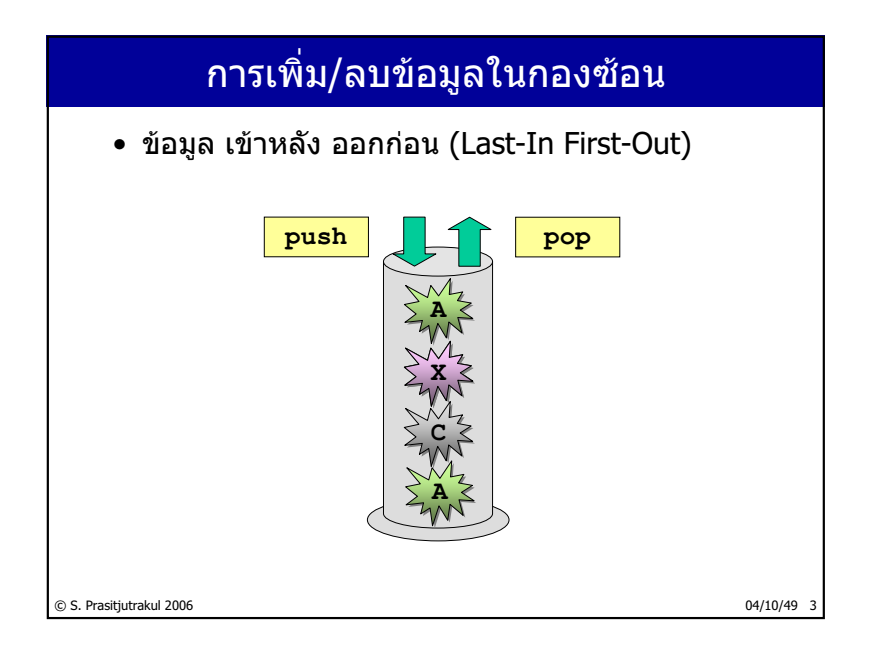

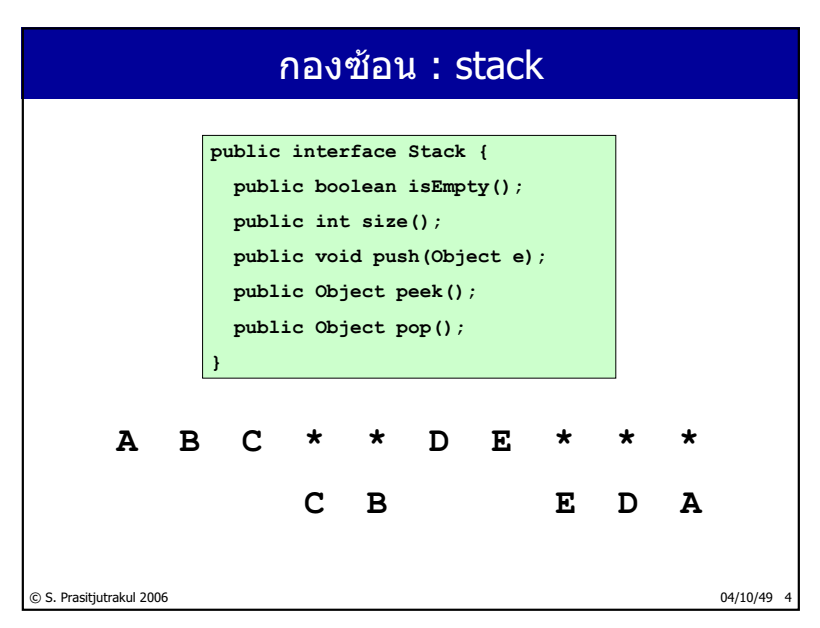

http://www.cp.eng.chula.ac.th/~somchai

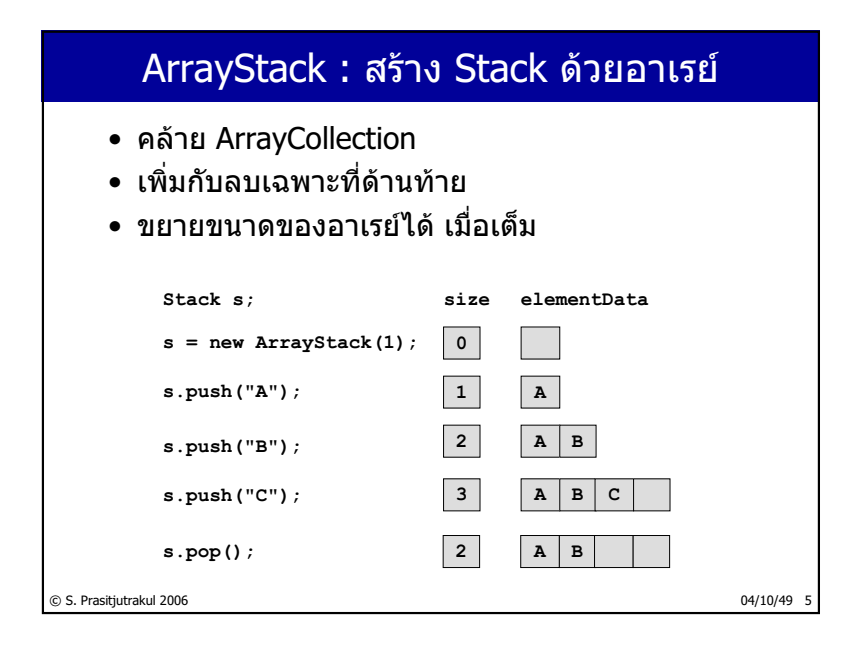

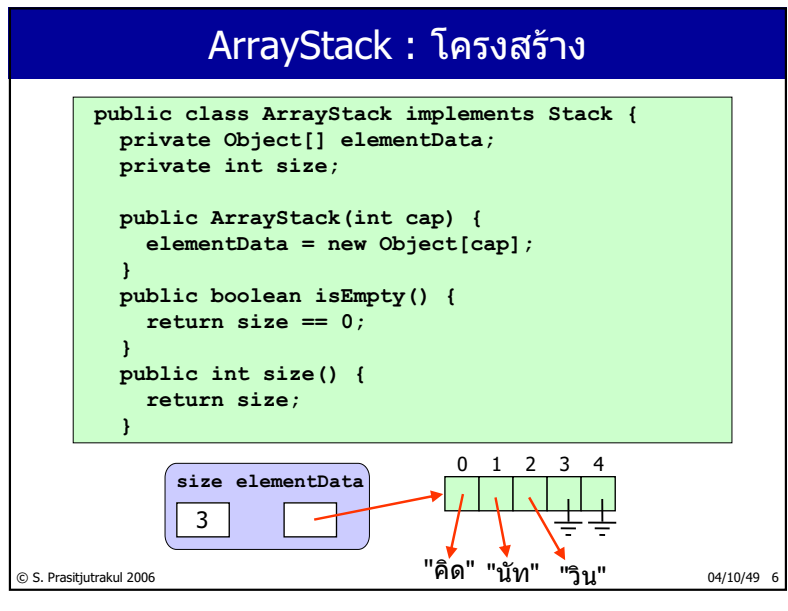

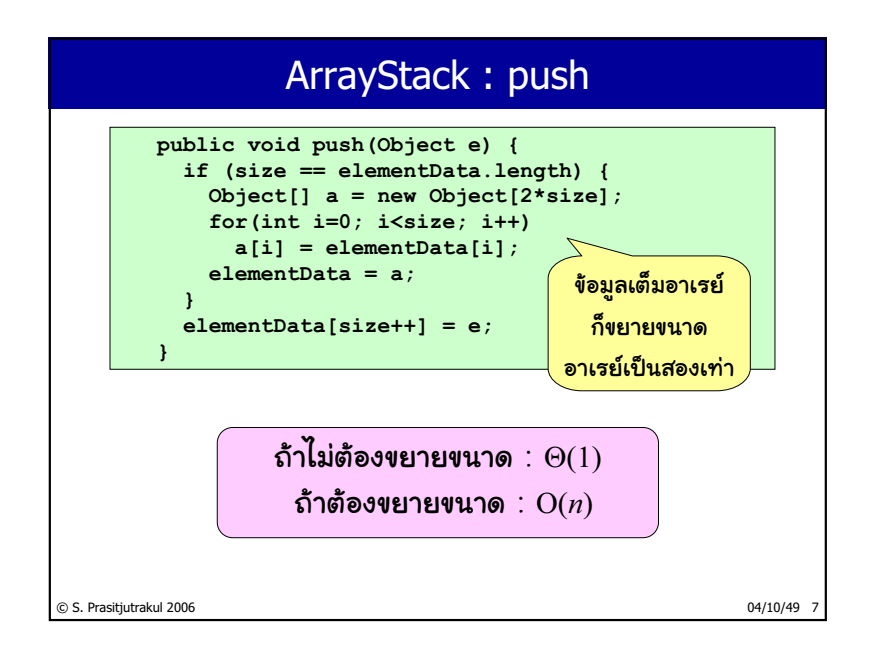

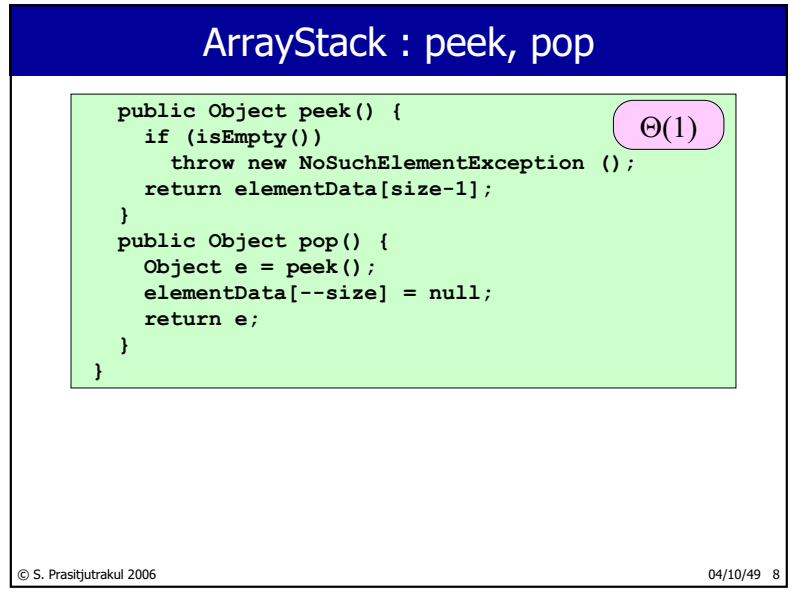

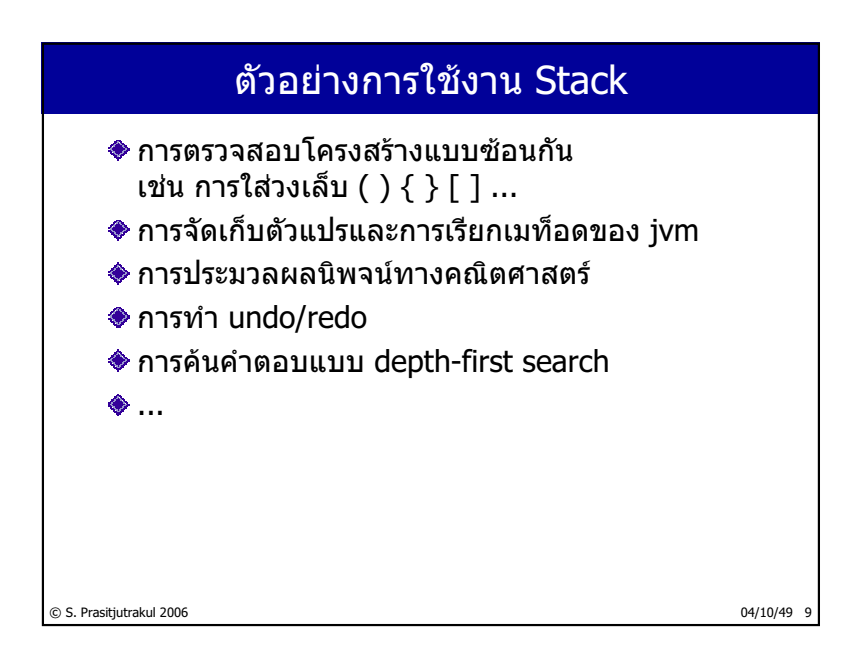

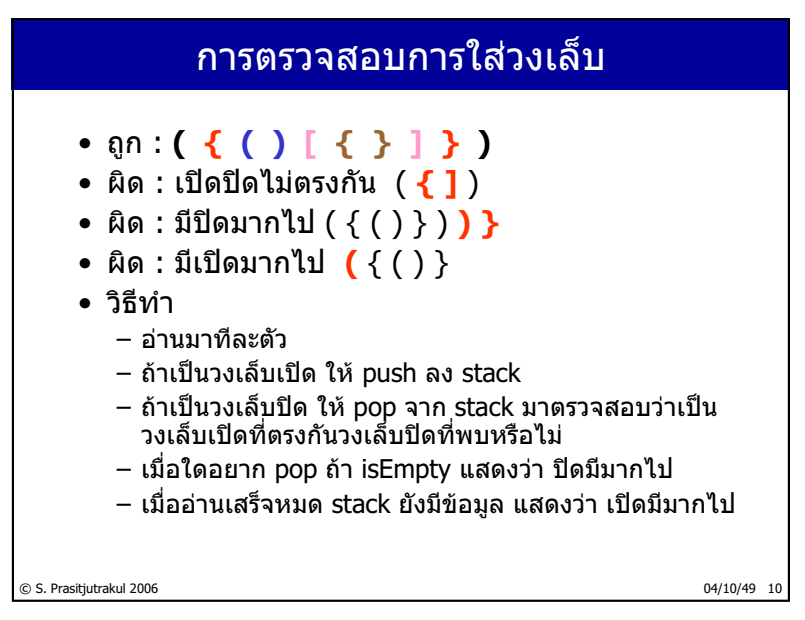

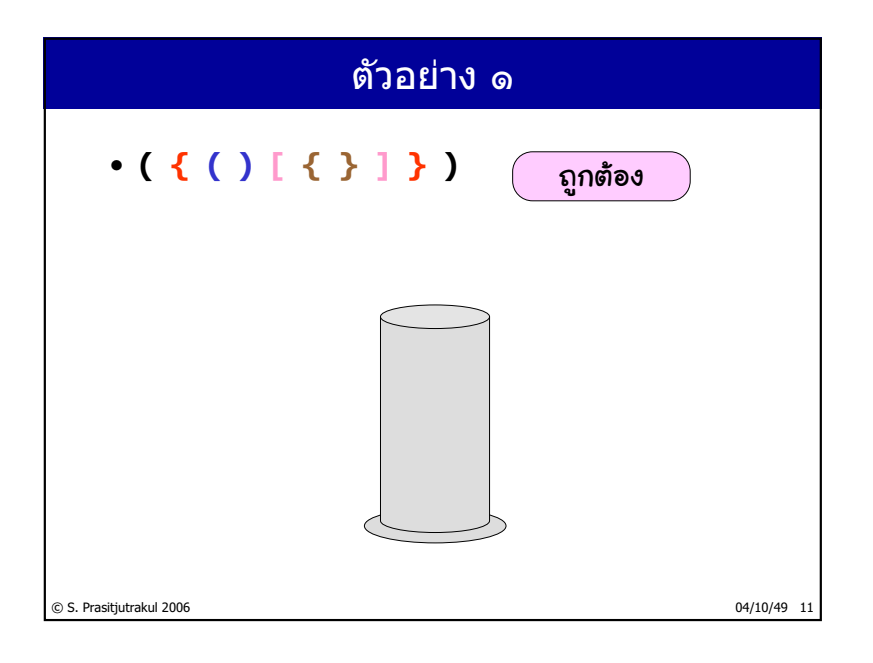

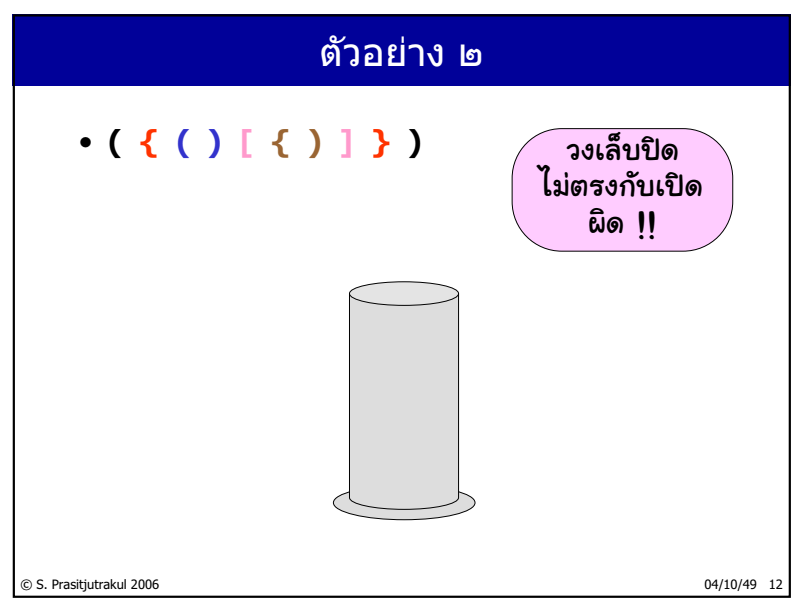

http://www.cp.eng.chula.ac.th/~somchai

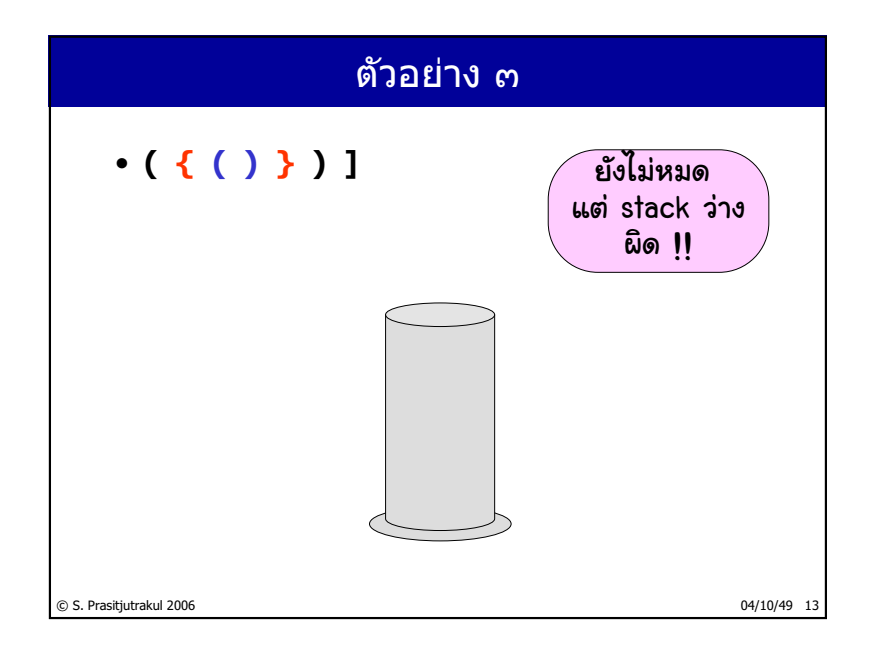

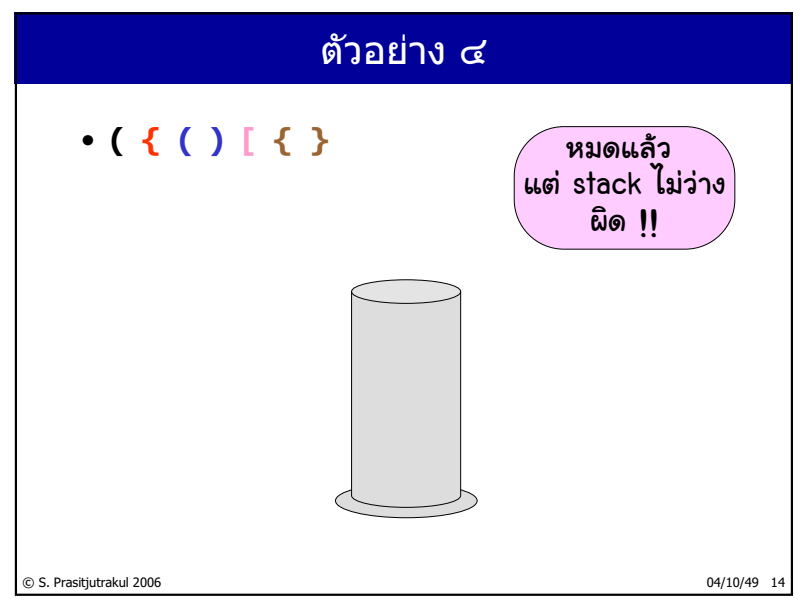

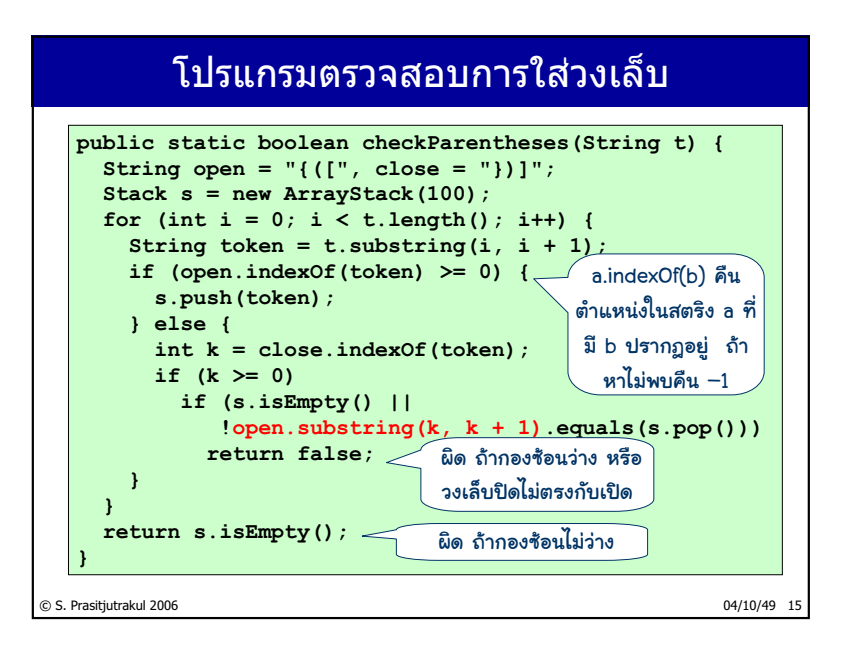

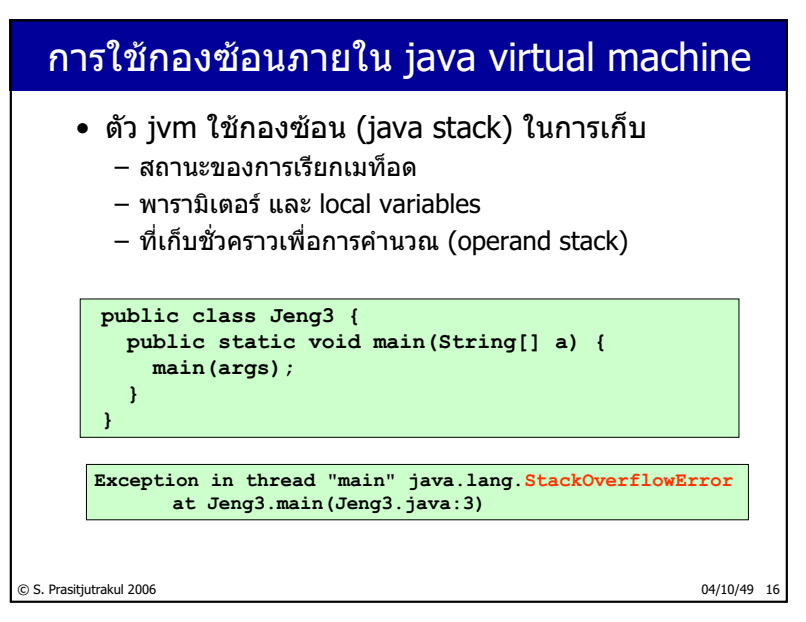

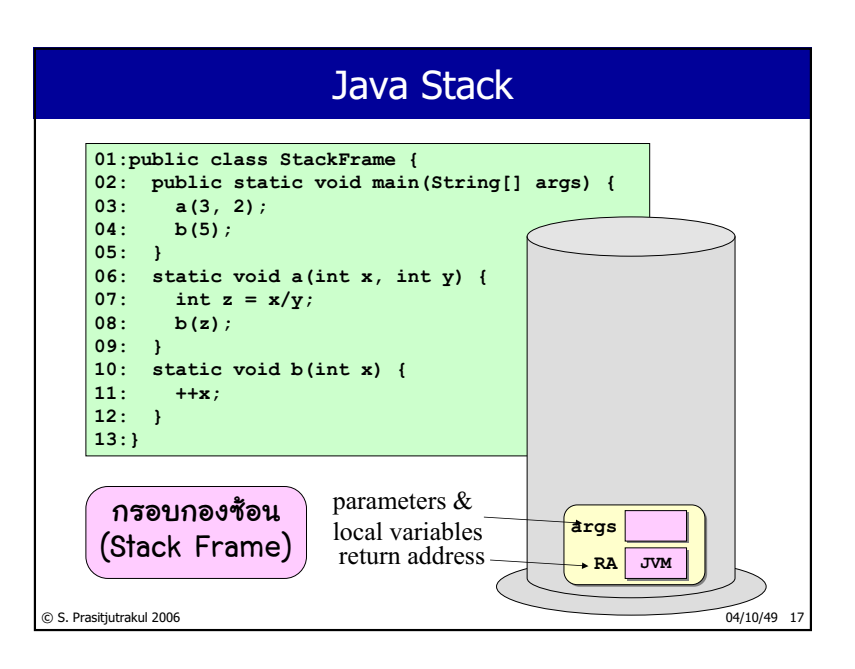

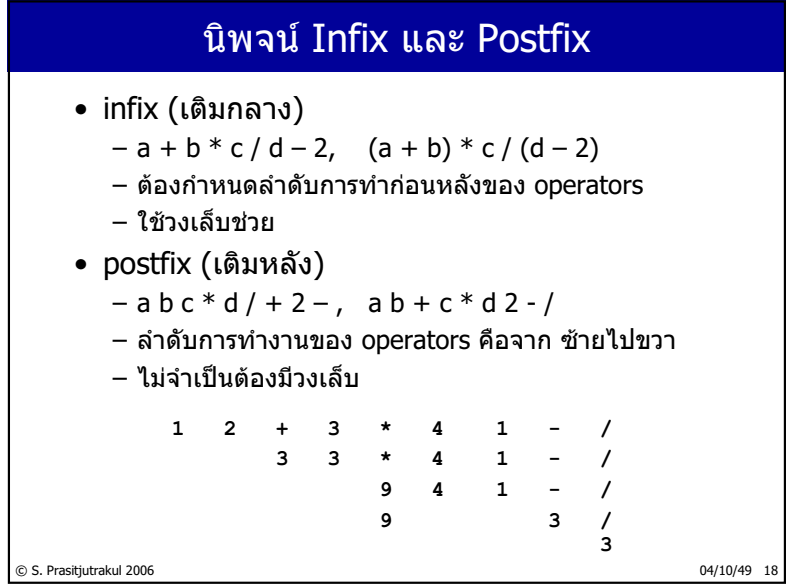

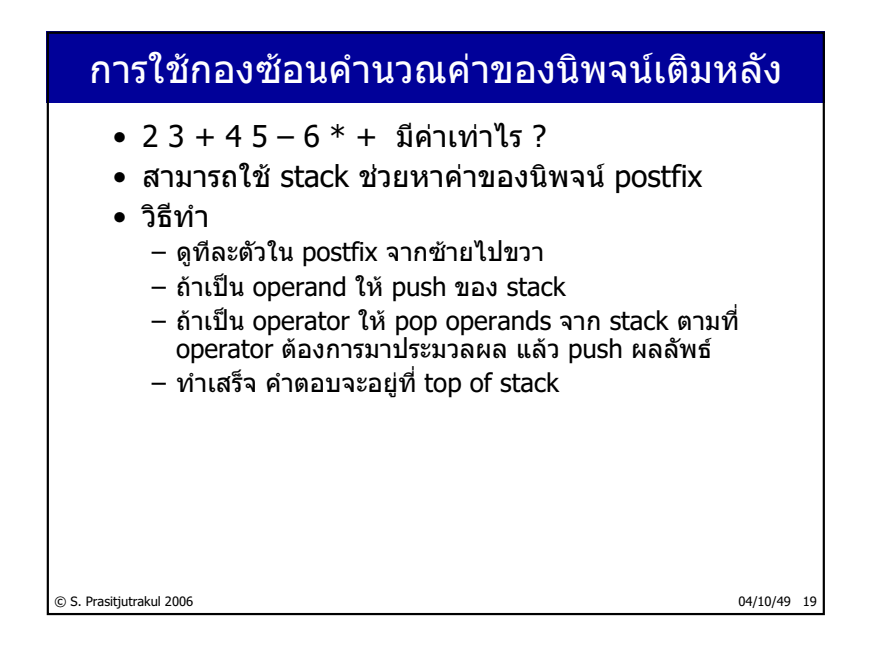

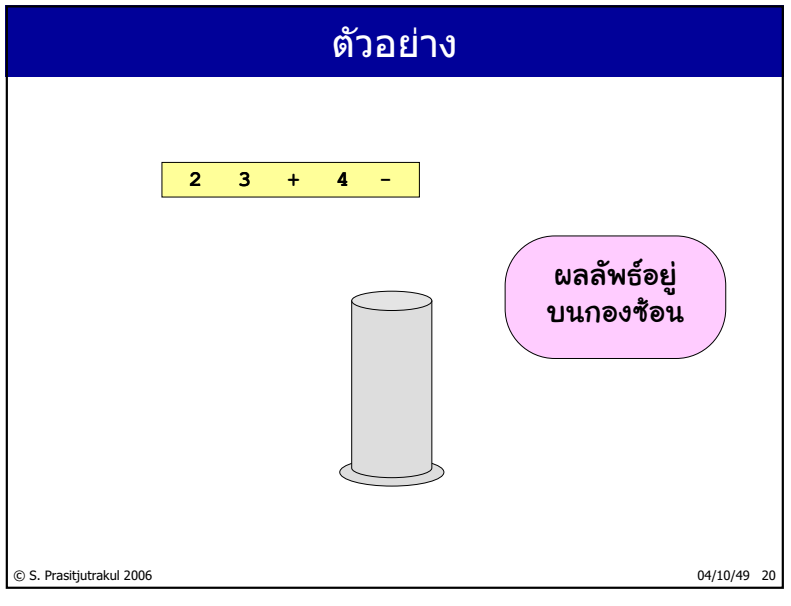

http://www.cp.eng.chula.ac.th/~somchai

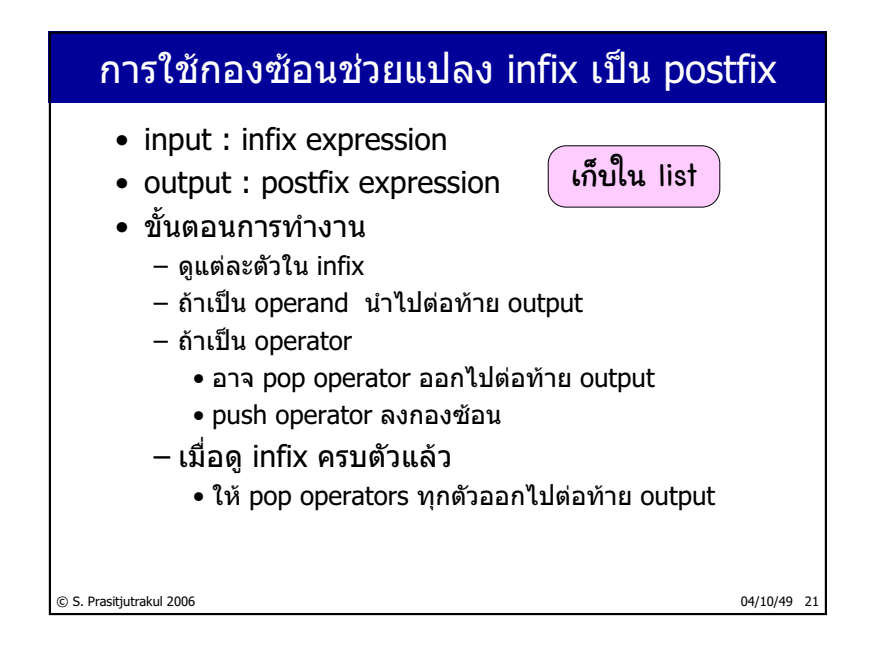

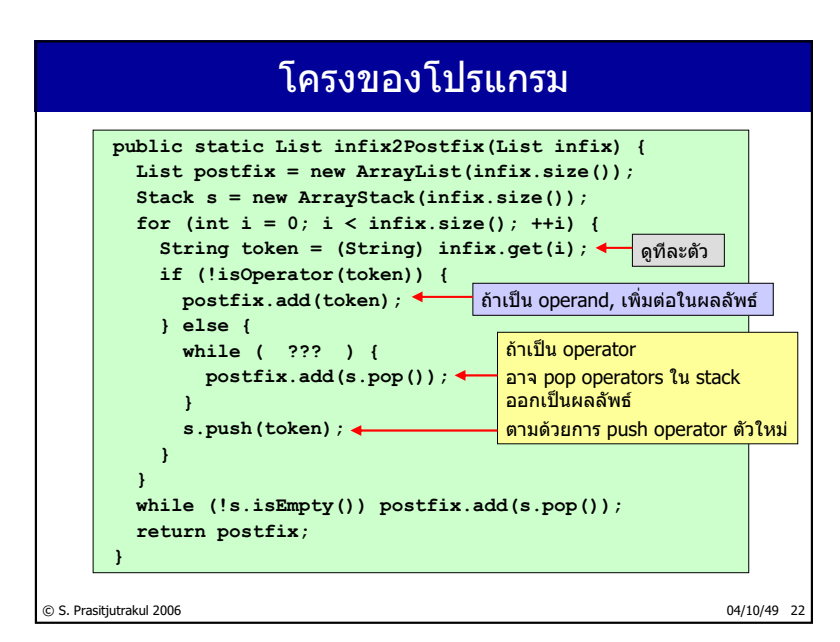

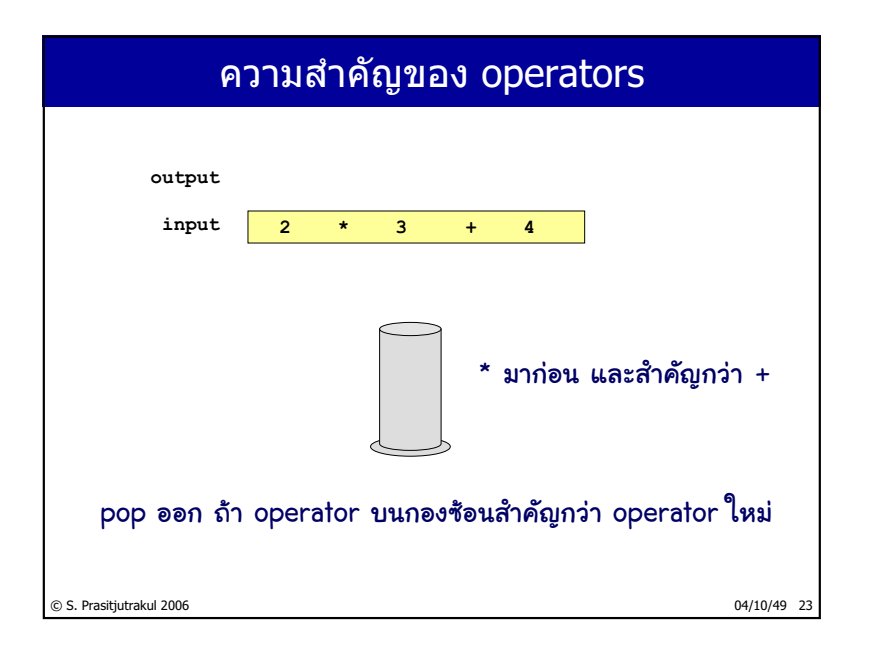

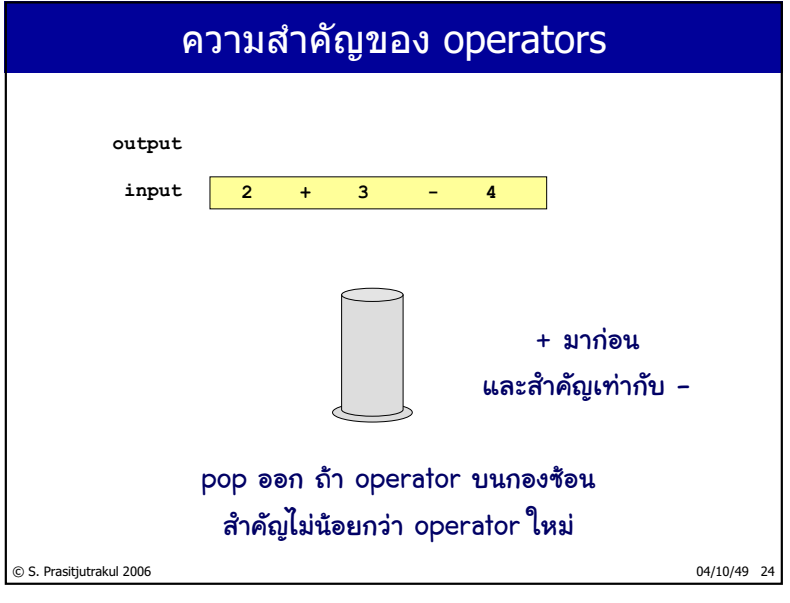

http://www.cp.eng.chula.ac.th/~somchai

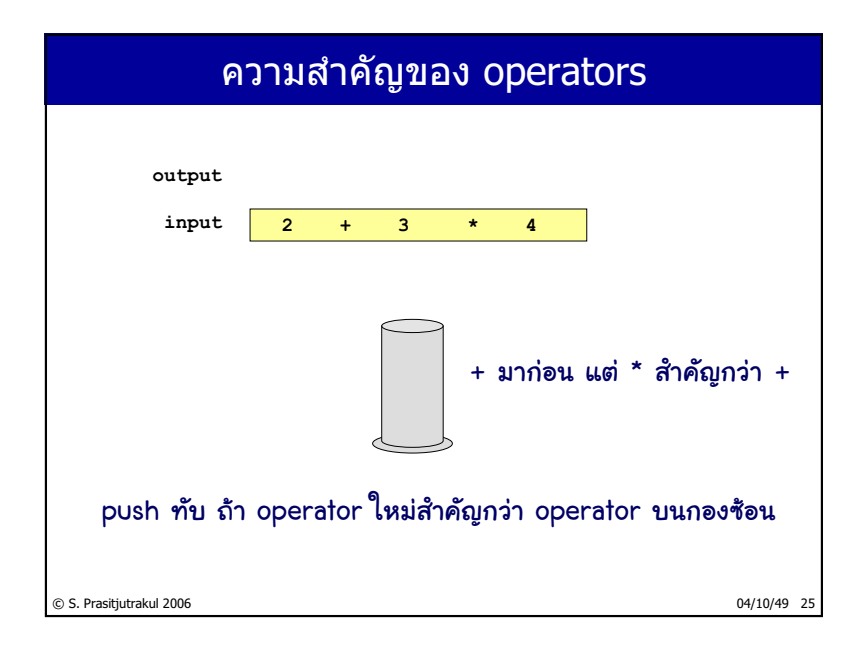

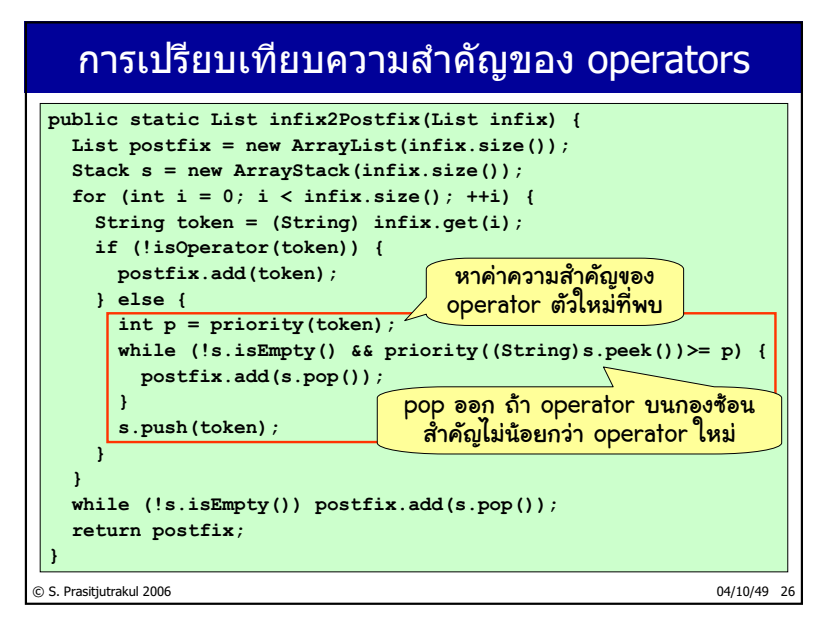

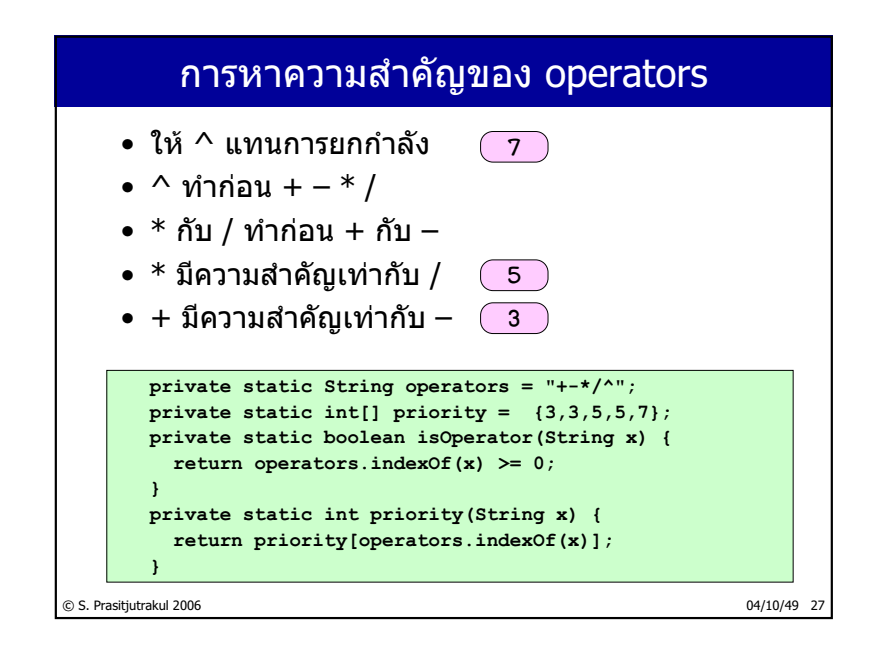

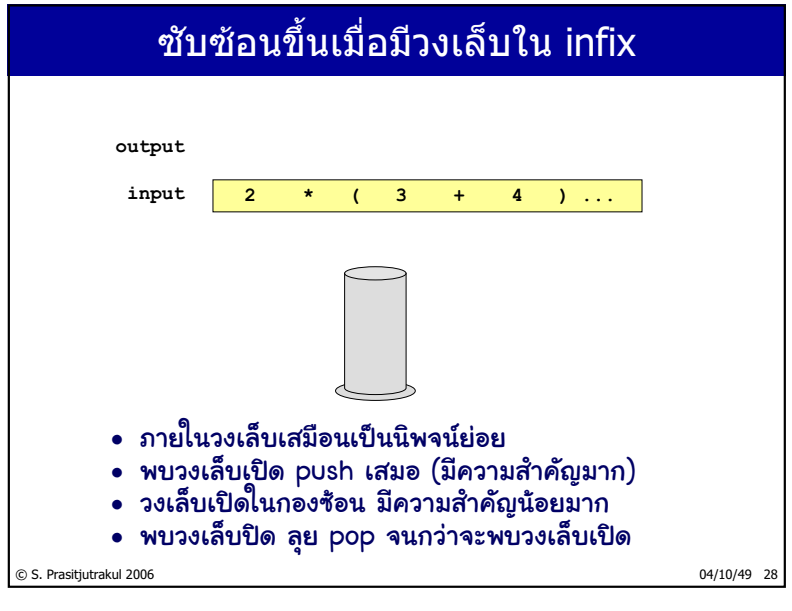

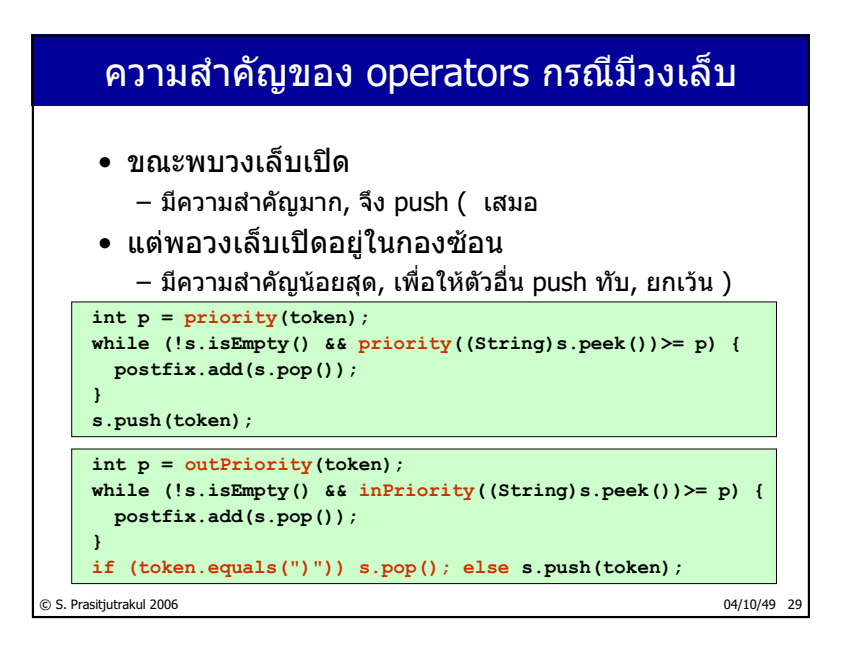

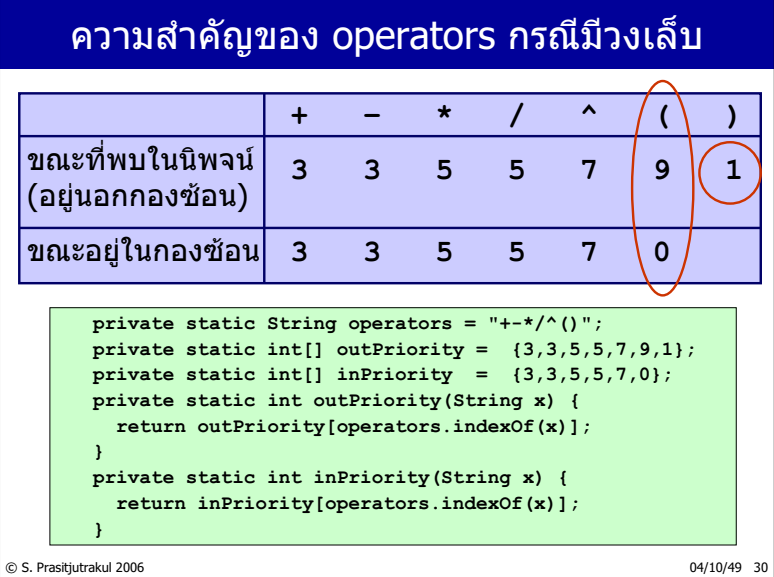

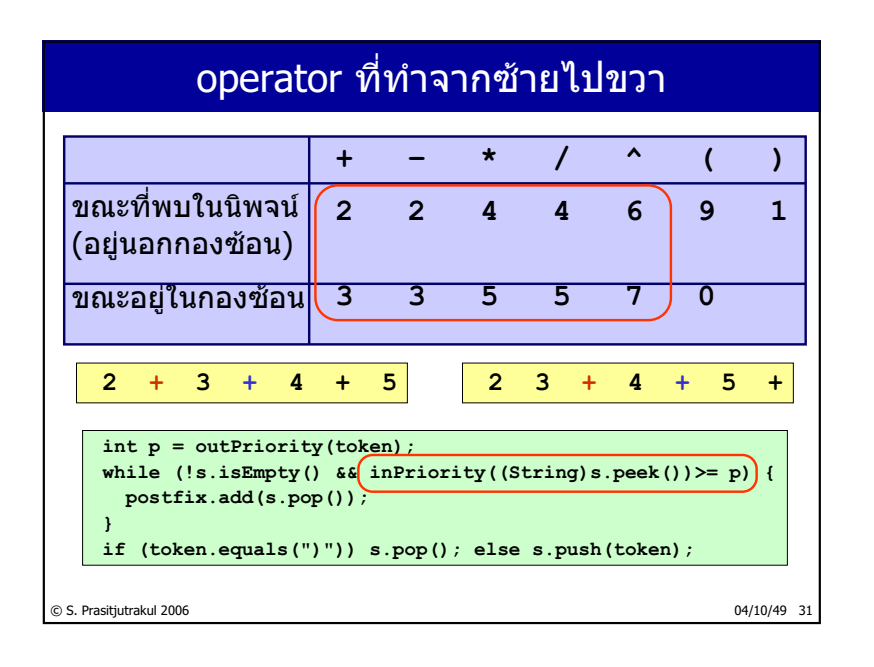

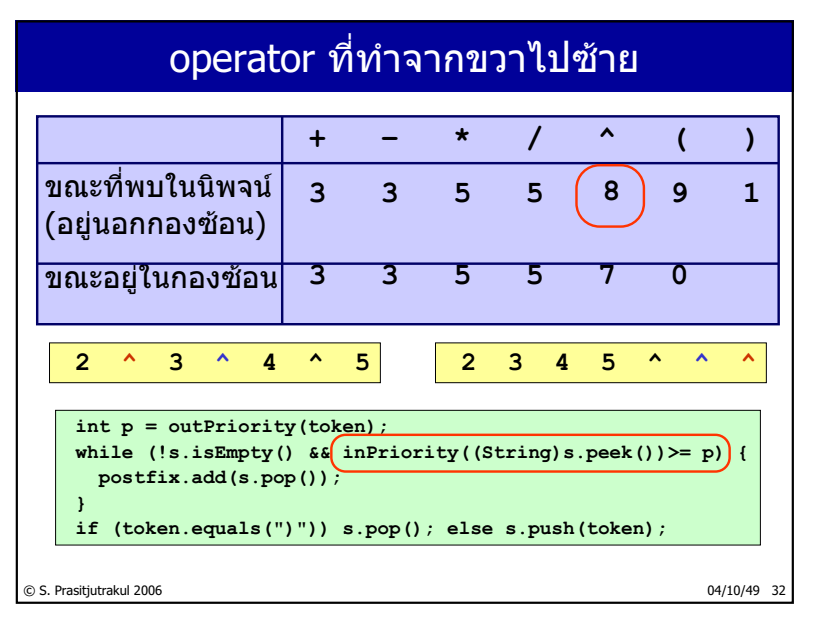

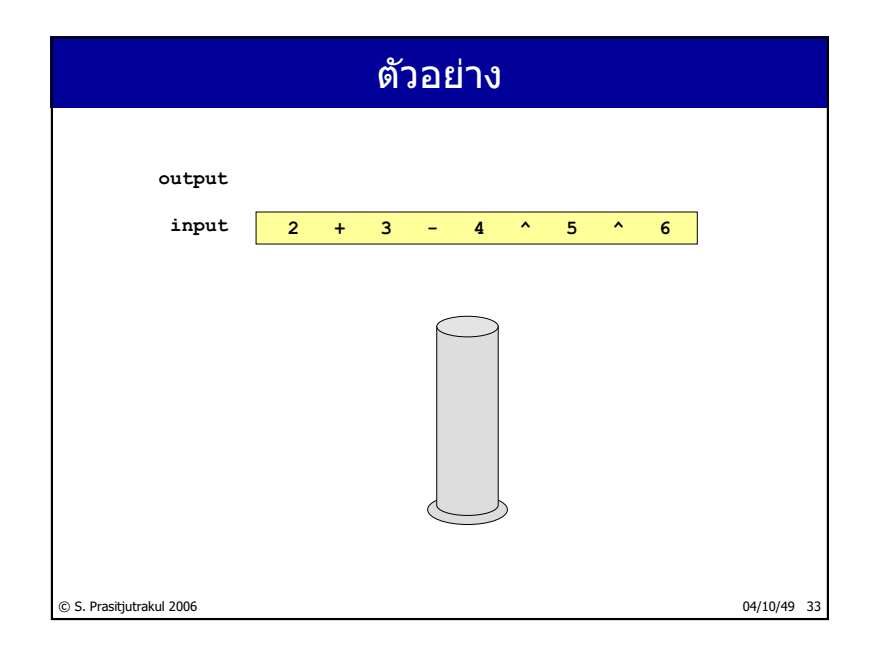

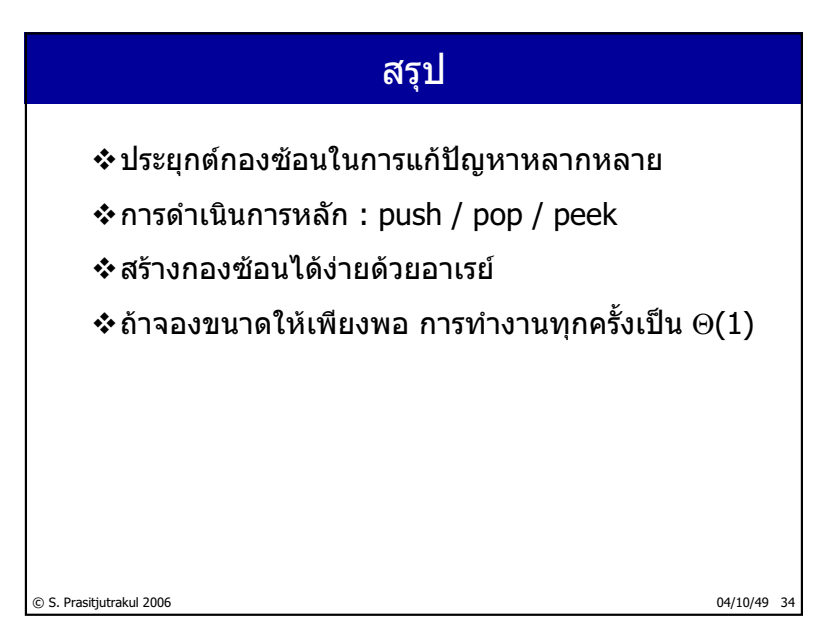

 $\frac{96}{235}$ 

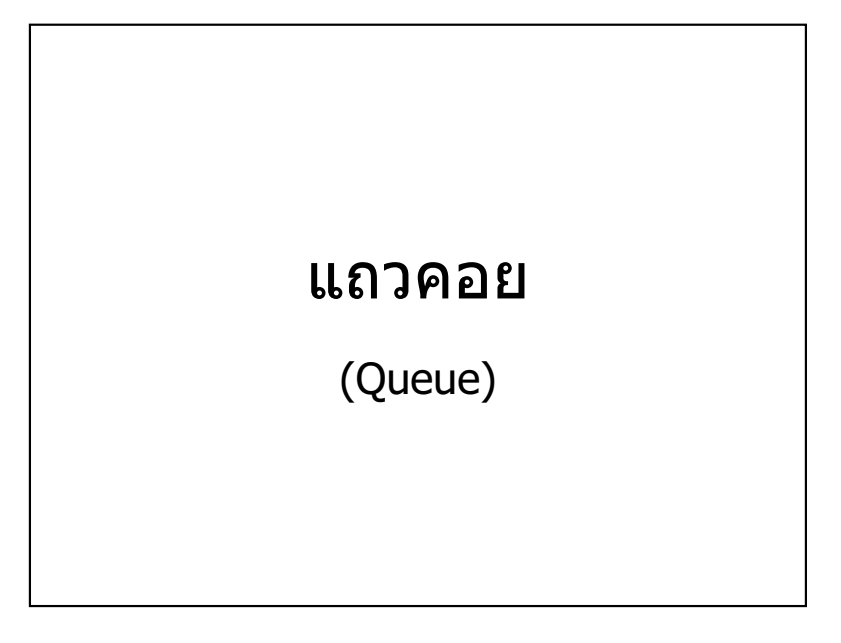

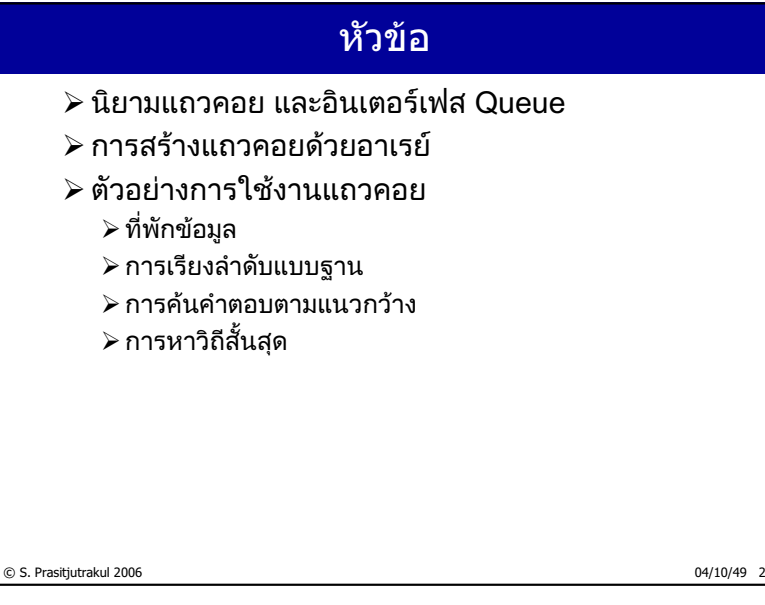

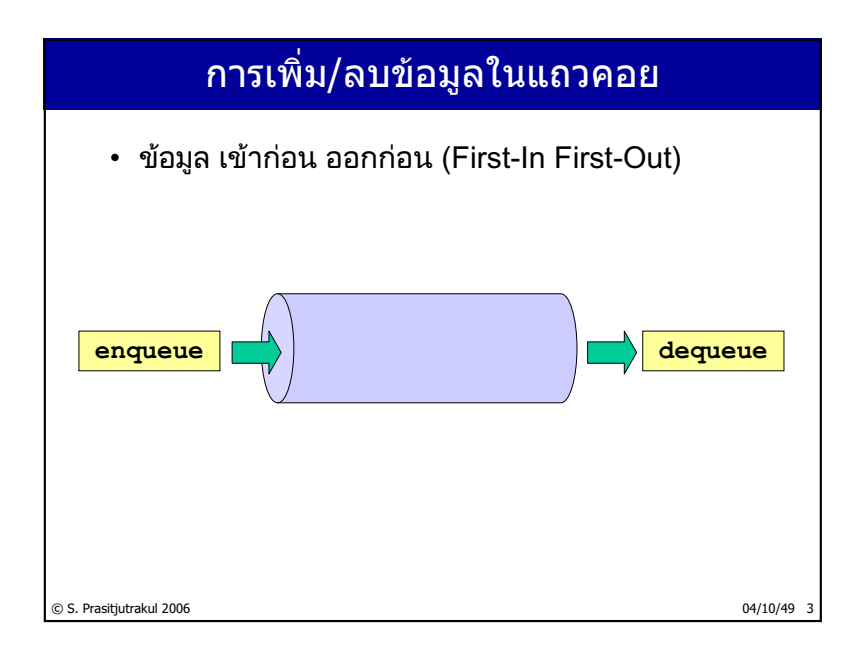

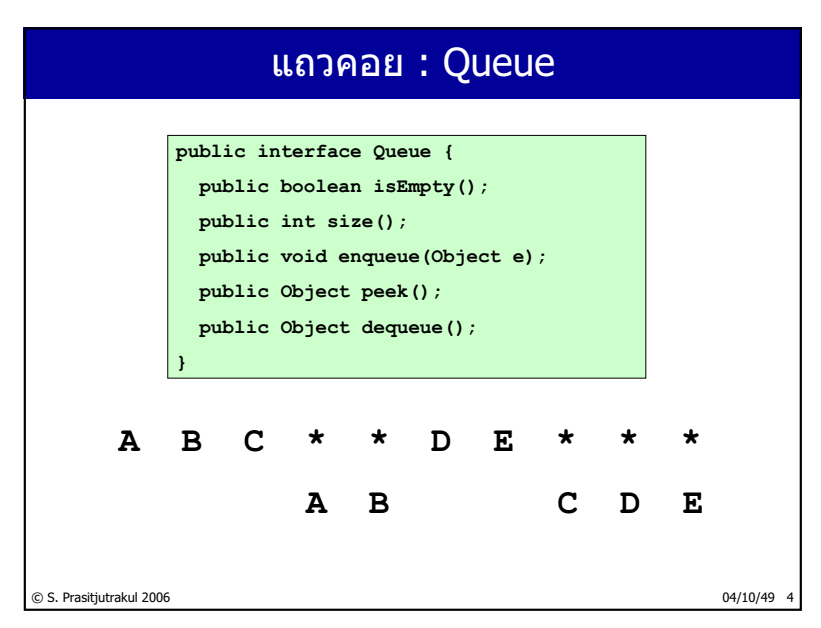

http://www.cp.eng.chula.ac.th/~somchai

#### © S. Prasitjutrakul 2006 04/10/49 5 Queue คล้าย List ▪ Queue คือ list ที่เราเพิ่มปลายด้านหนึ่ง และลบที่ปลายอีกด้าน • สร้าง queue ด้วย list แบบง่าย ๆ **public class ArrayListQueue implements Queue { private List list = new ArrayList(10); public boolean isEmpty() {return list.isEmpty();} public int size() {return list.size();} public void enqueue(Object e) {list.add(e);} public Object peek() { if (isEmpty()) throw new NoSuchElementException(); return list.get(0); } public Object dequeue() { Object e = peek(); list.remove(0); return e; } }** enqueue เพิ่มท้าย list ใช้เวลา  $O(1)$ แต่ dequeue ลบหัว list ใช้เวลา O(n)

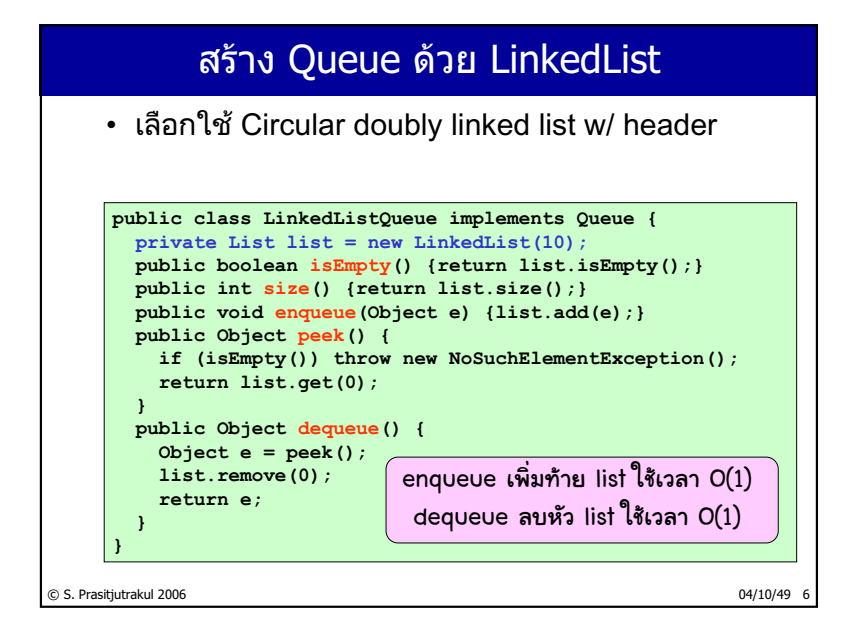

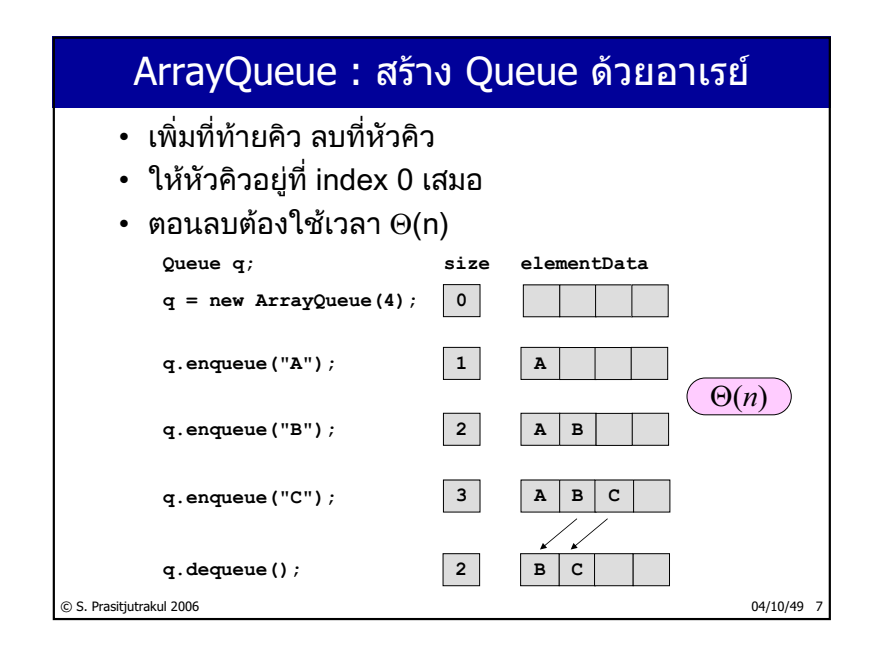

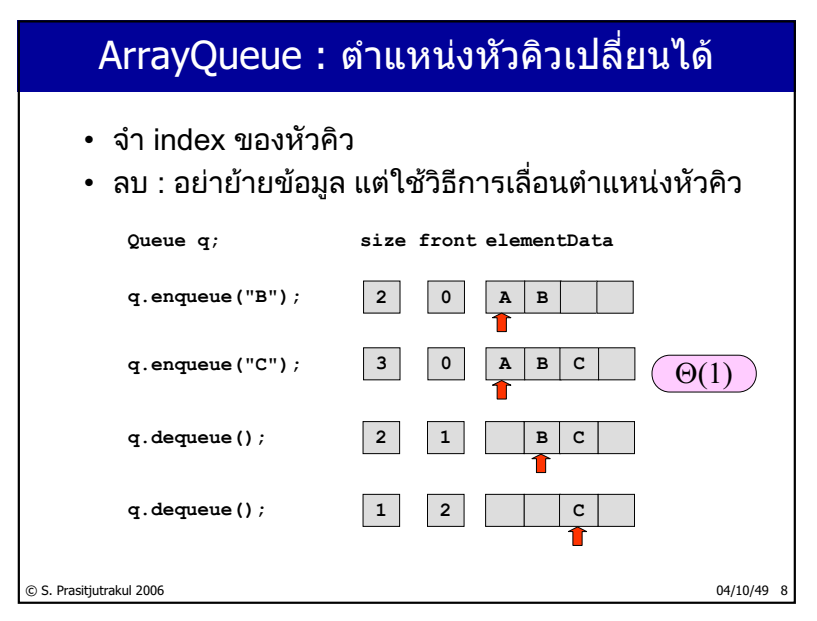

http://www.cp.eng.chula.ac.th/~somchai

## **ArrayQueue**

```
© S. Prasitjutrakul 2006 04/10/49 9
   public class ArrayQueue implements Queue {
     private Object[] elementData;
     private int size;
     private int front;
     public ArrayQueue(int cap) {
      elementData = new Object[cap];
       size = front = 0;
     }
     public boolean isEmpty() {
      return size == 0;
     }
     public int size() {
      return size;
     }
     ...
```
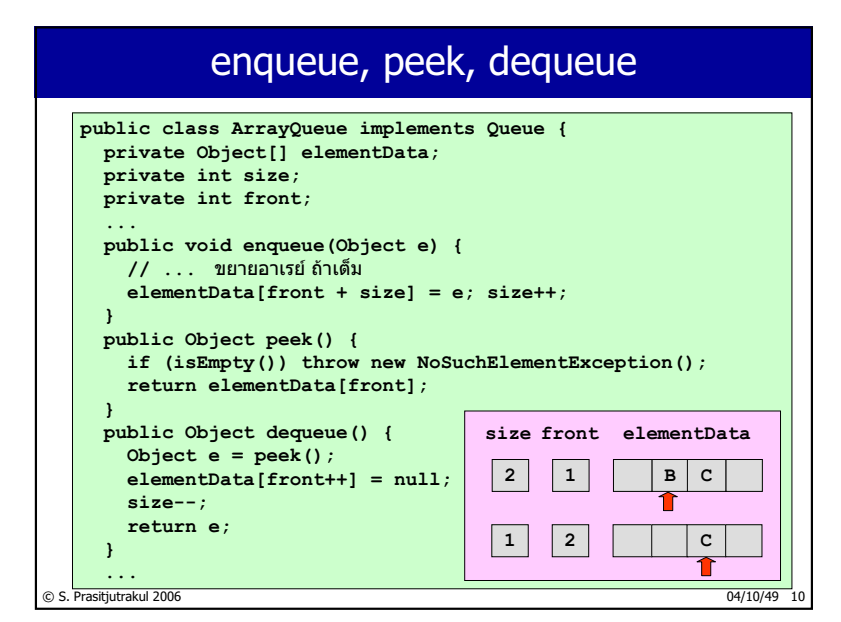

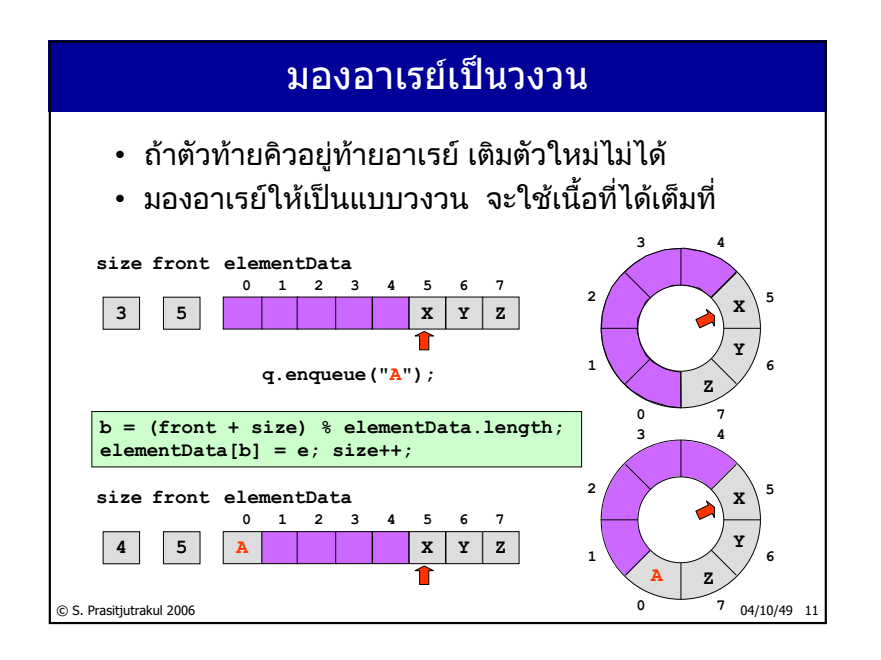

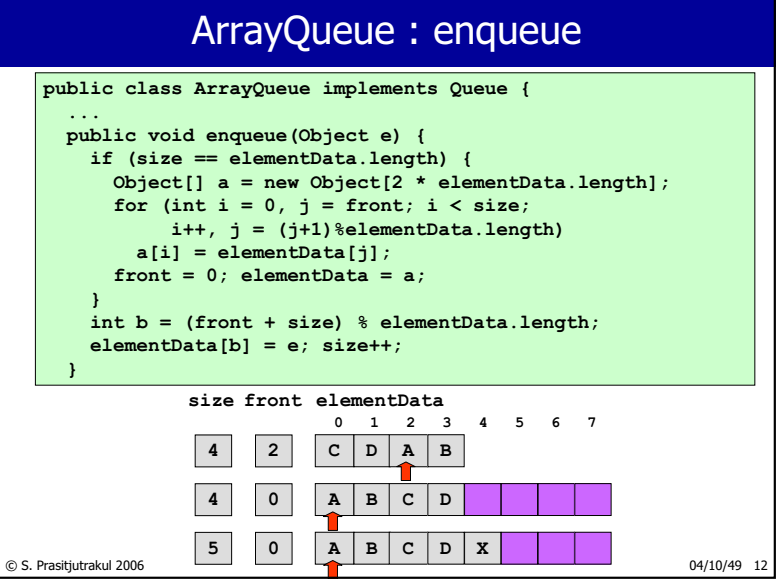
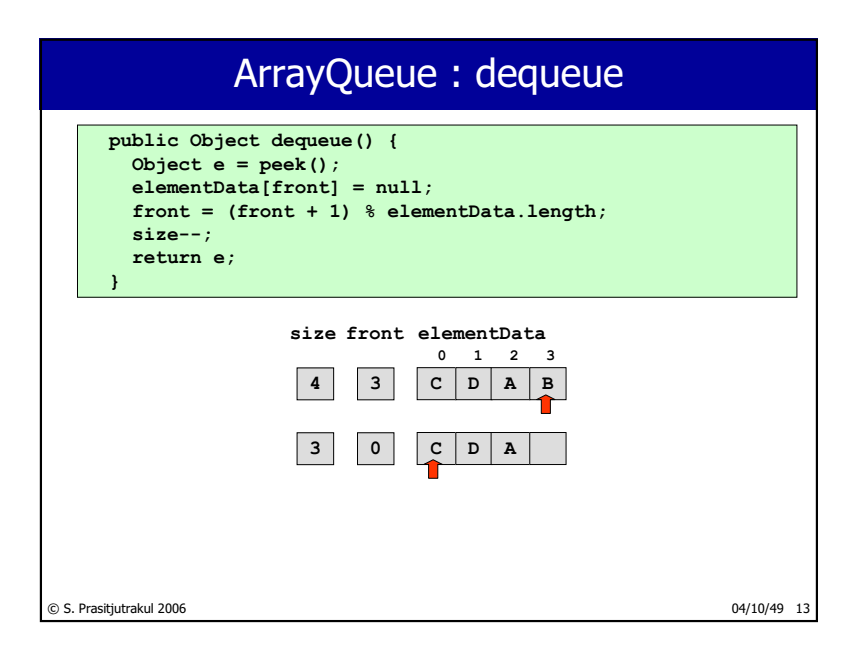

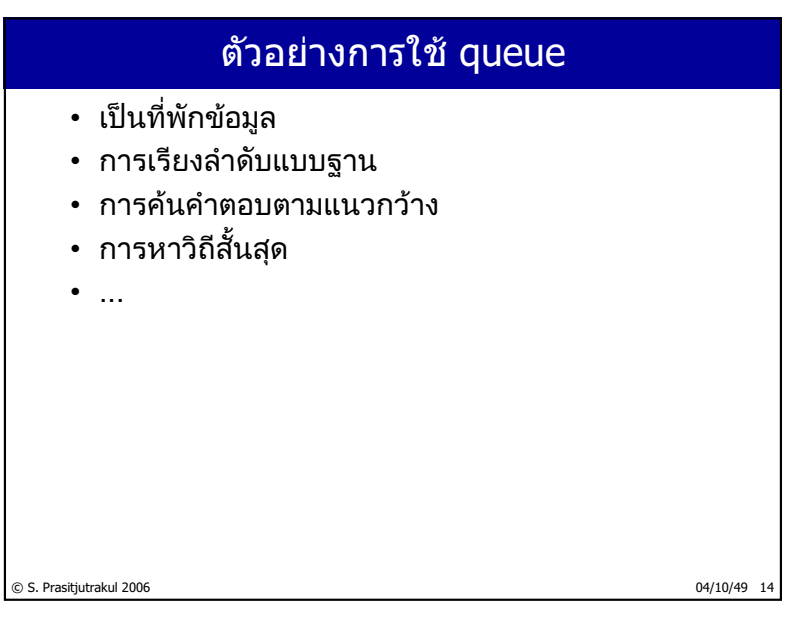

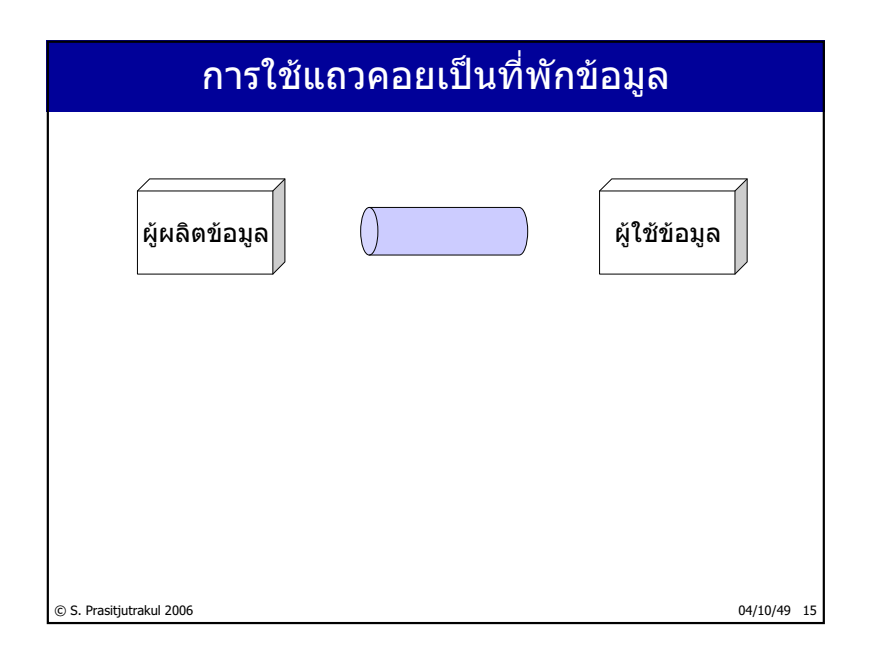

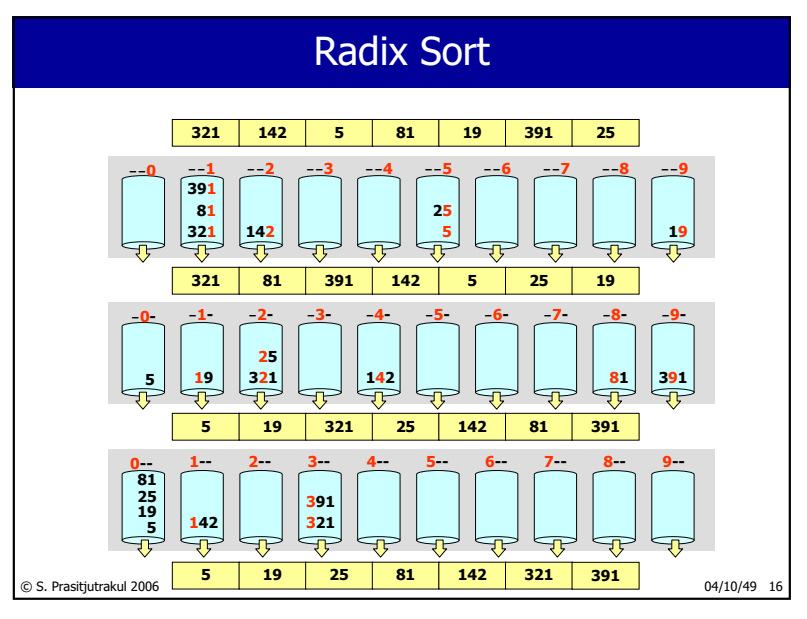

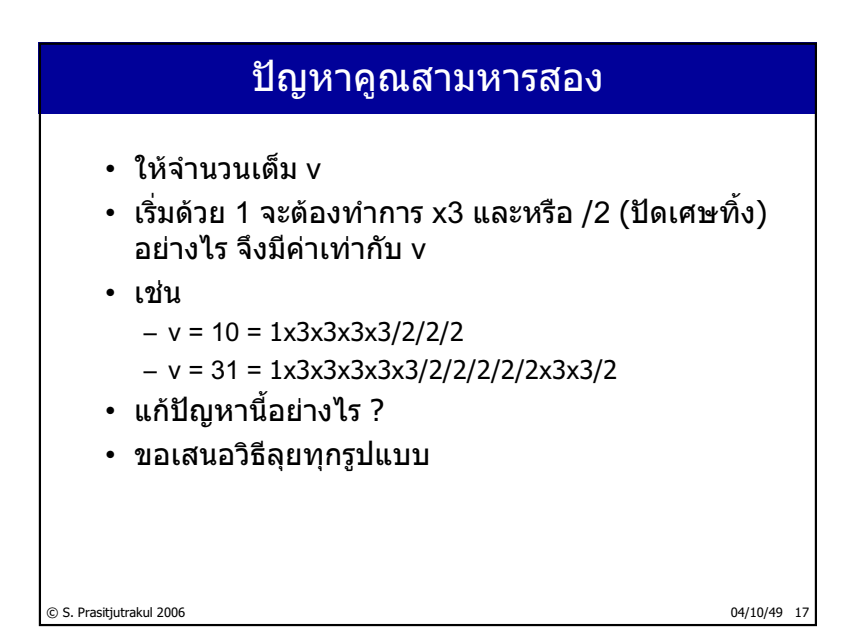

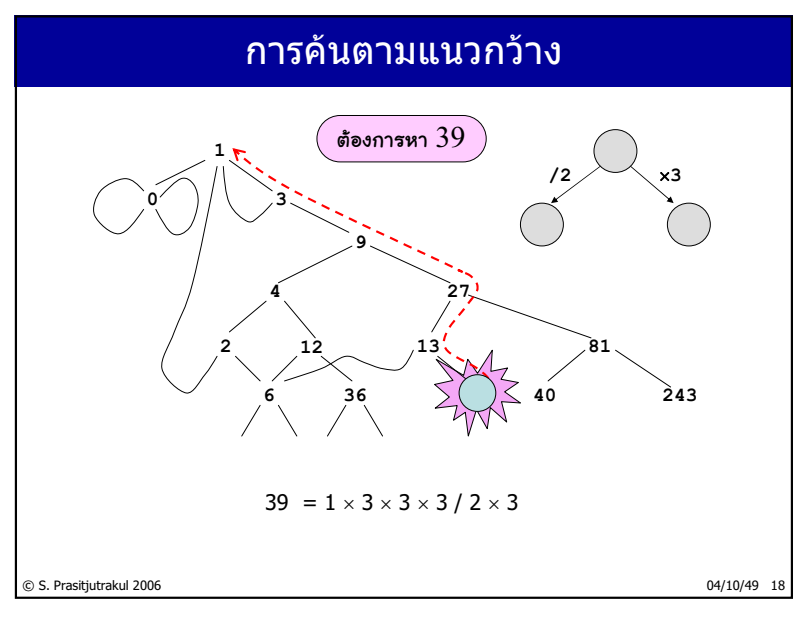

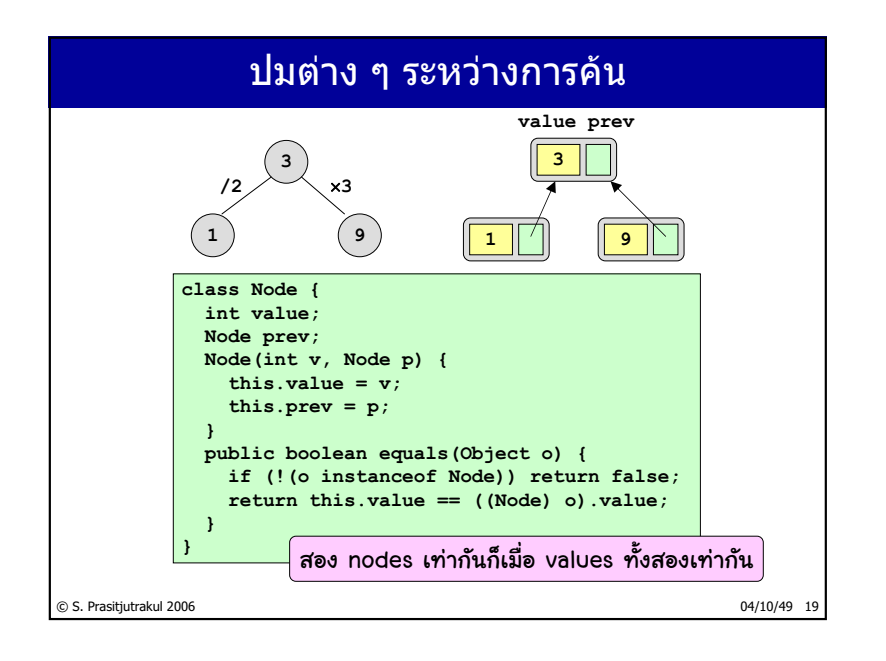

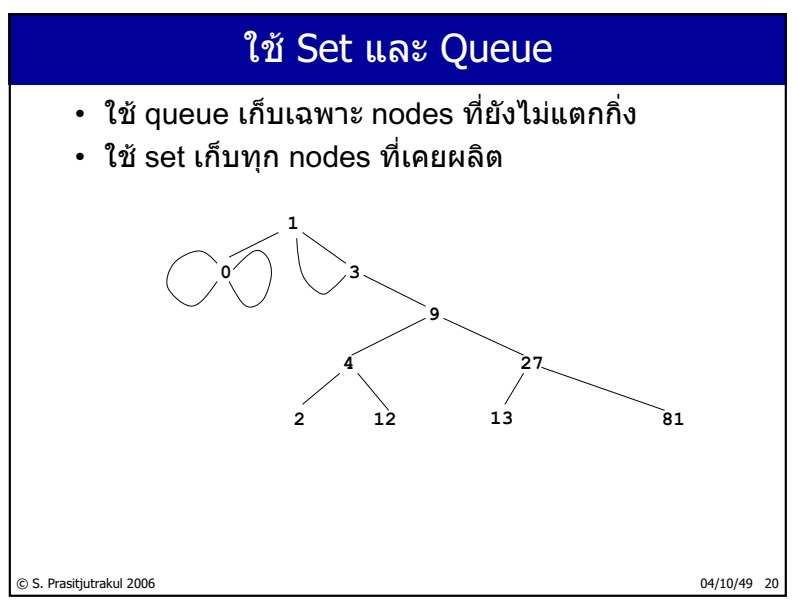

http://www.cp.eng.chula.ac.th/~somchai

#### ตัวโปรแกรม

```
public static void bfsM3D2(int target) {
  Set set = new ArraySet(100);
  Queue q = new ArrayQueue(100);
  Node v = new Node (1, null); // เริ่มด้วย 1
  q.enqueue(v); set.add(v);
  while( !q.isEmpty() ) {
    v = (Node) q.dequeue();
    if (v.value == target) break;
    Node v1 = new Node(v.value/2, v); // ลองหารสอง (ปัดเศษ)
    Node v2 = new Node(v.value*3, v); // ลองคูณสาม
    if (!set.contains(v1)) {q.enqueue(v1); set.add(v1);} 
    if (!set.contains(v2)) {q.enqueue(v2); set.add(v2);} 
  }
  if (v.value == target) showSolution(v);
}
```

```
© S. Prasitjutrakul 2006 04/10/49 21
```
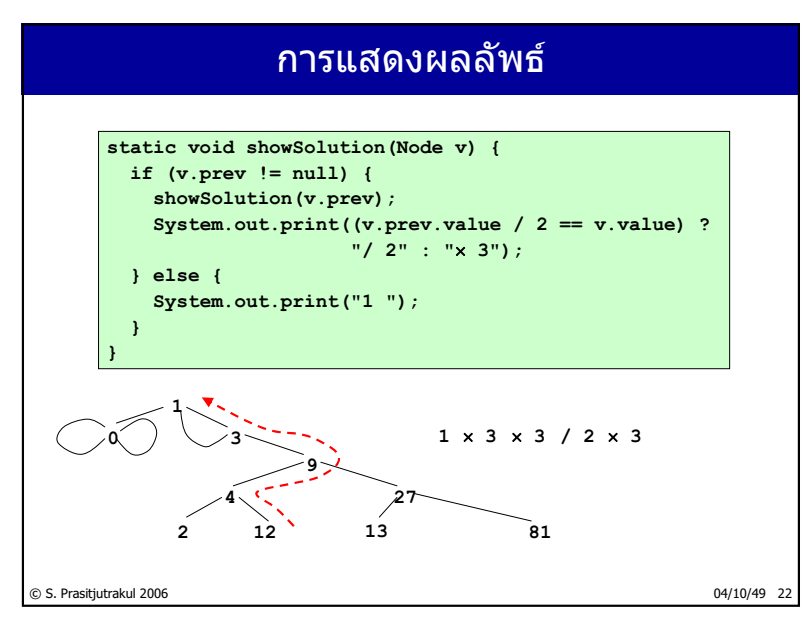

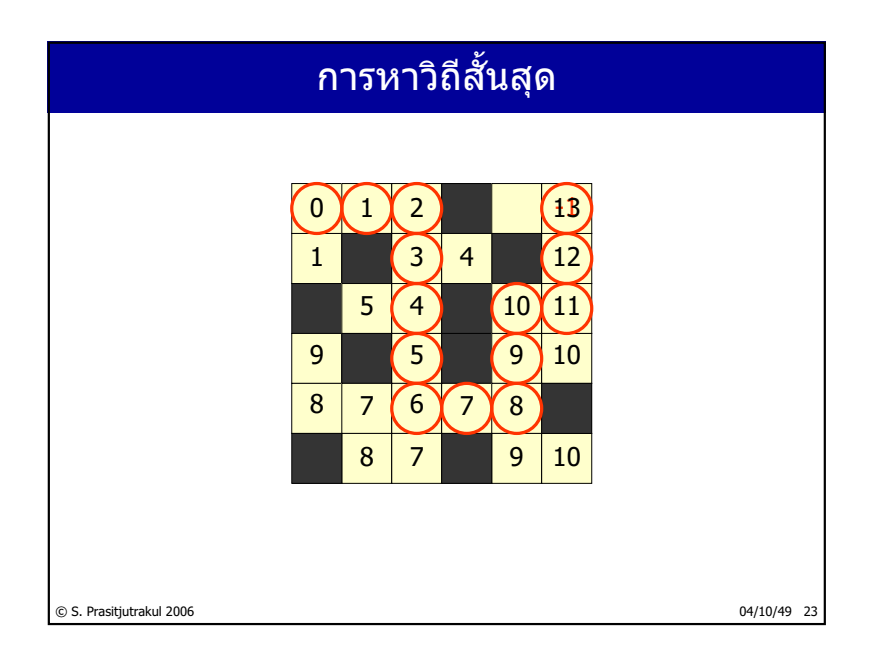

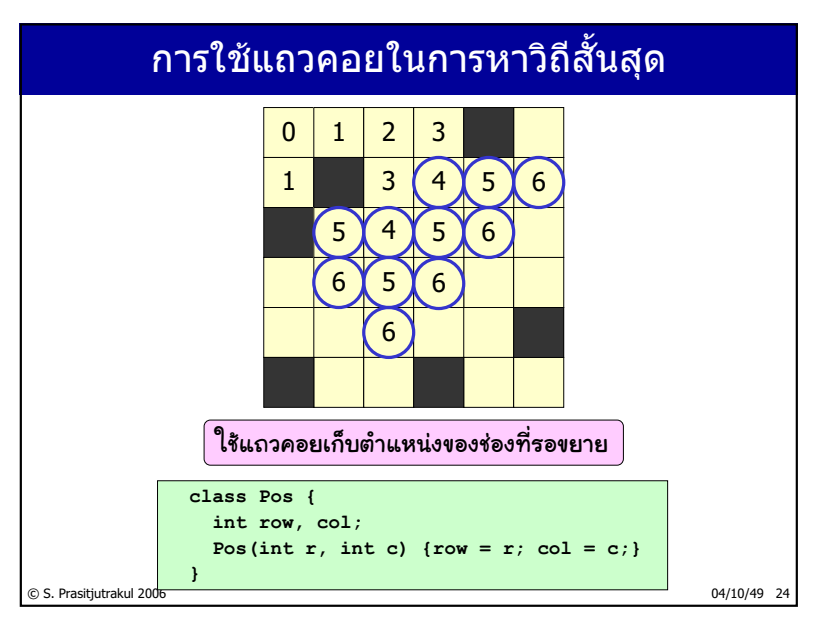

http://www.cp.eng.chula.ac.th/~somchai

# โปรแกรมหาวิถีสั้นสุด

```
static void findPath(int[][] map, Pos source, Pos target) {
 map[source.row][source.col] = 0; // ต้นทาง
 map[target.row][target.col] = -1; // ปลายทาง
 Queue q = new ArrayQueue(map.length); q.enqueue(source);
 while (!q.isEmpty()) {
    Pos p = (Pos) q.dequeue();
    if (p.row == target.row && p.col == target.col) break;
    expand(map, q, p.row + 1, p.col, map[p.row][p.col]+1);
    expand(map, q, p.row - 1, p.col, map[p.row][p.col]+1);
    expand(map, q, p.row, p.col + 1, map[p.row][p.col]+1);
    expand(map, q, p.row, p.col - 1, map[p.row][p.col]+1);
  }
}
static void expand(int[][] map, Queue q,int r,int c,int k){
 if (r<0 || r>=map.length ||
      c<0 || c>=map[r].length || map[r][c] != 0) return;
 map[r][c] = k;q.enqueue(new Pos(r, c));
}
```
#### สรป

© <u>S. Prasitive Reserves and Den</u> Deserves and Deserves and Deserves and Deserves and Deserves and Deserves and D

❖ประยุกต์แถวคอยในการแก้ปัญหาหลากหลาย

❖การดำเนินการหลัก : enqueue / dequeue / peek

❖ สร้างแถวคอยได้ง่ายด้วยอาเรย์ (มองแบบวงวน)

4ࡐᕕࡒࡳ࠾ࡼࡨ࡚࠻࠸ࡎࡐࡩ࠾ࡩࢀࡎ࡚ࡩ࠸ ࡤࡕ࠾࡙ࡕࡳᕎࡢࡶࡋࡩࡐ࠹࠾ࡤࡩᕎࡍ

© S. Prasitjutrakul 2006 04/10/49 26

 $110/235$ 

# ู่แถวคอยเชิงบุริมภาพ

(Priority Queues)

# หัวข้อ

- ࡕࡩࡗࡘ࡚ࡑ࠾ࡁࡳ࡙ࡤ࠻࡞ࡍࡴࡘࡩ࡙ࡐ 3/4
- ➣ การสร้างแถวคอยเชิงบุริมภาพด้วยฮีปแบบทวิภาค
- ➢ ตัวอย่างการใช้งานแถวคอยเชิงบุริมภาพ
	- $>$ การเรียงลำดับแบบฮีป
	- ࡑࡨࡋࡐࡨࡤࡘࡩࡌࡰࡘࡤᕎ࠹࠸ࡤࡳ࡚ࡩ࠸3/4
	- $>$ รหัสสัฟฟ์แบบ

© S. Prasitjutrakul 2006 04/10/49 2

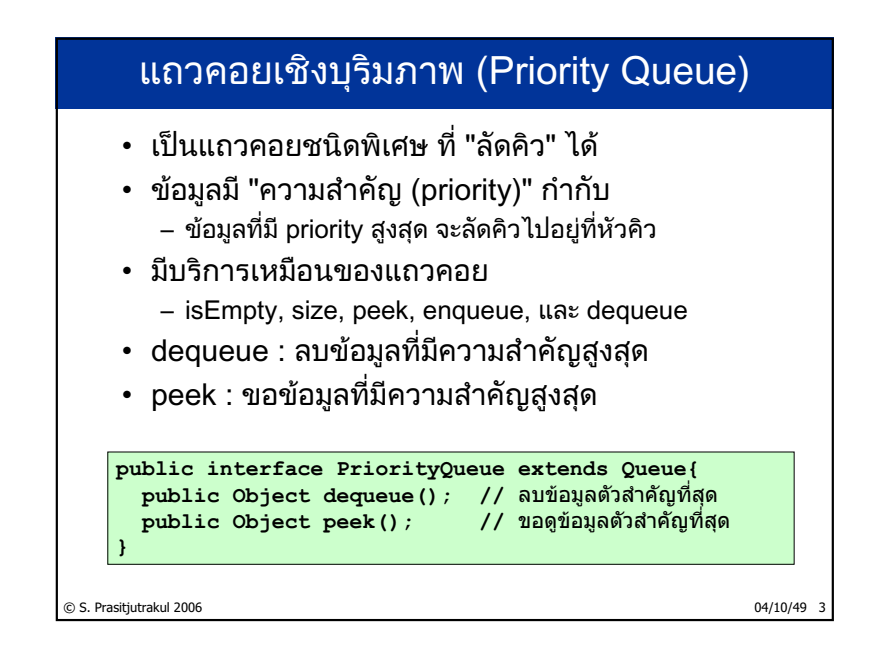

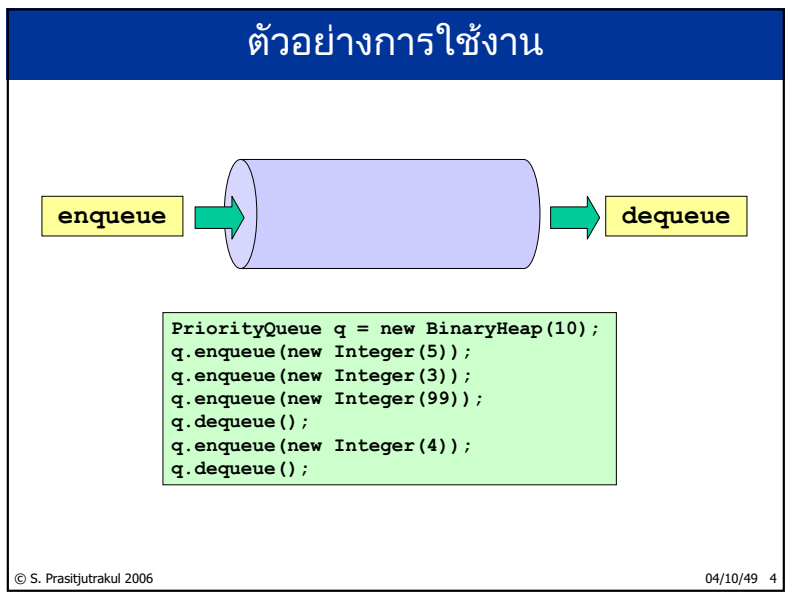

http://www.cp.eng.chula.ac.th/~somchai

#### สร้าง Priority Queue แบบง่าย (แต่ช้า)

- ・ มีรายการ (แบบ ArrayList) ไว้เก็บข้อมูล
- เรียกใช้บริการต่าง ๆ ของ ArrayList
- เพิ่มข้อมูลใหม่ไว้ท้ายรายการ :  $\Theta(1)$
- ต้องวิ่งหาตัวมากสุดเอง ให้กับ peek และ dequeue

```
public class ArrayPQ implements PriorityQueue {
  private ArrayList list = new ArrayList(10);
  public boolean isEmpty() { return list.isEmpty(); }
  public int size() { return list.size(); }
  public void enqueue(Object e) { list.add(e); }
```
© S. Prasitjutrakul 2006 04/10/49 5

© S. Prasit, 2006 04/10/2006 05. Prasit, 2006 04/10/2006 05. Prasit rates and 2006 04/10/49 04/10/49 04/10/49 สร้าง Priority Queue แบบง่าย (แต่ช้า) **public class ArrayPQ implements PriorityQueue { ... public Object peek() { return list.get(maxIndex()); } public Object dequeue() { int max = maxIndex(); Object result = list.get(max); list.remove(max); return result; } private int maxIndex() { if (isEmpty()) throw new NoSuchElementException(); int max = 0; for (int i = 1; i < list.size(); i++) { Comparable d = (Comparable) list.get(i);** if  $(d.\text{compareTo}(\text{list.get}(\text{max})) < 0)$  max = i; **} return max; } }**  $\Theta(n)$ **d < list.get(max)**

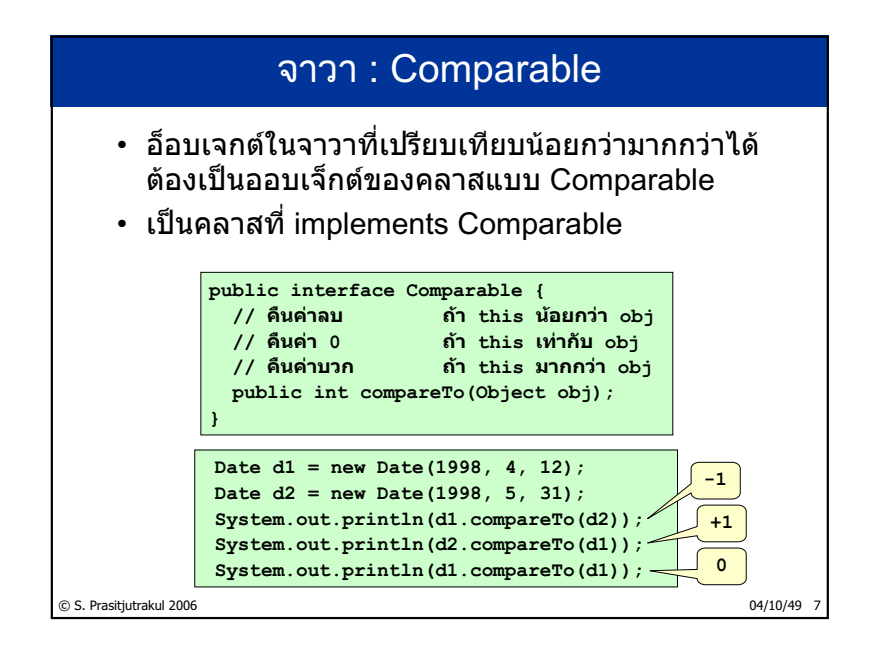

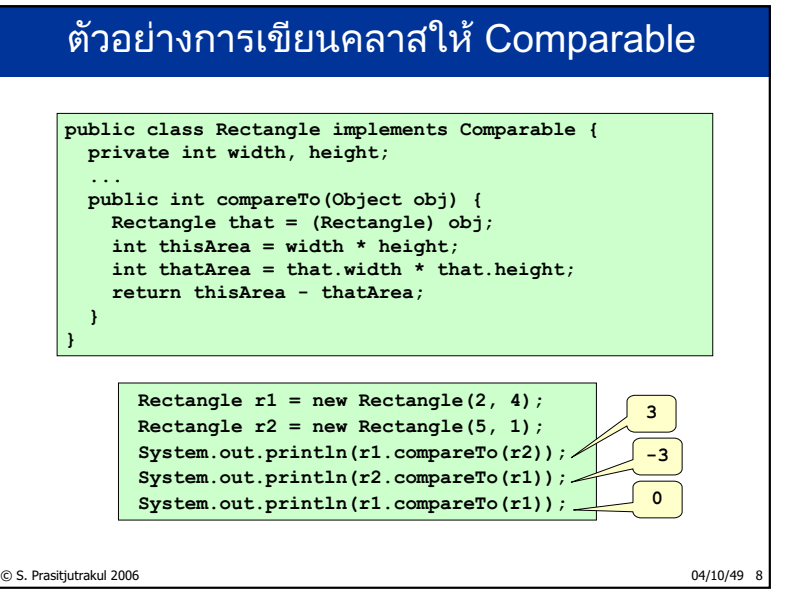

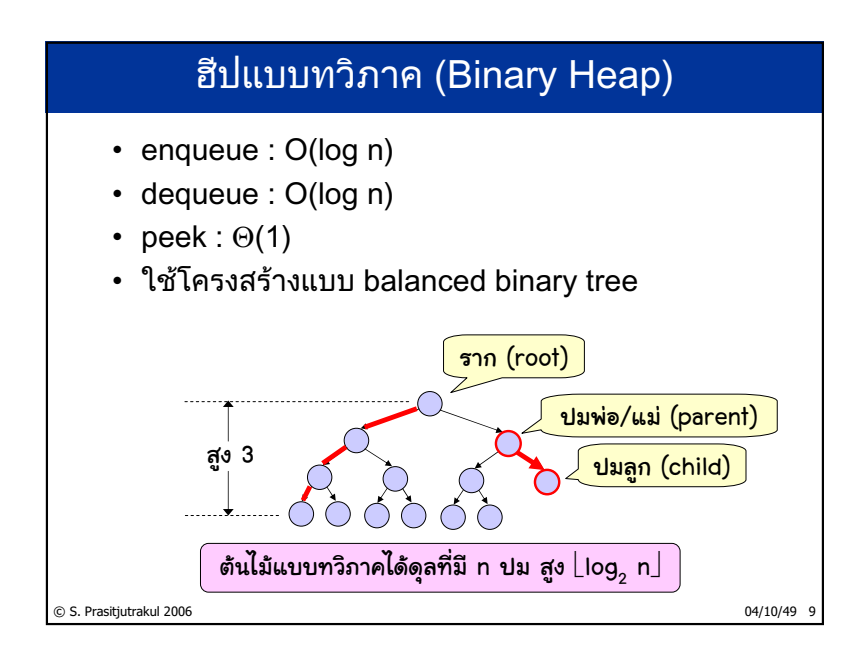

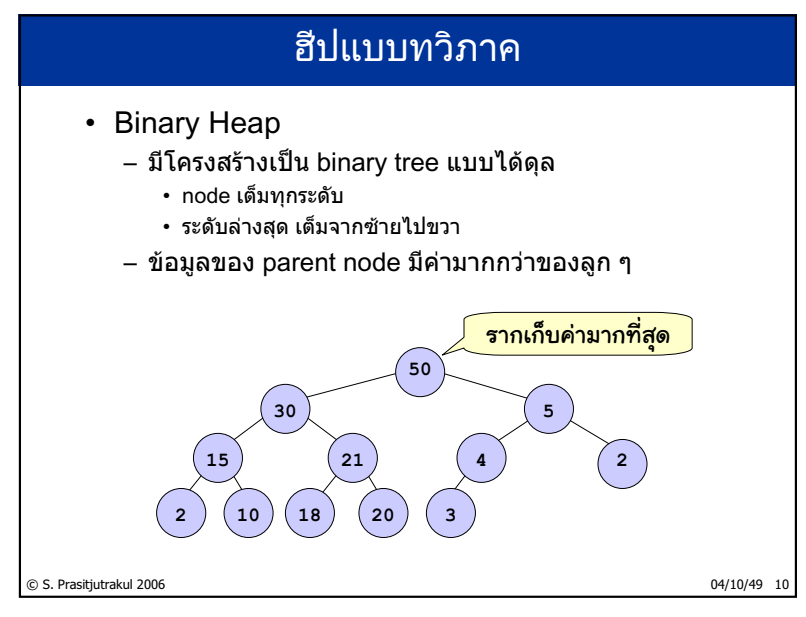

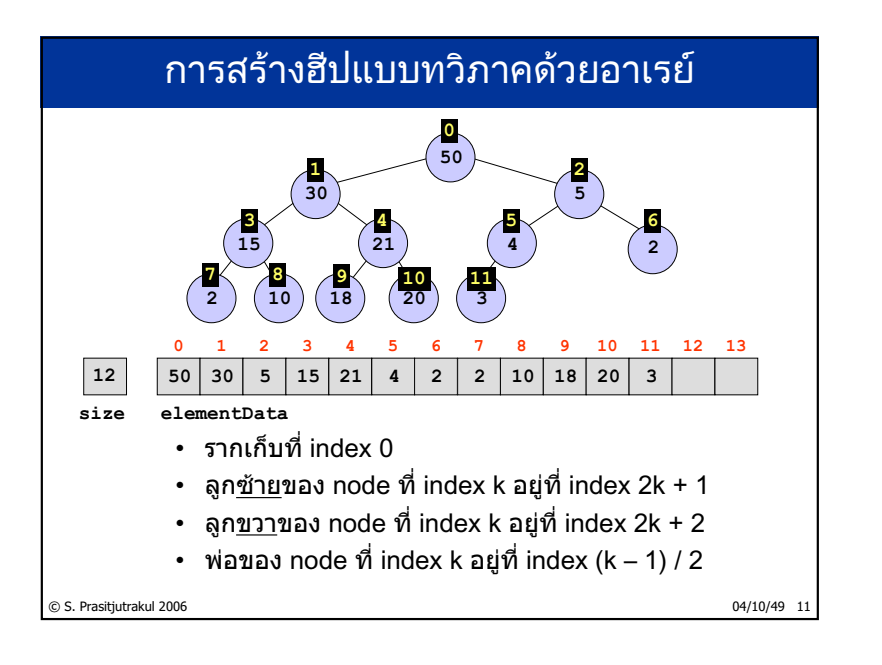

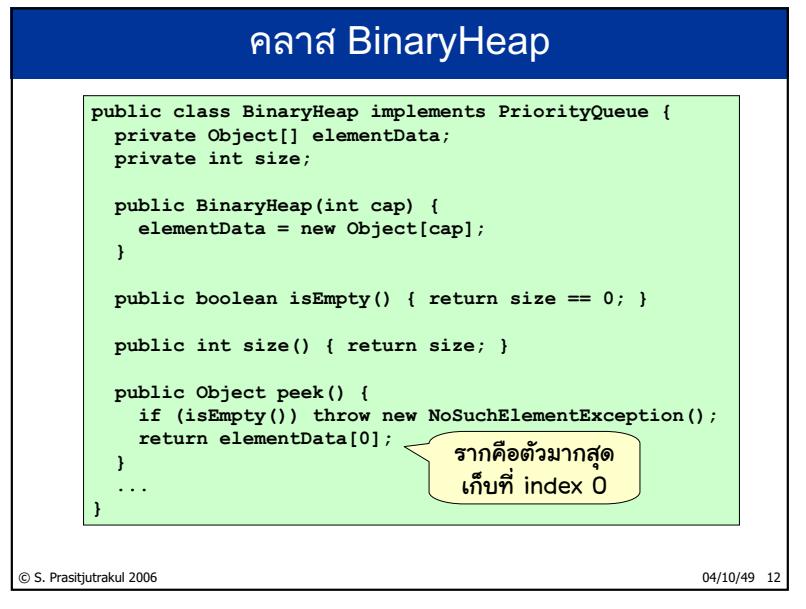

http://www.cp.eng.chula.ac.th/~somchai

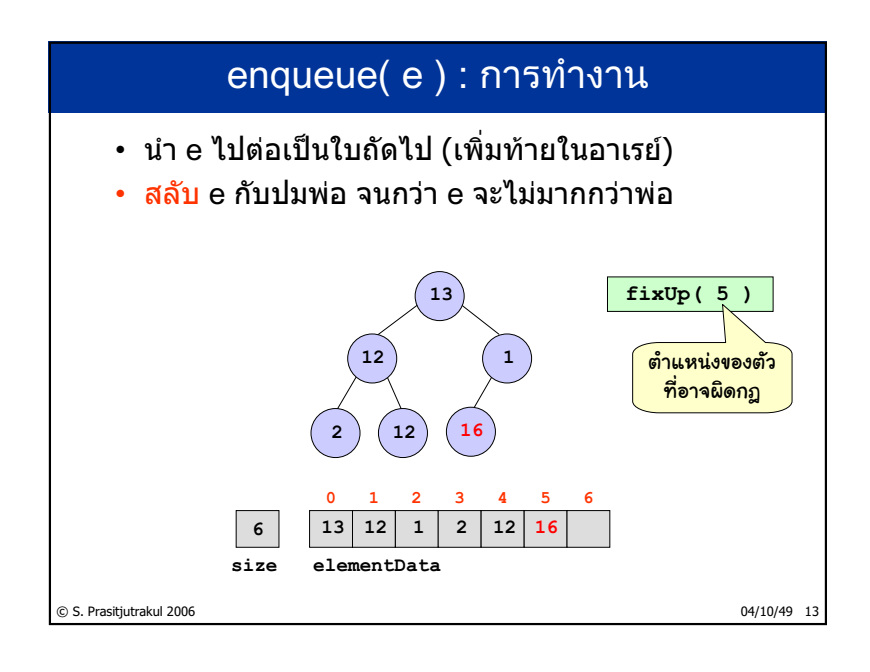

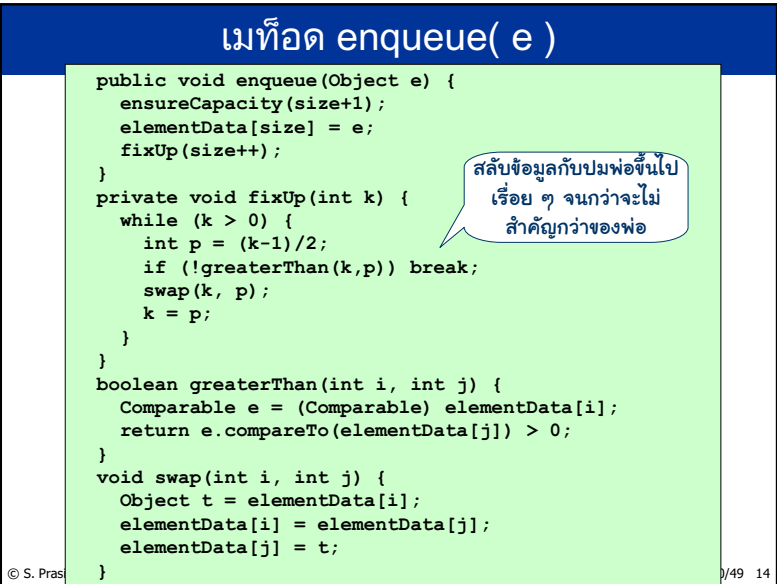

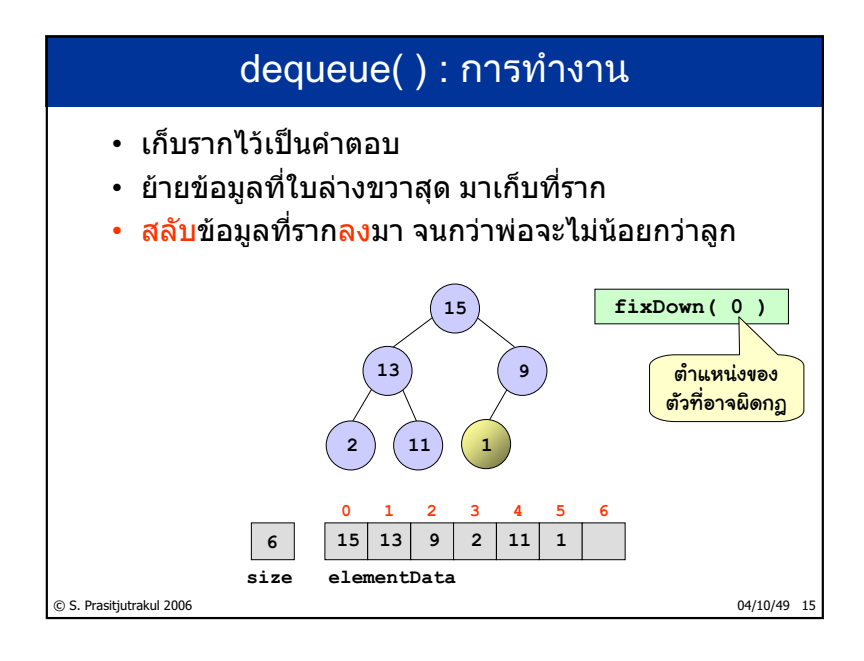

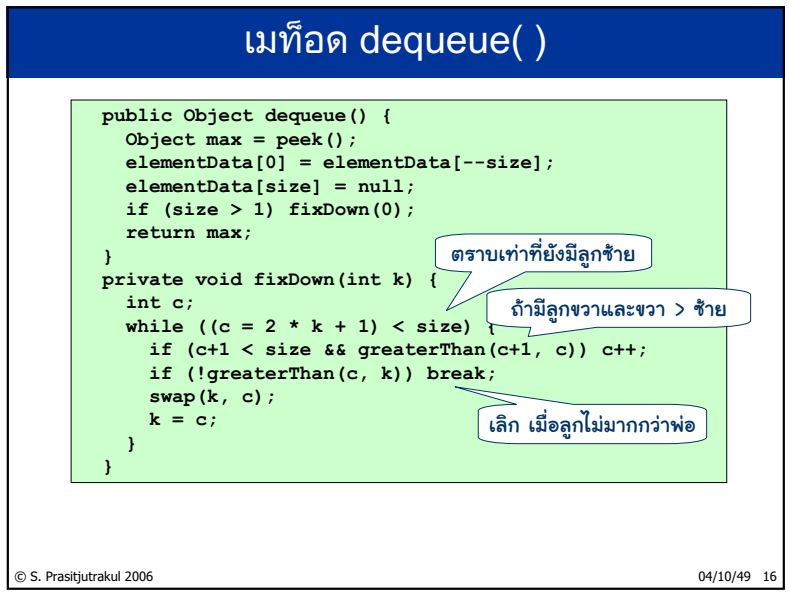

http://www.cp.eng.chula.ac.th/~somchai

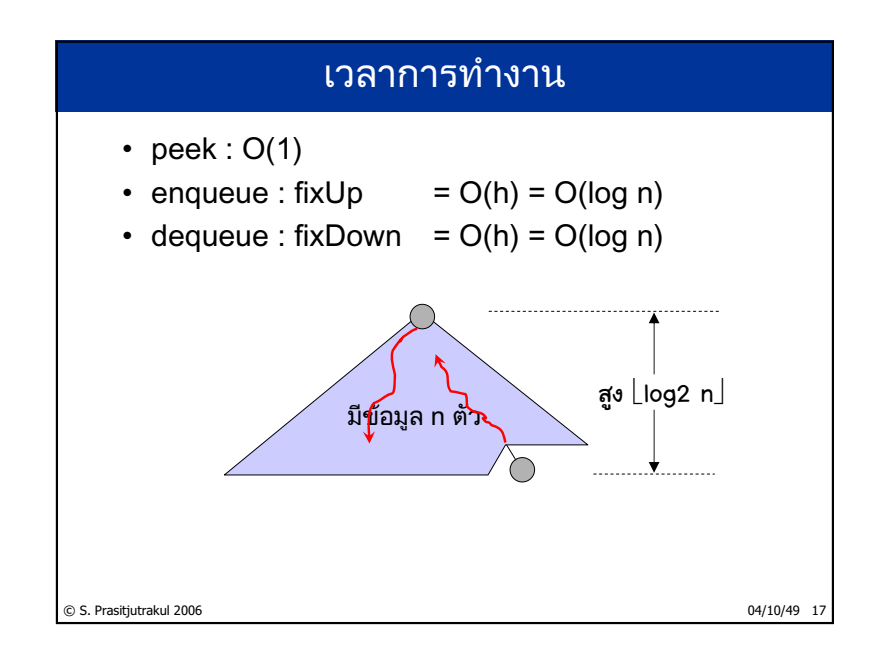

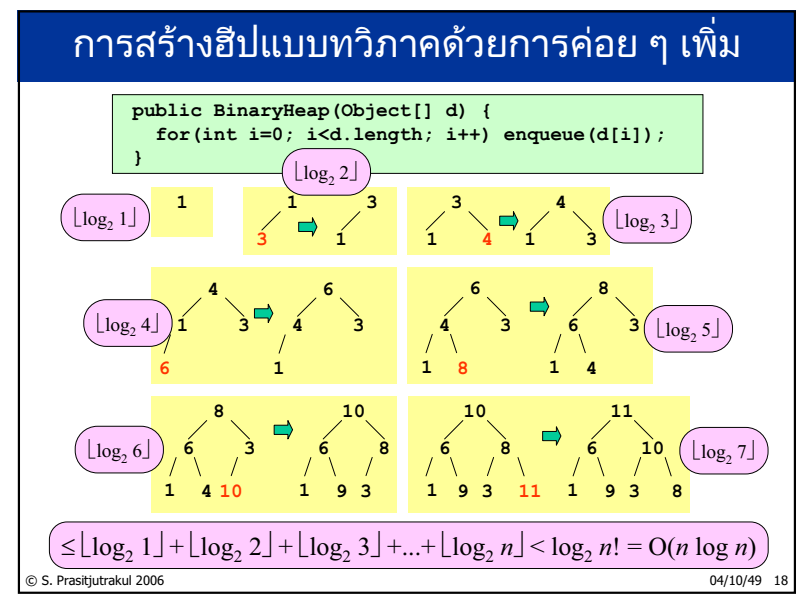

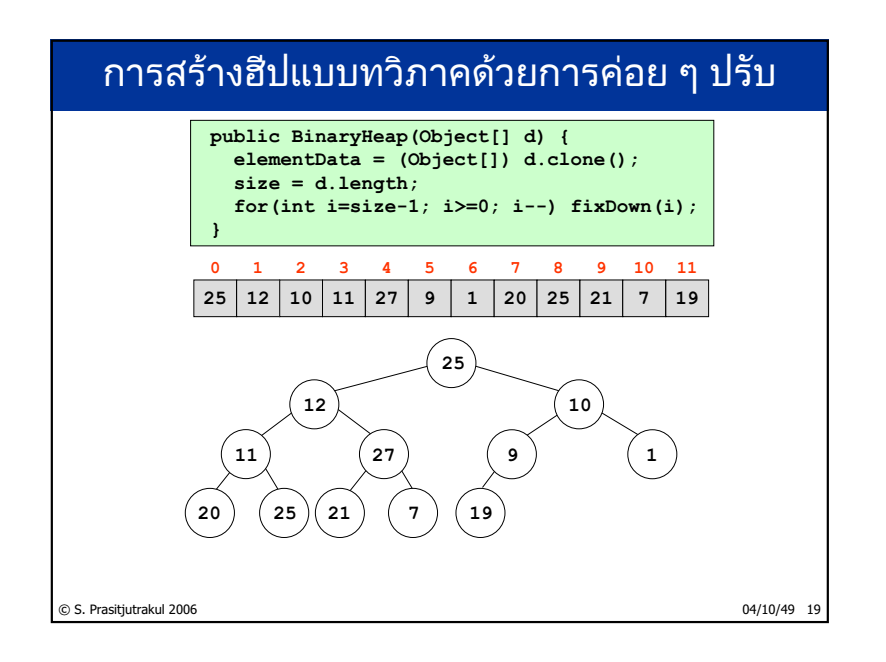

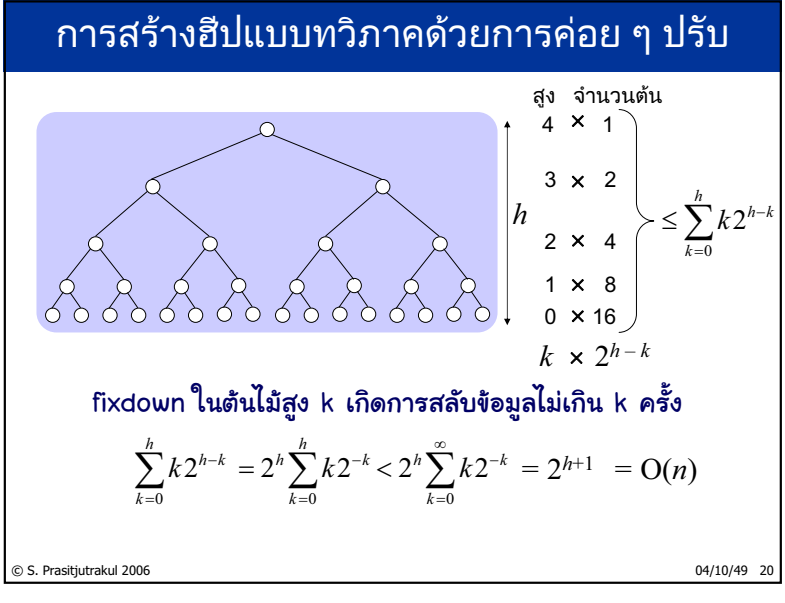

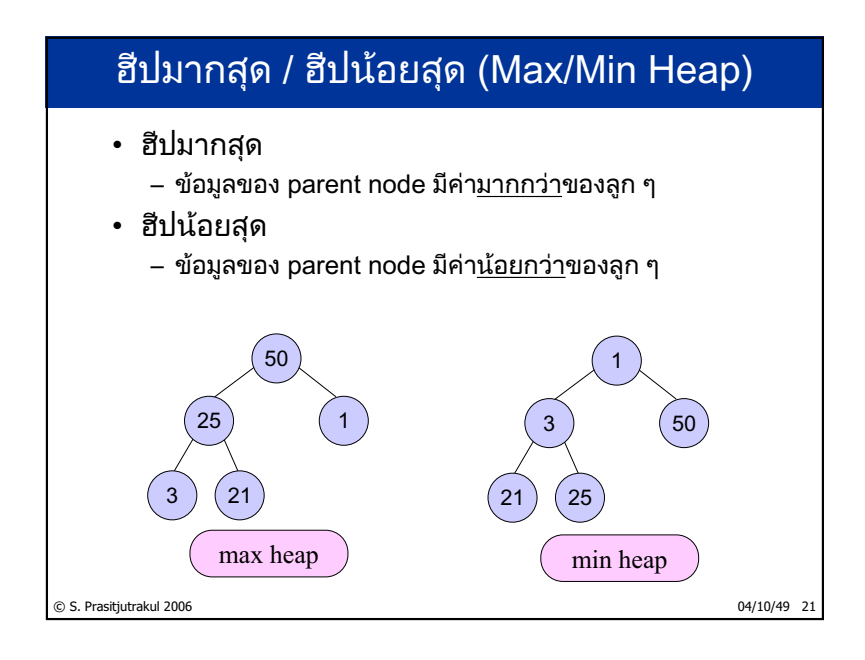

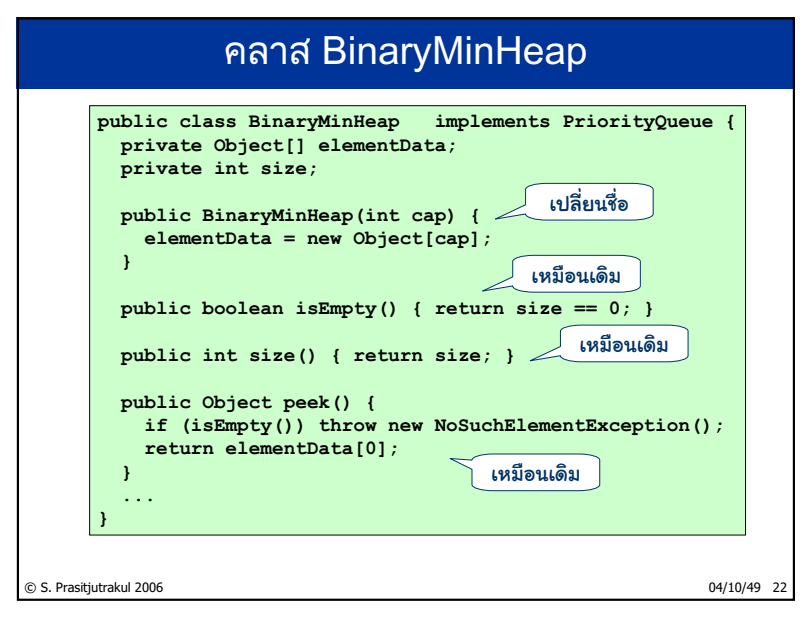

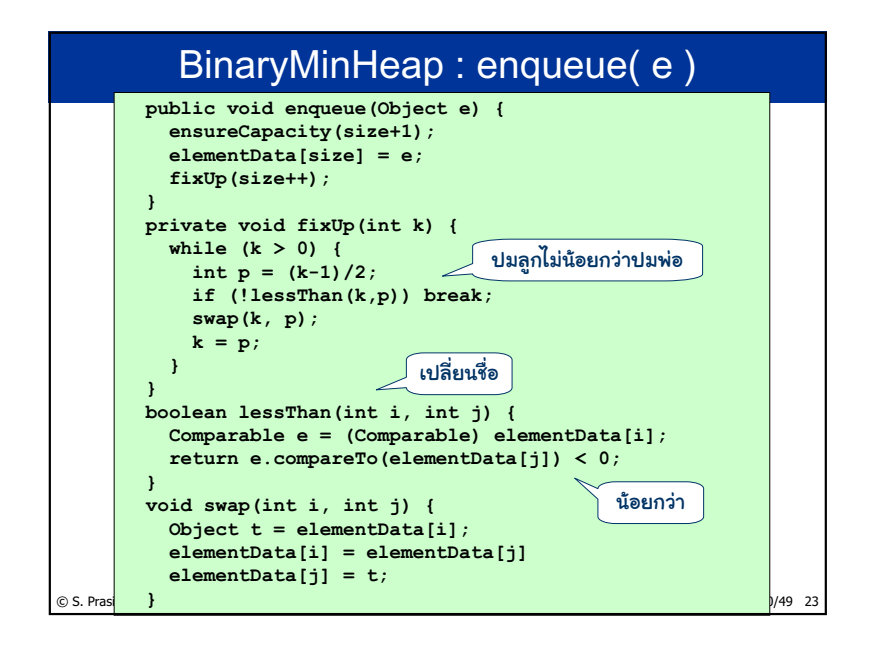

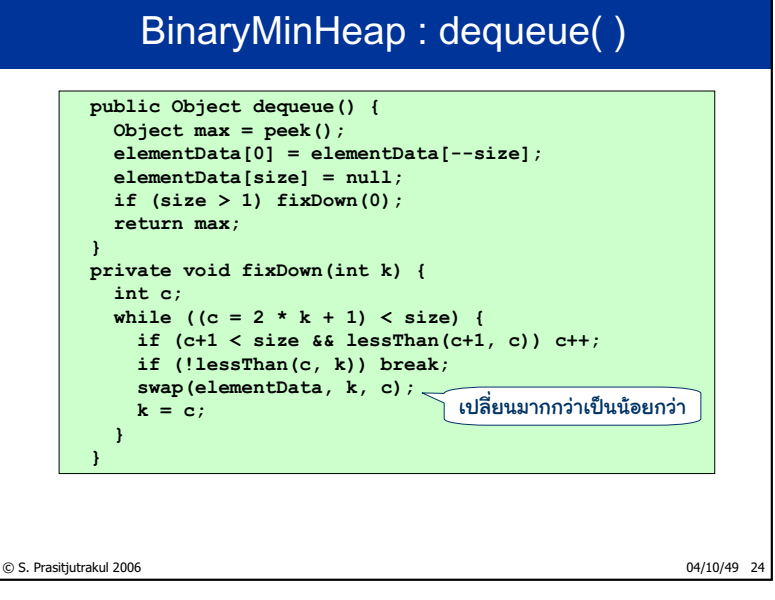

http://www.cp.eng.chula.ac.th/~somchai

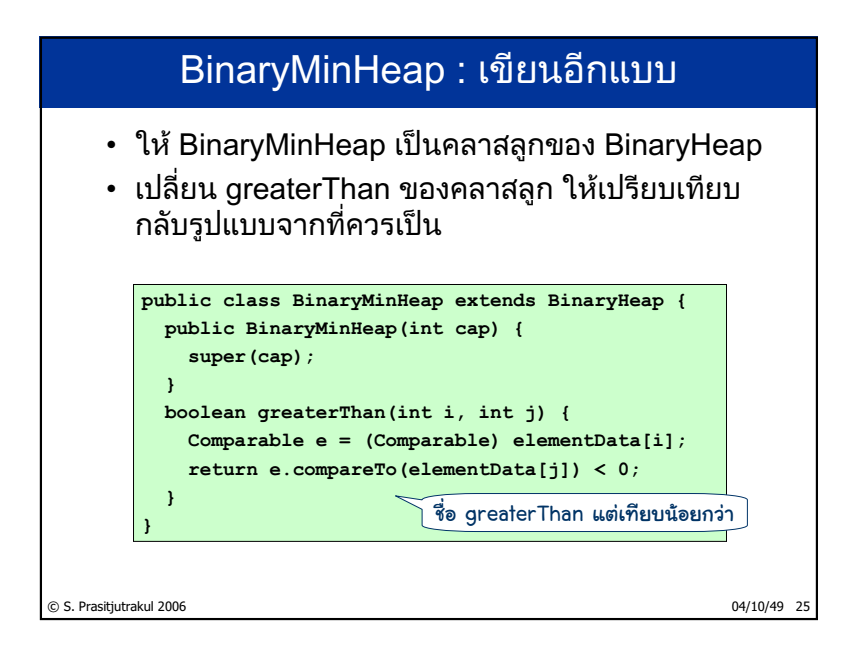

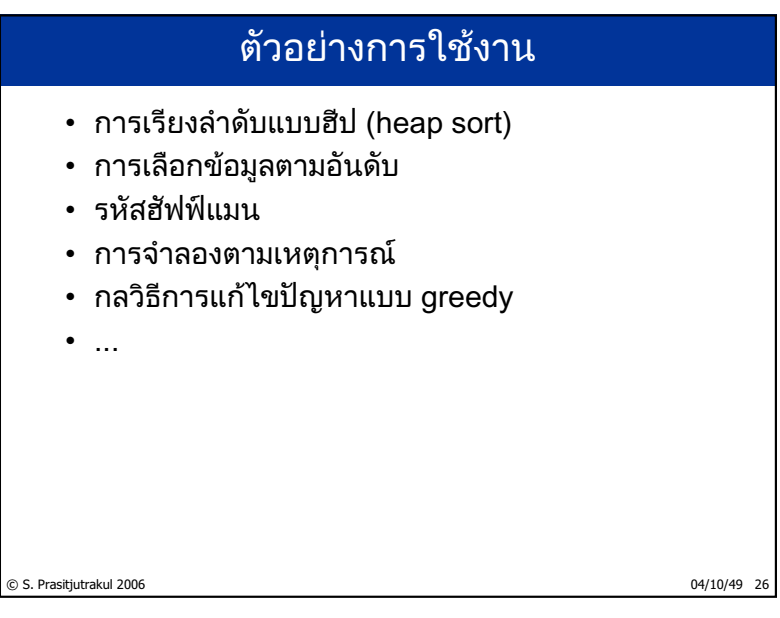

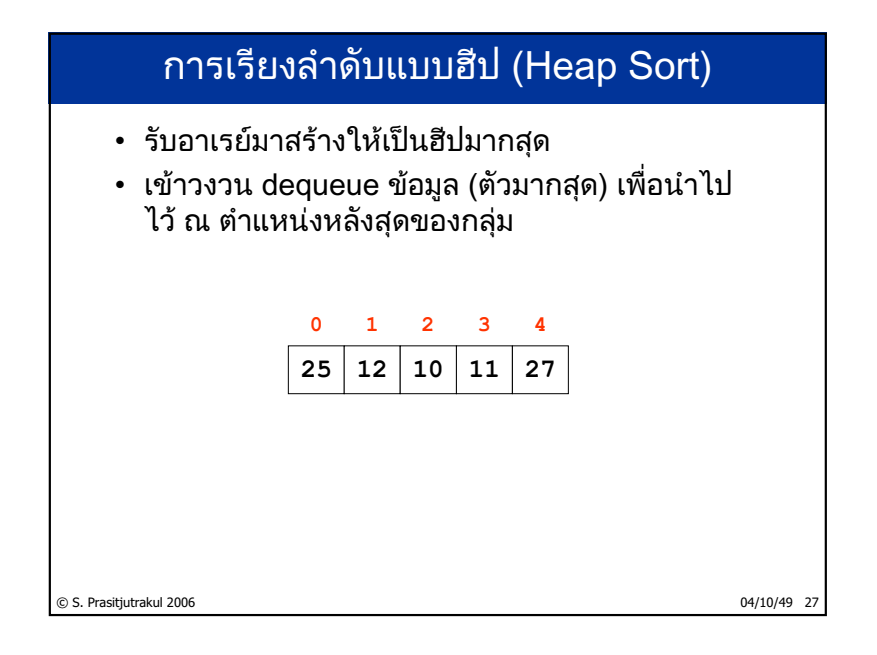

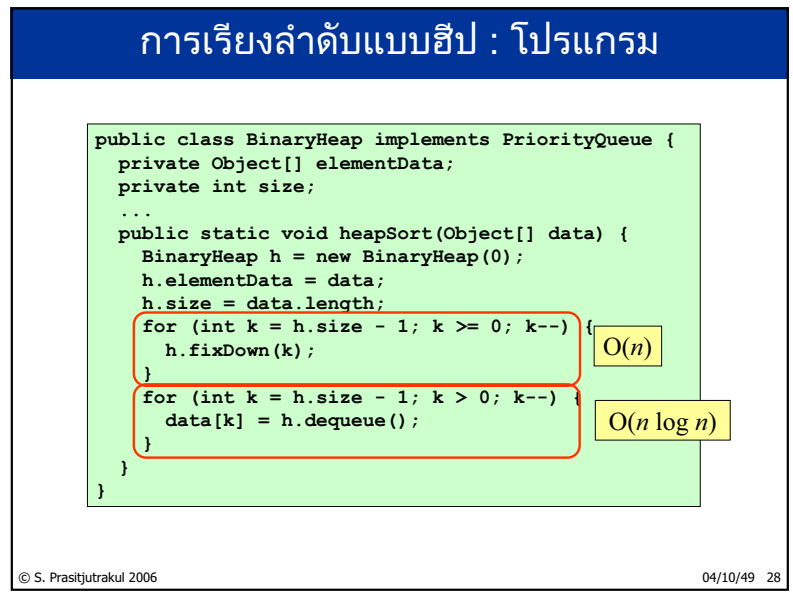

http://www.cp.eng.chula.ac.th/~somchai

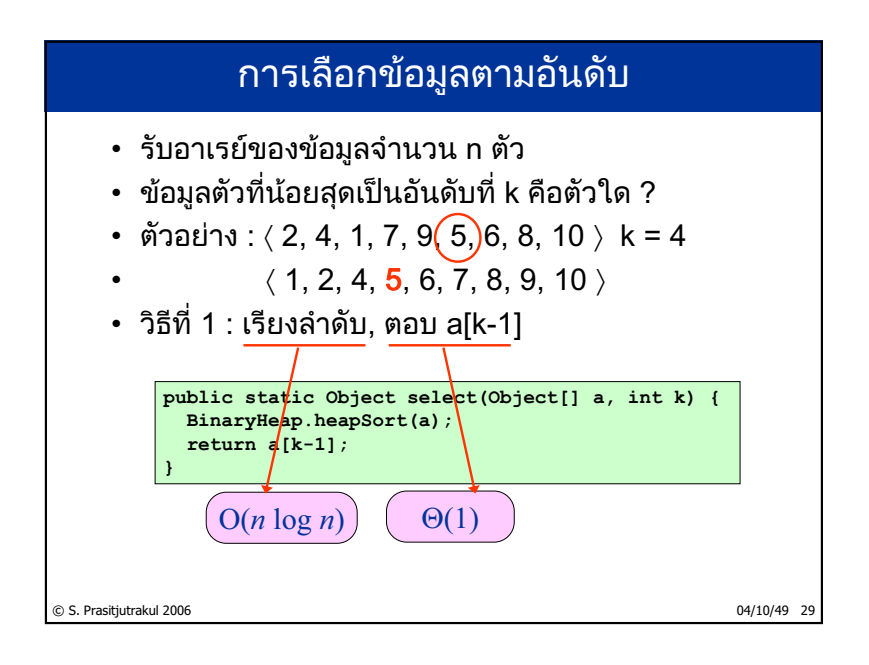

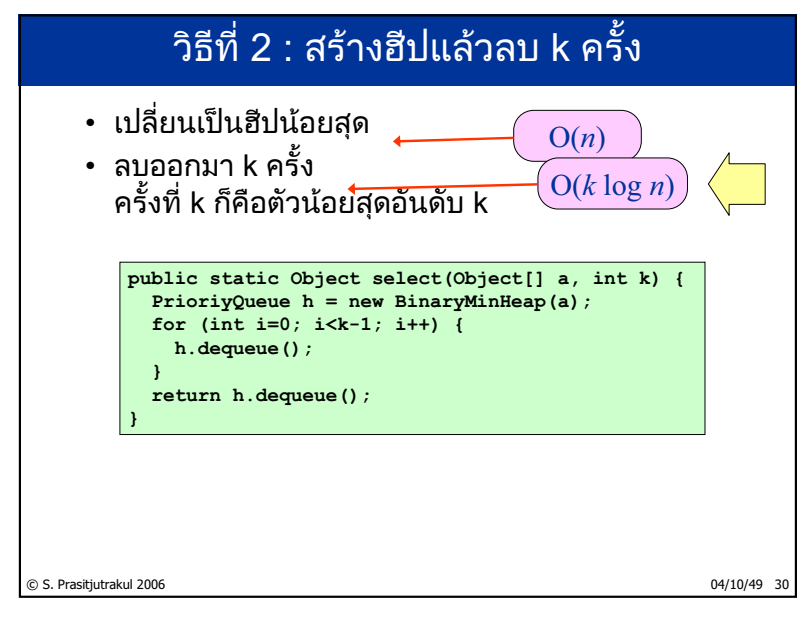

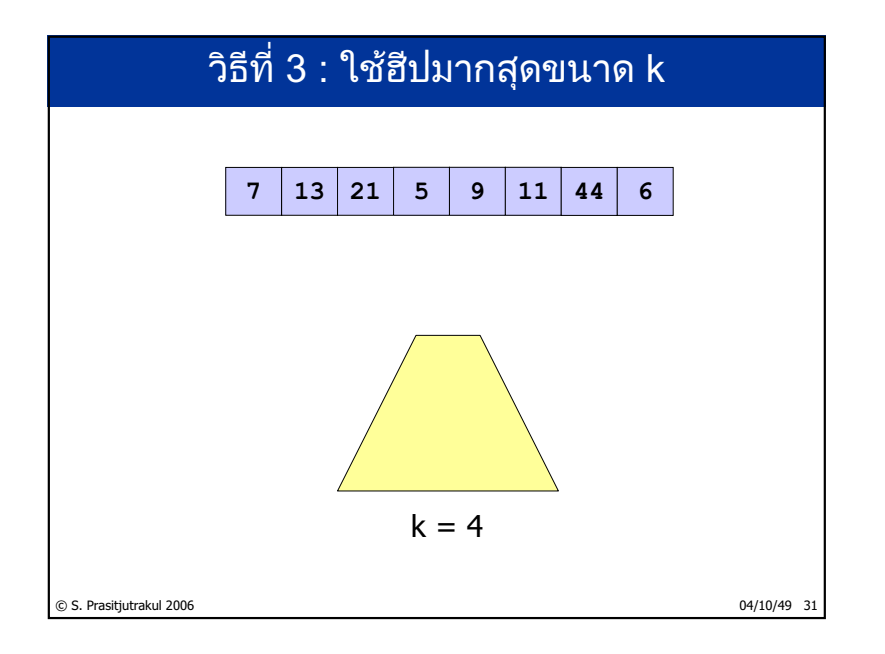

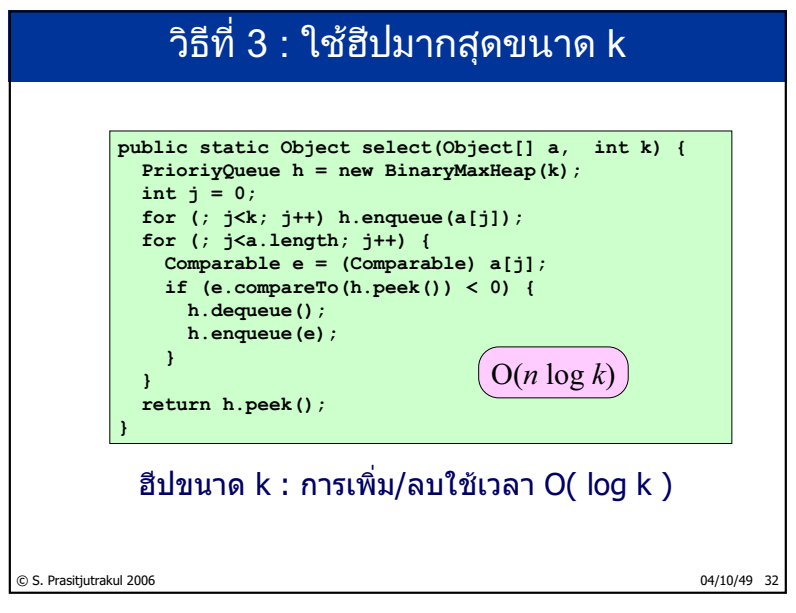

http://www.cp.eng.chula.ac.th/~somchai

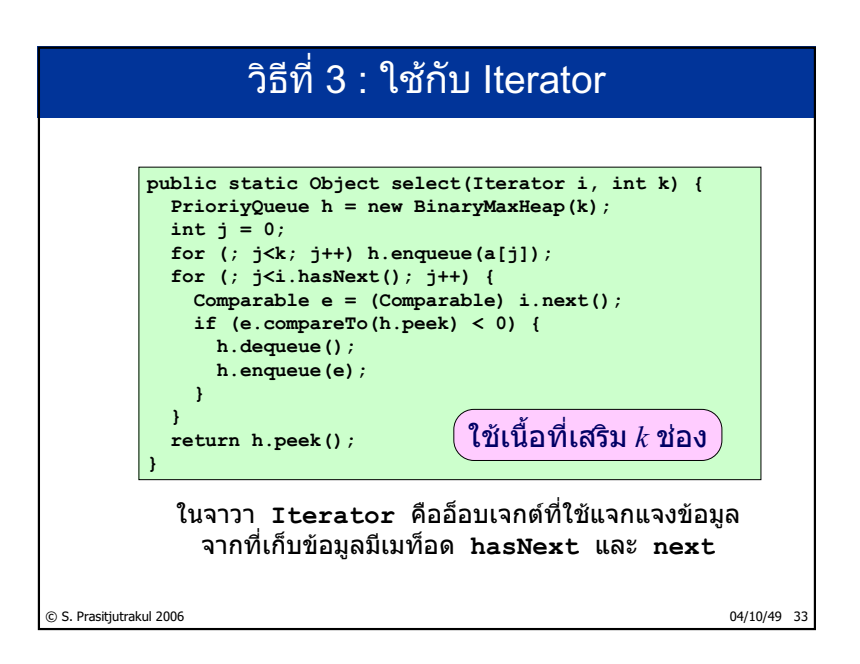

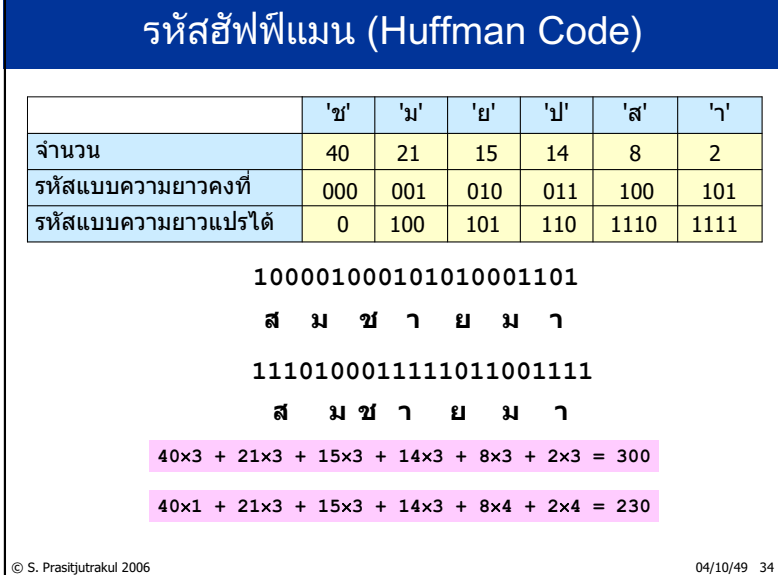

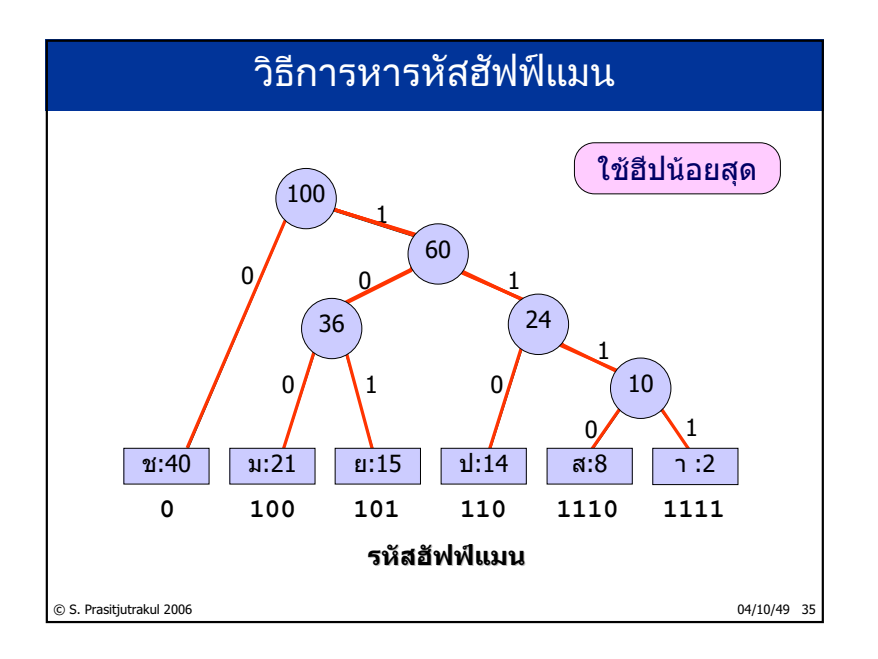

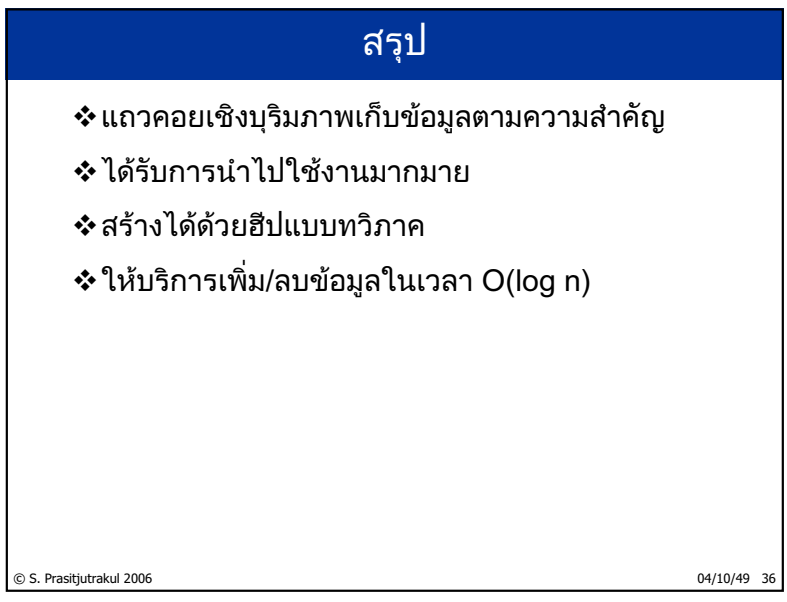

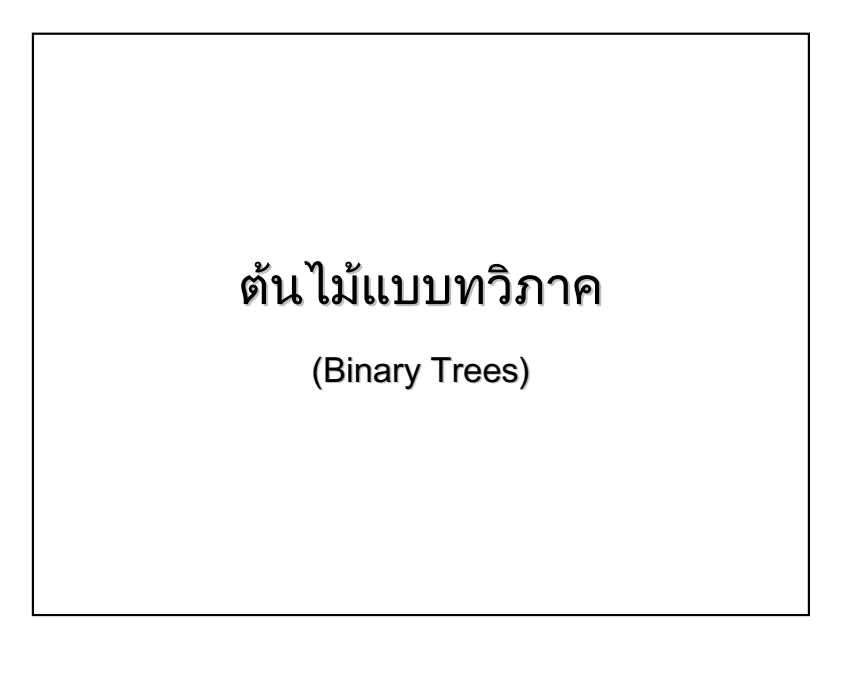

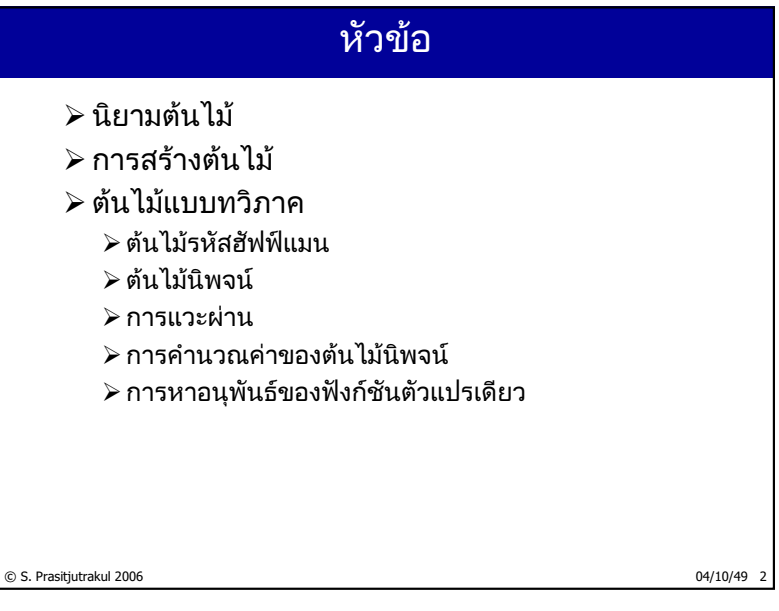

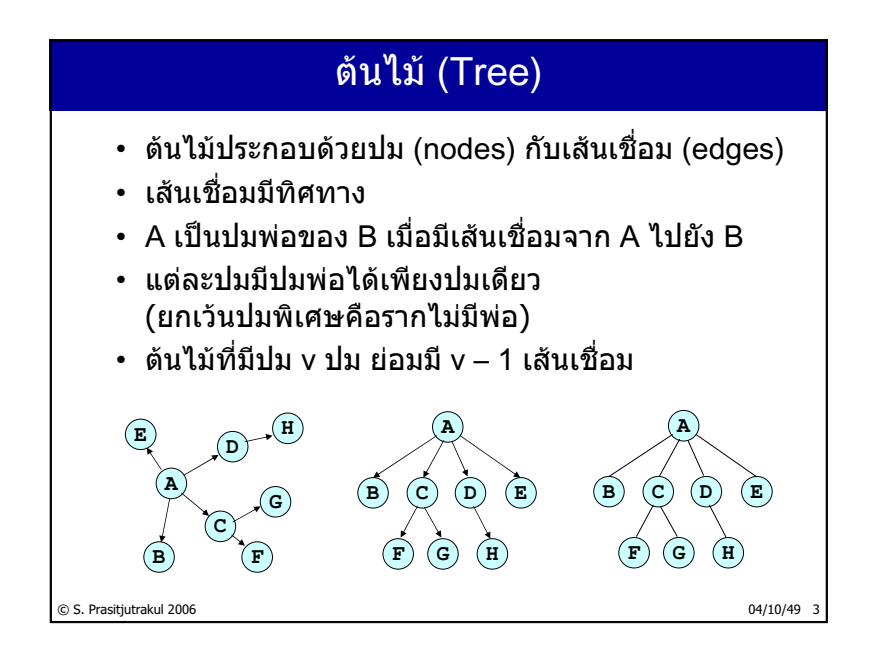

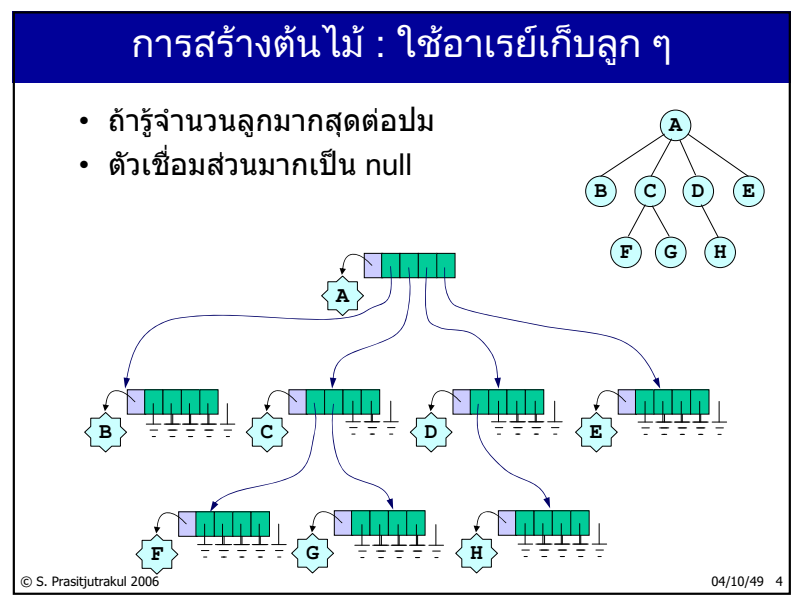

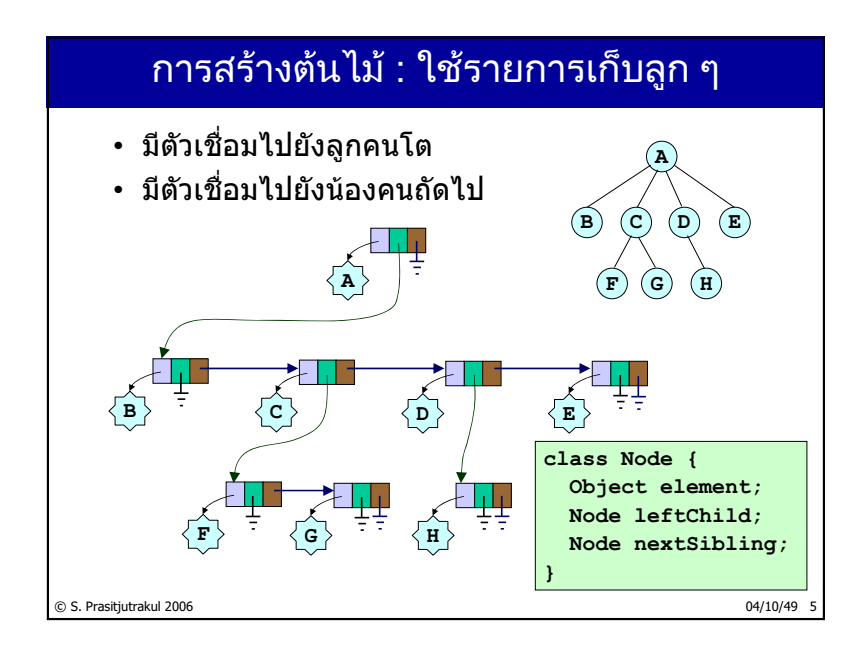

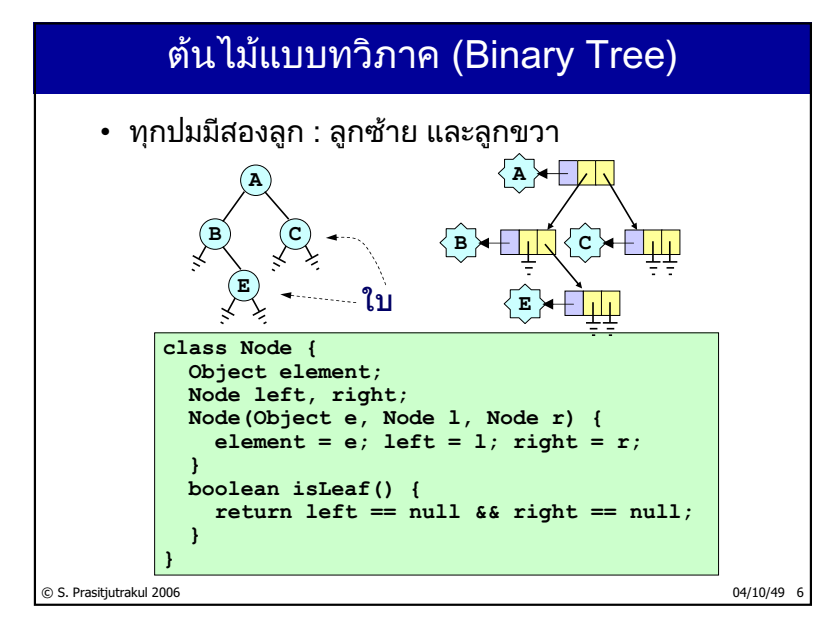

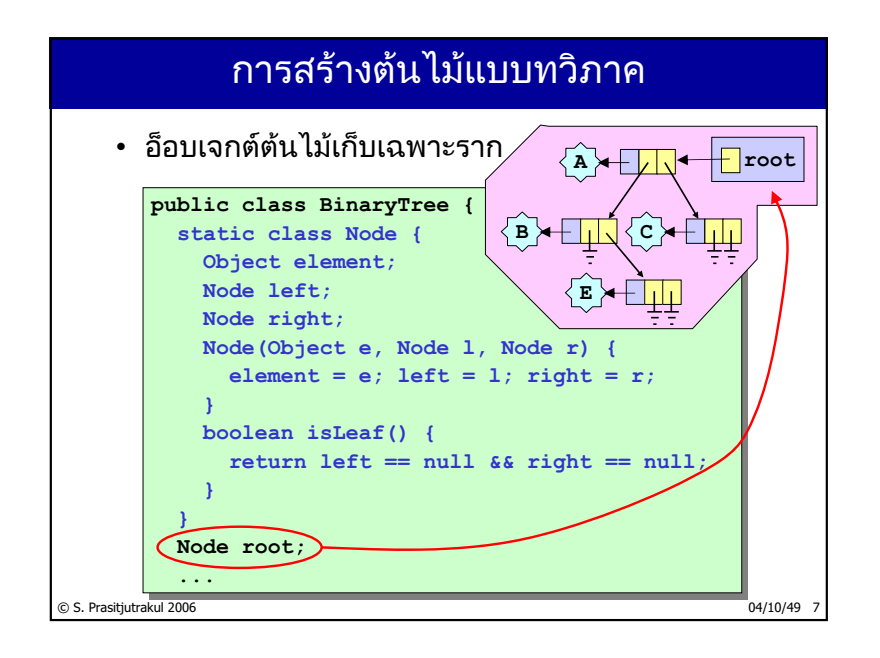

# รหัสฮัฟฟ์แมน (Huffman Code)

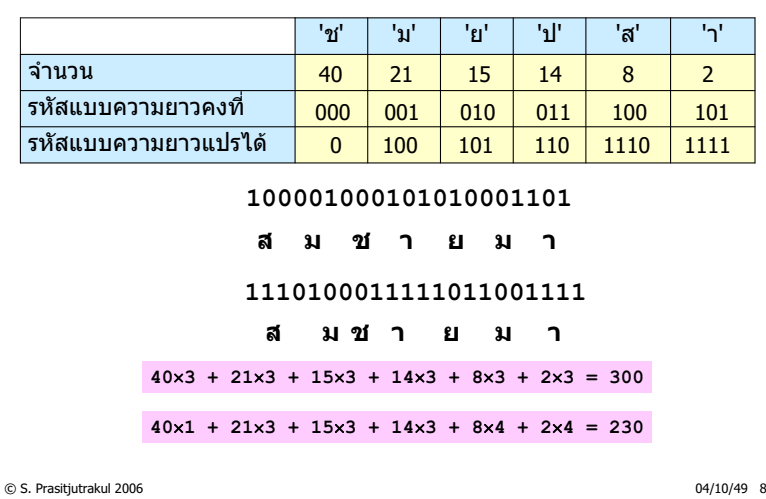

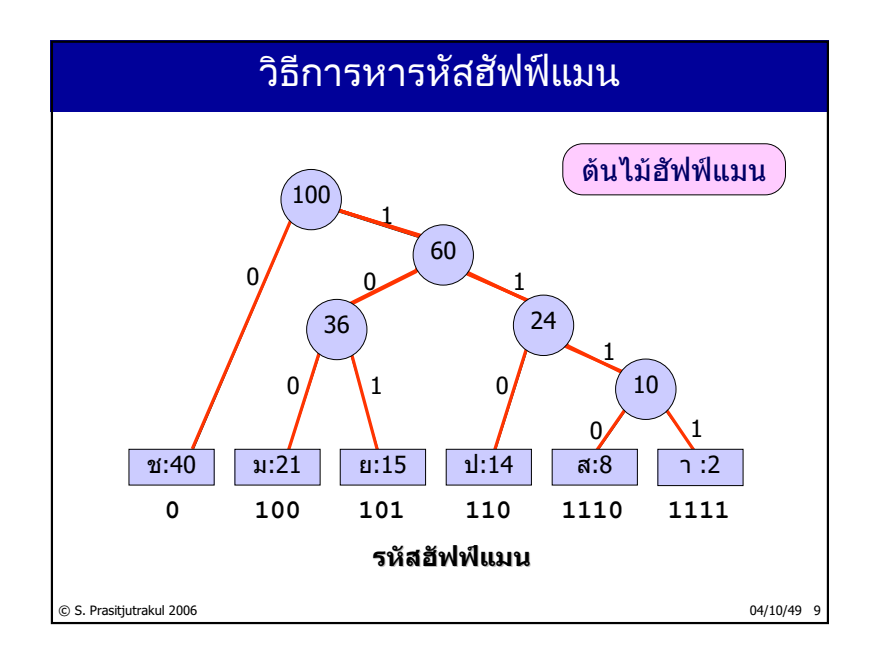

## ้โปรแกรมการหาต้นไม้ฮัฟฟ์แมน

```
public static HuffmanTree coding(int[] freq) {
  BinaryMinHeap h = new BinaryMinHeap();
  for (int i = 0; i < freq.length; i++) {
    h.enqueue(new HuffmanTree(freq[i], null, null));
  }
  for (int i = 0; i < freq.length - 1; i++) {
    HuffmanTree t1 = (HuffmanTree) h.dequeue();
    HuffmanTree t2 = (HuffmanTree) h.dequeue();
    int f = t1.freq() + t2.freq();
    h.enqueue(new HuffmanTree(f, t1.root, t2.root));
  }
  return (HuffmanTree) h.dequeue();
}
```
© S. Prasitjutrakul 2006 04/10/49 10

### ต้นไม้ฮัฟฟ์แมน (HuffmanTree)

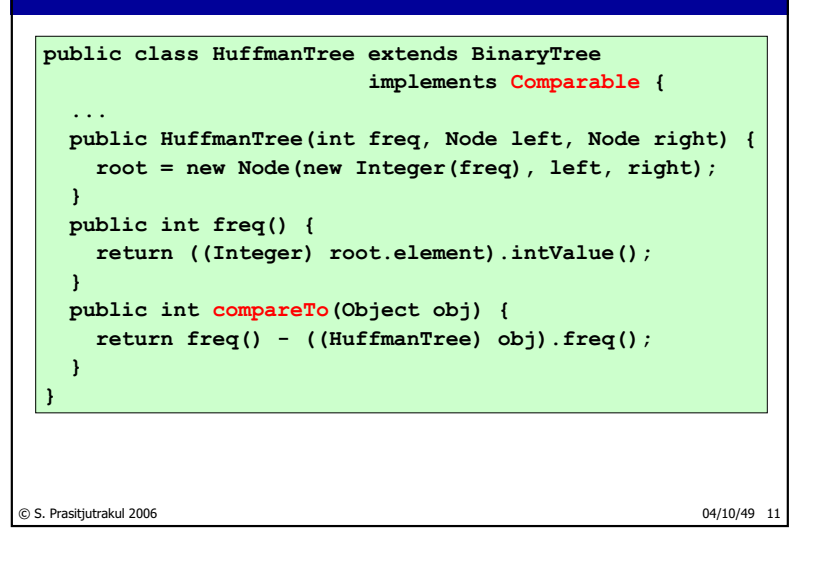

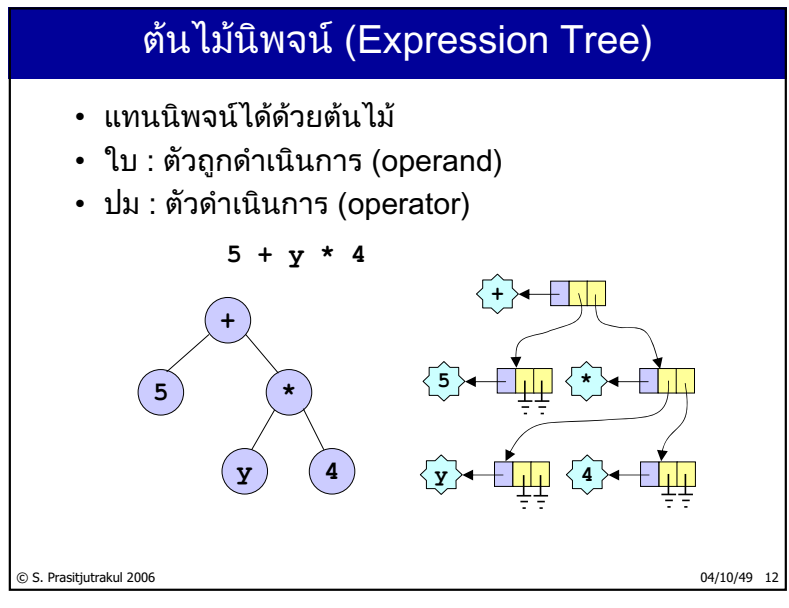

http://www.cp.eng.chula.ac.th/~somchai

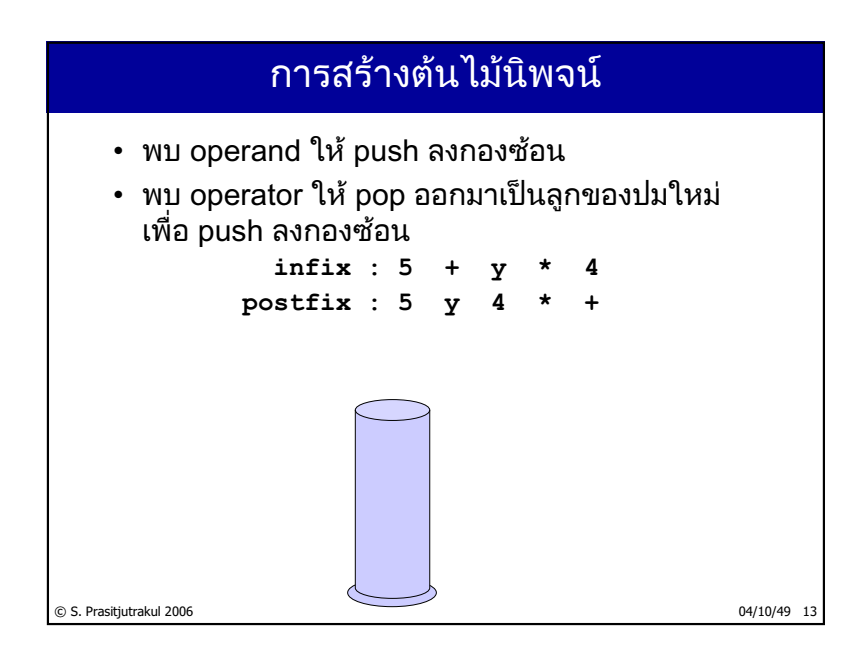

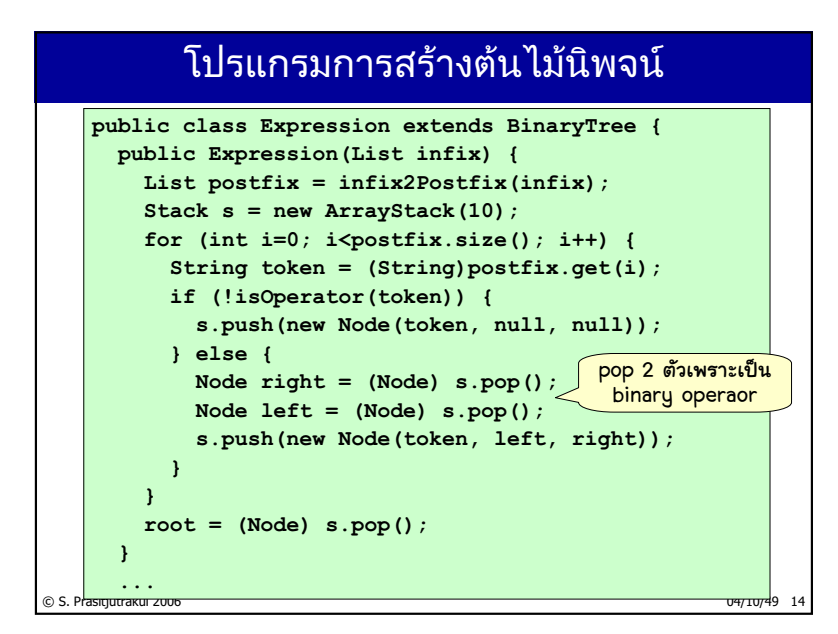

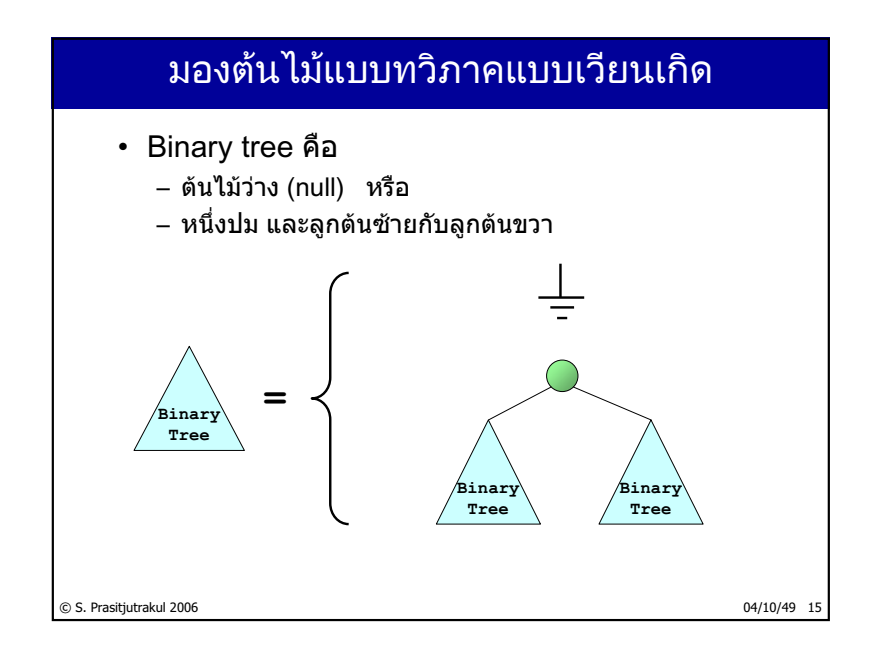

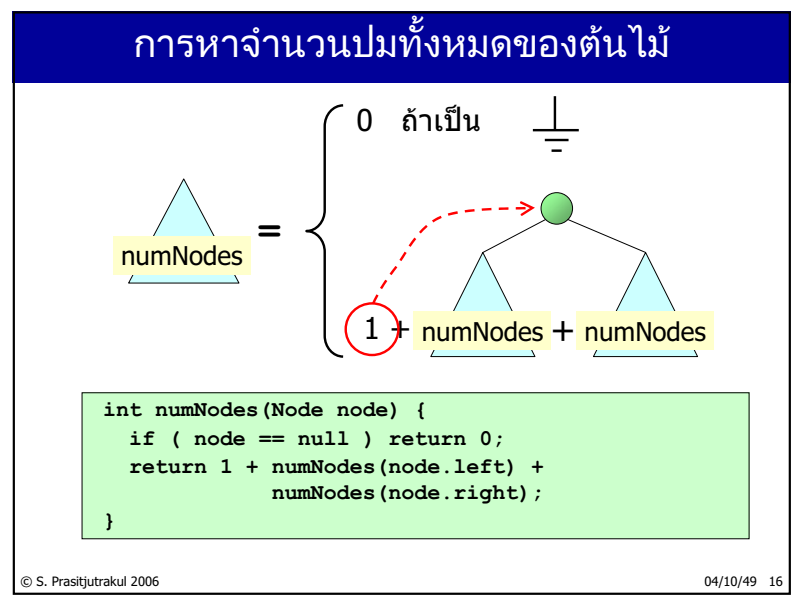

http://www.cp.eng.chula.ac.th/~somchai

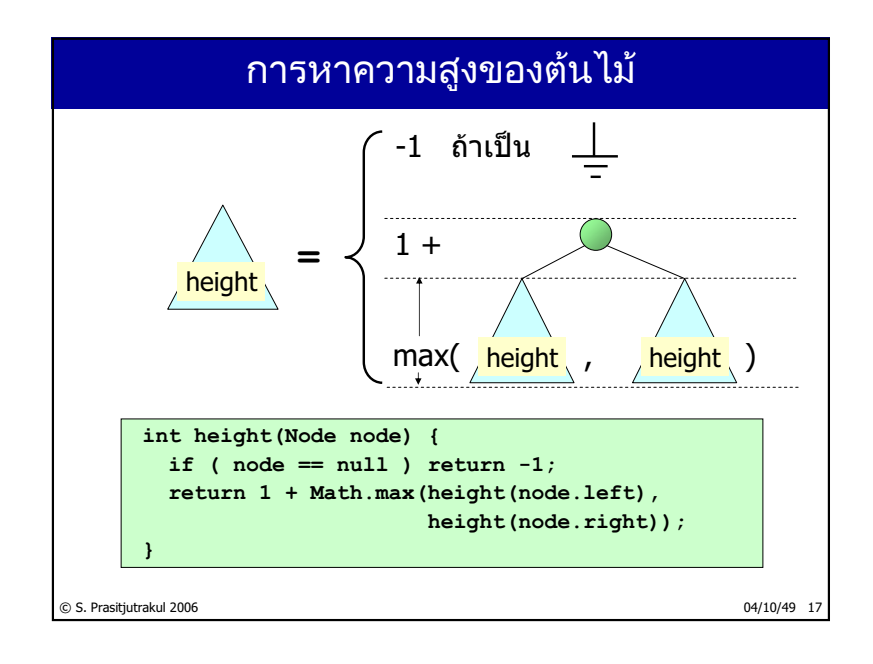

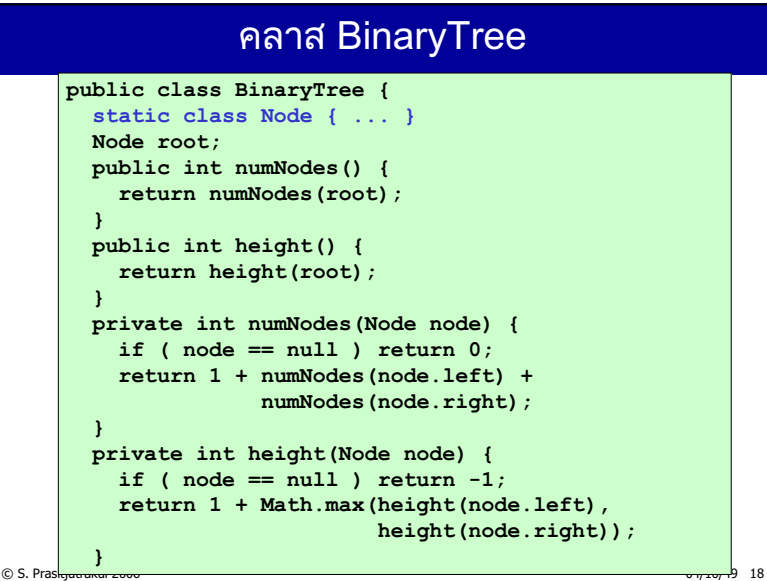

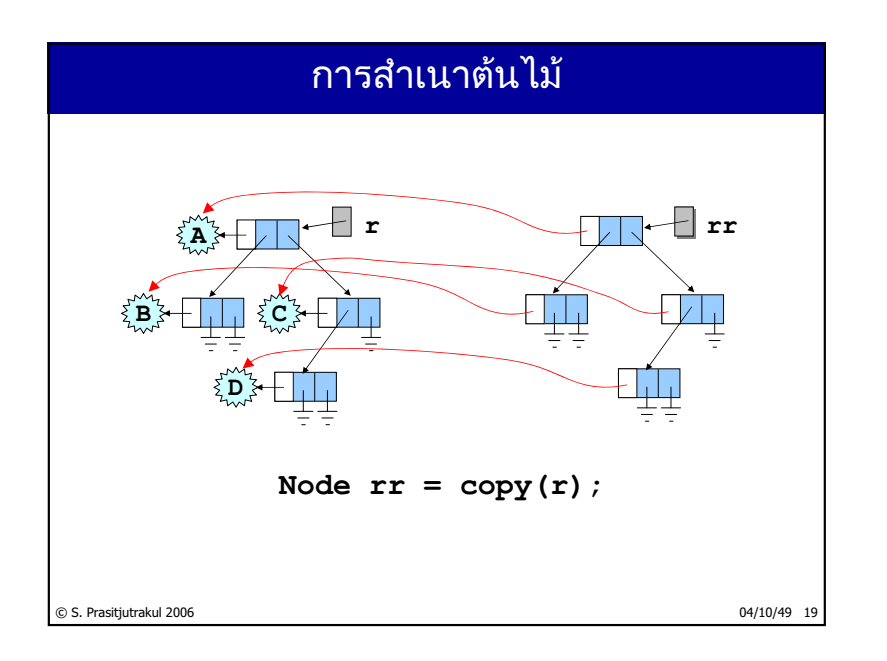

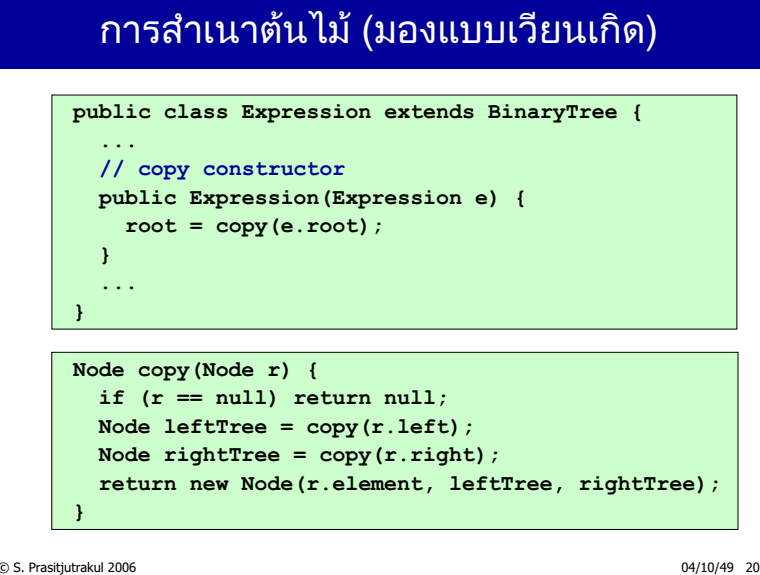

 $138/235$
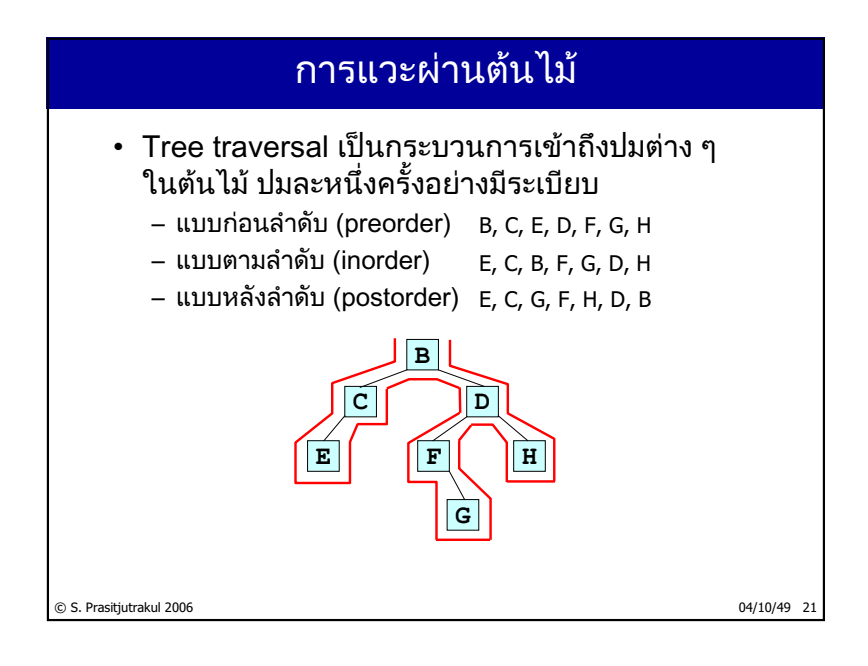

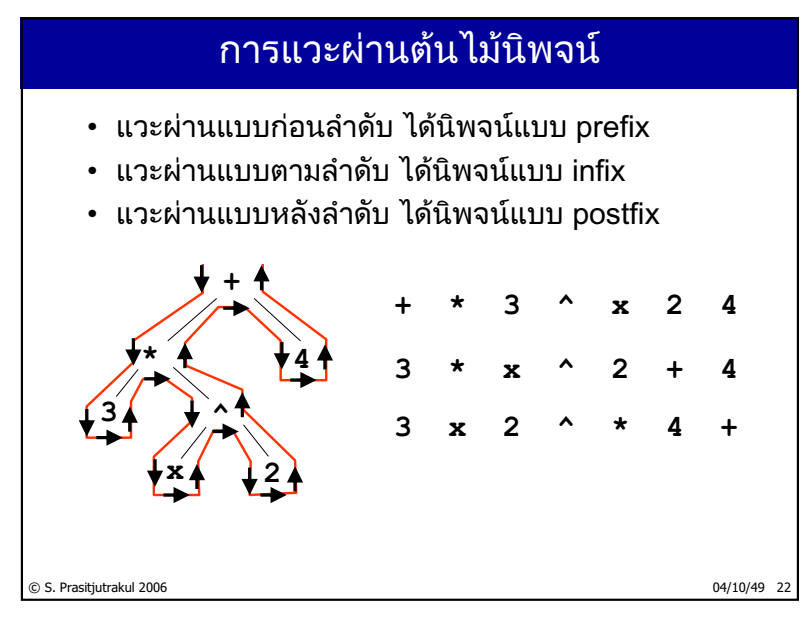

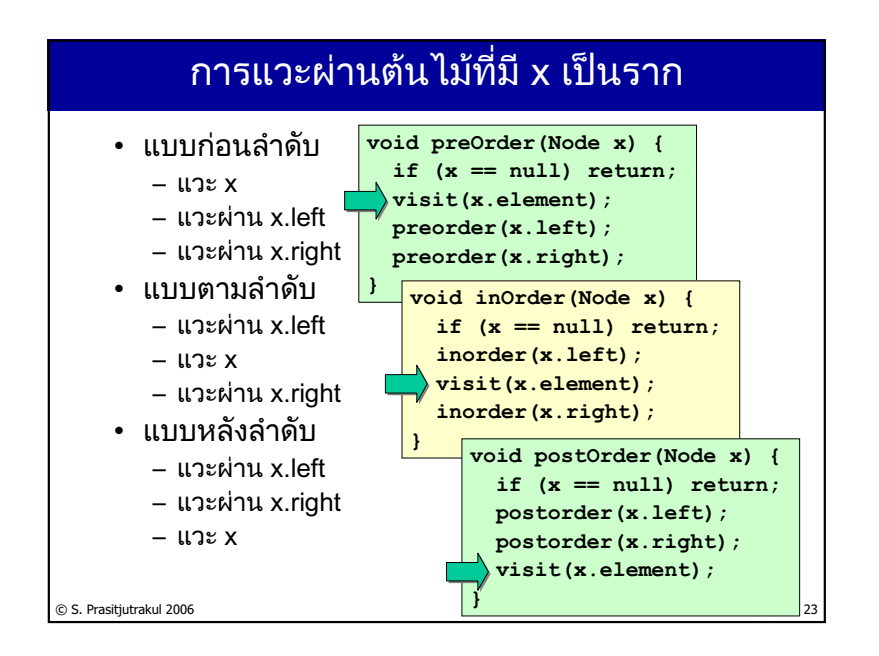

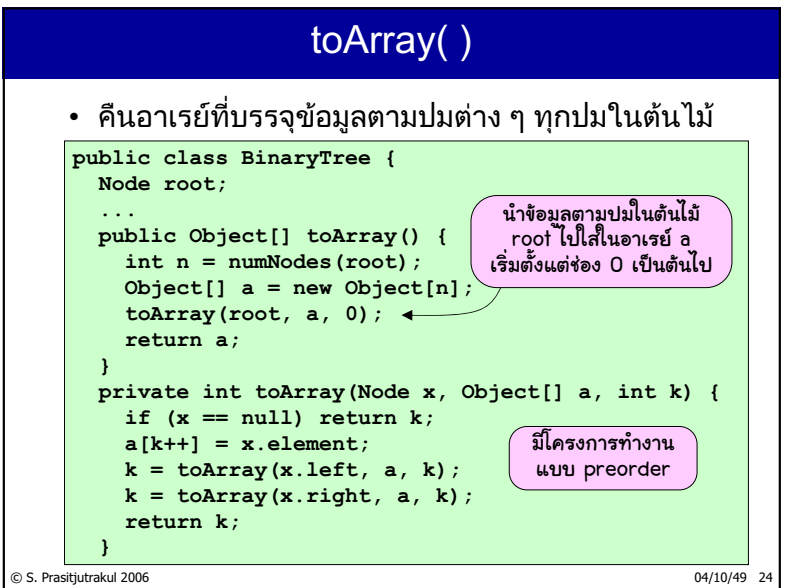

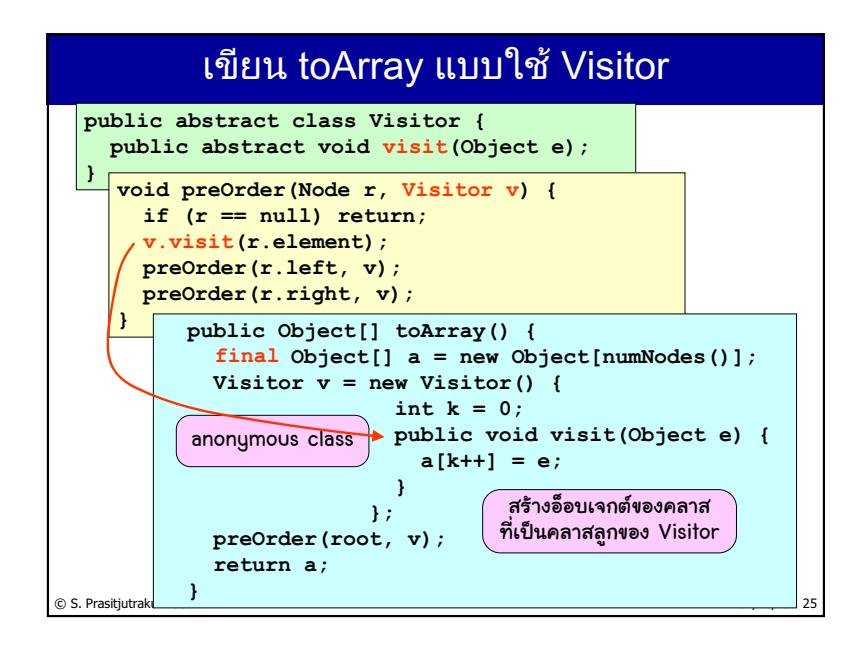

#### © S. Prasitjutrakul 2006 04/10/49 26 ปรับปรุงให้ Visitor ยุติการแวะผ่านได้ **public abstract class Visitor { private boolean done = false; public void done() { done = true; } public boolean isDone() { return done; } public abstract void visit(Object e); } void preOrder(Node r, Visitor v) { if (r == null || v.isDone()) return; v.visit(r.element); preOrder(r.left, v); preOrder(r.right, v); }**

#### การตรวจสอบว่าต้นไม้เก็บ x หรือไม่

```
public boolean contains(final Object x) {
  Visitor v = new Visitor() {
                public void visit(Object e) {
                  if (e.equals(x)) done();
                }
              };
  preOrder(root, v);
  return v.isDone();
}
```
© S. Prasitjutrakul 2006 04/10/49 27

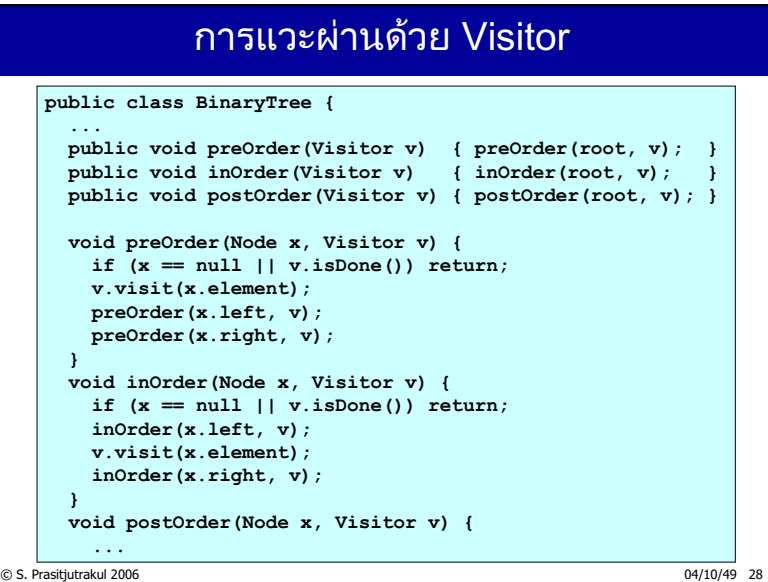

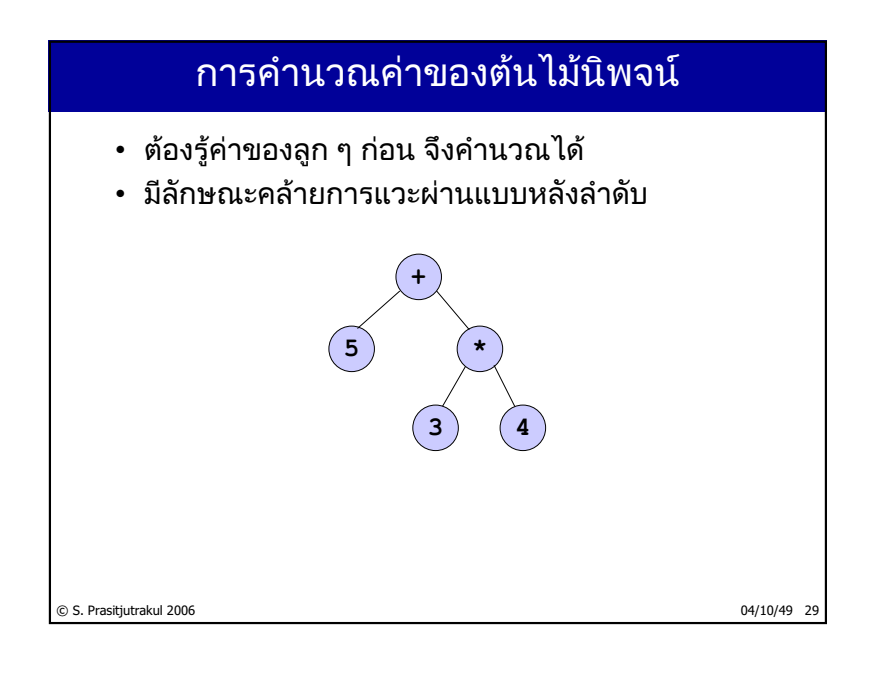

#### © S. Prasitjutrakul 2006 04/10/49 30 ᕑࡐࡕࡐᕎࡘࡷࡐᕎࡌ࠾ࡤ࠹ࡩᕍ࠻ࡊ࡞ࡐࡩࢀ࠻࡚ࡩ࠸ࡋࡤࡺࡎࡘࡳ **public class Expression extends BinaryTree { ... public double eval() { return eval(root); } private double eval(Node r) { if (r == null) return 0; if (r.isLeaf()) return Double.parseDouble((String) r.element); double vLeft = eval(r.left); double vRight = eval(r.right); if (r.element.equals("+")) return vLeft + vRight; if (r.element.equals("-")) return vLeft – vRight; if (r.element.equals("\*")) return vLeft \* vRight; if (r.element.equals("/")) return vLeft / vRight; if (r.element.equals("^")) return Math.pow(vLeft,vRight); throw new IllegalStateException(); }**

### การหาอนุพันธ์ฟังก์ชันตัวแปรเดียว

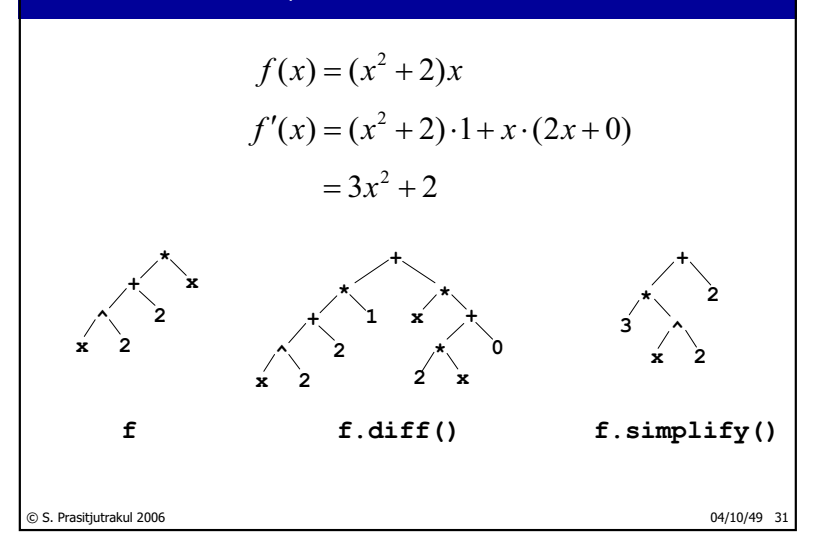

### สูตรต่าง ๆ

$$
(u(x) + v(x))' = u'(x) + v'(x)
$$

$$
(u(x)v(x))' = v(x)u'(x) + u(x)v'(x)
$$

$$
\left(\frac{u(x)}{v(x)}\right)' = \frac{v(x)u'(x) - u(x)v'(x)}{(v(x))^2}
$$

$$
((u(x))^c)' = C(u(x))^{c-1}u'(x)
$$

© S. Prasitjutrakul 2006 04/10/49 32

http://www.cp.eng.chula.ac.th/~somchai

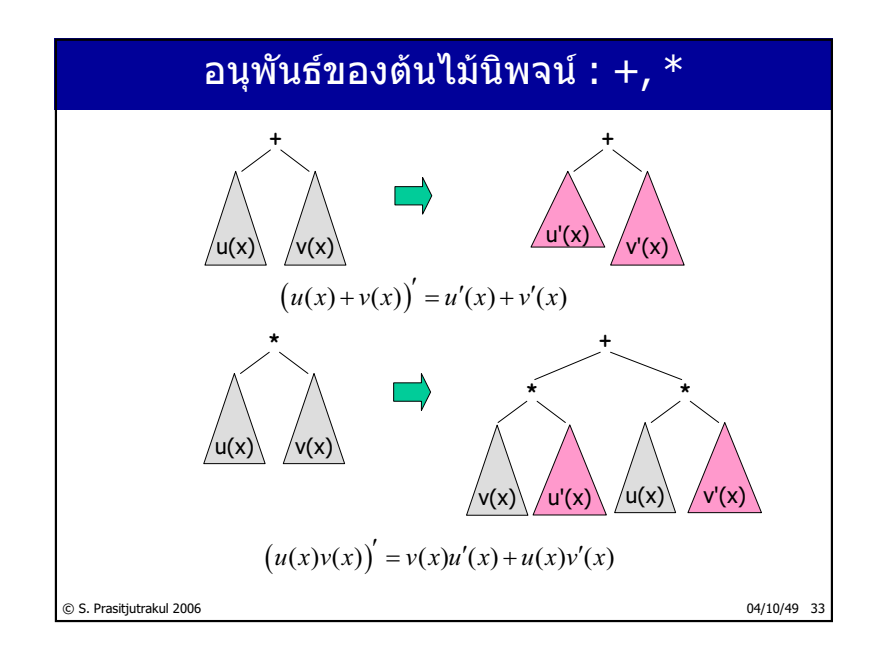

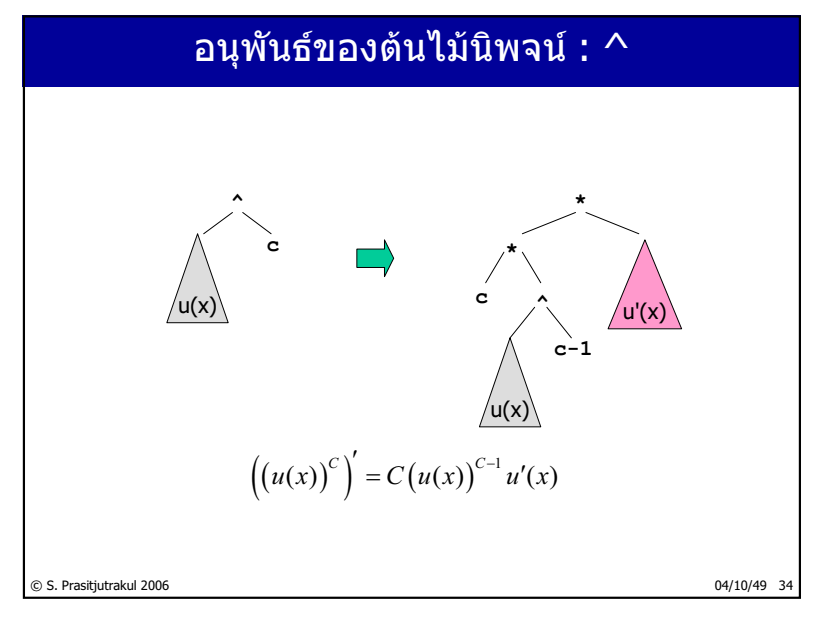

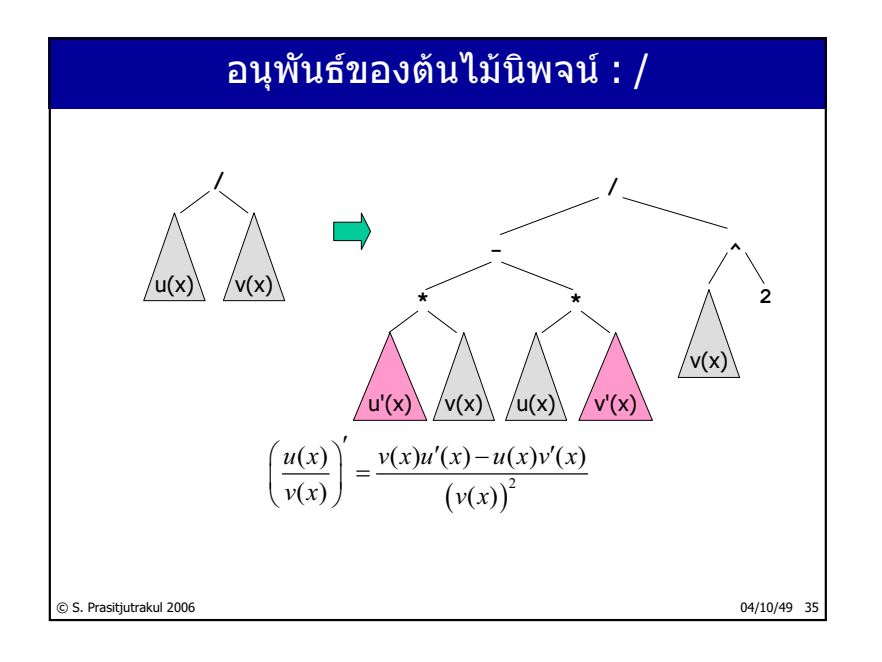

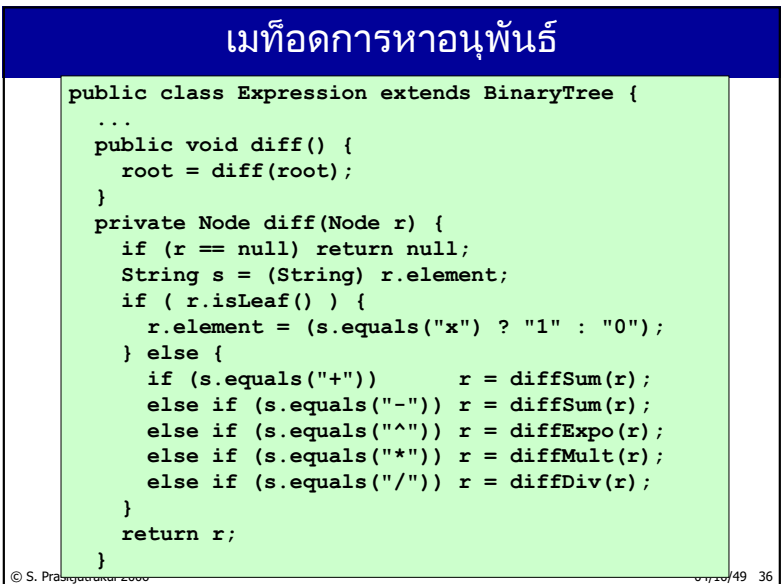

 $146/235$ 

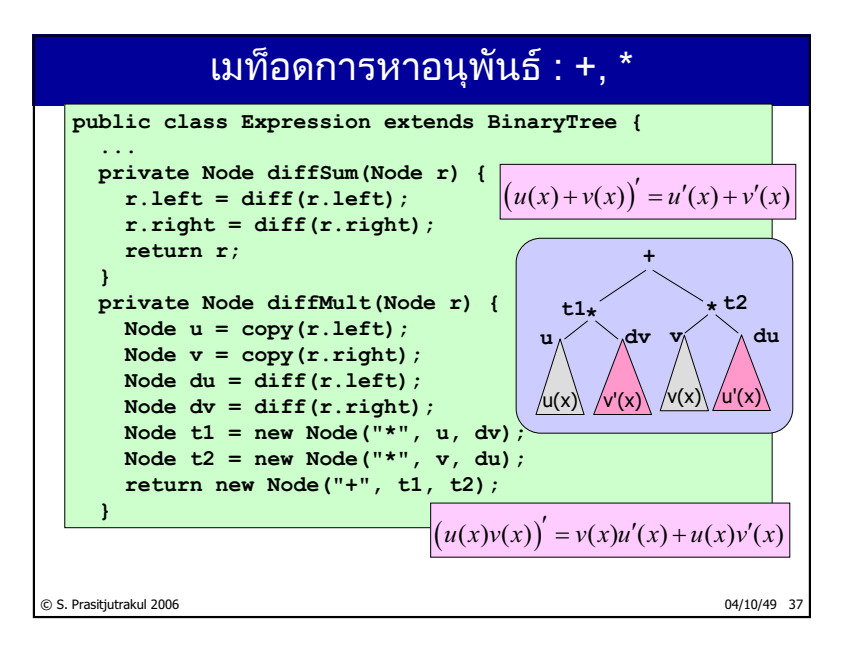

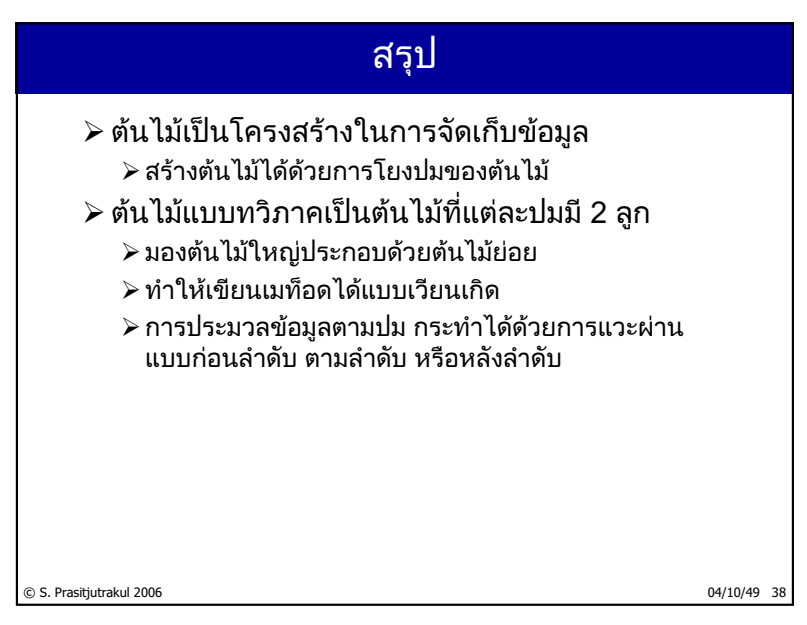

 $148/235$ 

# ต้นไม้ค้นหาแบบทวิภาค<br><sup>(Binary Search Tree)</sup> ∫<br>│

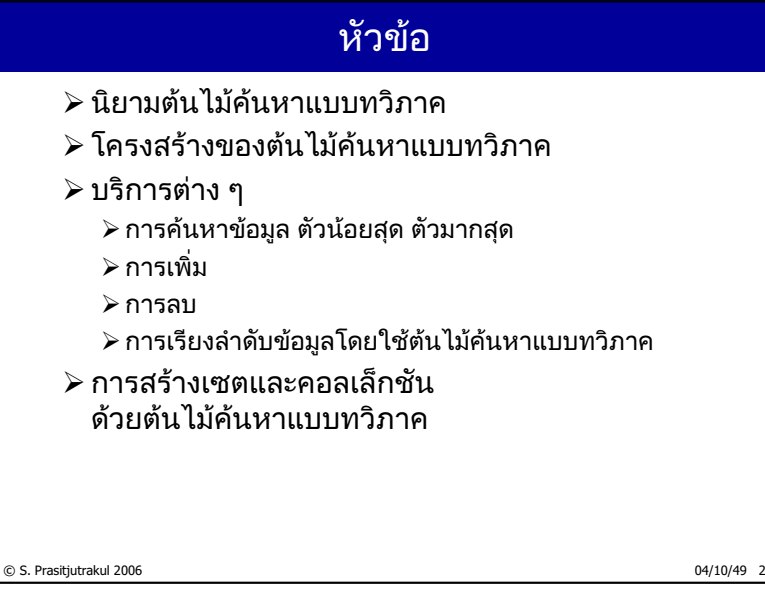

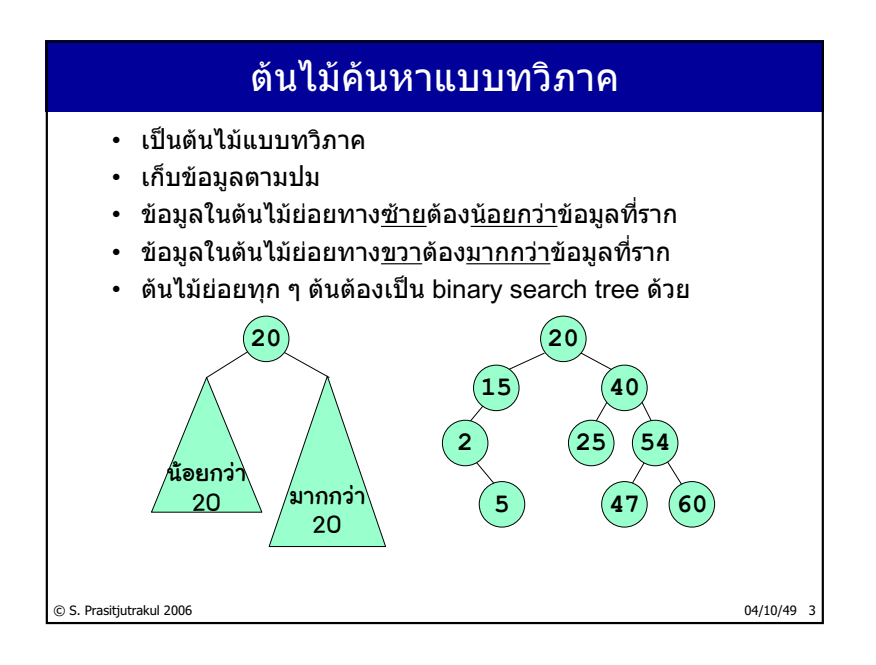

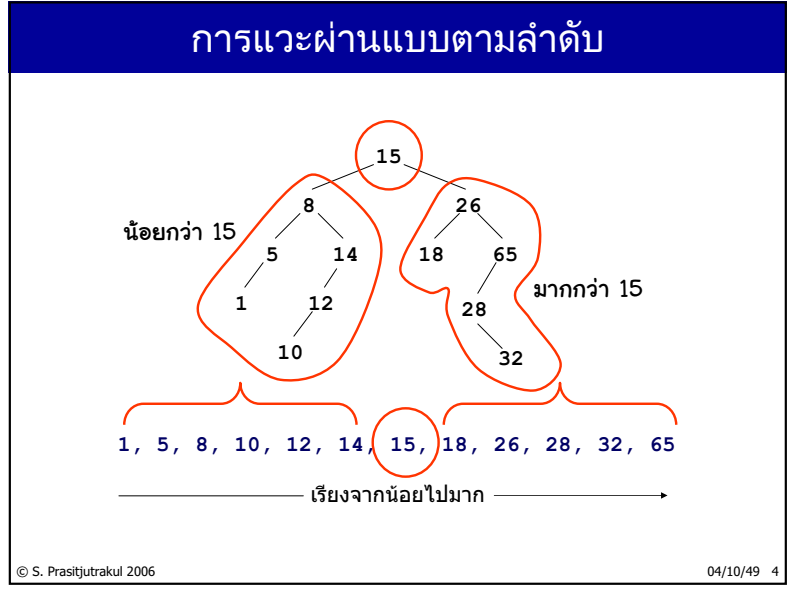

http://www.cp.eng.chula.ac.th/~somchai

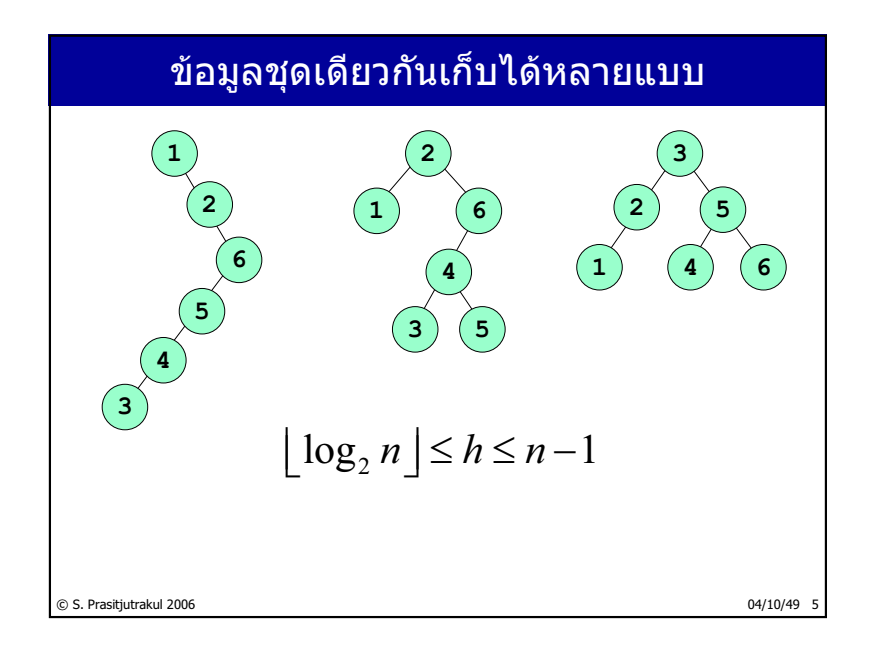

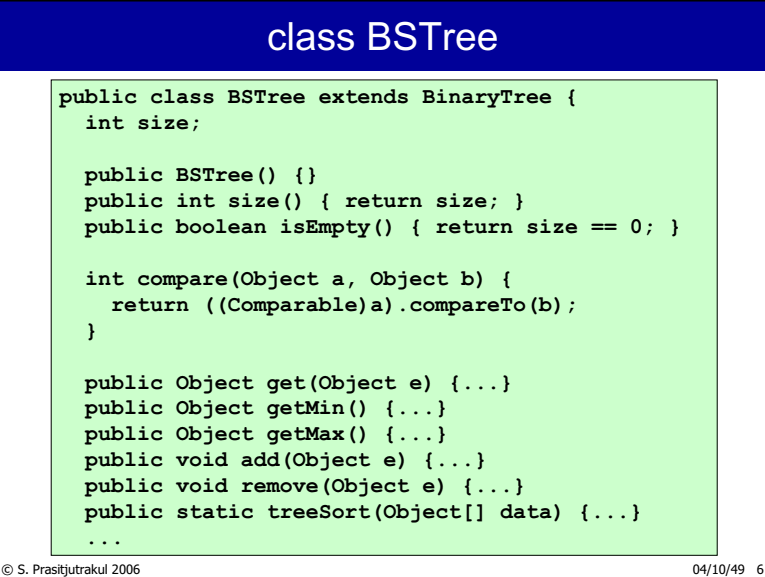

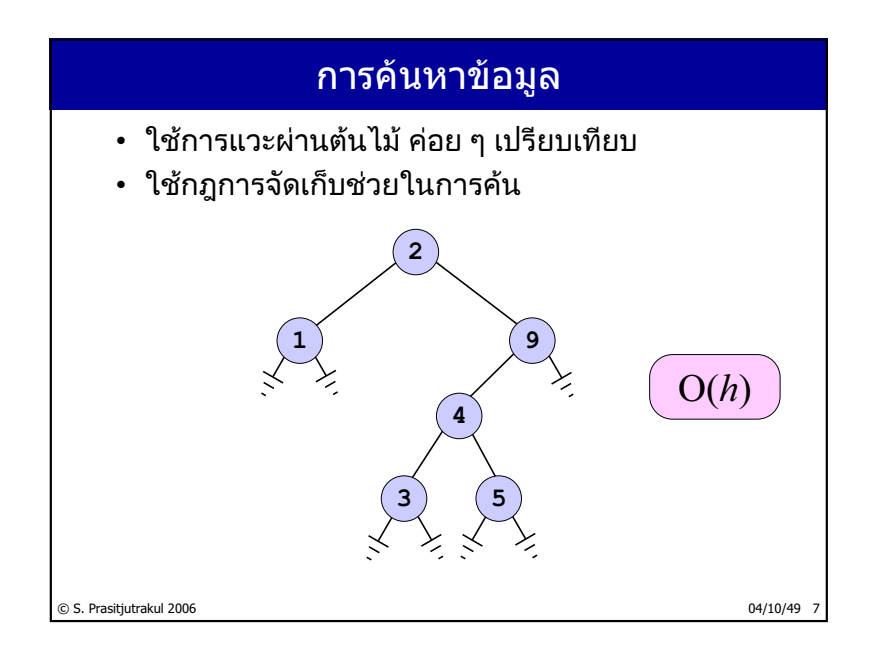

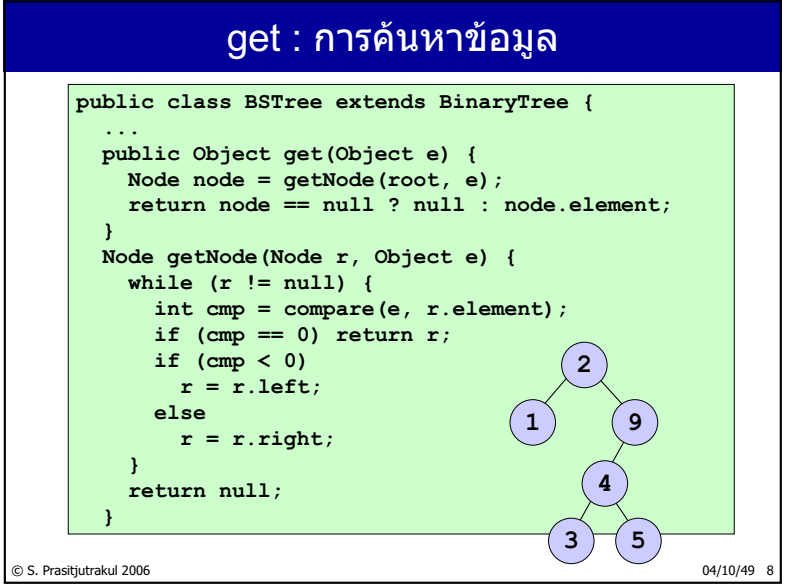

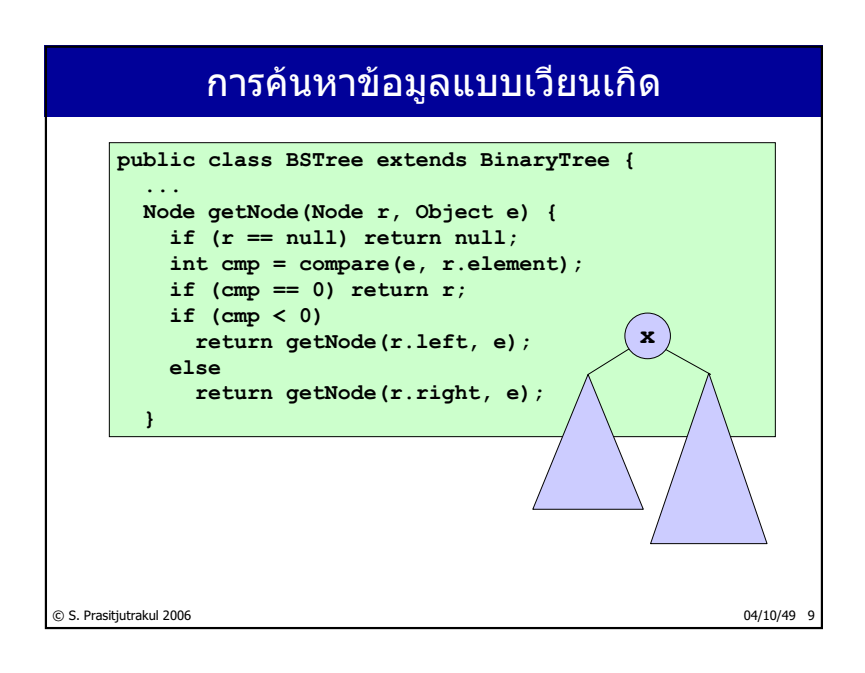

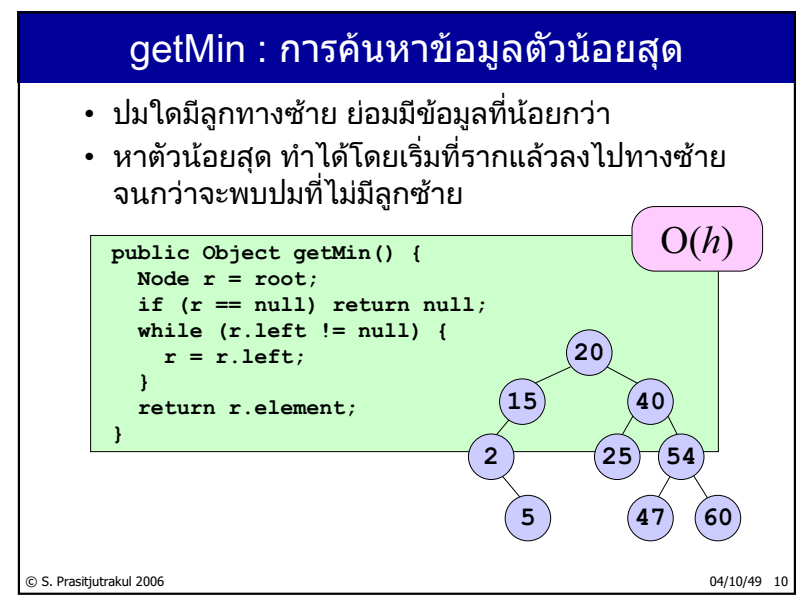

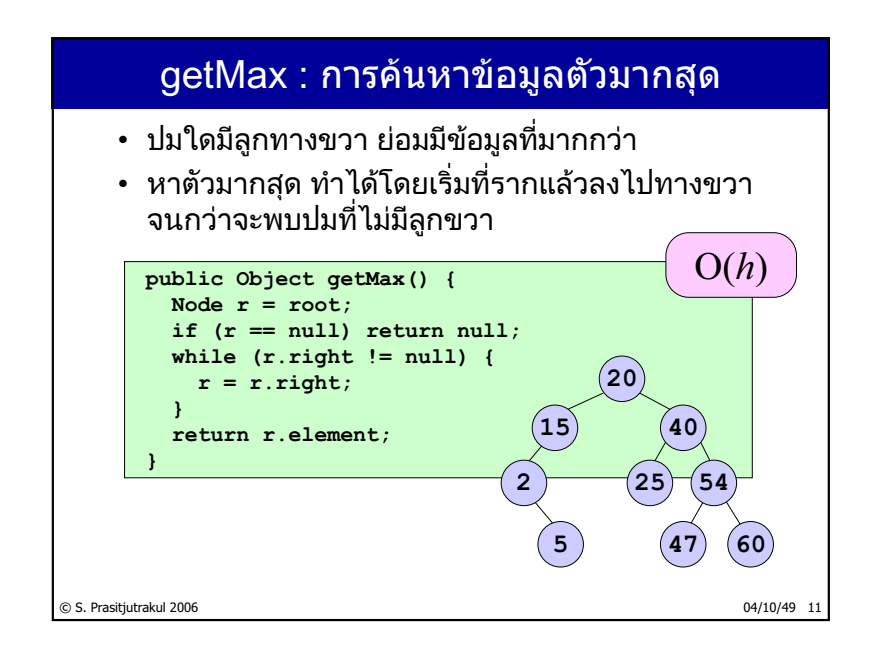

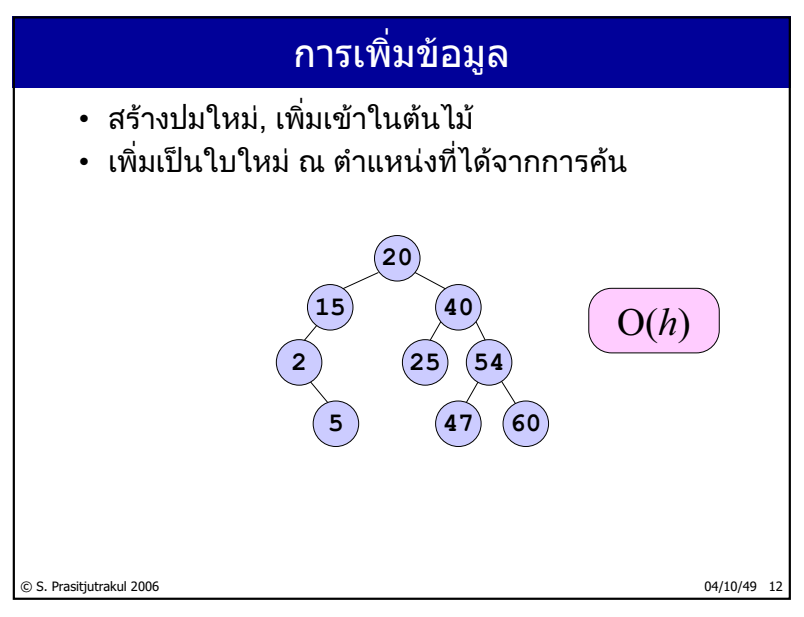

http://www.cp.eng.chula.ac.th/~somchai

#### ืadd : การเพิ่มข้อมูล

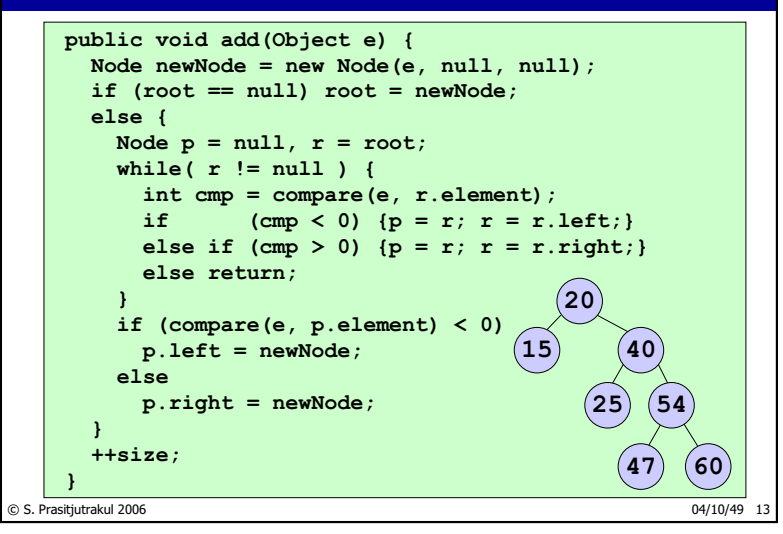

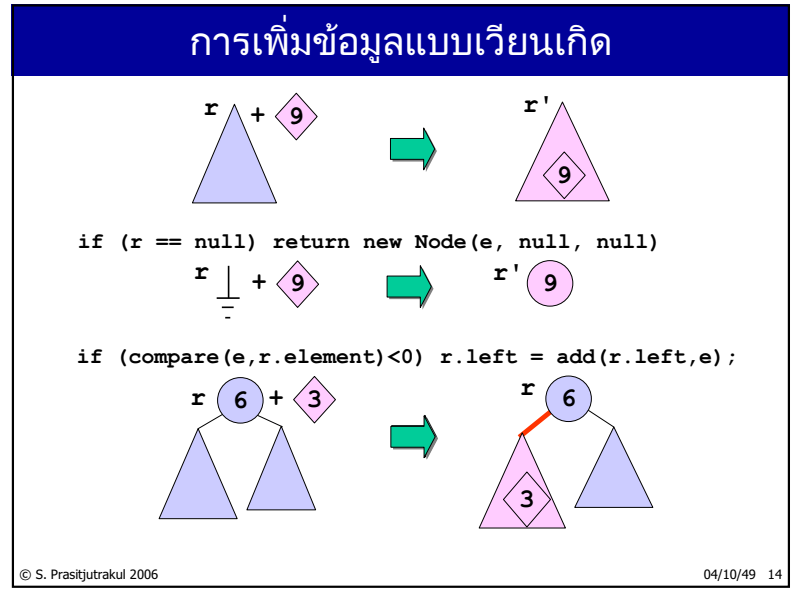

#### add : แบบเวียนเกิด

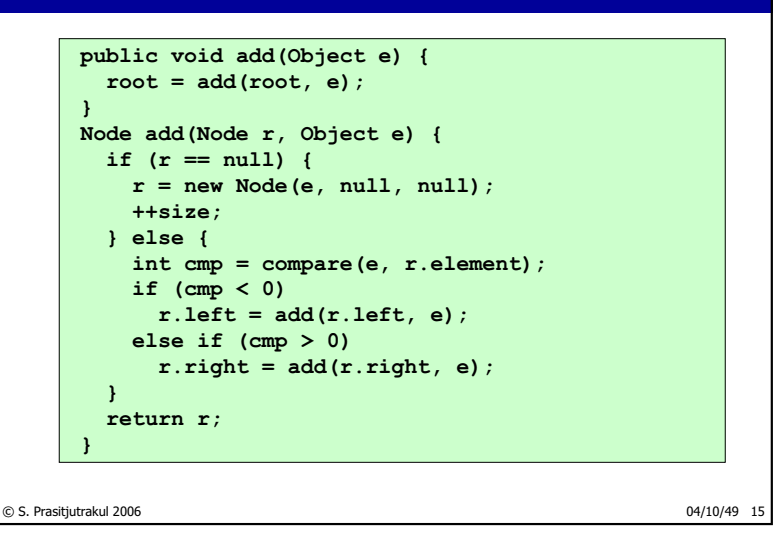

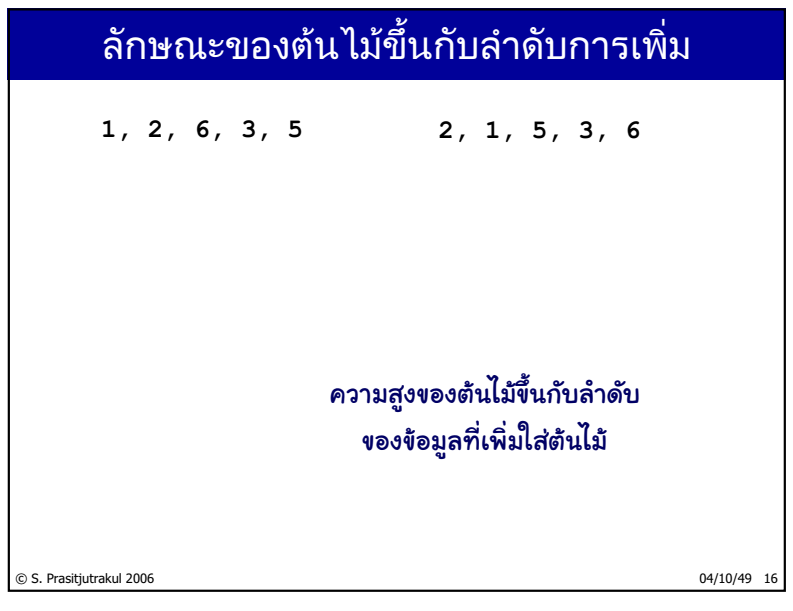

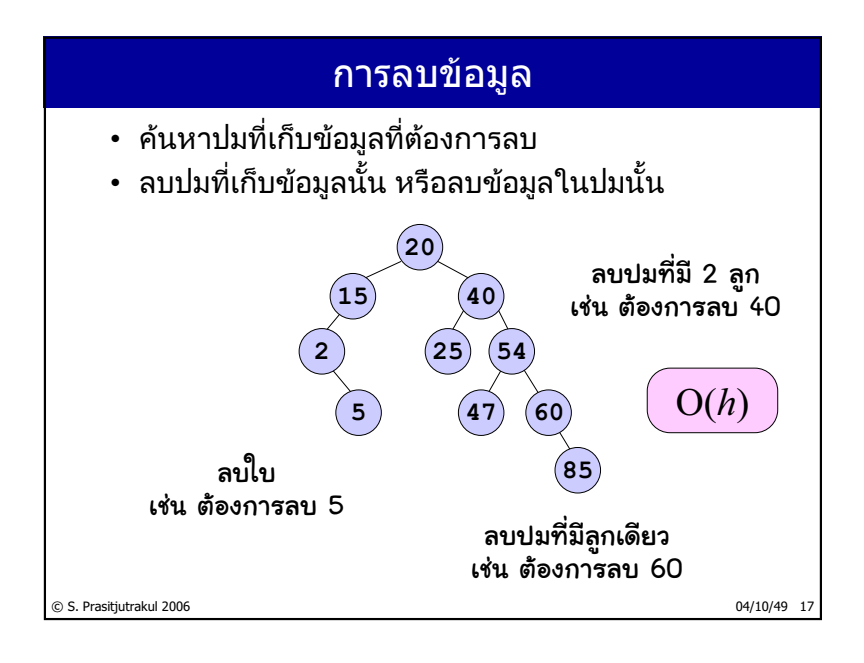

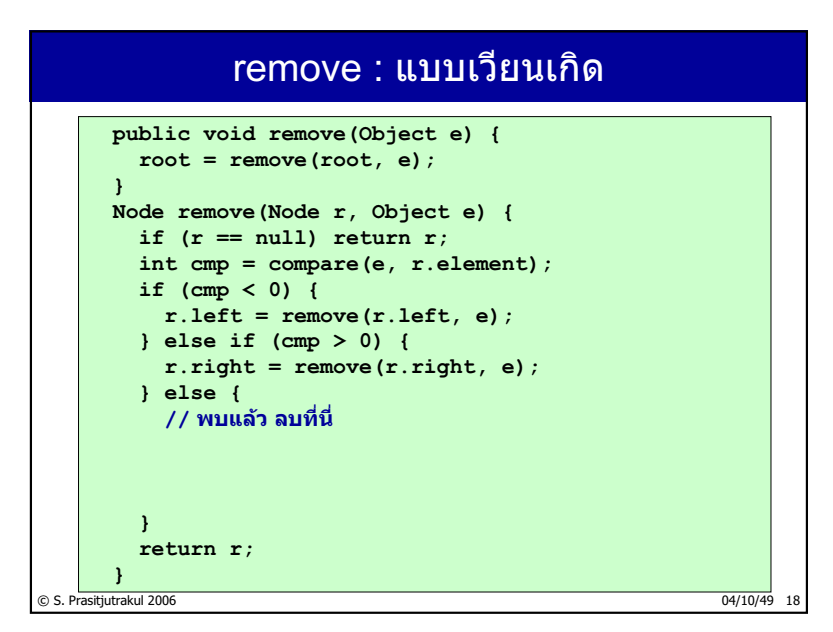

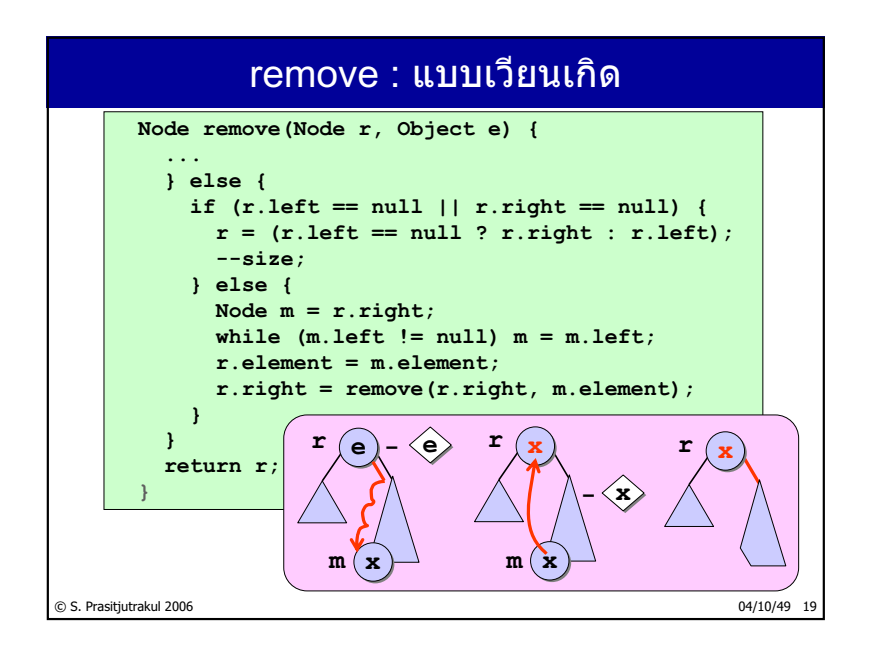

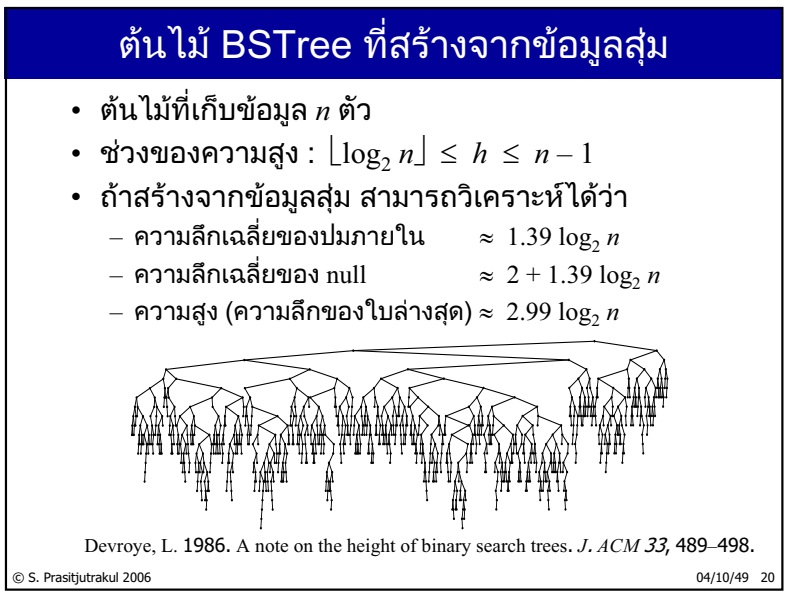

http://www.cp.eng.chula.ac.th/~somchai

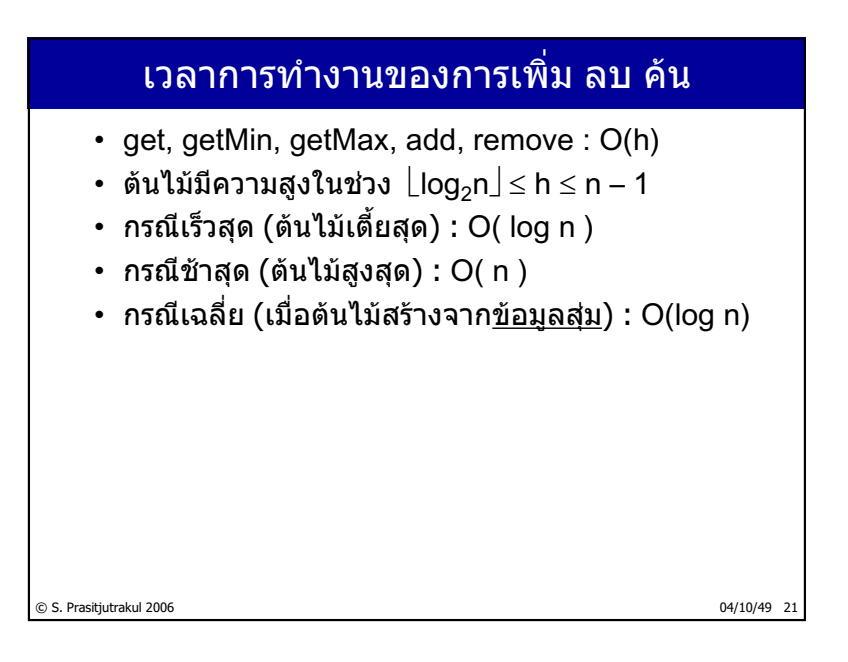

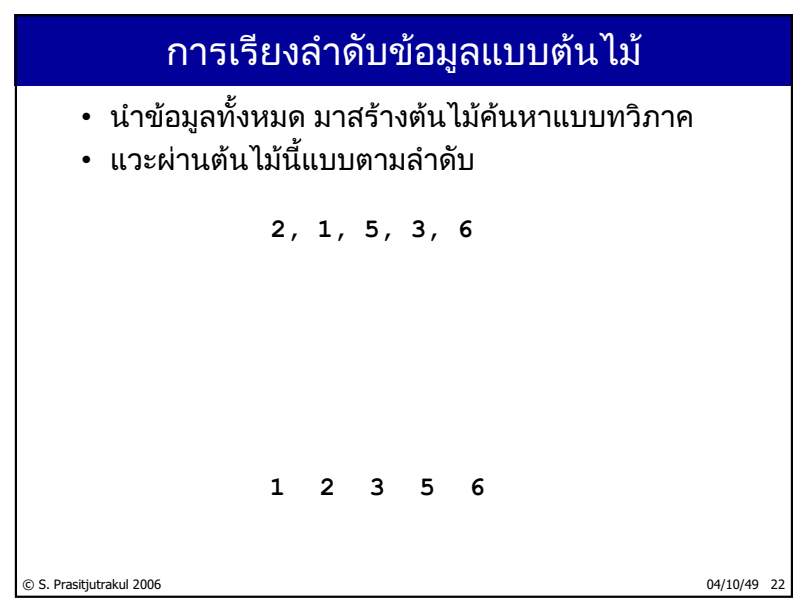

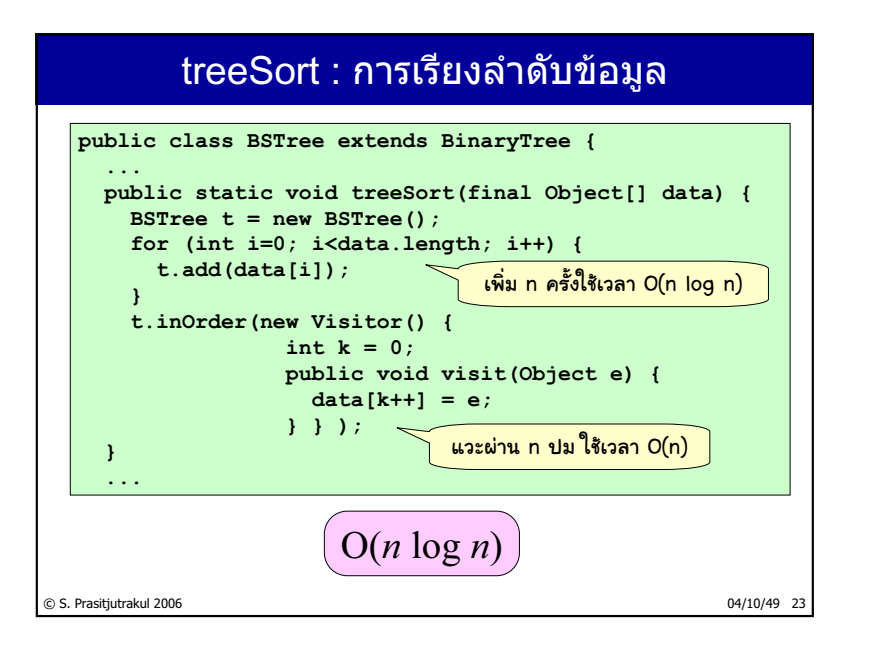

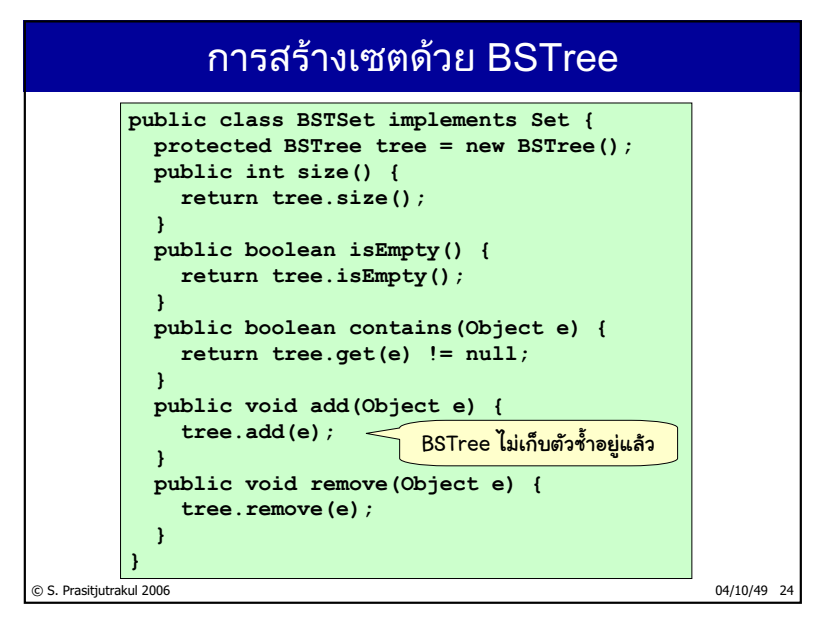

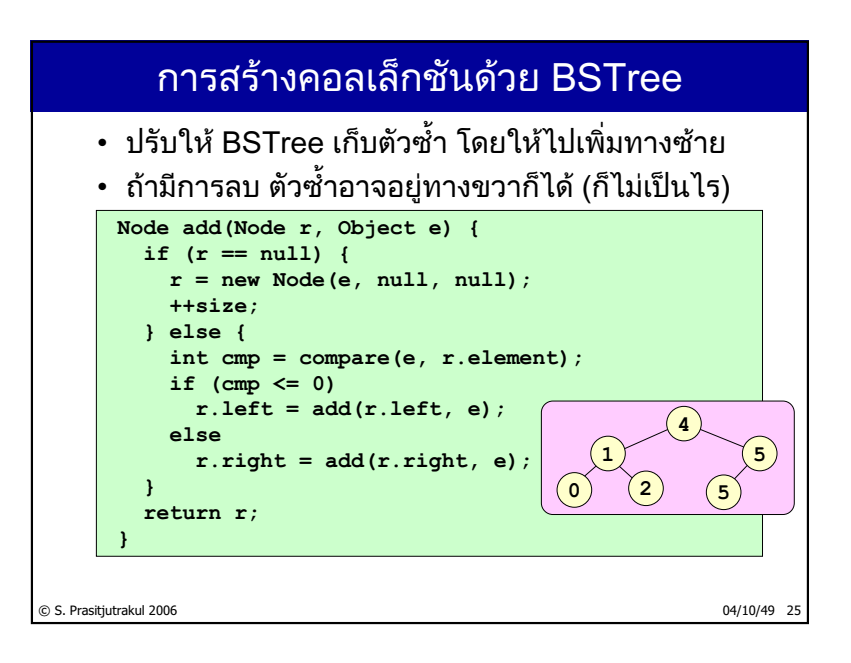

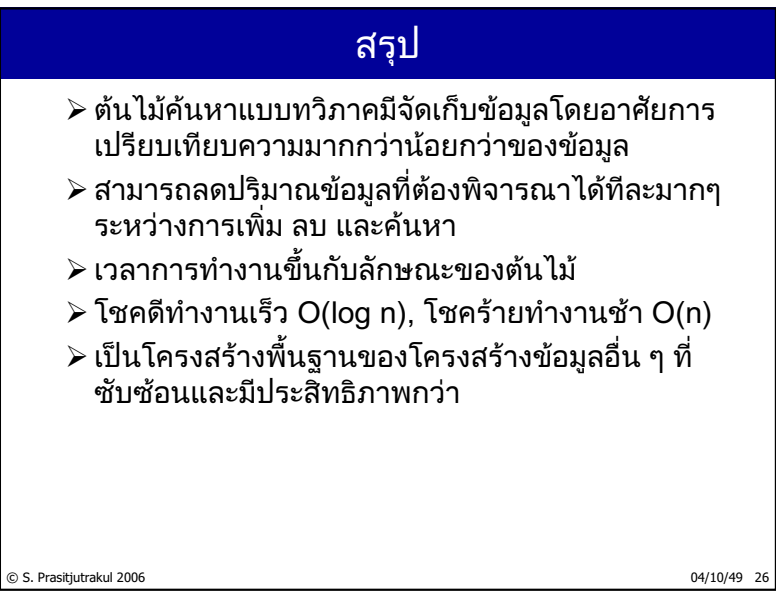

 $162/235$ 

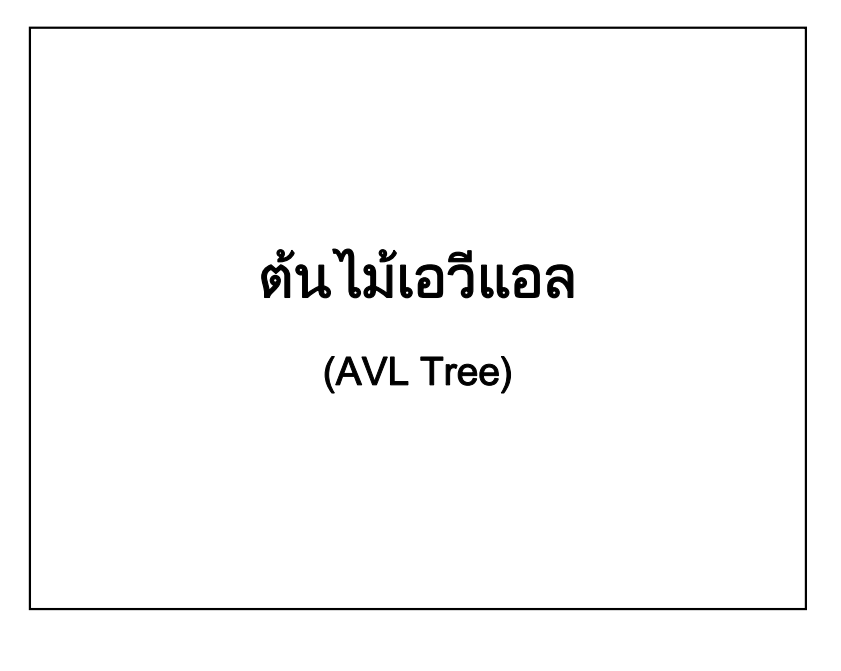

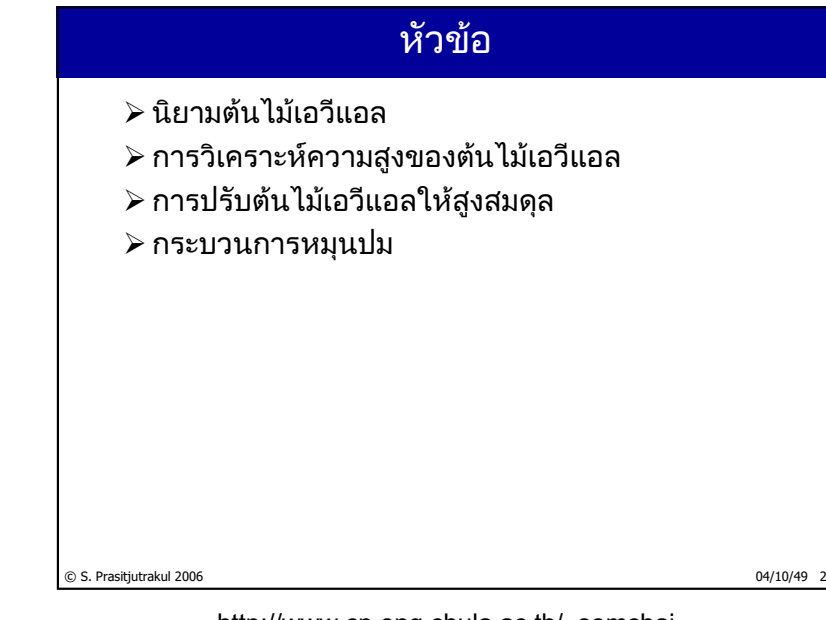

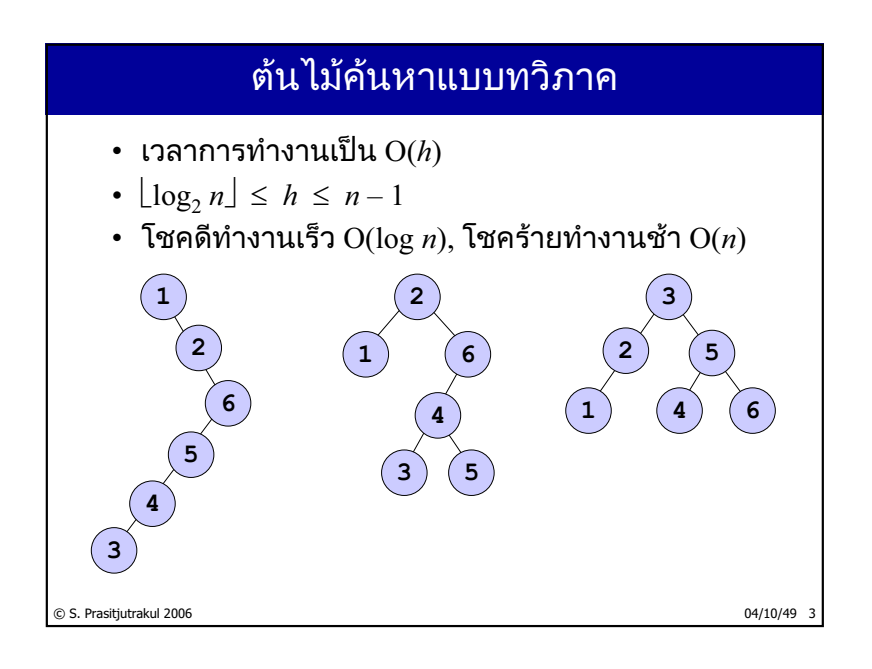

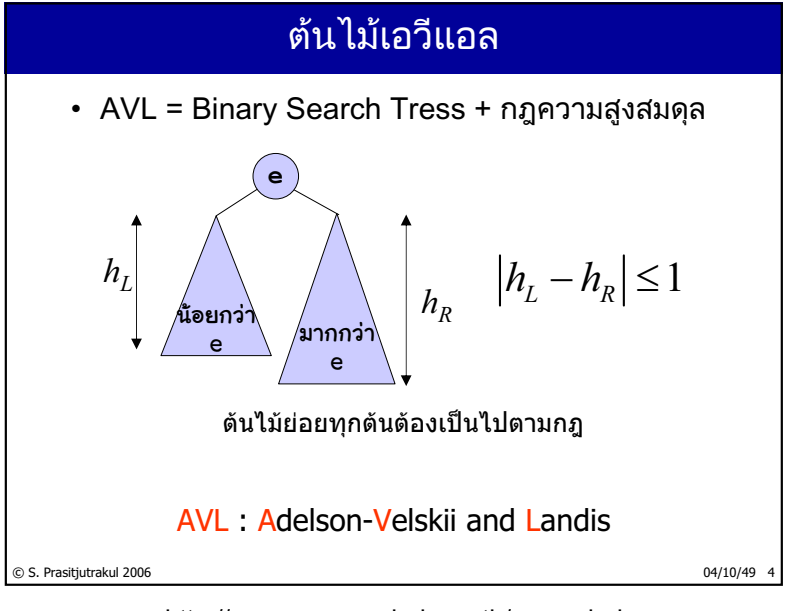

http://www.cp.eng.chula.ac.th/~somchai

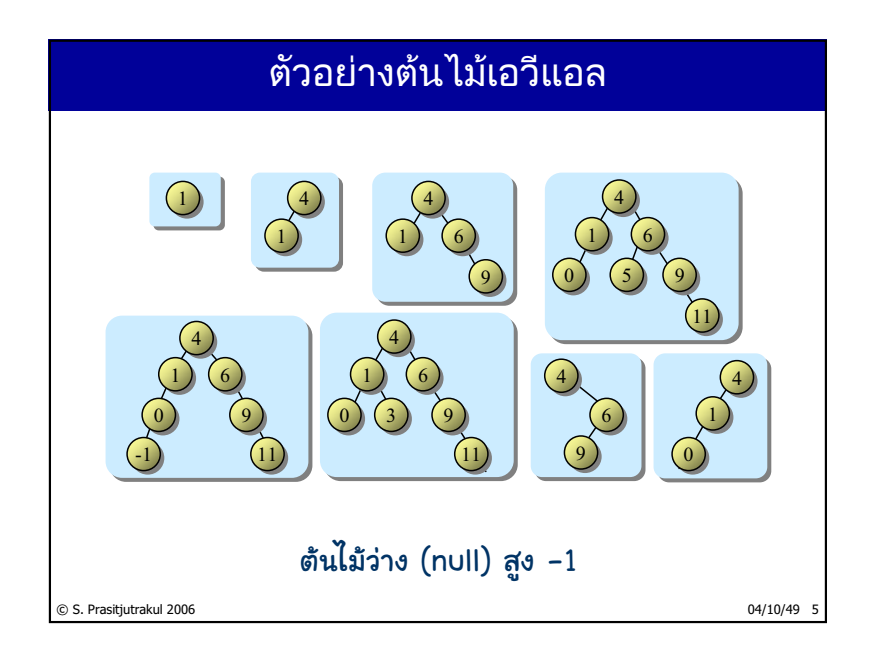

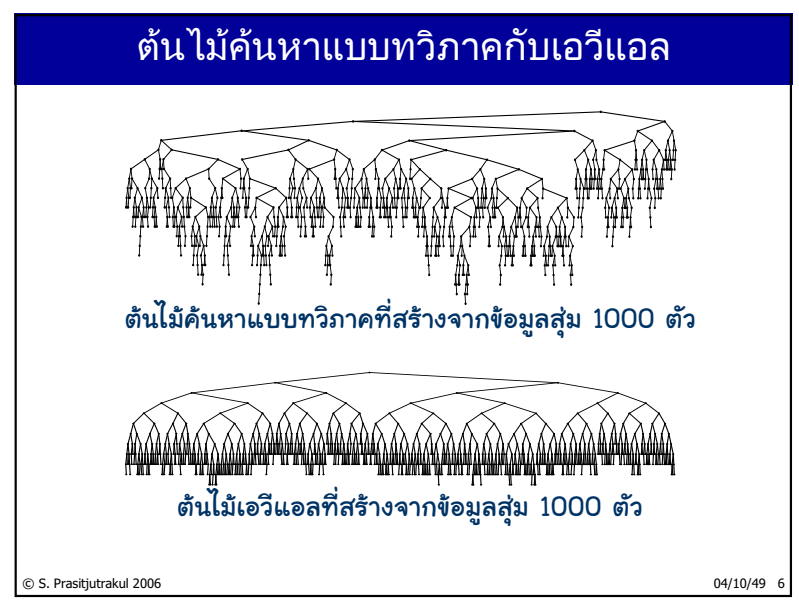

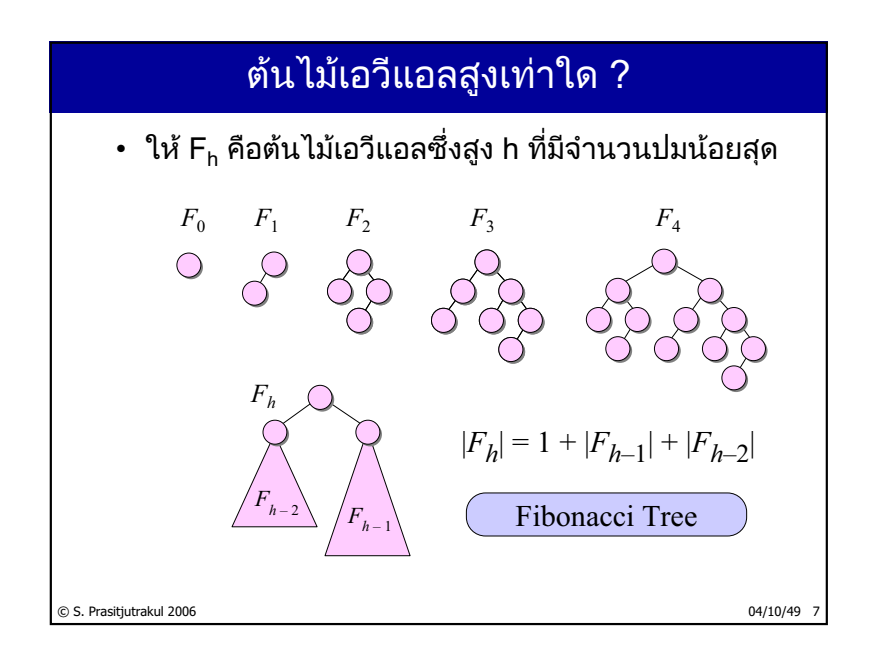

## <mark>้ความสูงของต้นไม้ฟิโบนักชี</mark>

$$
|F_{h}| = 1 + |F_{h-1}| + |F_{h-2}|
$$
  
\n
$$
n_{h} = 1 + n_{h-1} + n_{h-2} \quad h \ge 2, \quad n_{0} = 1, n_{1} = 2
$$
  
\n
$$
n_{h} = \alpha_{1} \phi^{h} + \alpha_{2} \hat{\phi}^{h} - 1, \quad \phi = 1.618..., \quad \hat{\phi} = -0.618
$$
  
\n
$$
n_{h} \approx \alpha_{1} \phi^{h}
$$
  
\n
$$
h \approx \frac{1}{\log_{2} \phi} (\log_{2} n_{h})
$$
  
\n
$$
h \approx 1.44 (\log_{2} n_{h})
$$
  
\n
$$
\alpha_{2} \text{ within 1.44 log}_{2} n
$$
  
\n
$$
\alpha_{3} \text{ within 1.44 log}_{2} n
$$
  
\n
$$
\alpha_{4} \text{ within 2006}
$$
  
\n
$$
\alpha_{5} \text{. Prasitjutrakui 2006}
$$
  
\n
$$
\alpha_{4} \text{ from 3006}
$$
  
\n
$$
\alpha_{5} \text{. Prasitjutrakui 2006}
$$

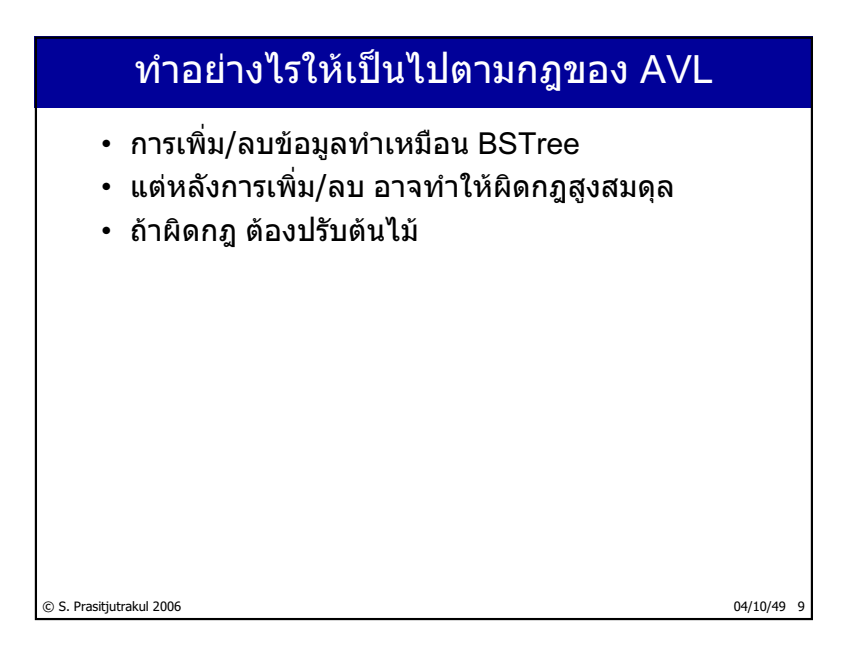

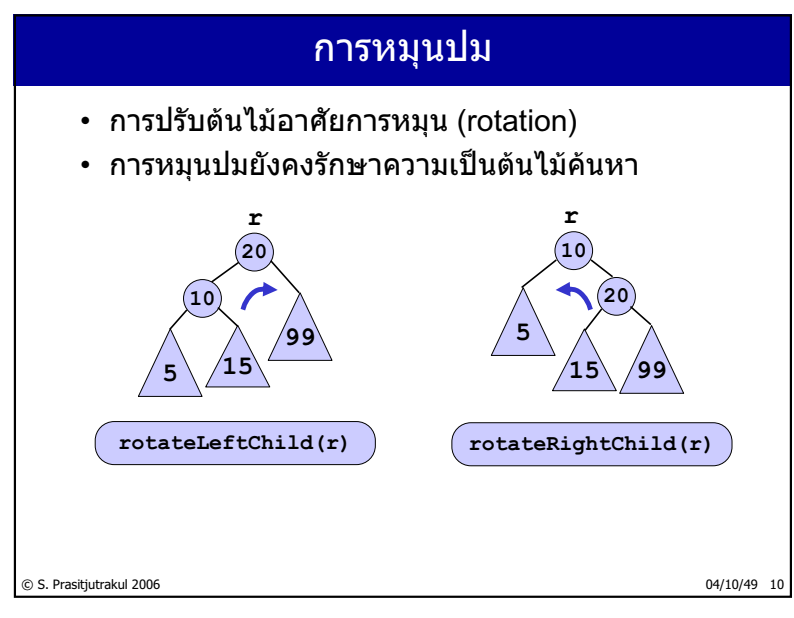

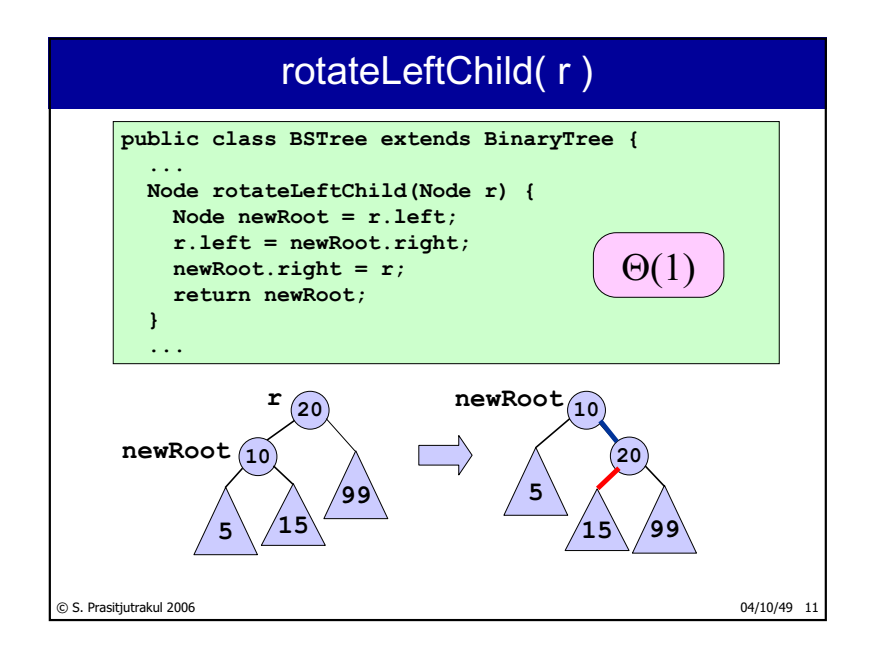

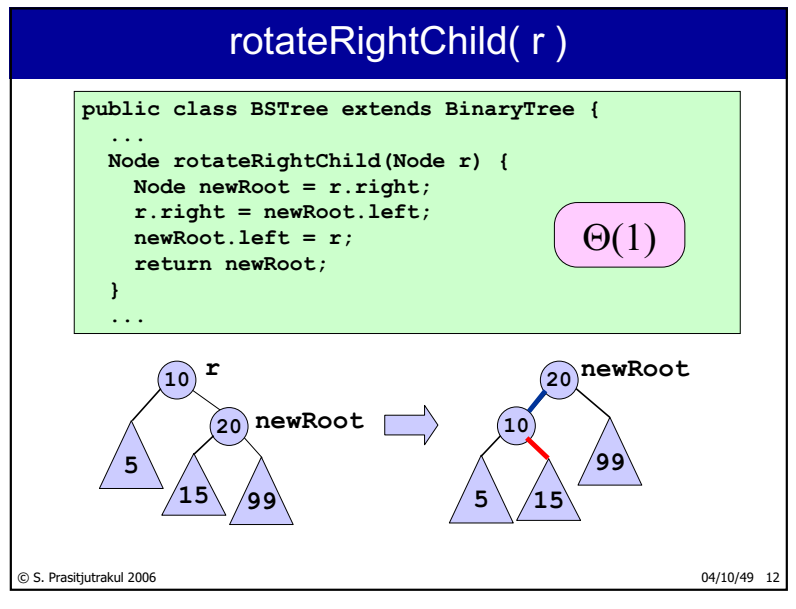

http://www.cp.eng.chula.ac.th/~somchai

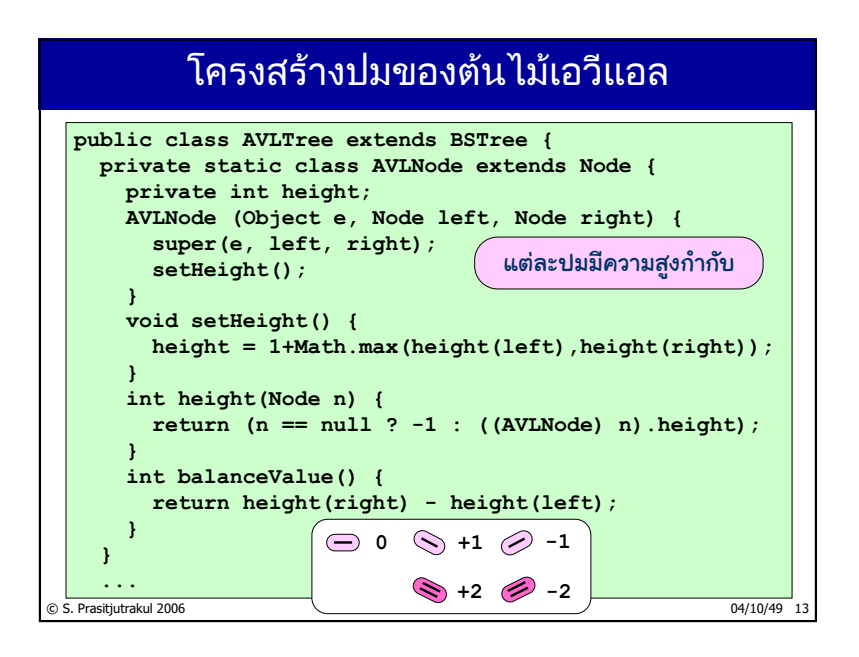

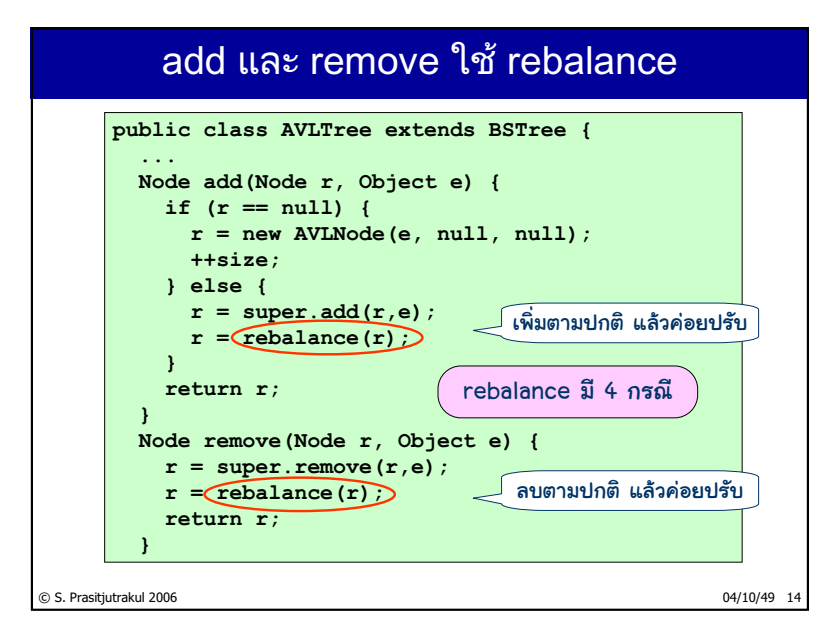

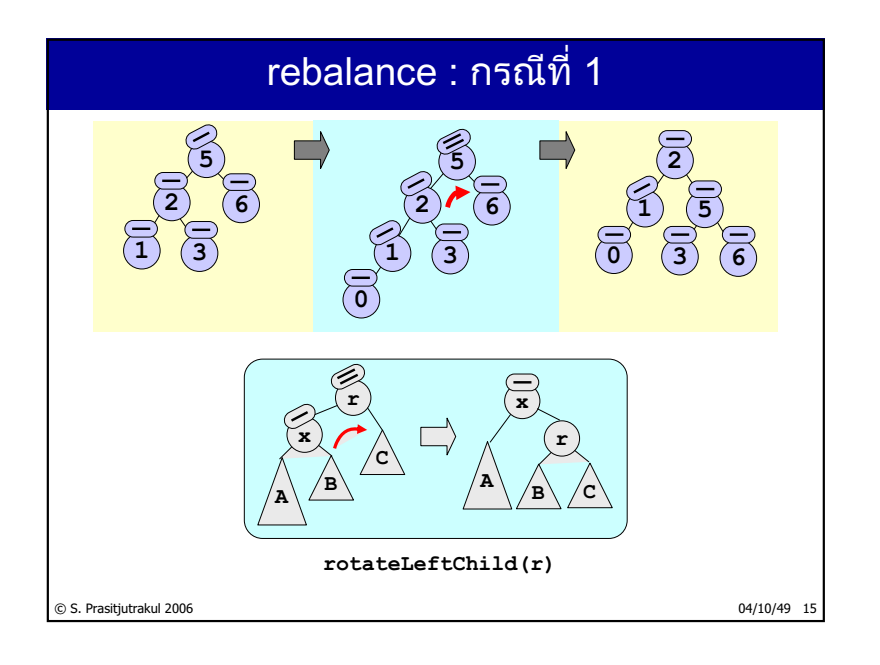

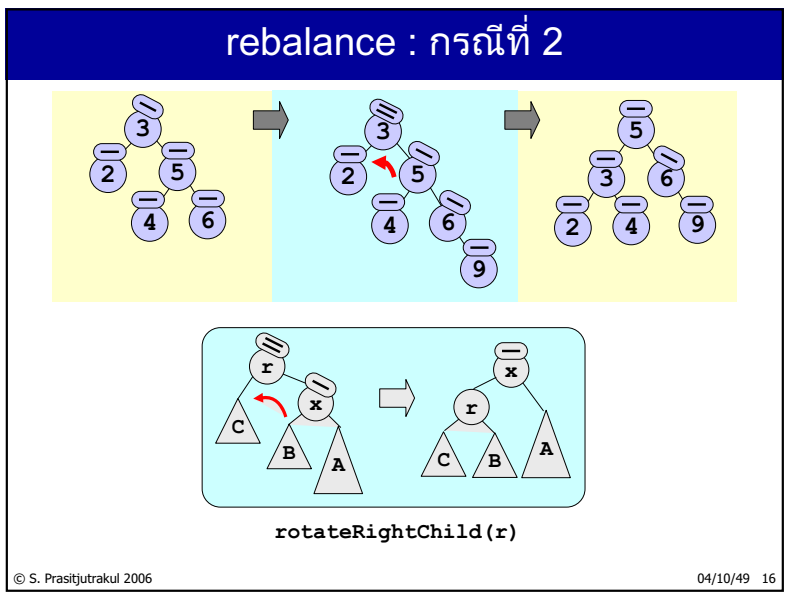

 $170/235$ 

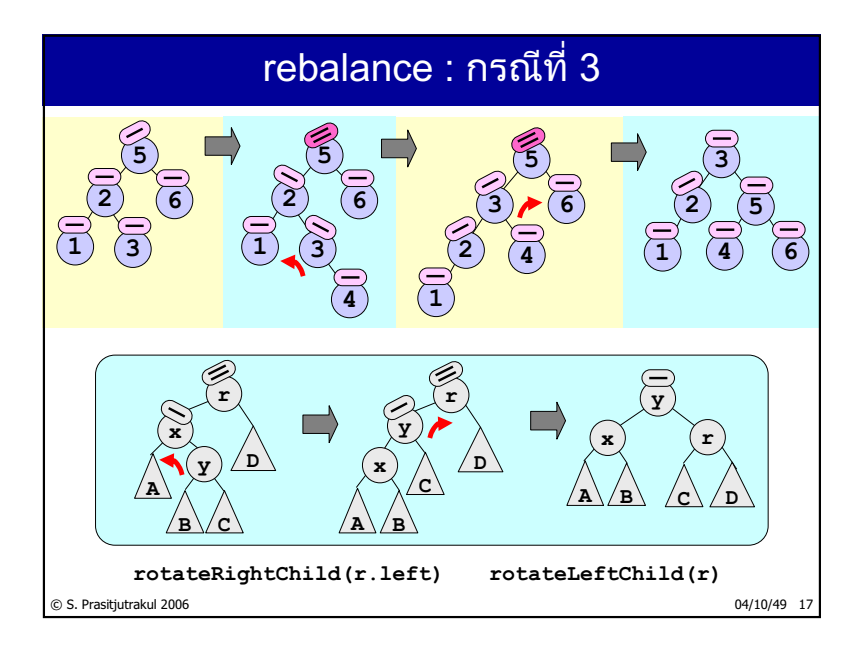

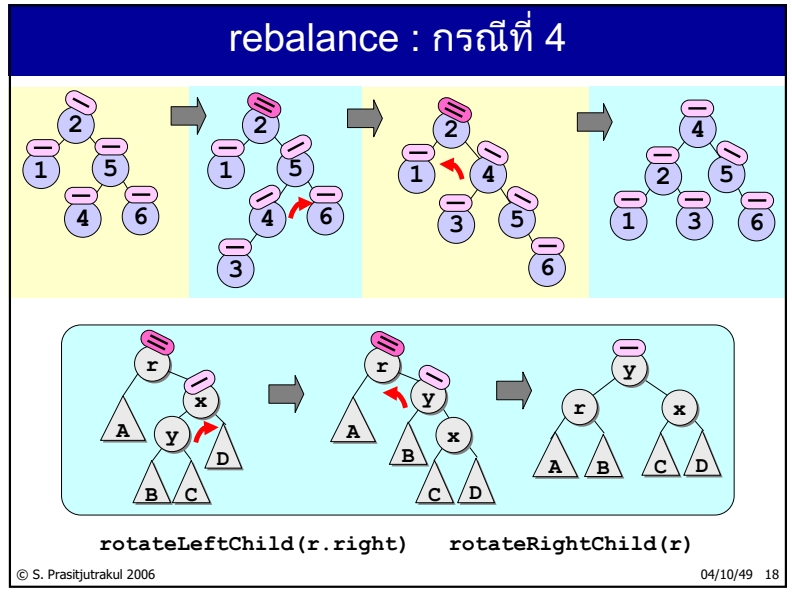

#### rebalance

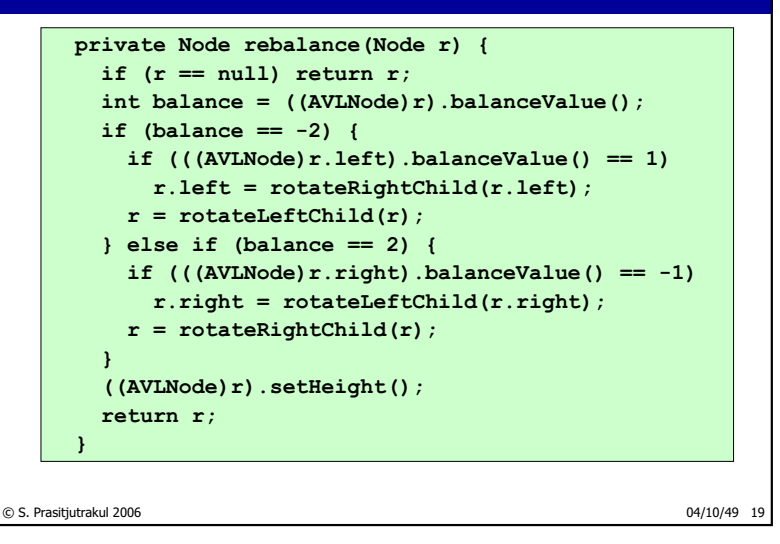

#### © S. Prasitjutrakul 2006 04/10/49 20 ่อย่าลืมปรับความสูงหลังการหมุน **public class AVLTree extends BSTree { ... Node rotateLeftChild(Node r) { r = super.rotateLeftChild(r); ((AVLNode) r.right).setHeight(); ((AVLNode) r).setHeight(); return r; } Node rotateRightChild(Node r) { r = super.rotateRightChild(r); ((AVLNode) r.left).setHeight(); ((AVLNode) r).setHeight(); return r; } }**

http://www.cp.eng.chula.ac.th/~somchai

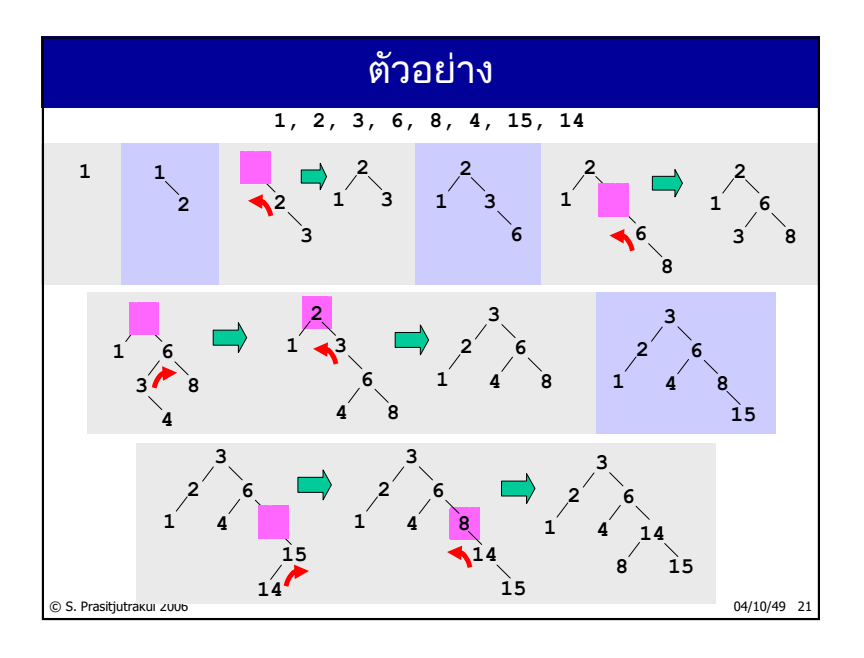

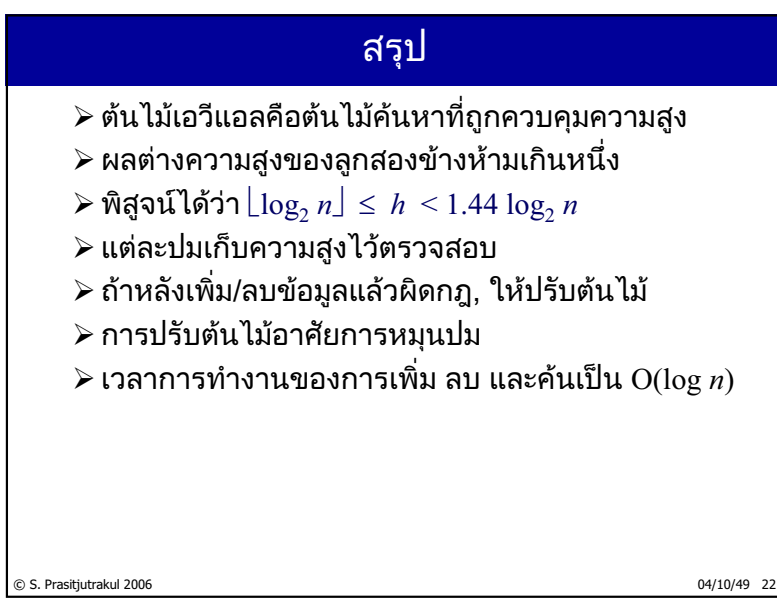

 $174/235$
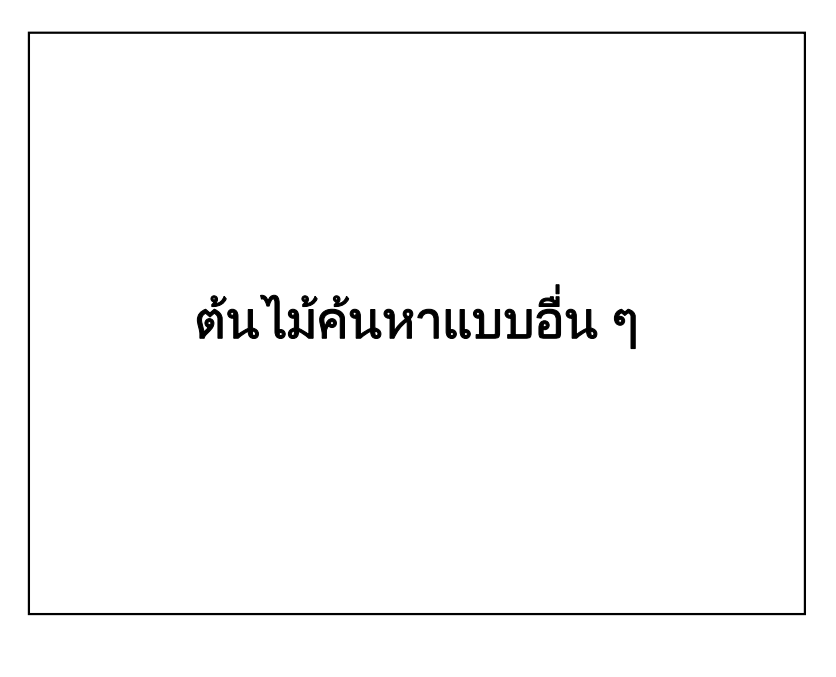

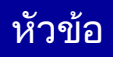

- $\triangleright$  ต้นไม้ทรีพ (treap)
- ≻ต้นไม้บาน (splay tree)
- ≻ ต้นไม้ได้ดุล 2-3-4 (balanced 2-3-4 tree)
- ≻ ต้นไม้แดงดำ (red-black tree)

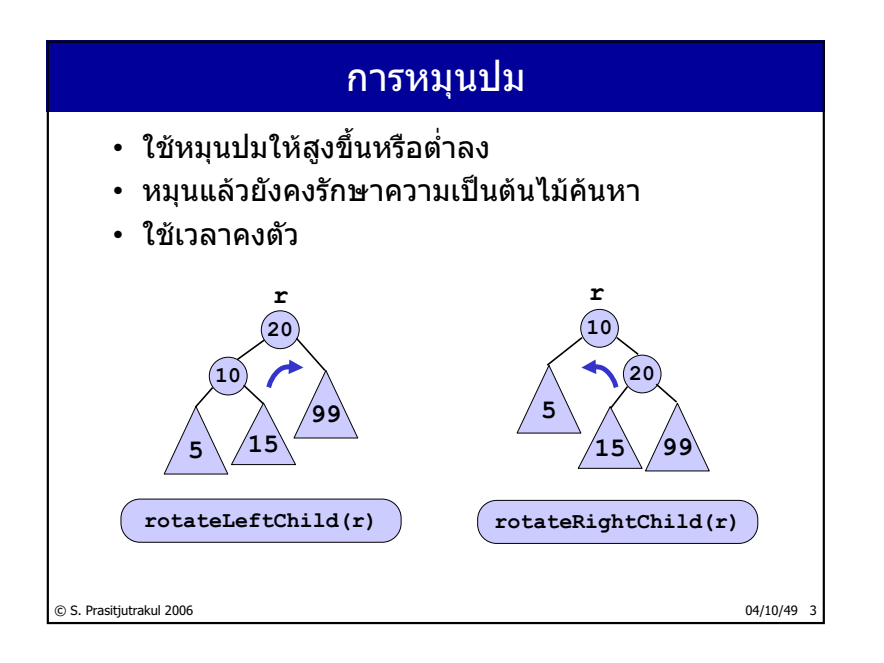

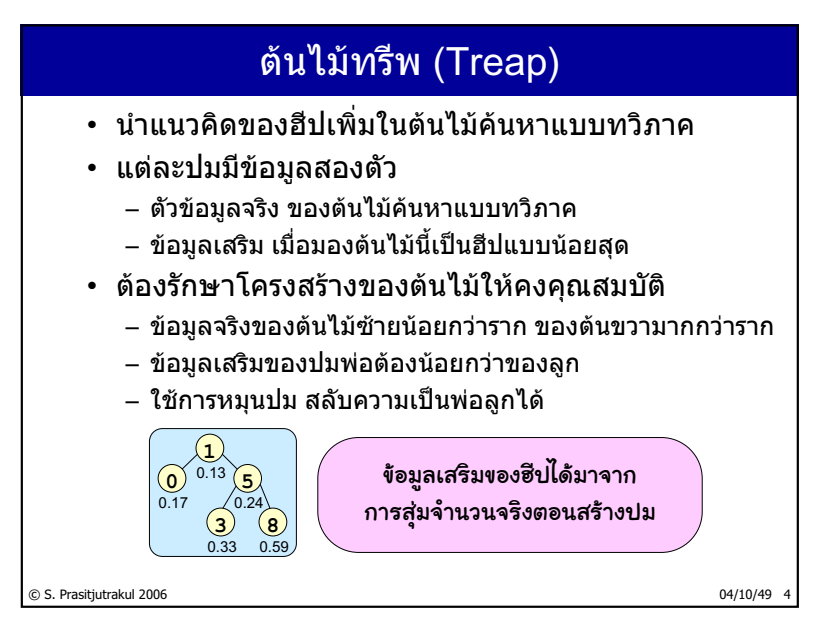

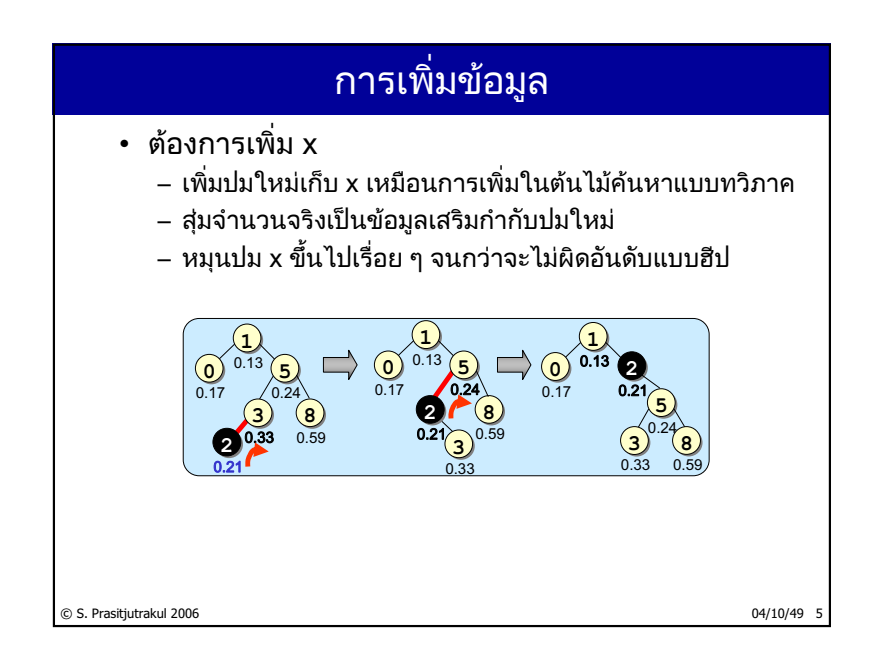

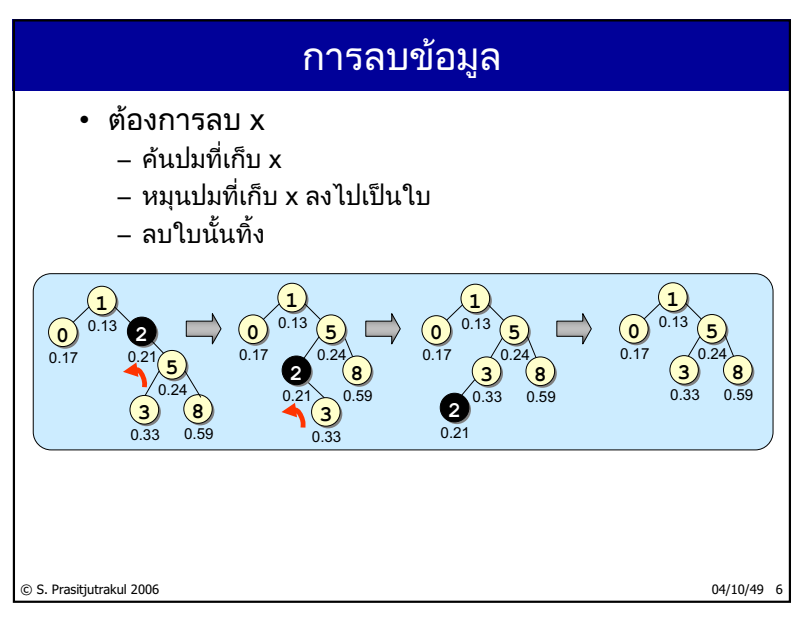

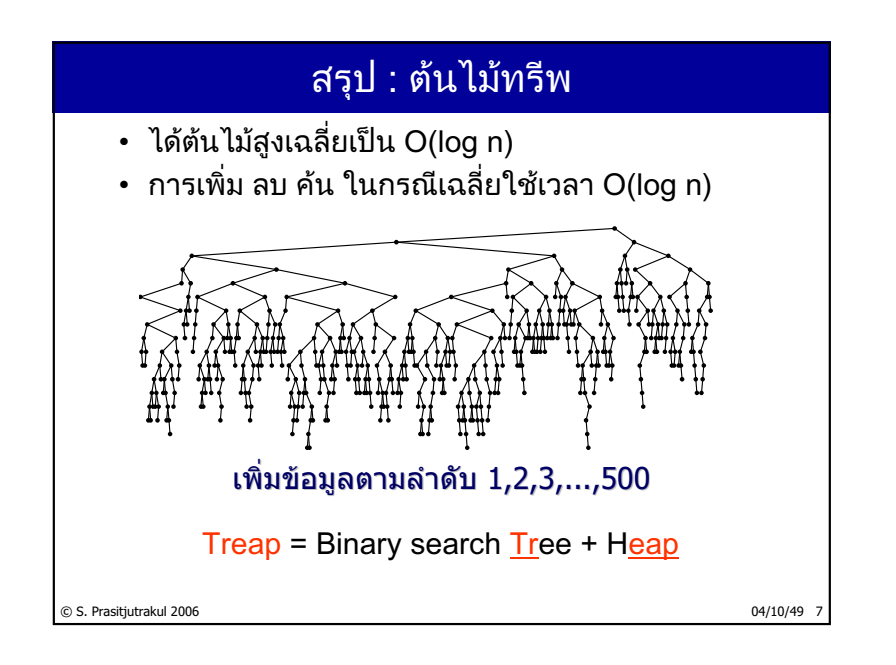

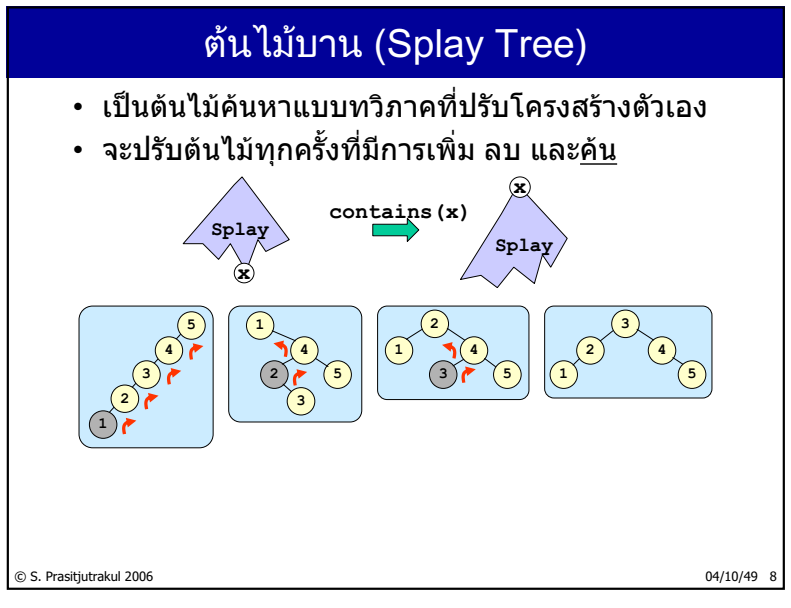

http://www.cp.eng.chula.ac.th/~somchai

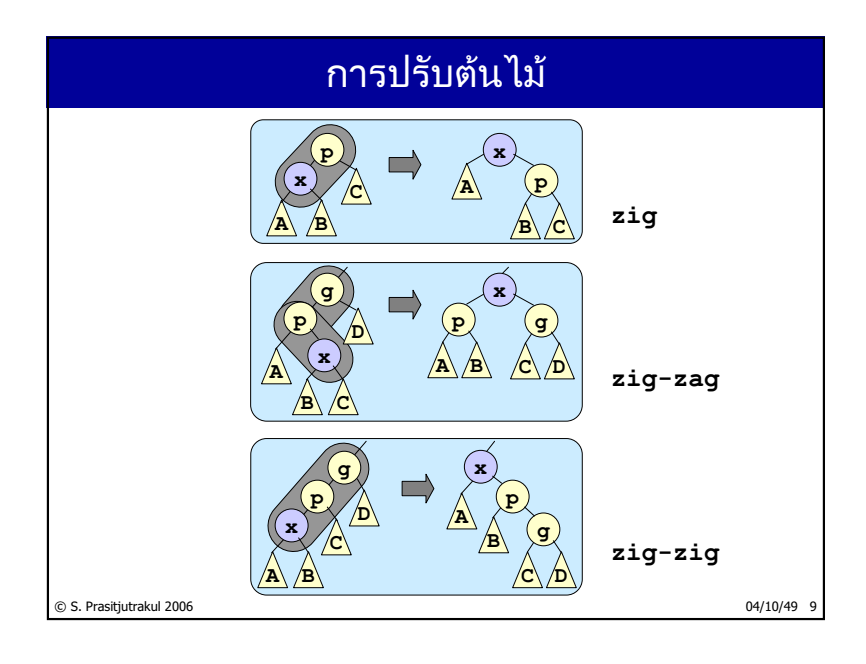

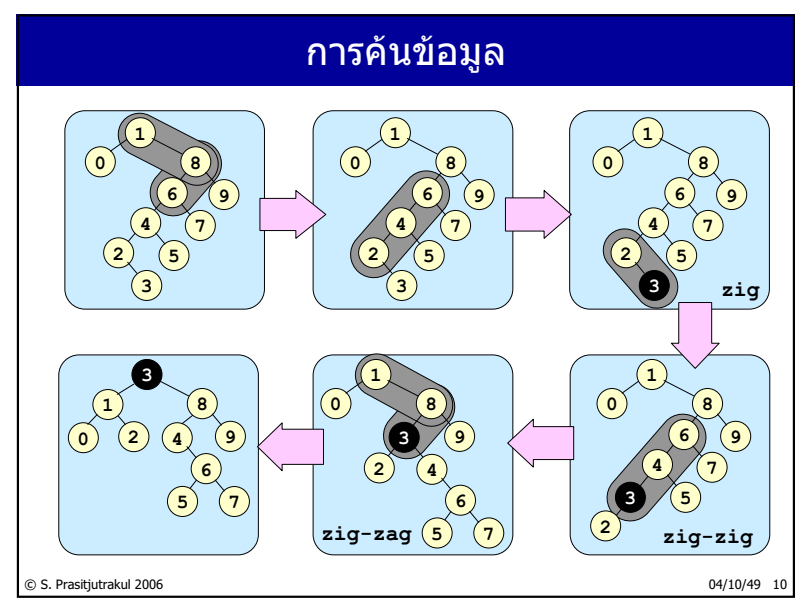

 $179/235$ 

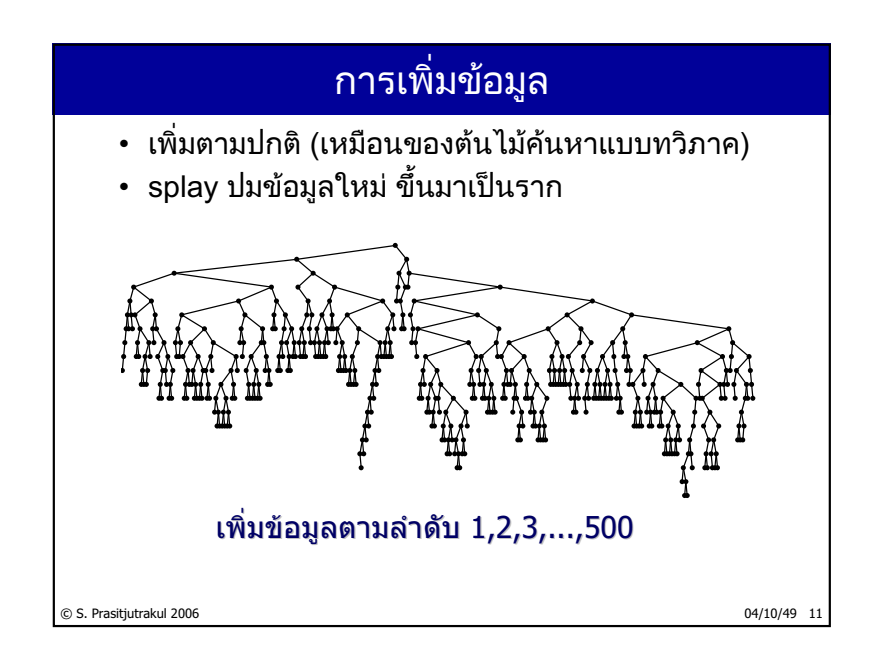

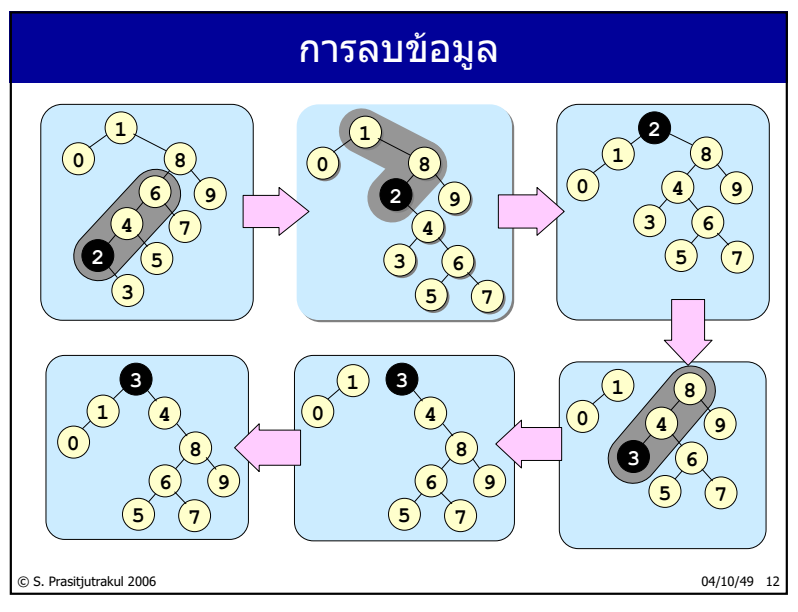

http://www.cp.eng.chula.ac.th/~somchai

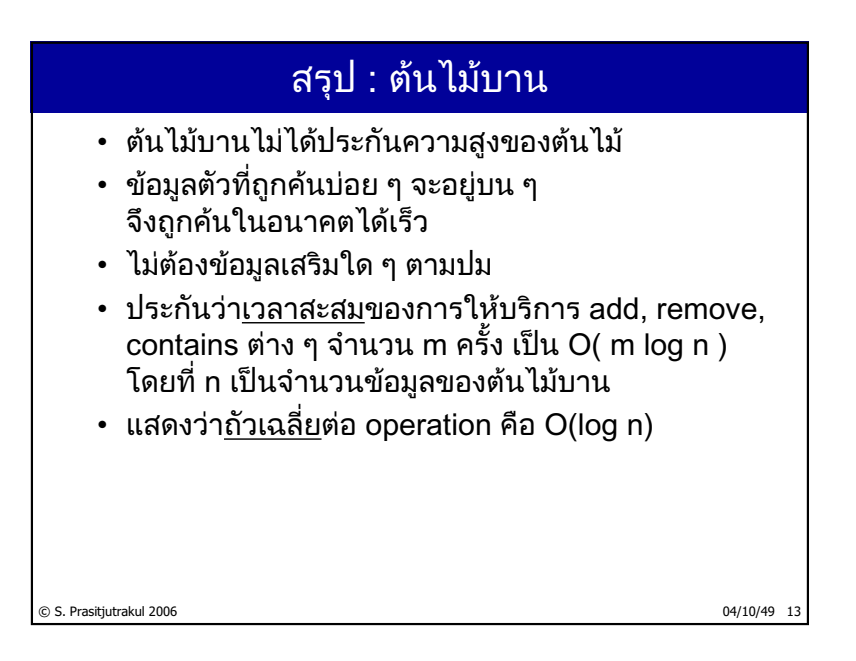

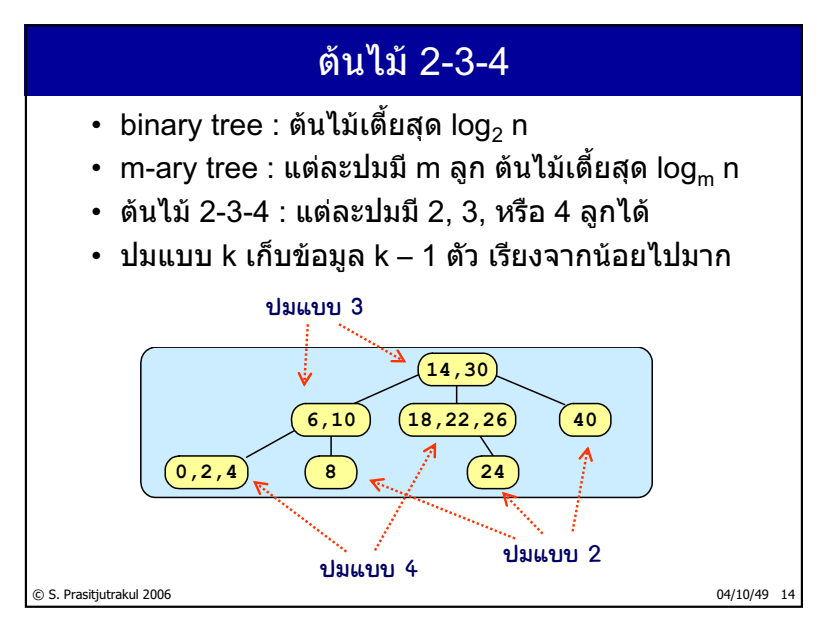

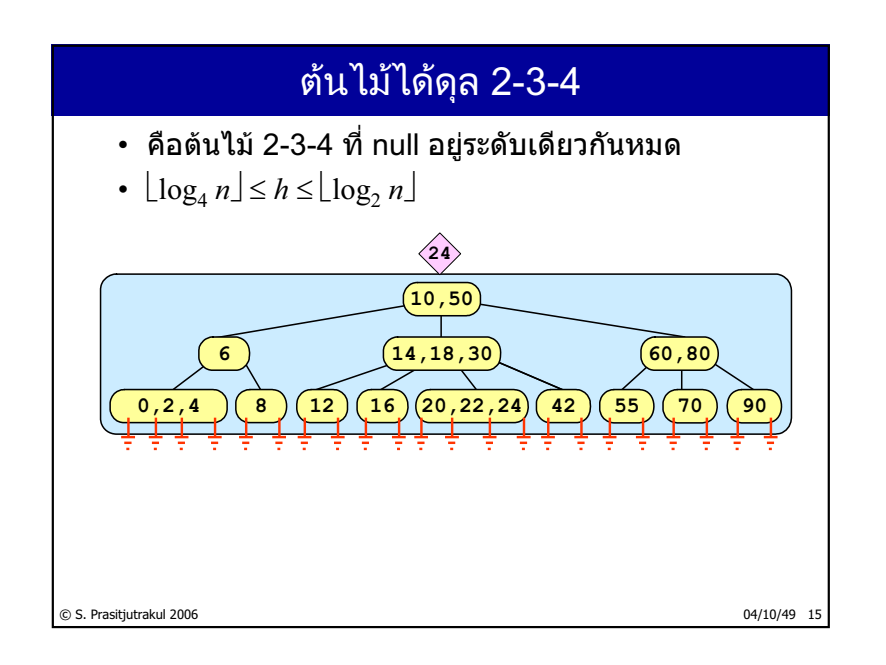

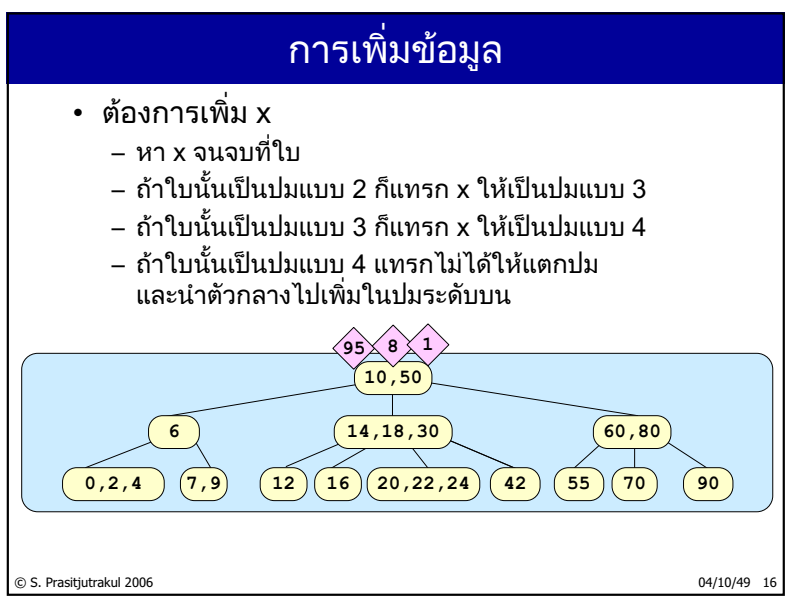

http://www.cp.eng.chula.ac.th/~somchai

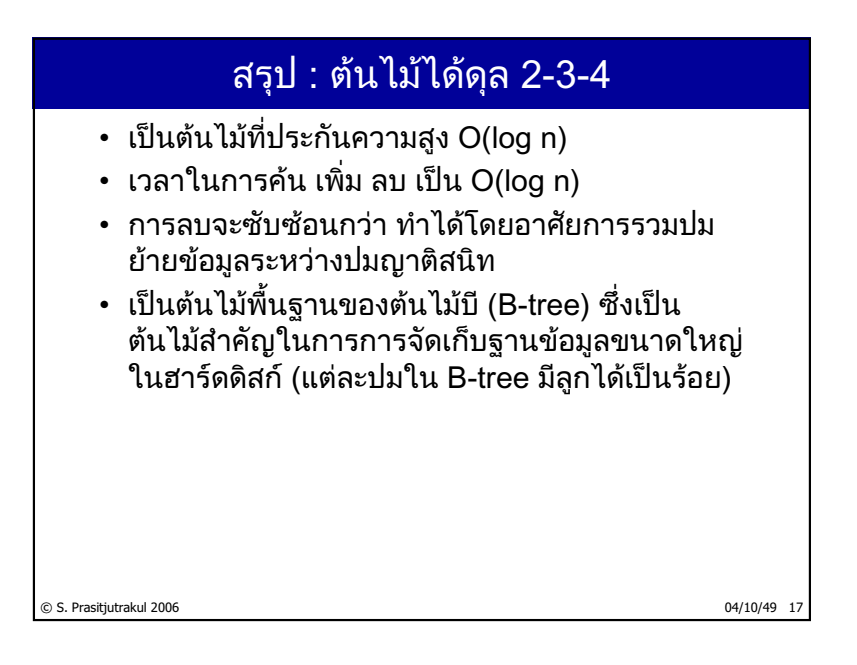

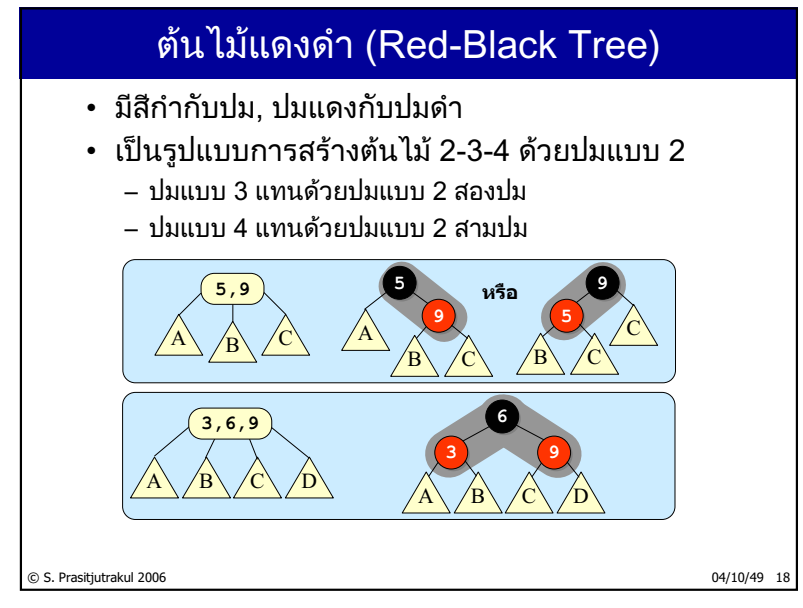

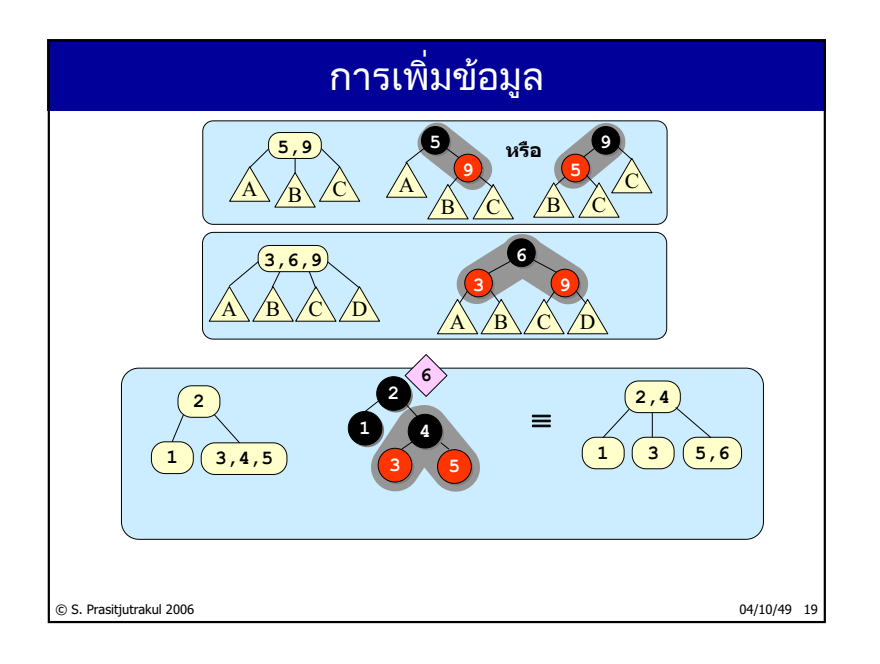

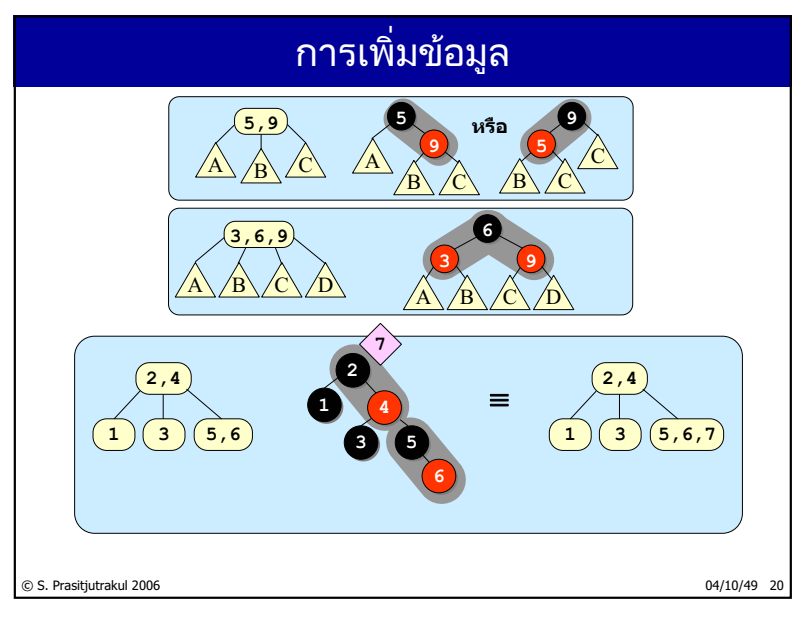

http://www.cp.eng.chula.ac.th/~somchai

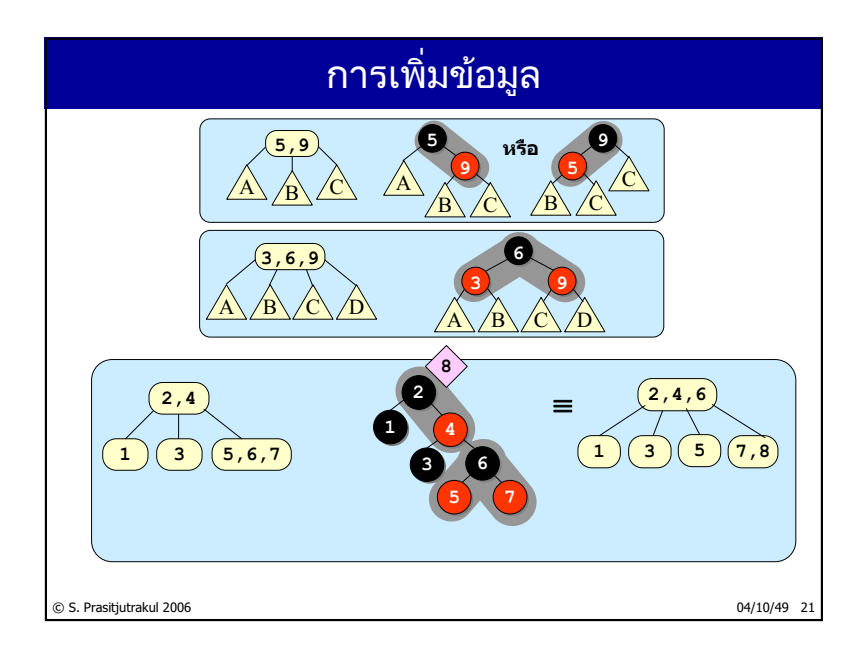

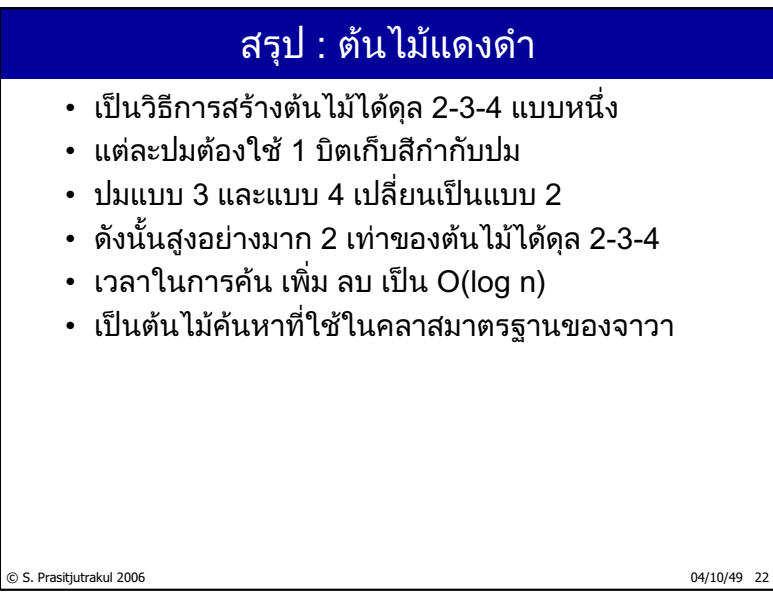

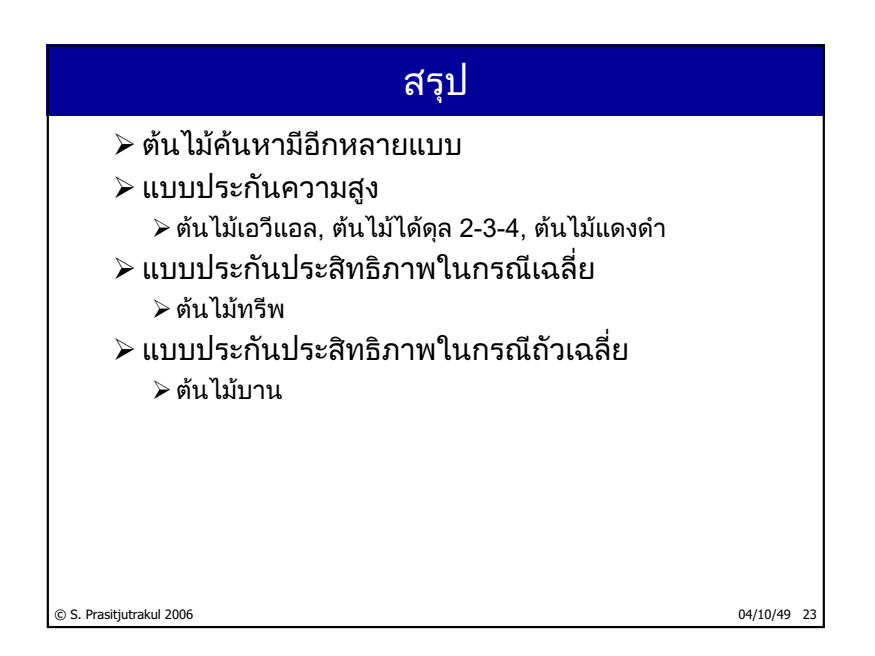

# ตารางแฮช (Hash Tables)

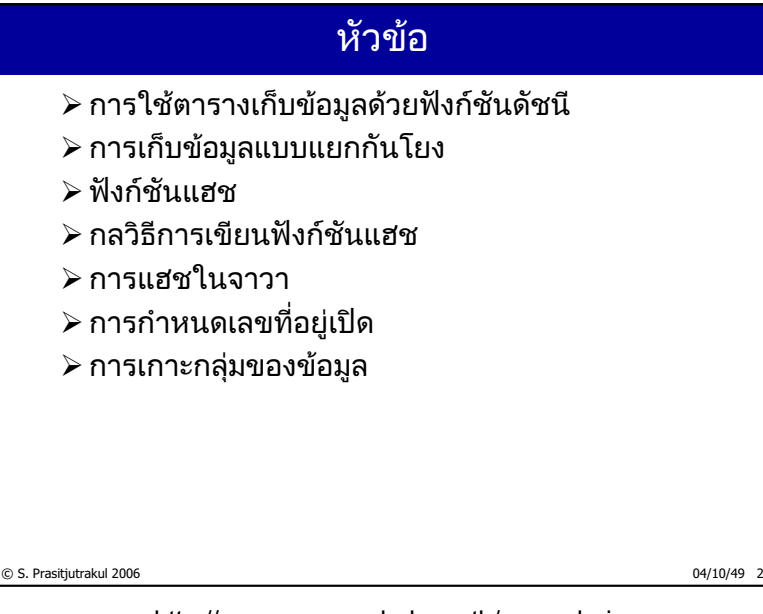

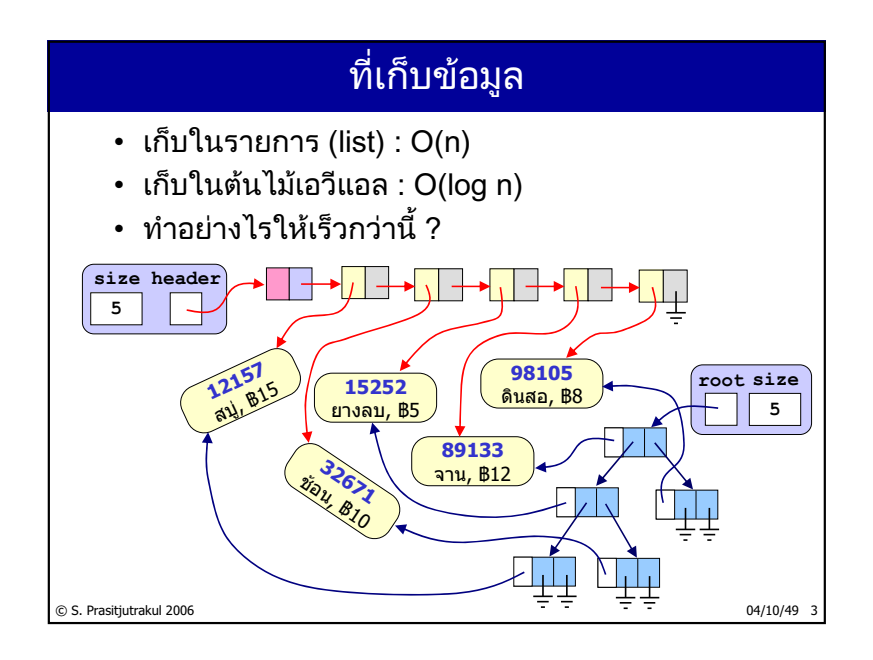

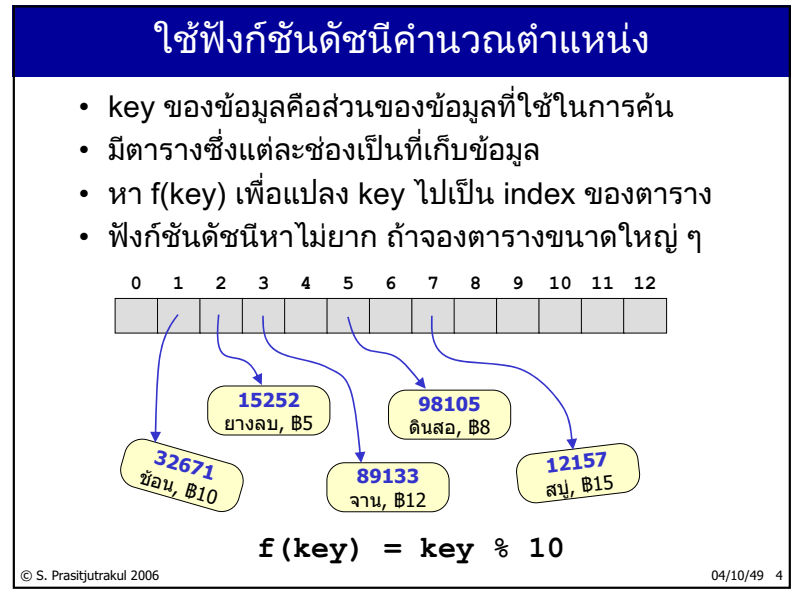

http://www.cp.eng.chula.ac.th/~somchai

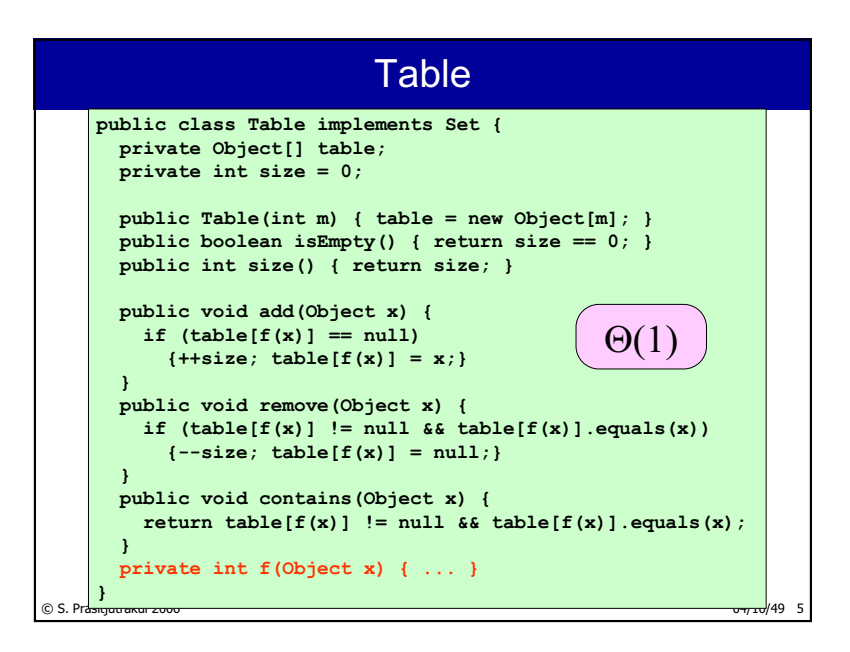

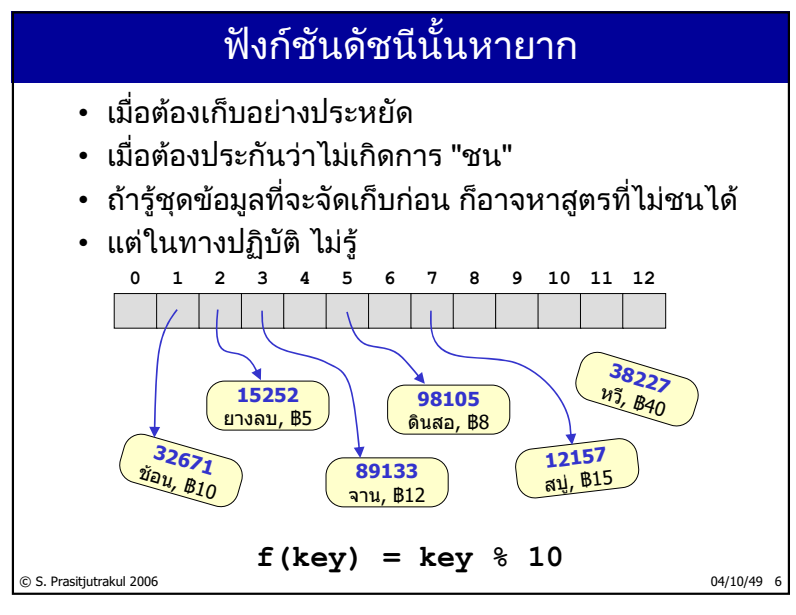

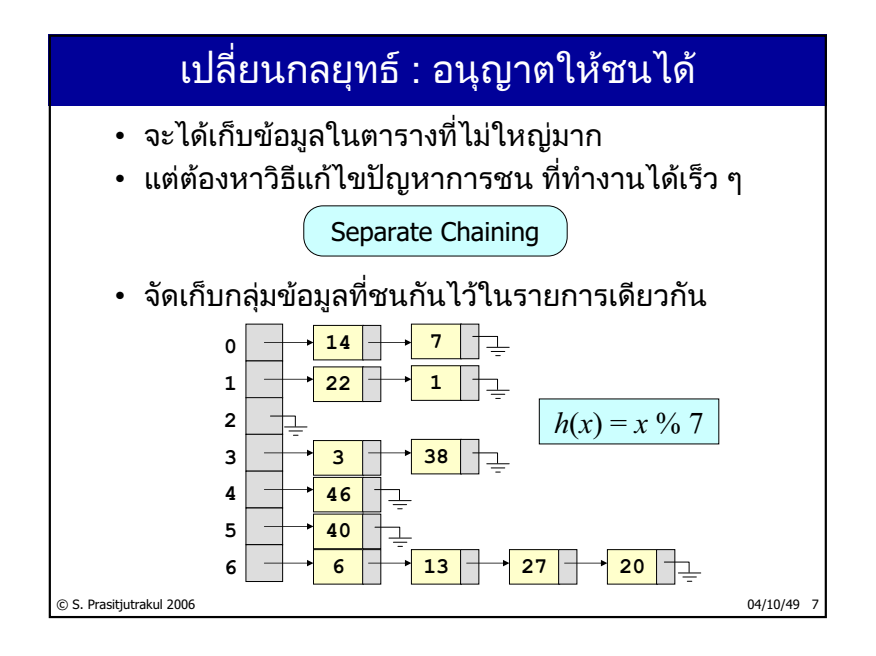

#### © S. Prasitjutrakul 2006 04/10/49 8 SeparateChaining **public class SeparateChaining { private LinkedList[] table; private int size = 0; public SeparateChaining(int m) { LinkedList[] table = new LinkedList[m]; for (int i=0; i<table.length; i++) table[i] = new LinkedList(); } public int size() { return size; } public boolean isEmpty() { return size == 0; } ...**

http://www.cp.eng.chula.ac.th/~somchai

### SeparateChaining

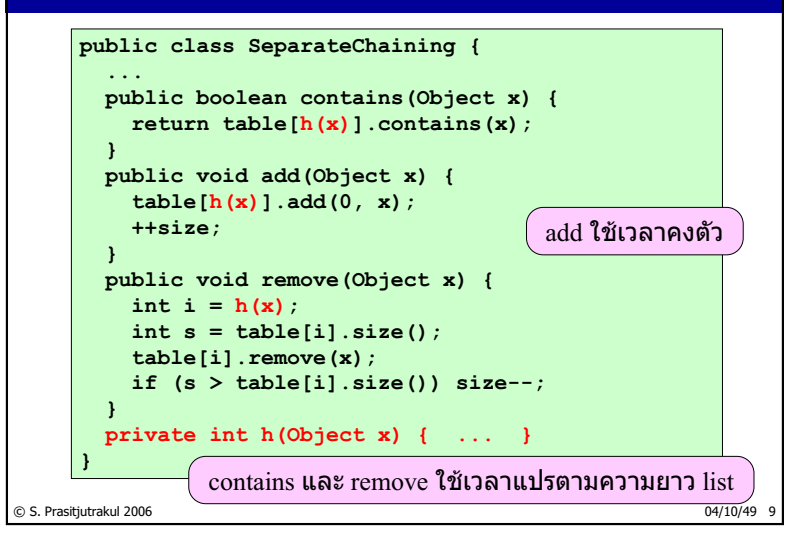

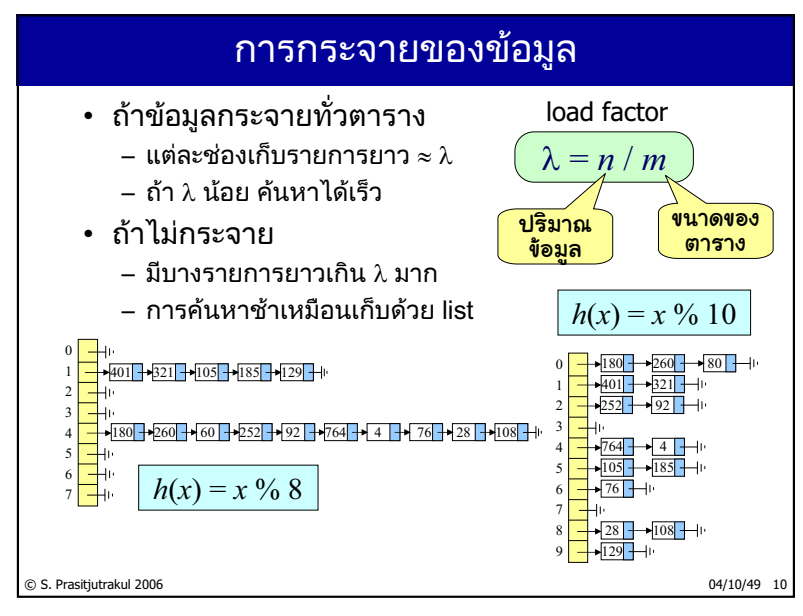

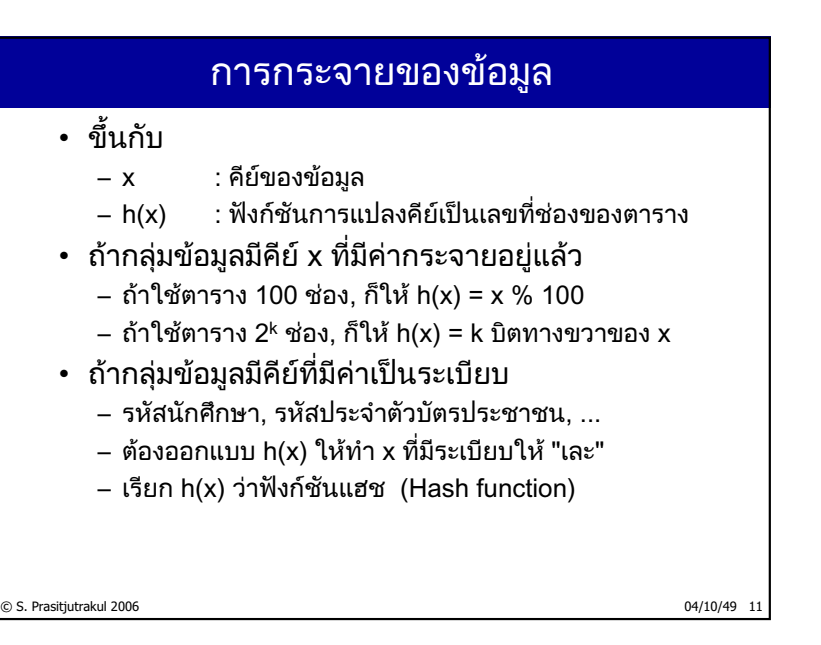

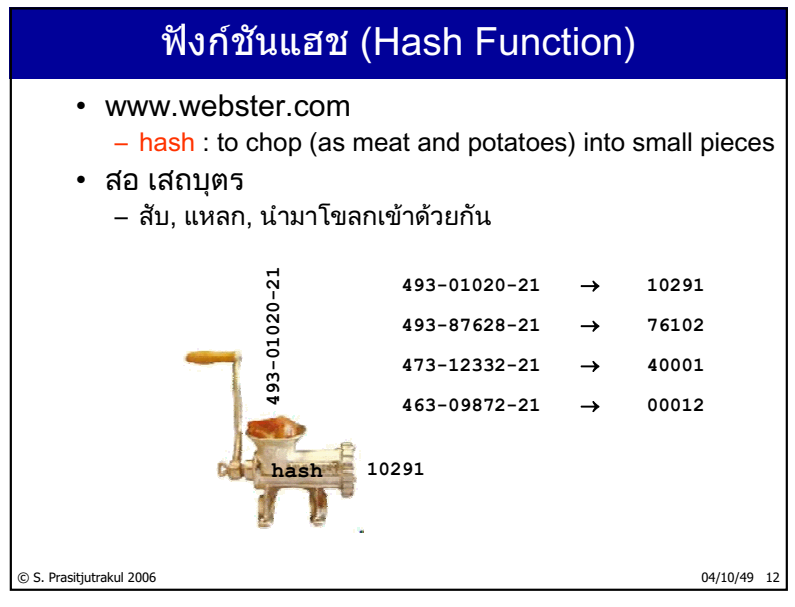

http://www.cp.eng.chula.ac.th/~somchai

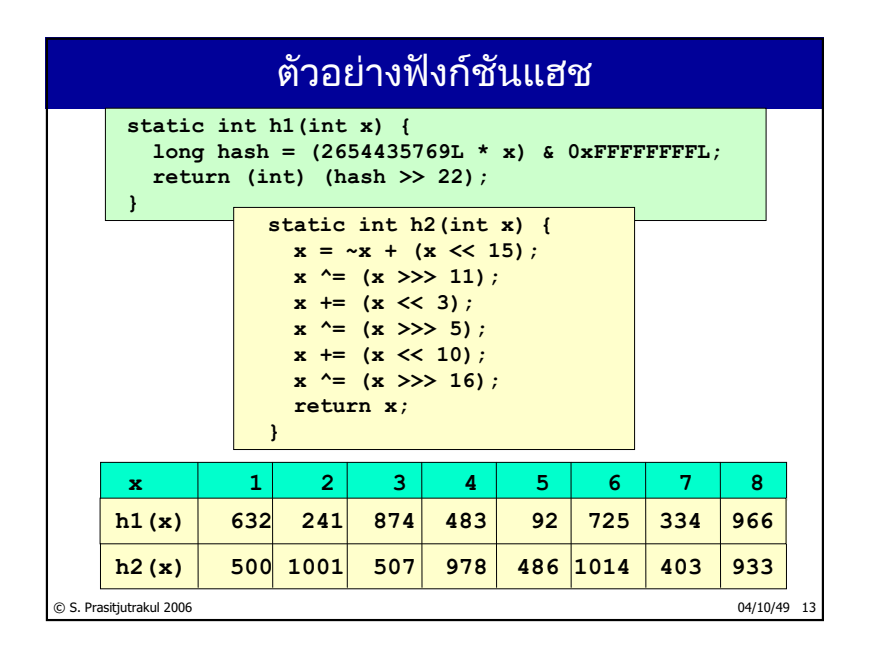

## ่กลวิธีการเขียนฟังก์ชันแฮช

- การวิเคราะห์เลขโดด (digit analysis)
- การคูณ (multiplicative hashing)
- การพับ (folding)
- การหาร (modulus hashing)

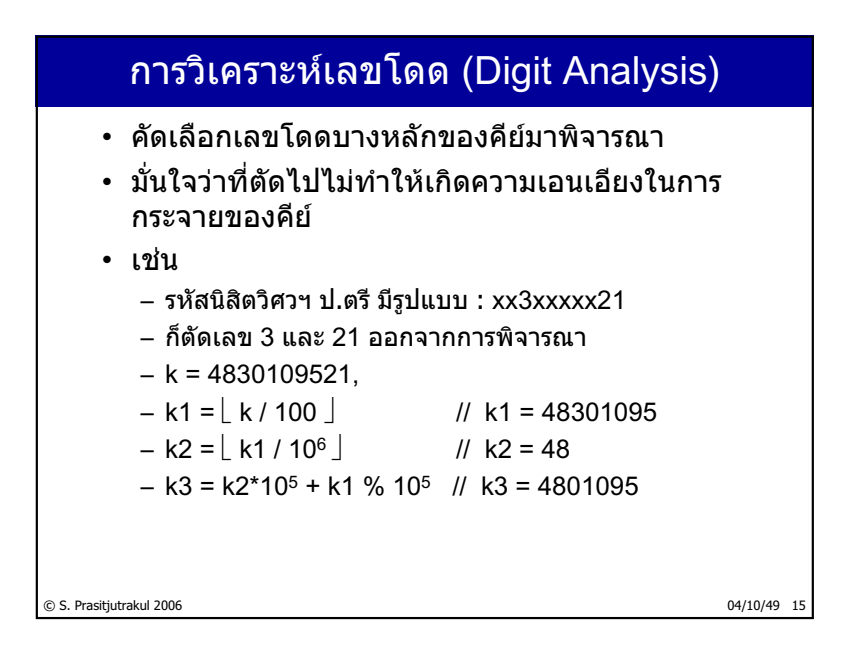

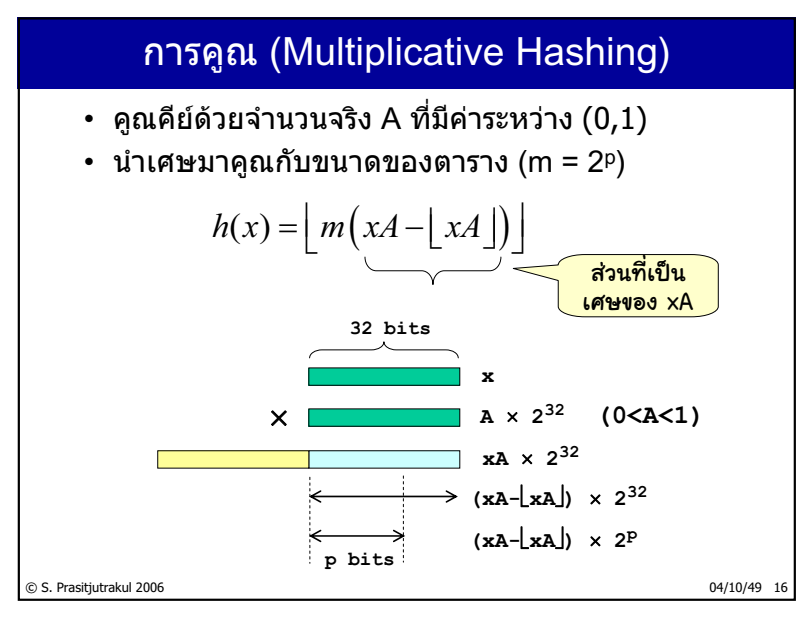

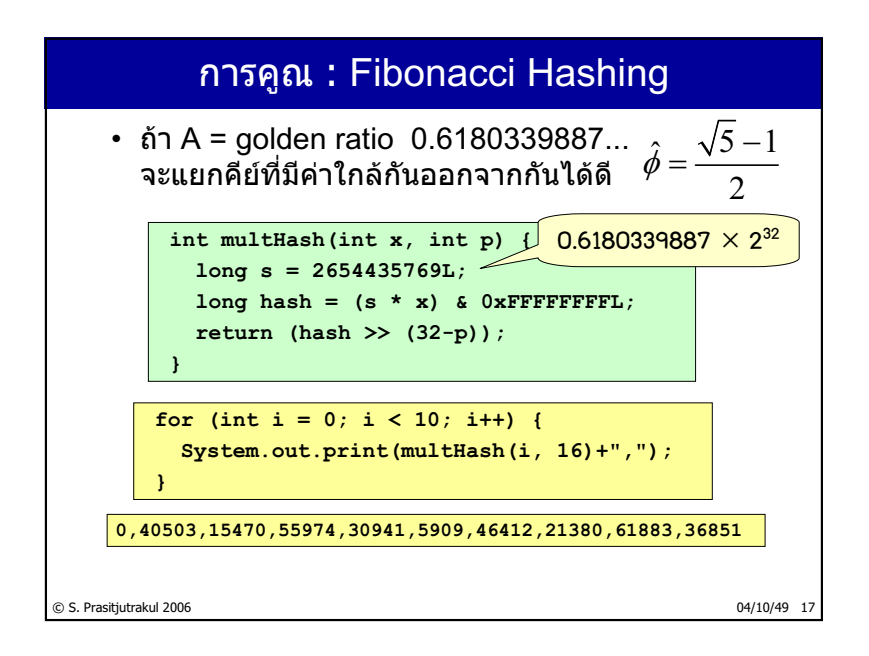

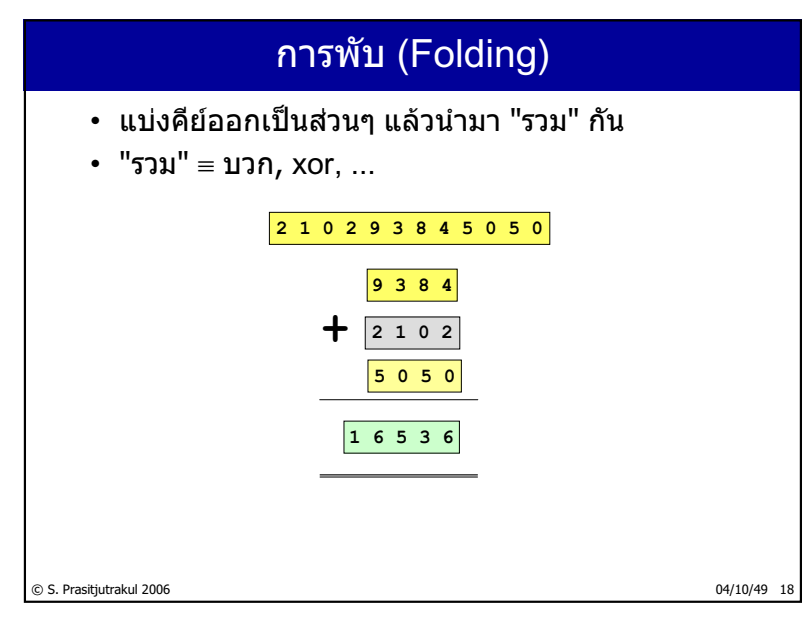

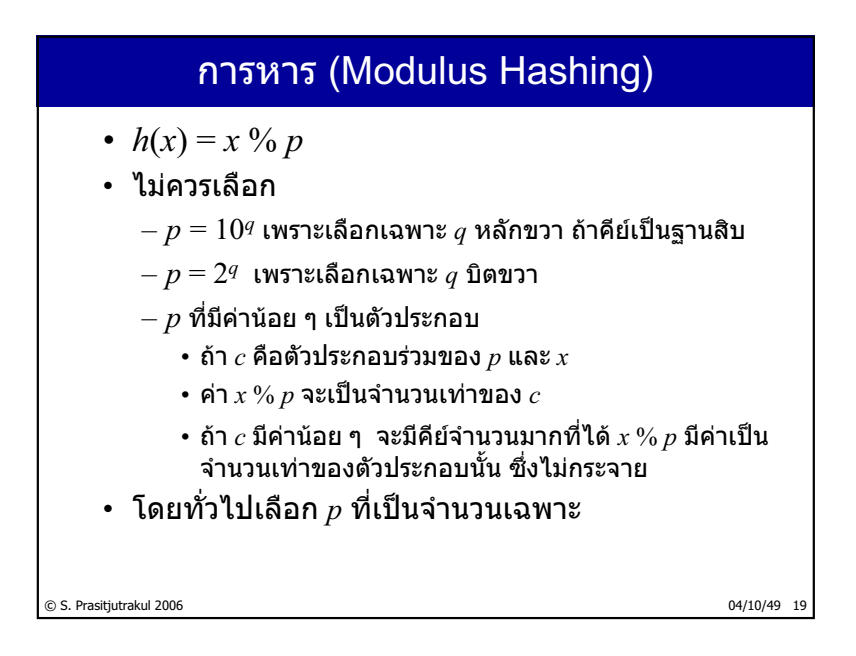

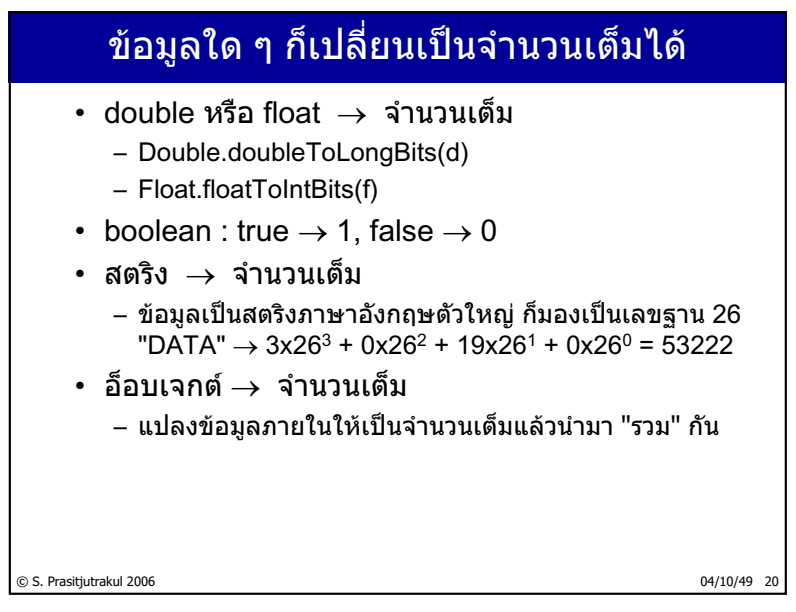

### ตัวอย่าง

```
public int h(String s) {
  int hash = 0;
  for (int i=0; i<s.length(); i++)
   hash = 31 * hash + s.charAt(i);return (hash & 0x7FFFFFFF);
}
```

```
public int h(Point2D p) {
  long bits = Double.doubleToLongBits(p.getX());
 bits ^= Double.doubleToLongBits(p.getY()) * 31;
 hash = (((int) bits) ^ ((int) (bits >> 32)));
  return (hash & 0x7FFFFFFF);
}
```
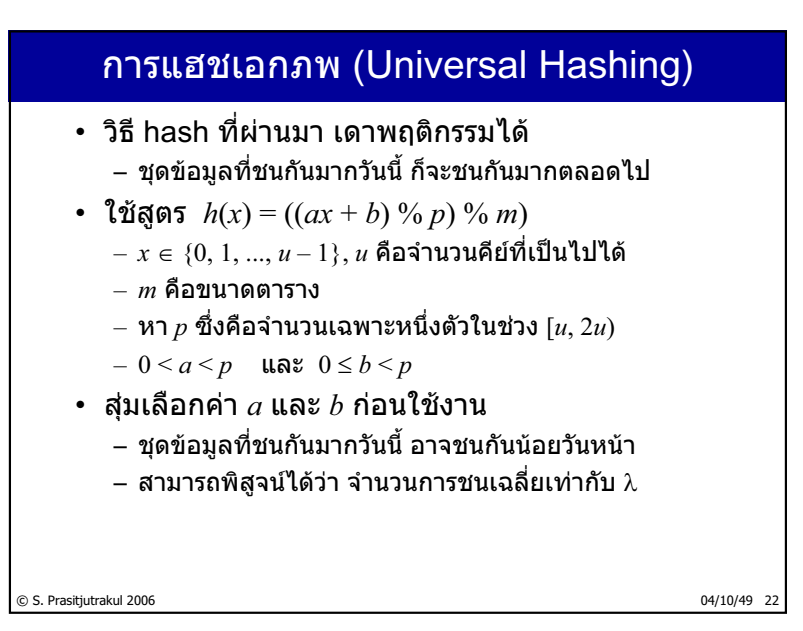

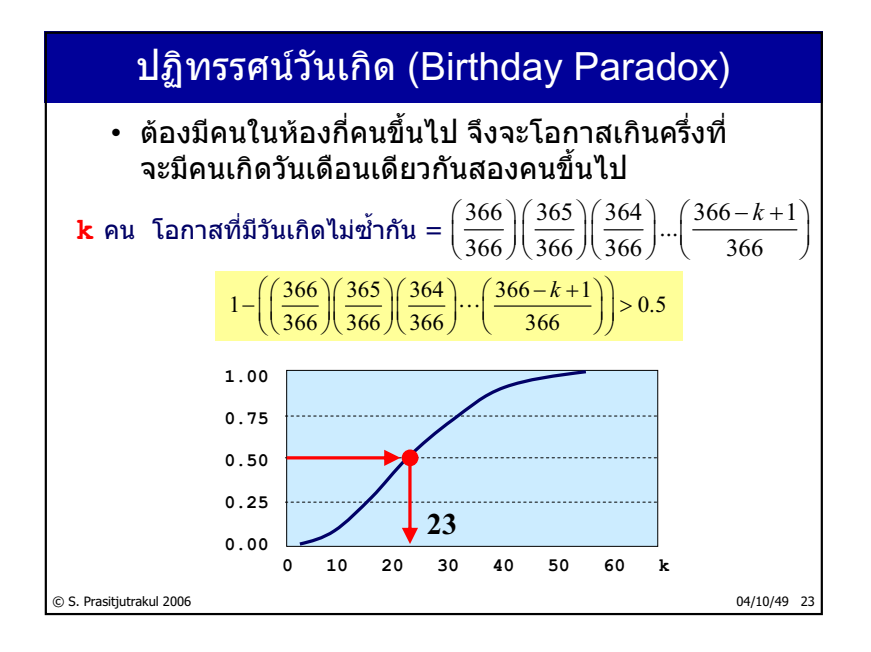

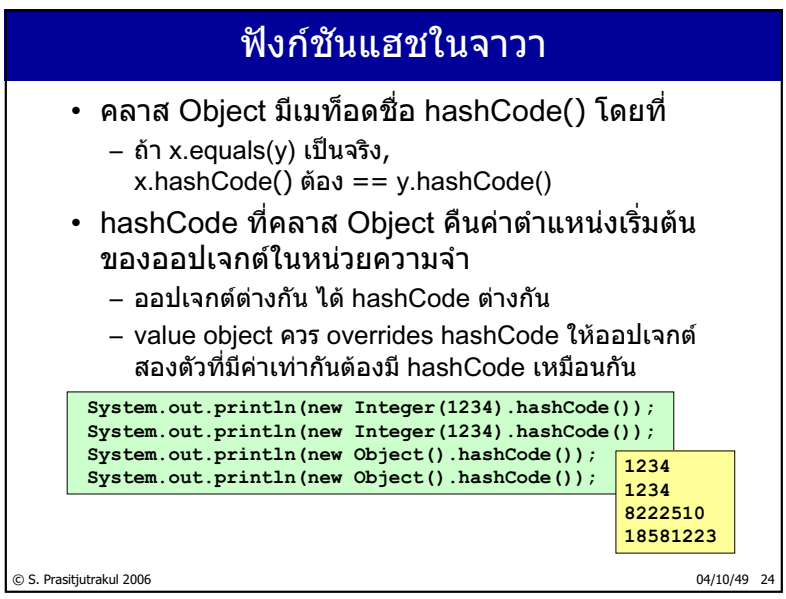

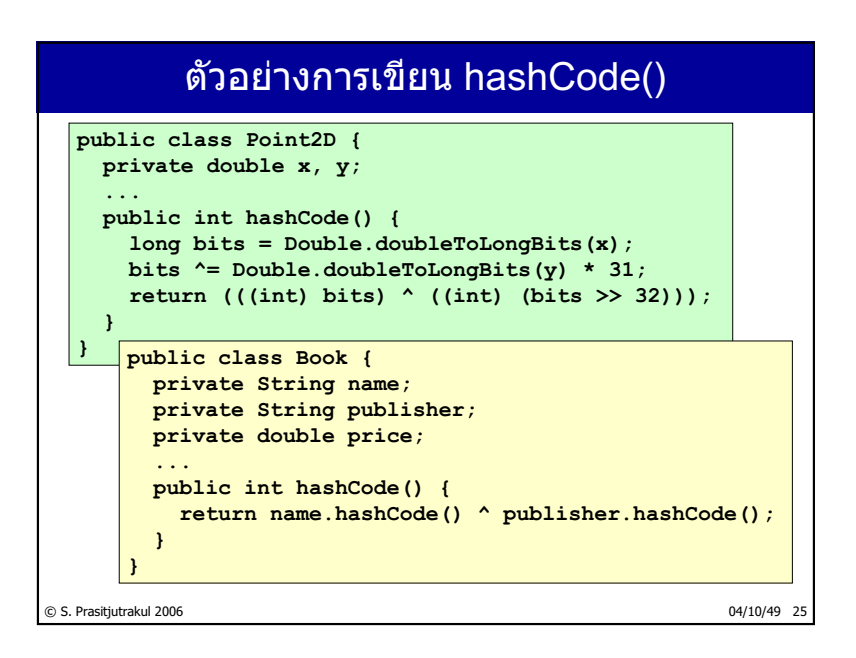

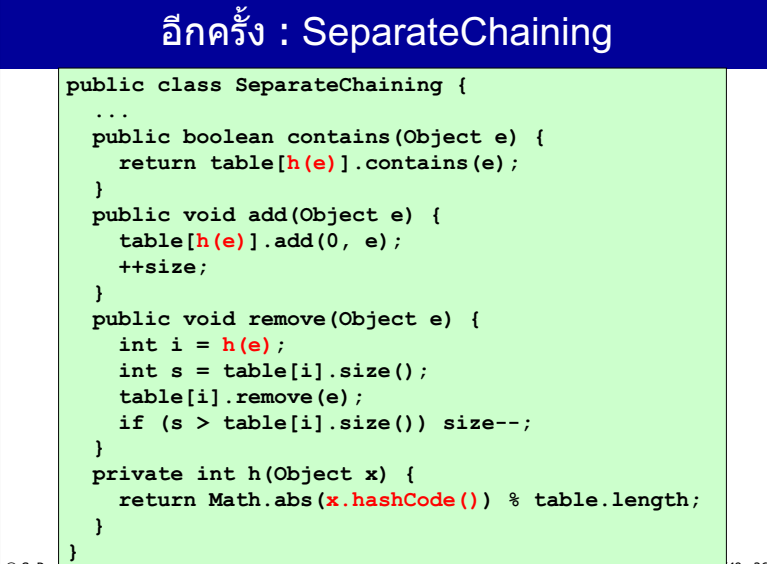

© S. Pras<del>ityau andre eoo se energies and the series and the series and the series and the series and the series of the series of the series of the series of the series of the series of the series of the series of the seri</del>

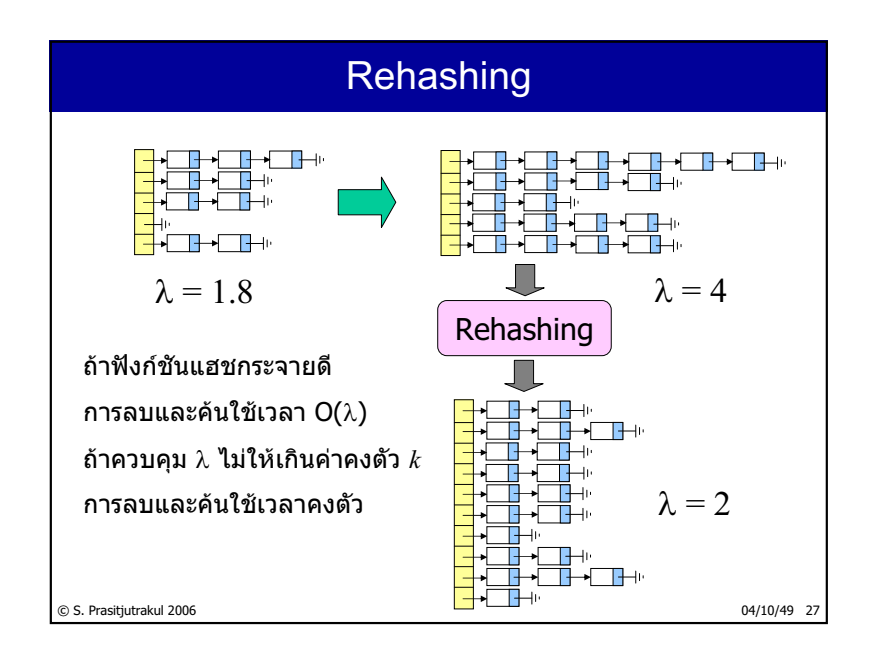

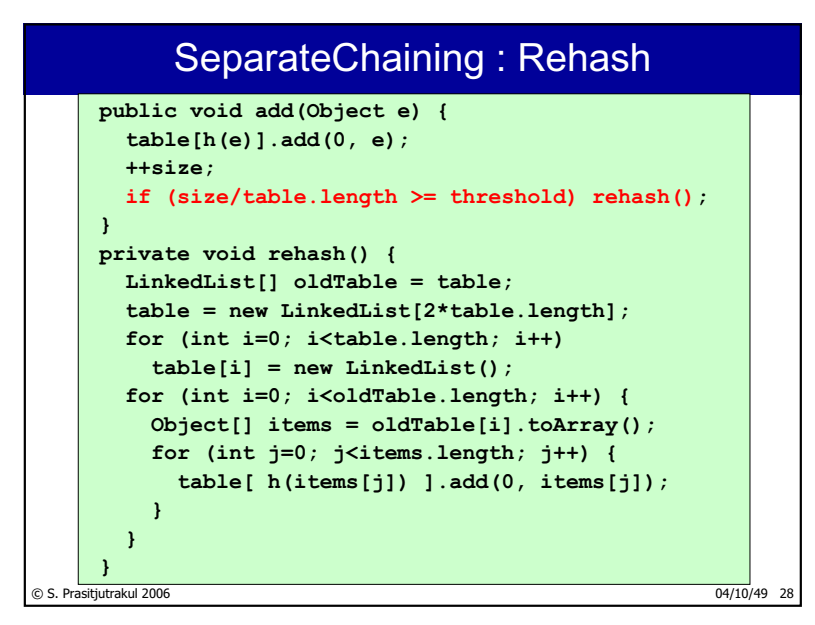

http://www.cp.eng.chula.ac.th/~somchai

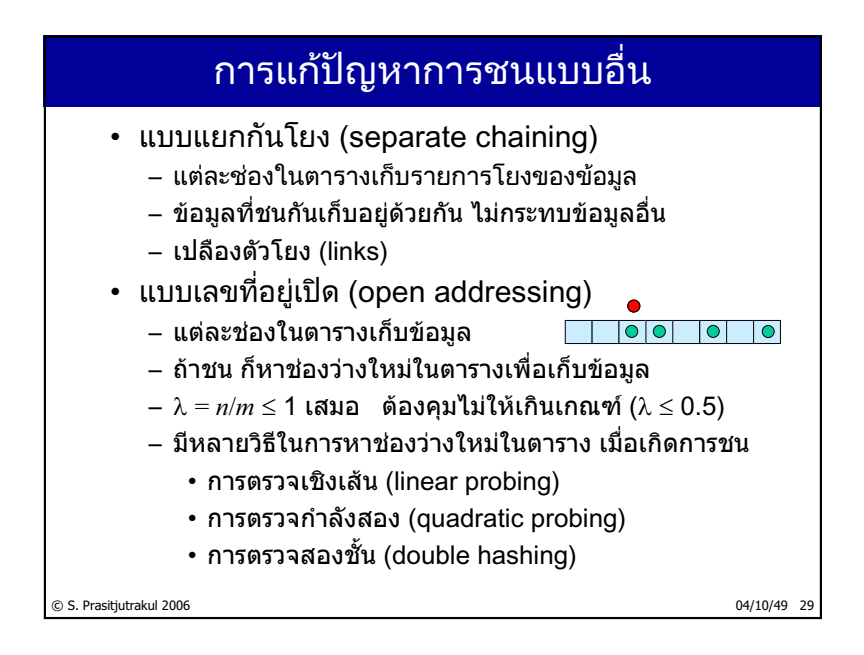

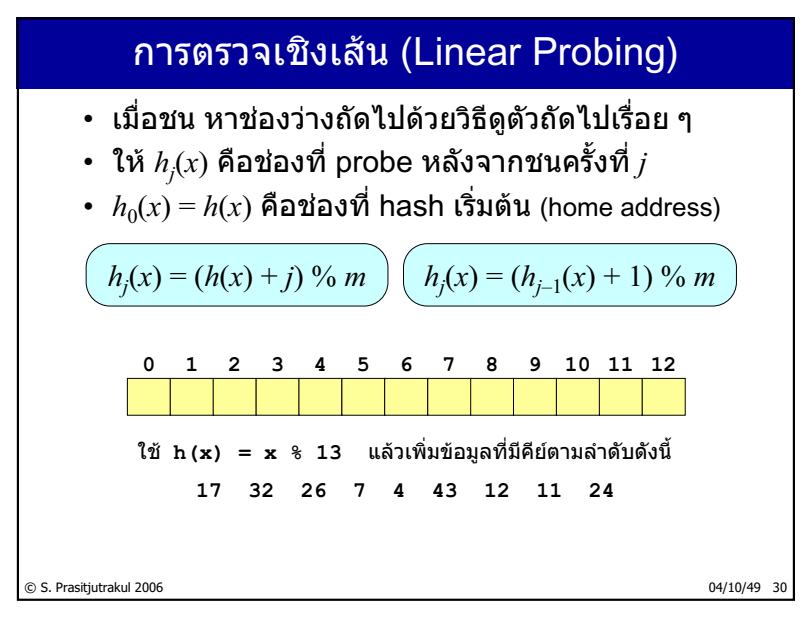

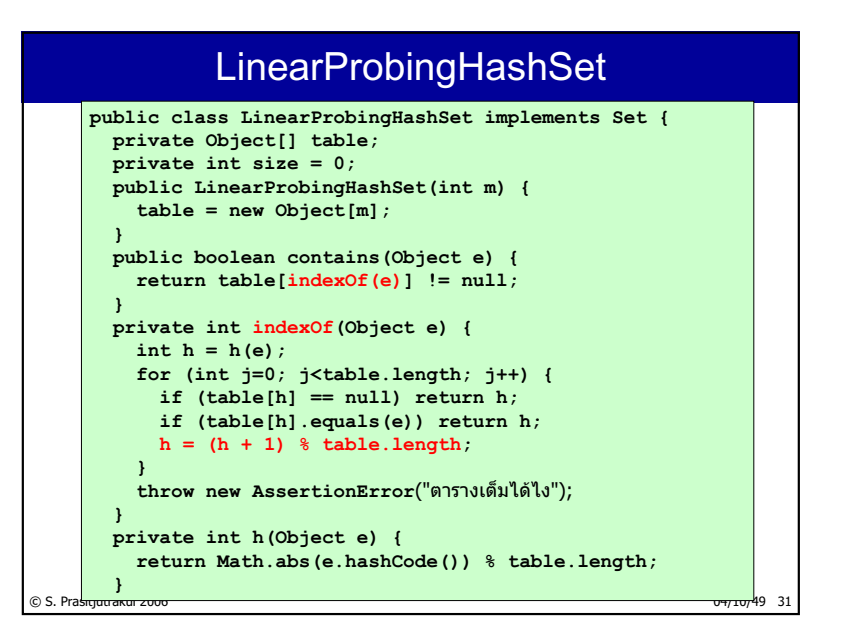

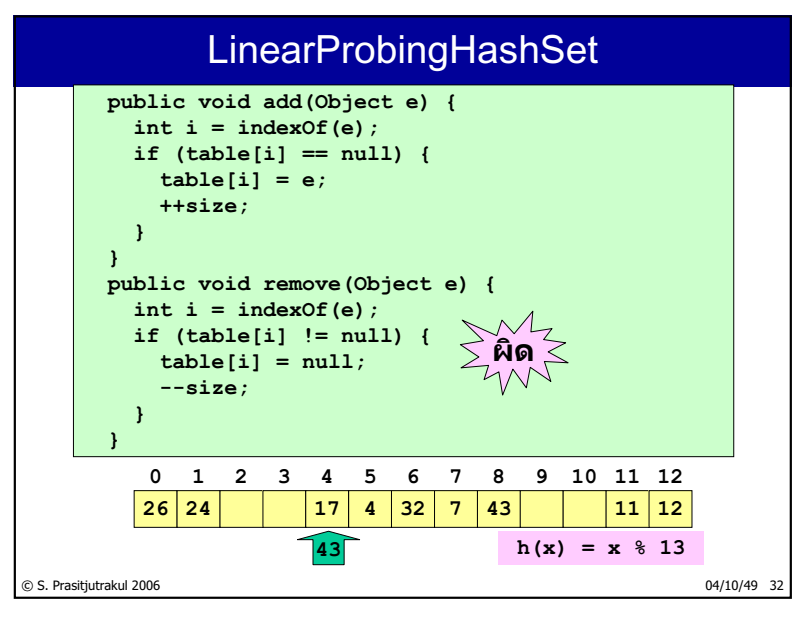

http://www.cp.eng.chula.ac.th/~somchai

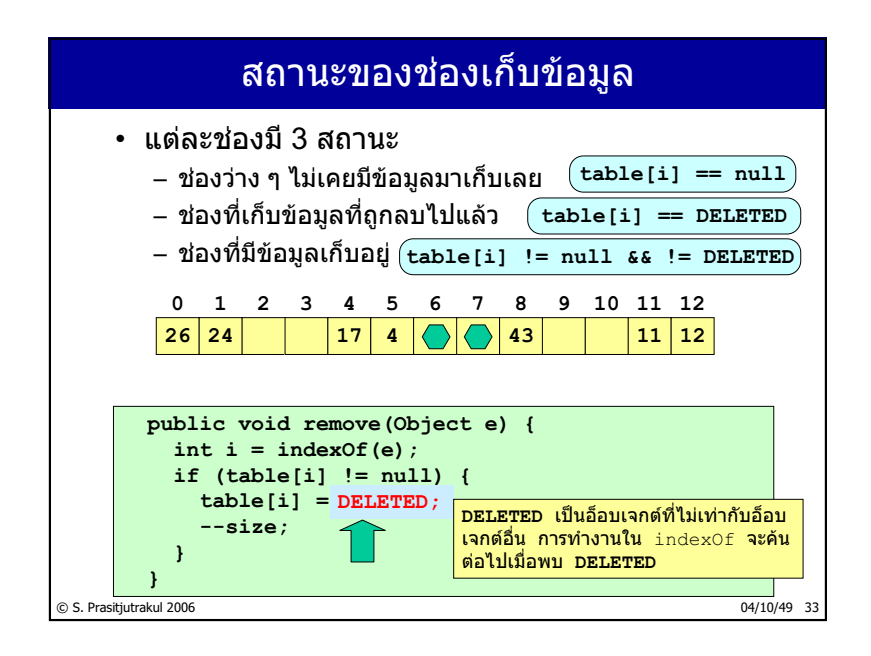

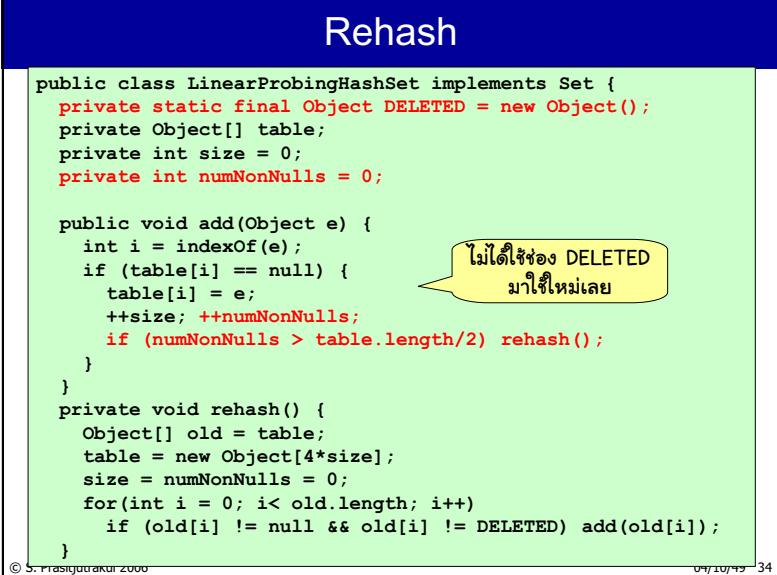

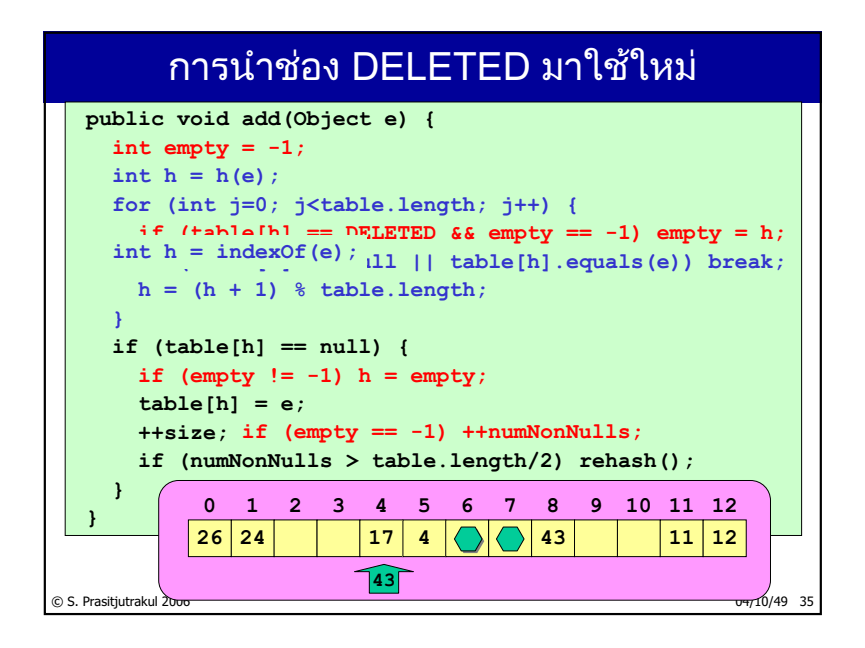

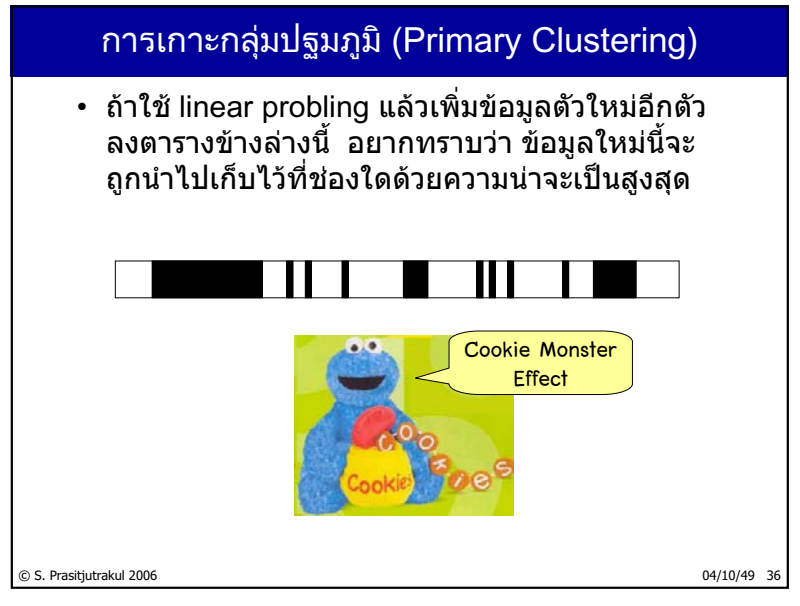

http://www.cp.eng.chula.ac.th/~somchai

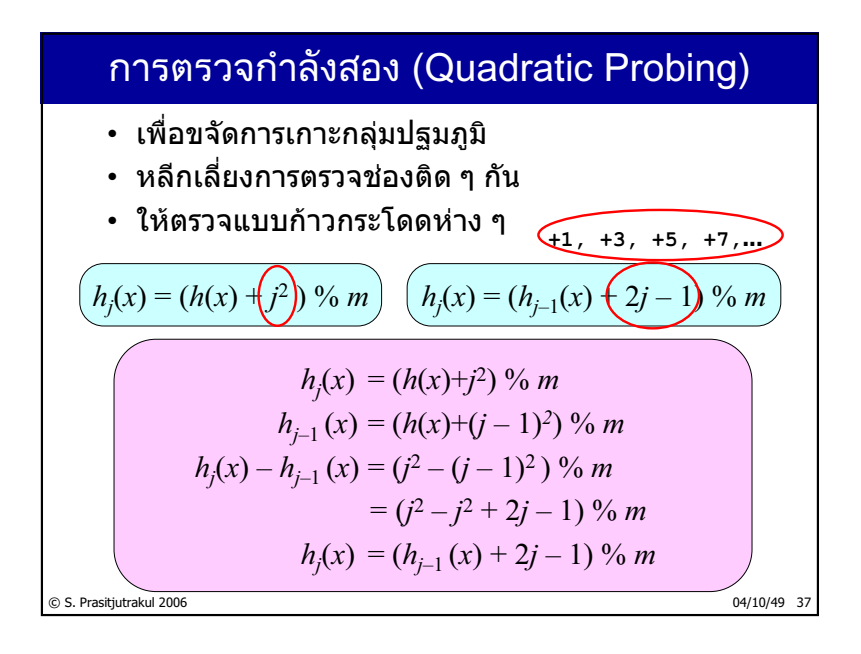

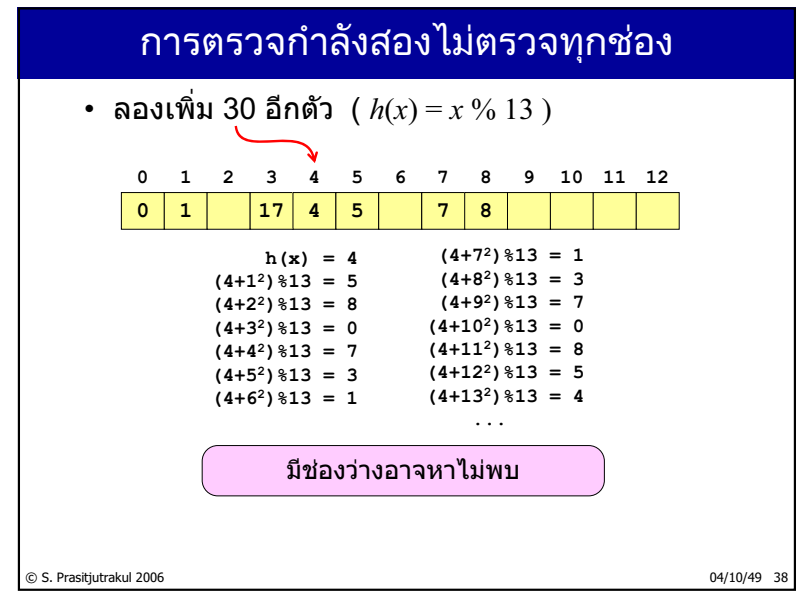

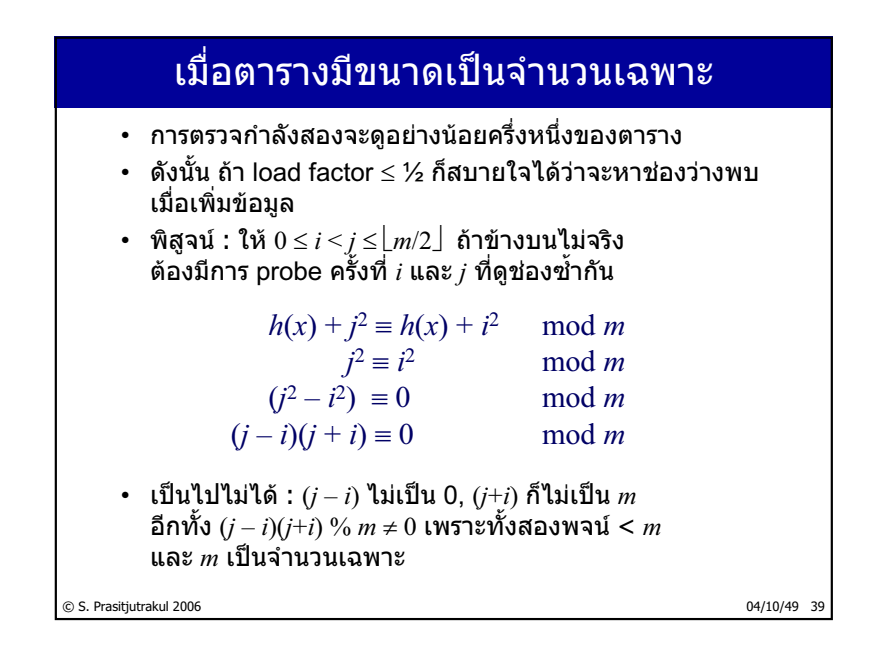

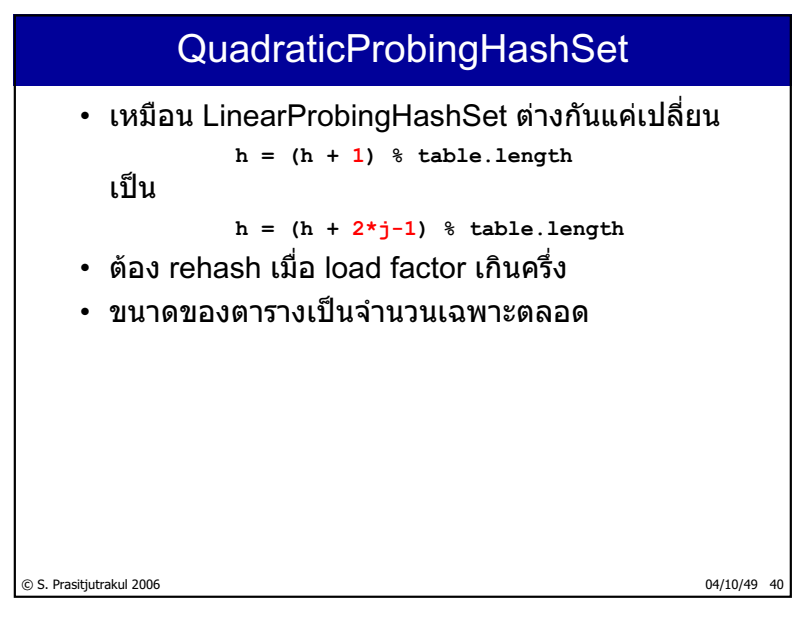

#### construct และ rehash

```
© S. <mark>พาธาตุนน สหมา 2000 -</mark> มีนาคม 2000 - มีนาคม 2010 - มีนาคม 2010 - มีนาคม 2010 - มีนาคม 2010 - มีนาคม 2010 - มี
   import java.math.BigInteger;
   public class QuadraticProbingHashSet implements Set {
     private static final Object DELETED = new Object();
     private Object[] table;
     private int size, numNonNulls;
     public QuadraticProbingHashSet(int m) {
        table = new Object[nextPrime(m)];
     }
     private int nextPrime(int n) {
       BigInteger bi = new BigInteger(Integer.toString(n));
       return bi.nextProbablePrime().intValue();
     }
     private void rehash() {
       Object[] old = table;
       table = new Object[nextPrime(4*size)];
       size = numNonNulls = 0;
       for(int i = 0; i< old.length; i++)
          if (old[i] != null & old[i] != DELETED) add(old[i]);}
      ...
                                        ѯнҕь n=5000 лѣѳчҖ 5003
```
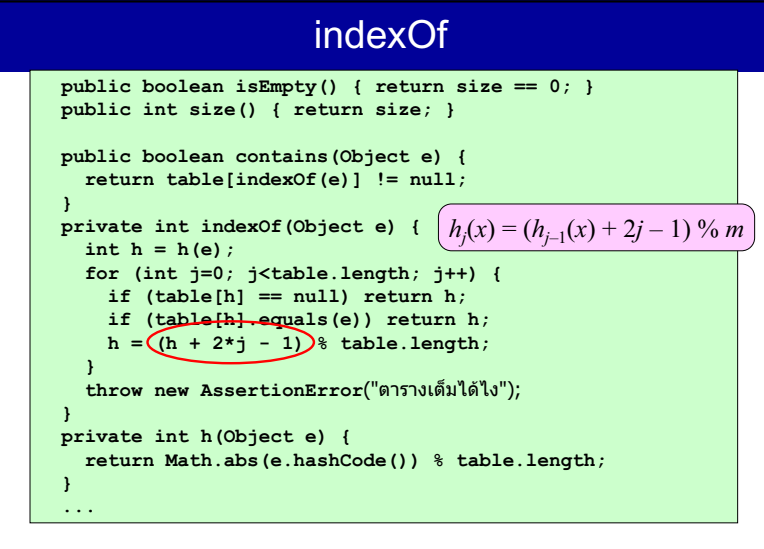

#### © S. Prasitjutrakul 2006 04/10/49 43 remove และ add **public void remove(Object e) { int i = indexOf(e); if (table[i] != null) { table[i] = DELETED; --size; } } public void add(Object e) { int empty = -1; int h = h(e); for (int j=0; j<table.length; j++) {** if  $(table[h] == DELETED & \epsilon \neq 1)$  empty = h; **if (table[h] == null || table[h].equals(e)) break;**  $h = (h + 2\star j-1)$  % table.length; **} if (table[h] == null) {**  $if (empty != -1) h = empty;$ **table[h] = e; ++size; if (empty == -1) ++numNonNulls; if (numNonNulls > table.length/2) rehash(); } }**<br>asitjutrakur zvt

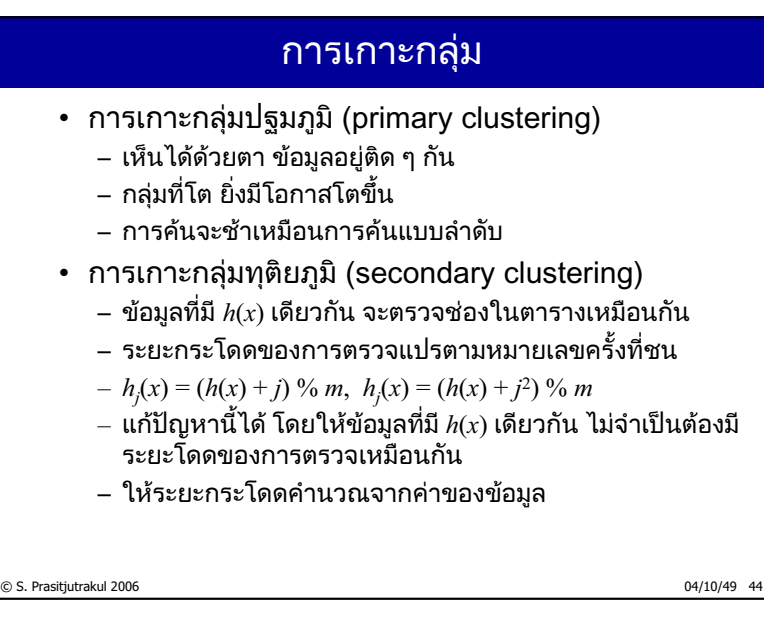

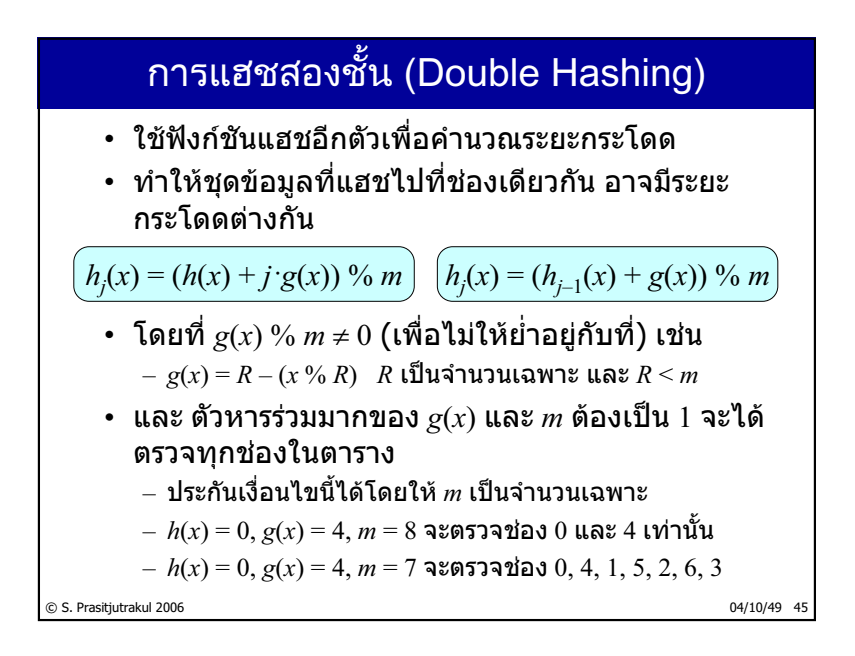

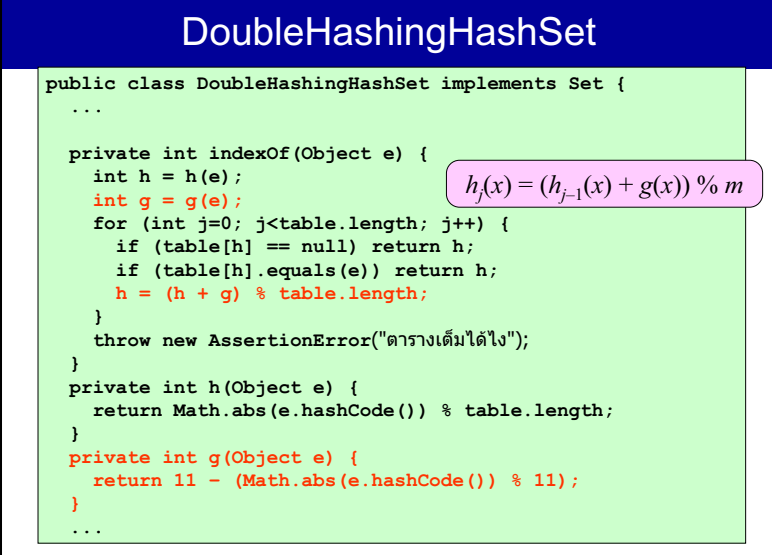

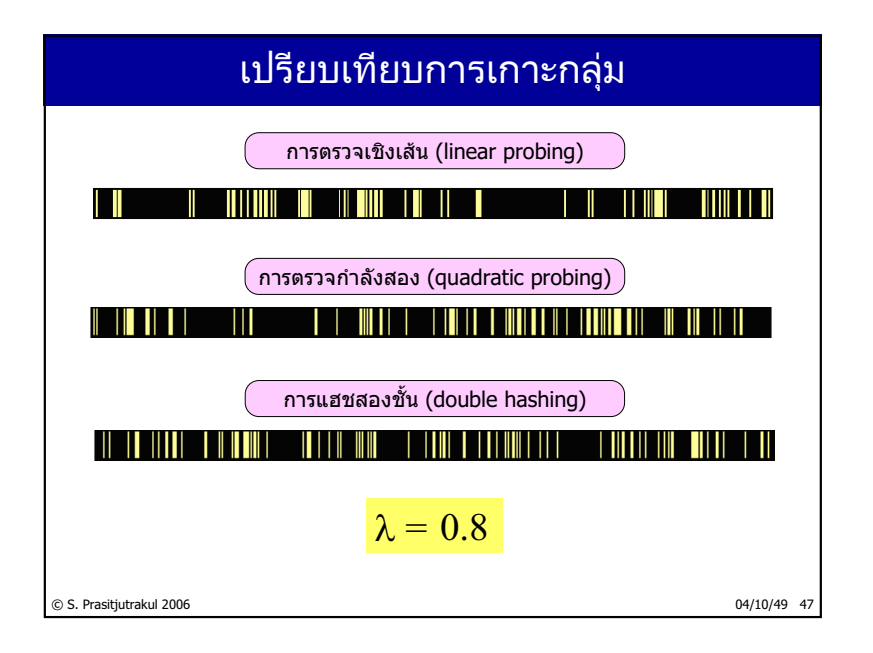

# ู้เปรียบเทียบจำนวนการตรวจเฉลี่ย

- การตรวจเชิงเส้นตรวจจำนวนช่องมากกว่าแบบอื่น
- การตรวจกำลังสองและแบบสองชั้นใกล้เคียงกัน
- ถ้า  $\lambda < 0.5$  ทั้งสามแบบไม่ต่างกันมาก

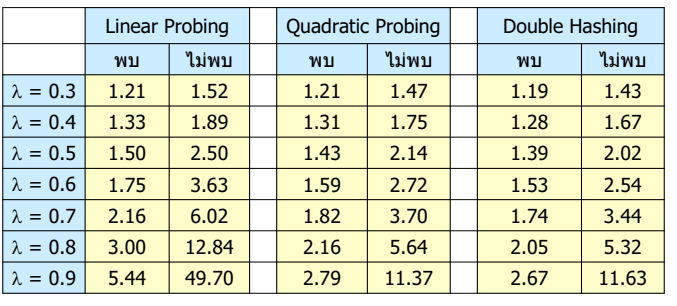
### ้<br>เปรียบเทียบจำนวนการตรวจเฉลี่ย

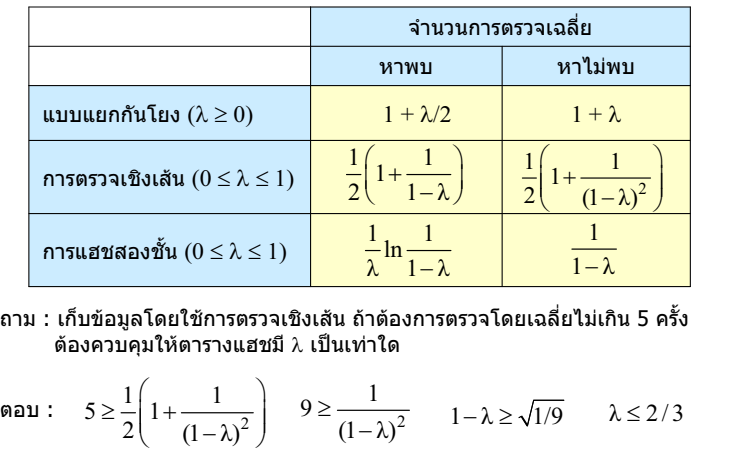

© S. Prasitjutrakul 2006 04/10/49 49

เปรียบเทียบเวลาการทำงาน

**1117=1x3x3x3/2x3x3x3x3x3/2/2x3x3/2/2/2/2/2x3x3x3/2/2/2x3/2**

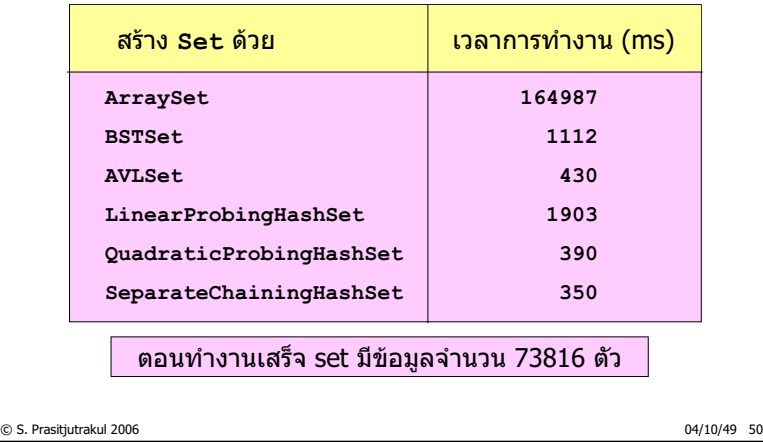

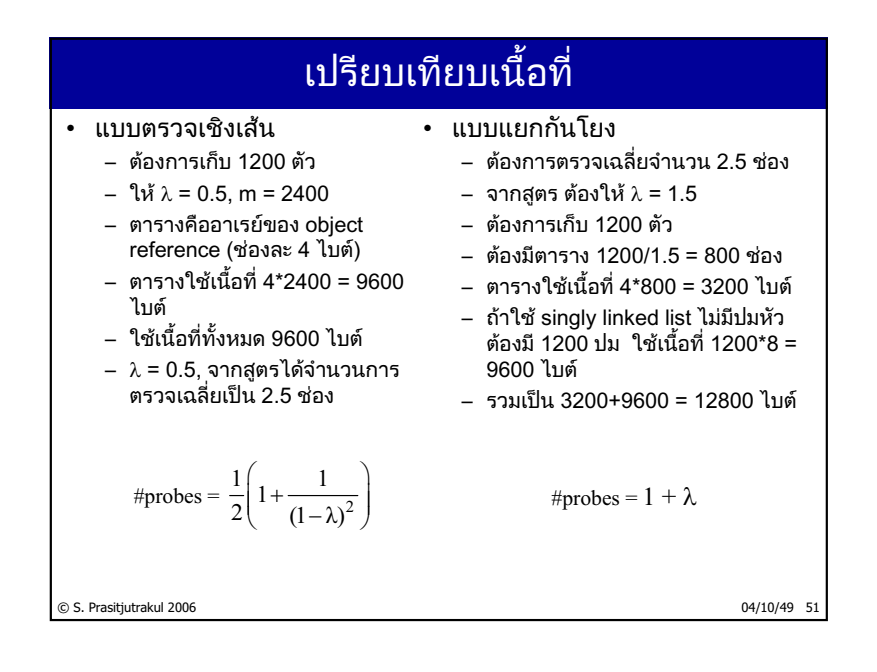

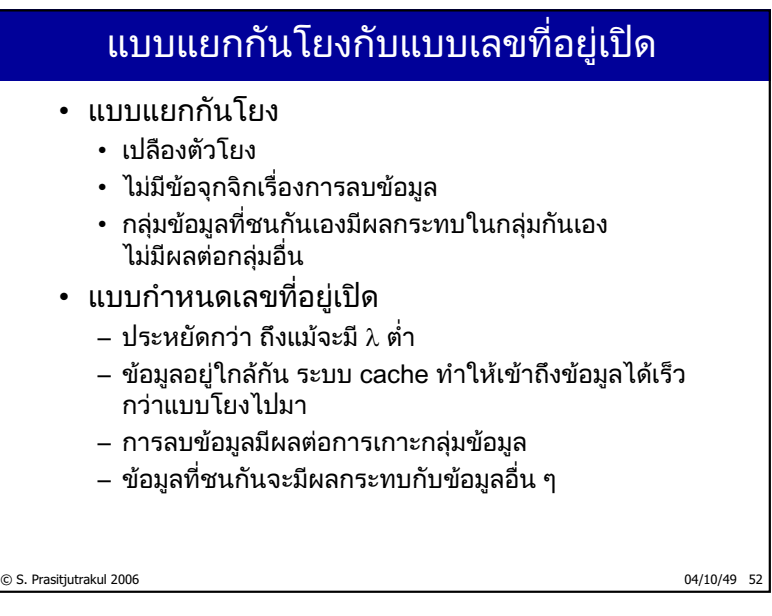

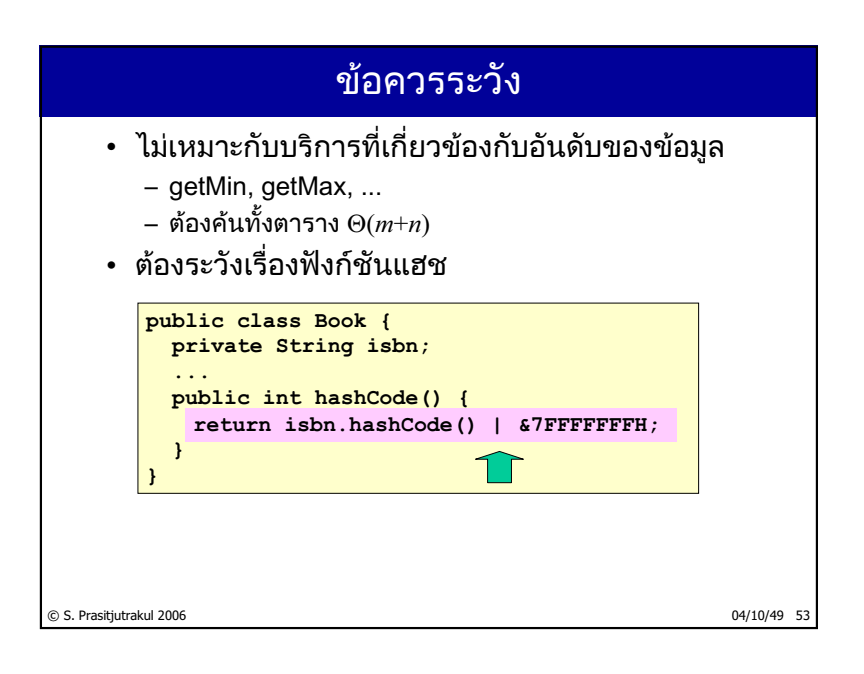

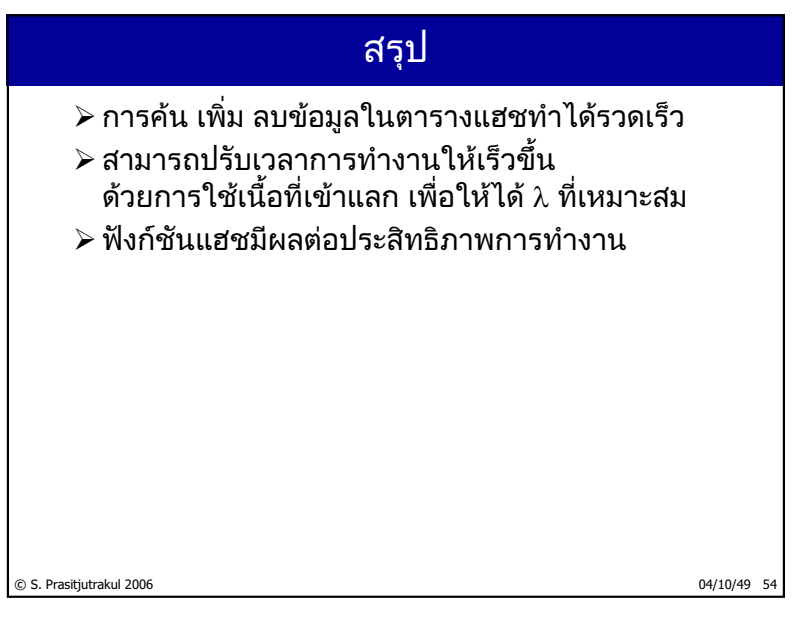

 $214/235$ 

# การเรียงลำดับข้อมูล (Sorting)

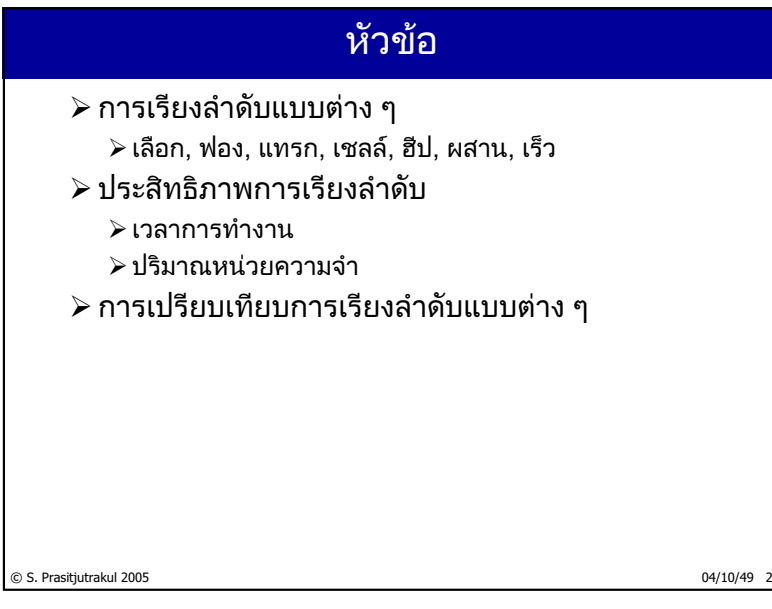

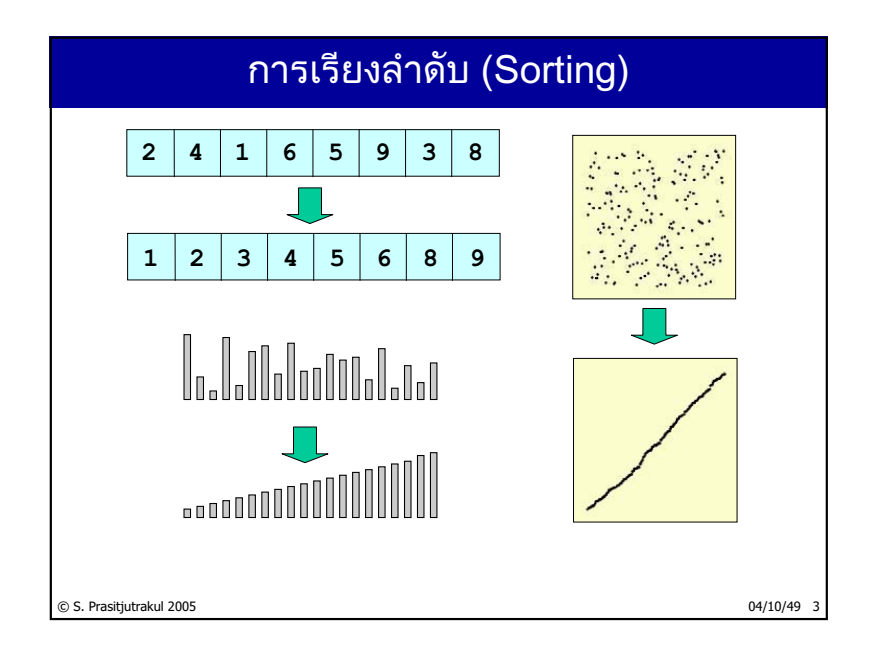

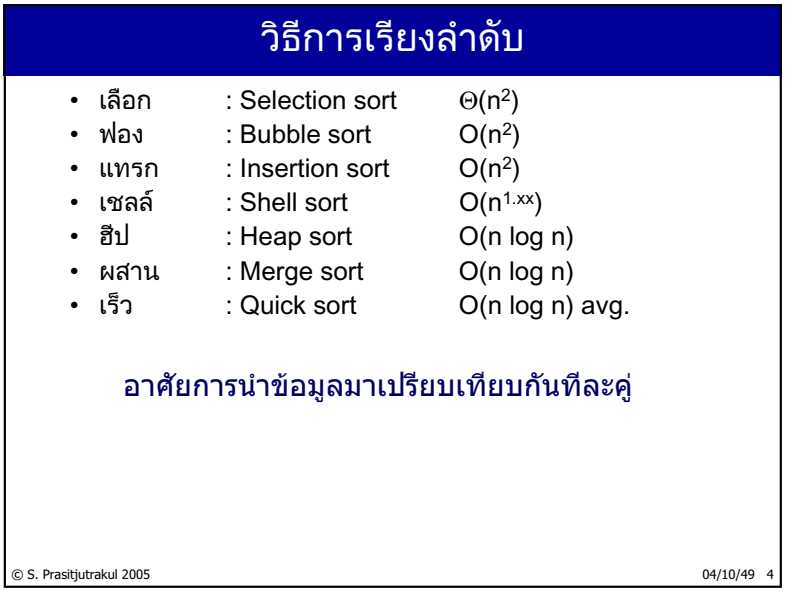

#### lessThan, swap

```
public class ArrayUtil {
```
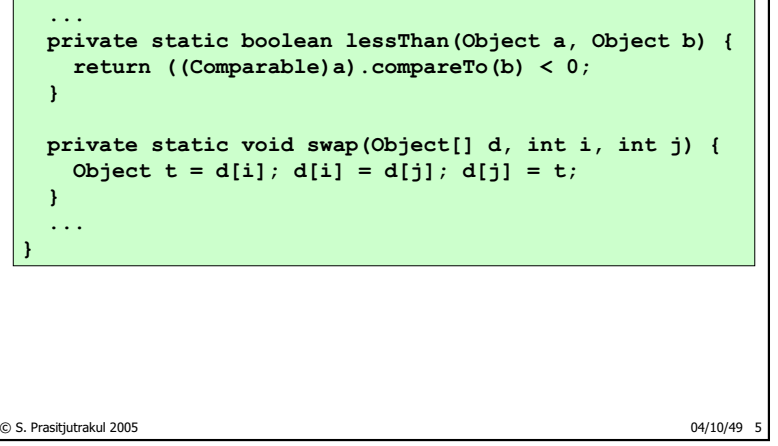

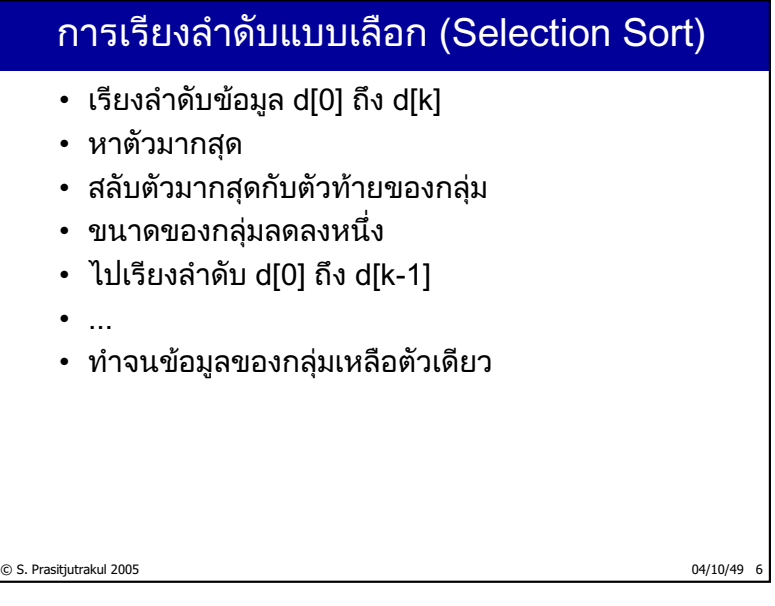

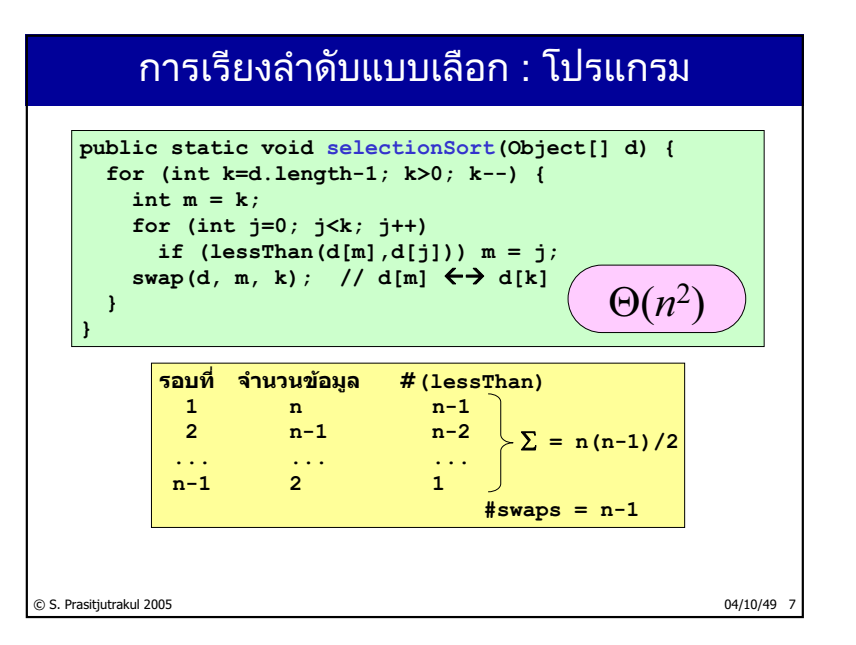

# © S. Prasitjutrakul 2005 04/10/49 8 การเรียงลำดับแบบฟอง (Bubble Sort) • เรียงลำดับข้อมูล d[0] ถึง d[k] • เปรียบเทียบคู่ที่ติดกัน จาก 0 ถึง k สลับกันถ้ากลับลำดับ ▪ ขนาดของกล่มลดลงหนึ่ง • ไปเรียงลำดับ d[0] ถึง d[k-1] • … ▪ ทำจนข้อมูลของกลุ่มเหลือตัวเดียว

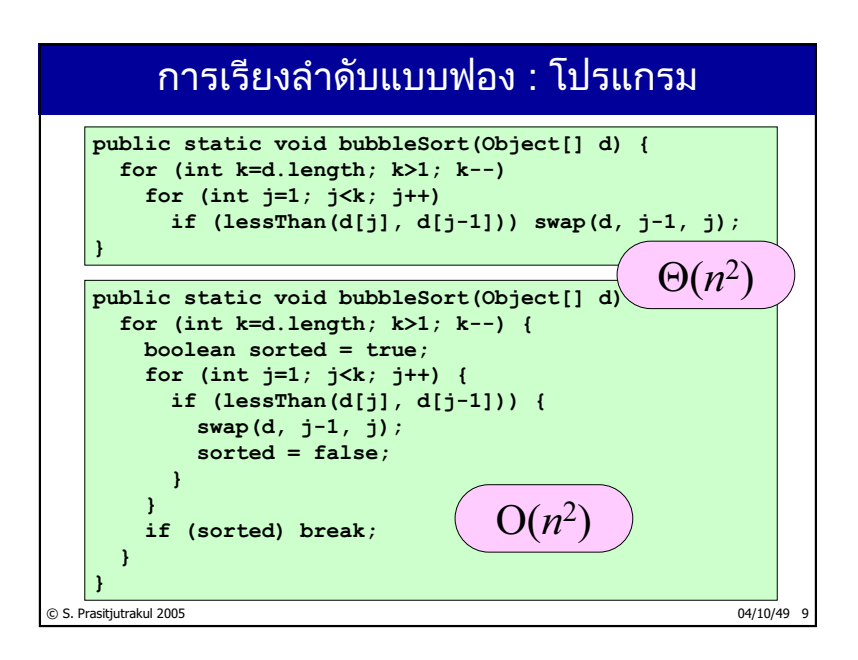

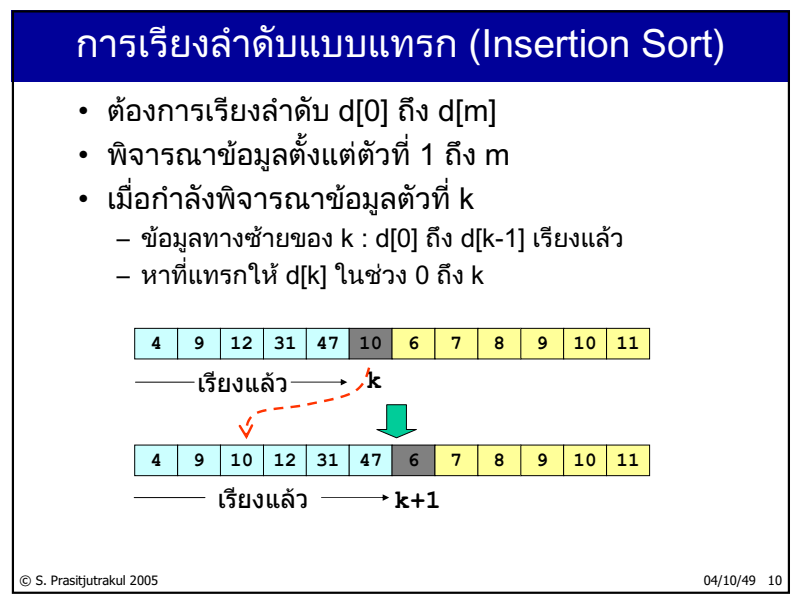

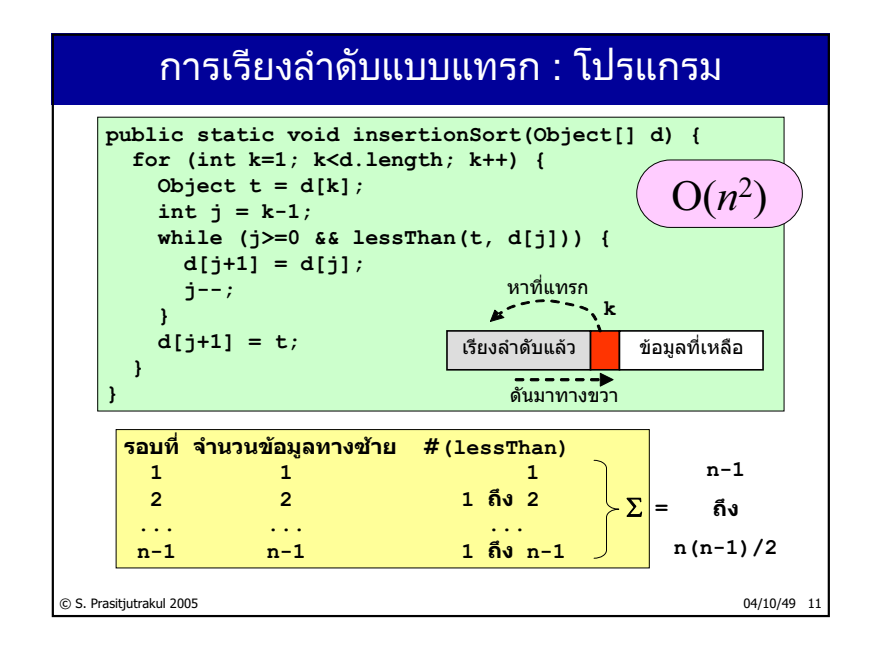

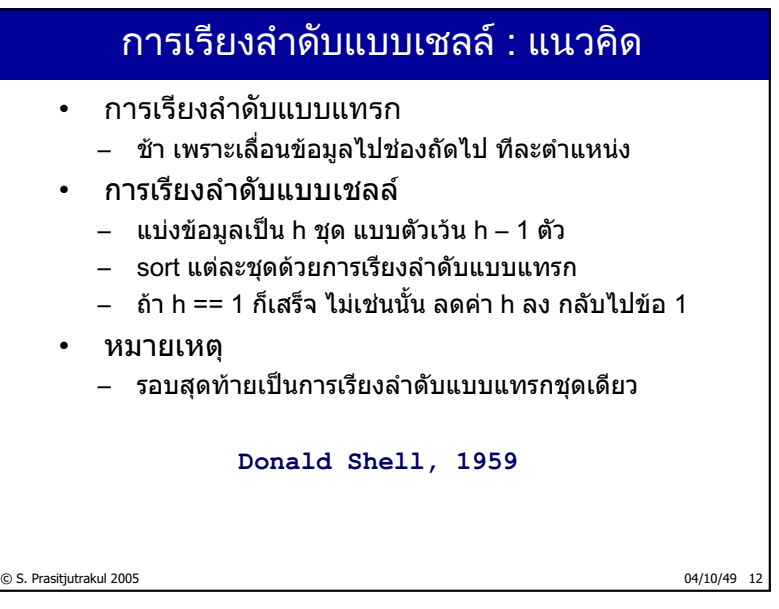

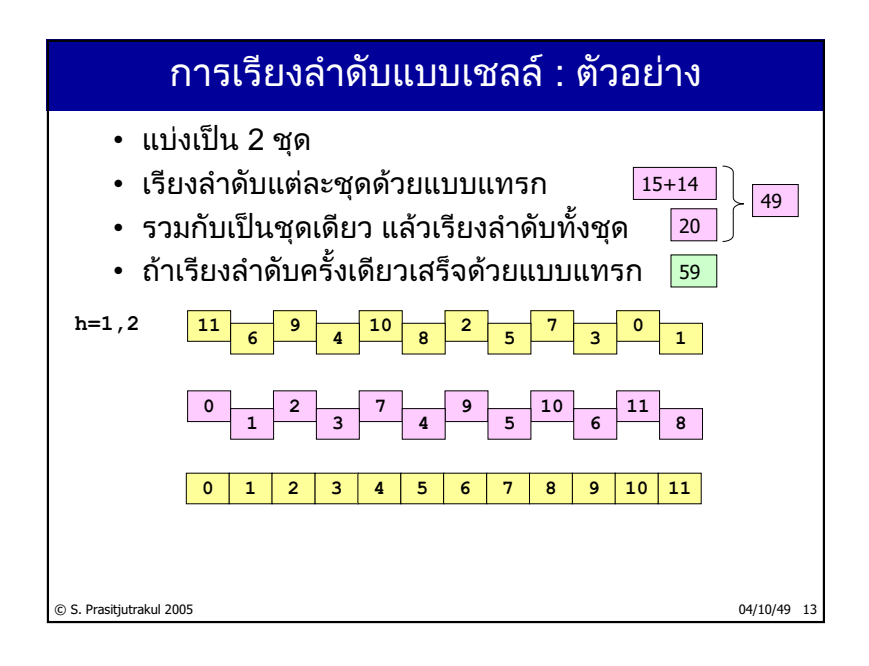

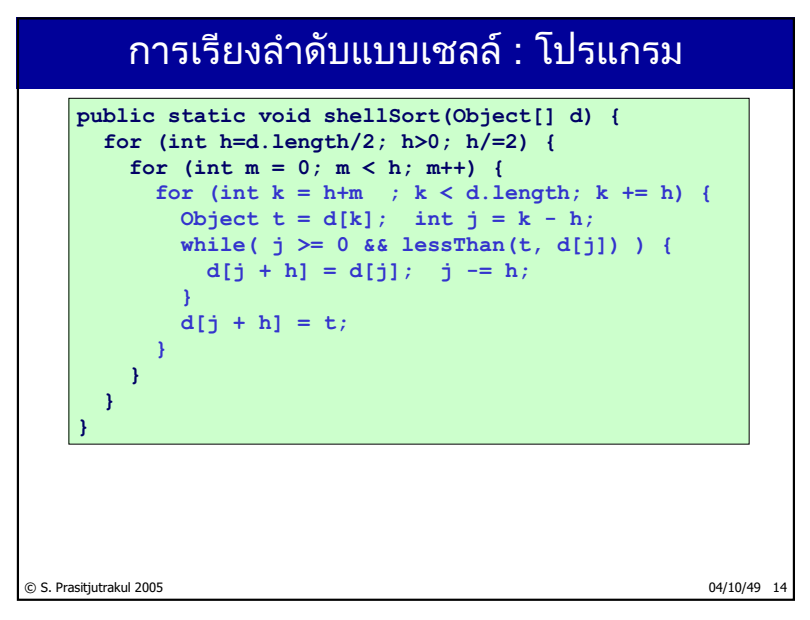

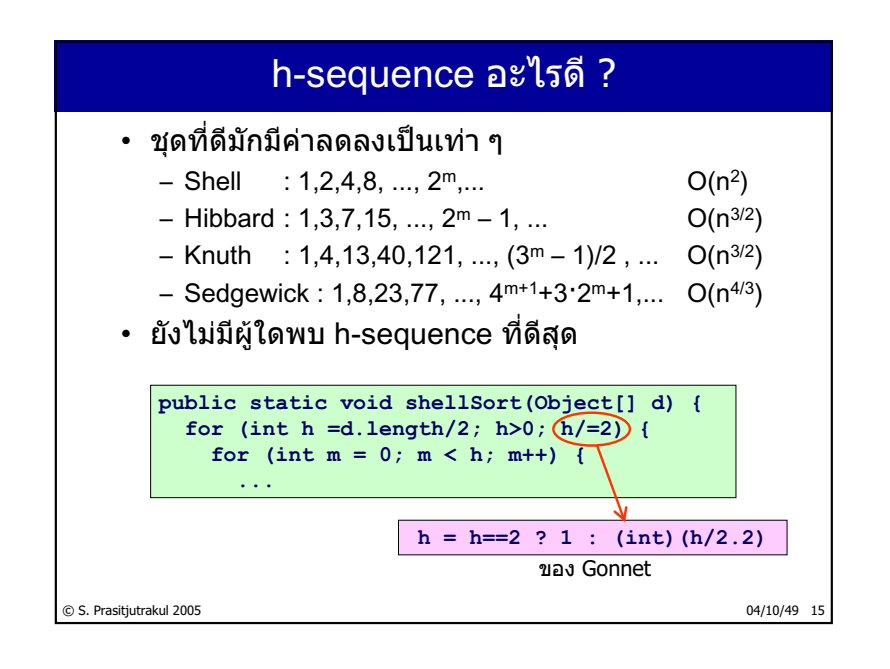

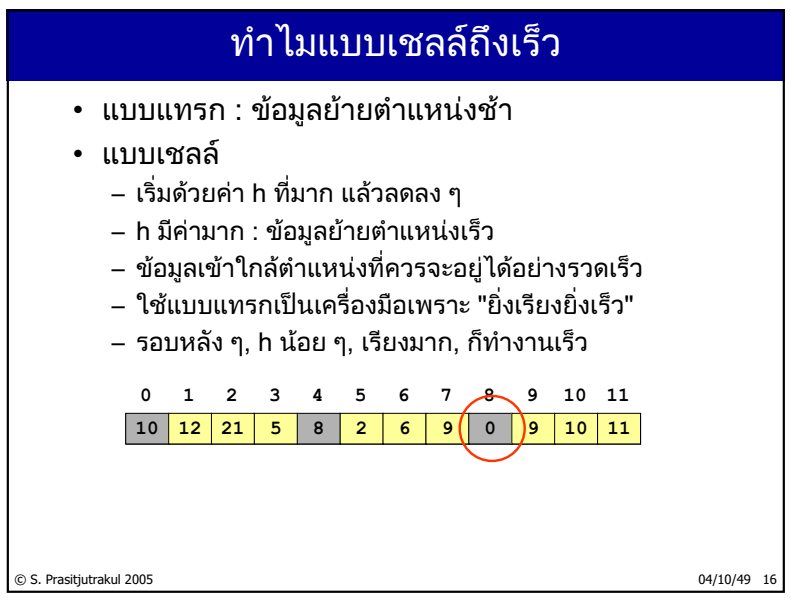

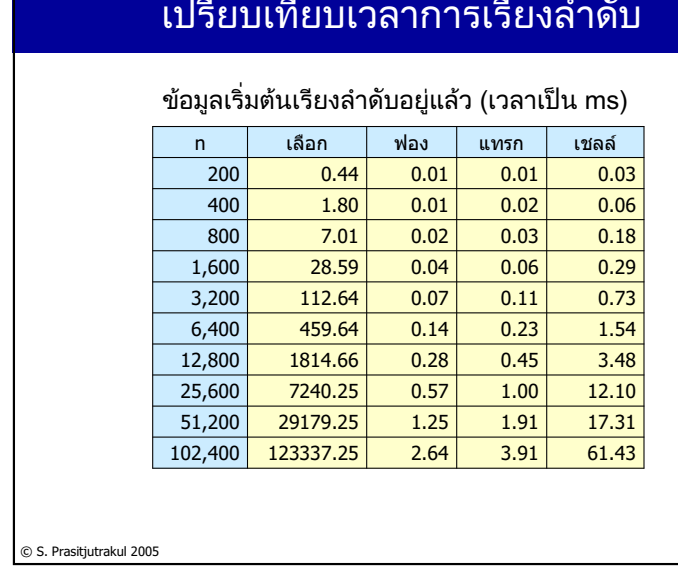

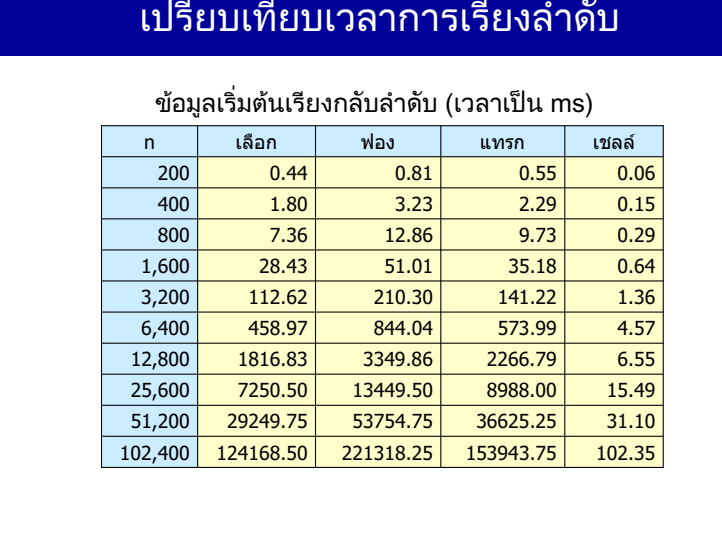

© S. Prasitjutrakul 2005 04/10/49 18

04/10/49 17

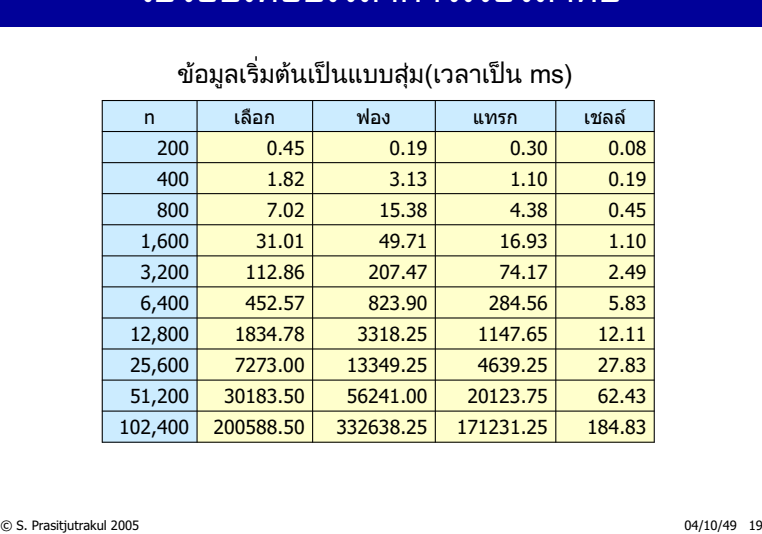

้เปรียบเทียบเวลาการเรียงลำดับ

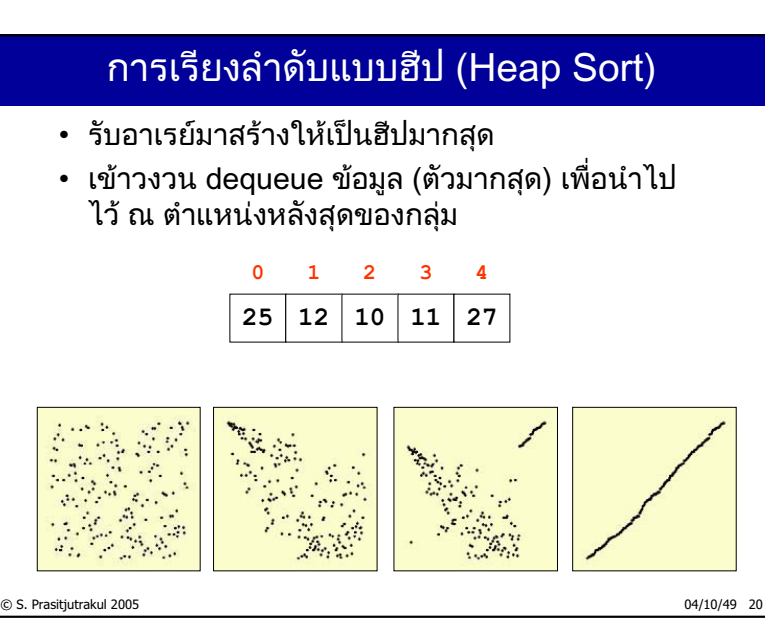

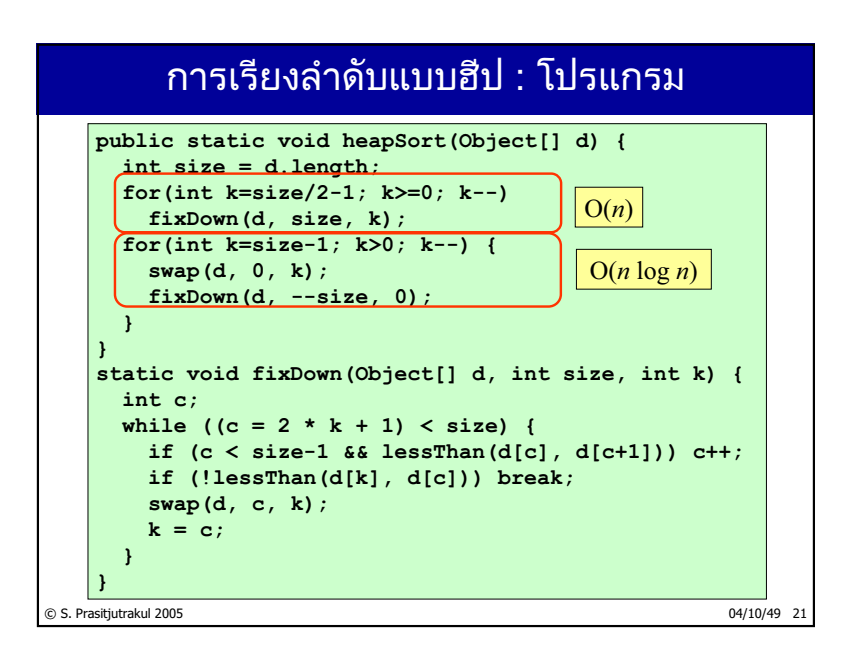

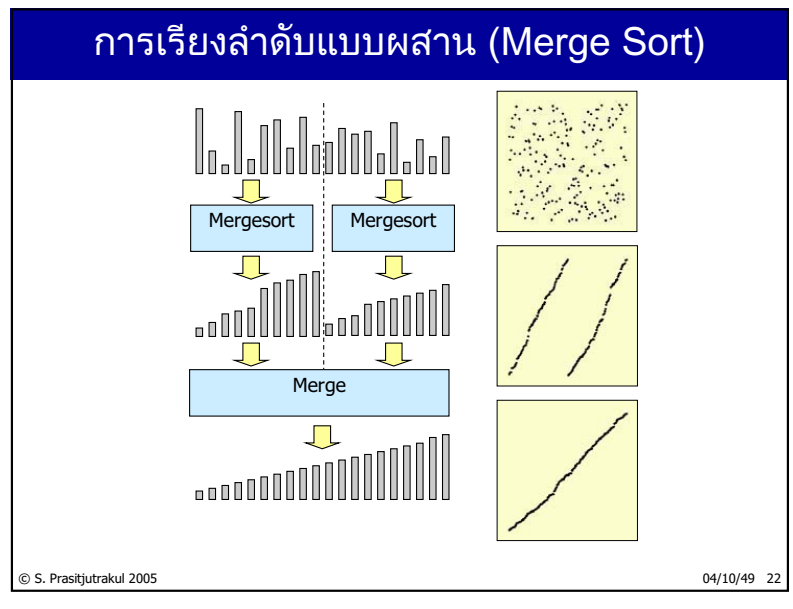

#### ิ <u>การเรียงลำดับแบบผสาน : โปรแกรม</u>

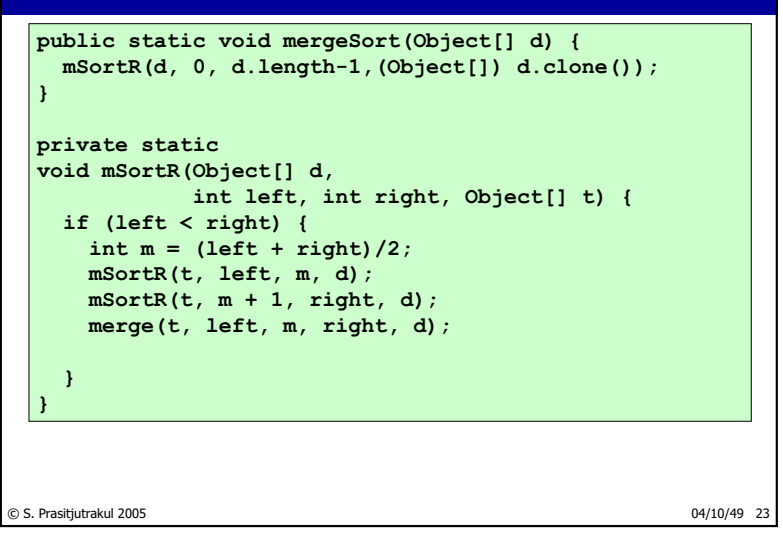

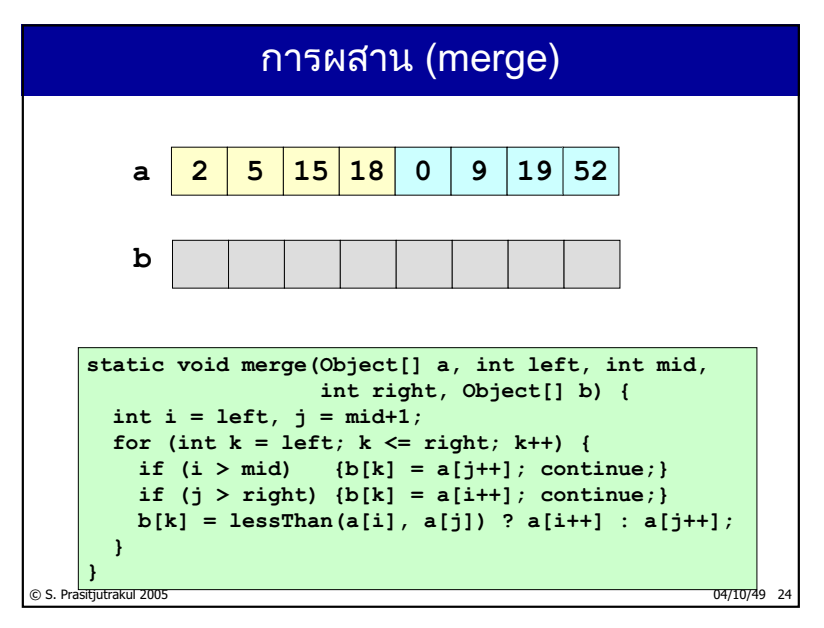

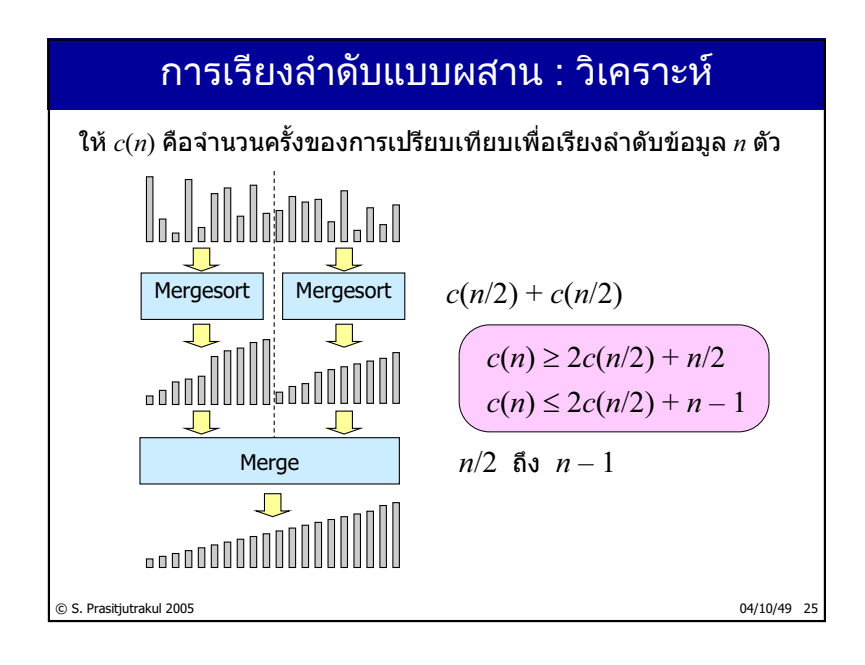

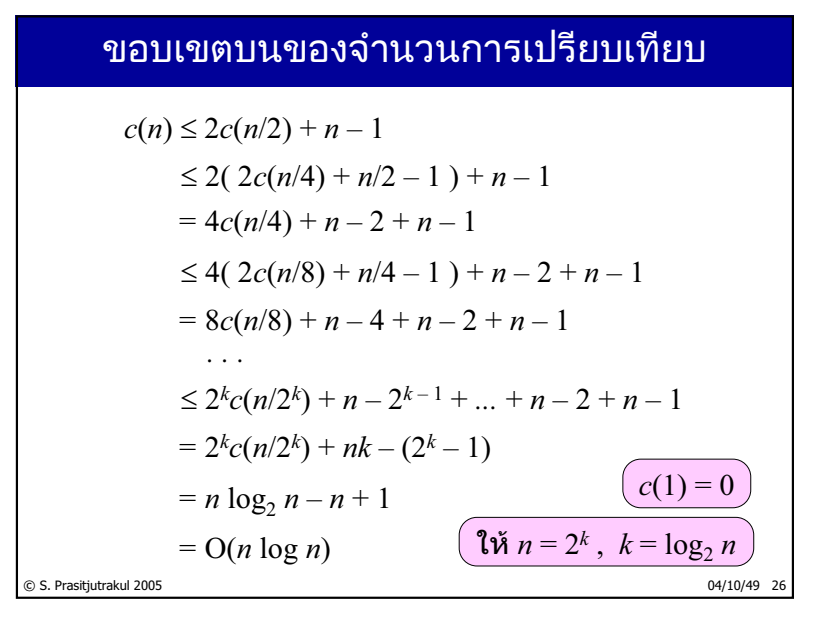

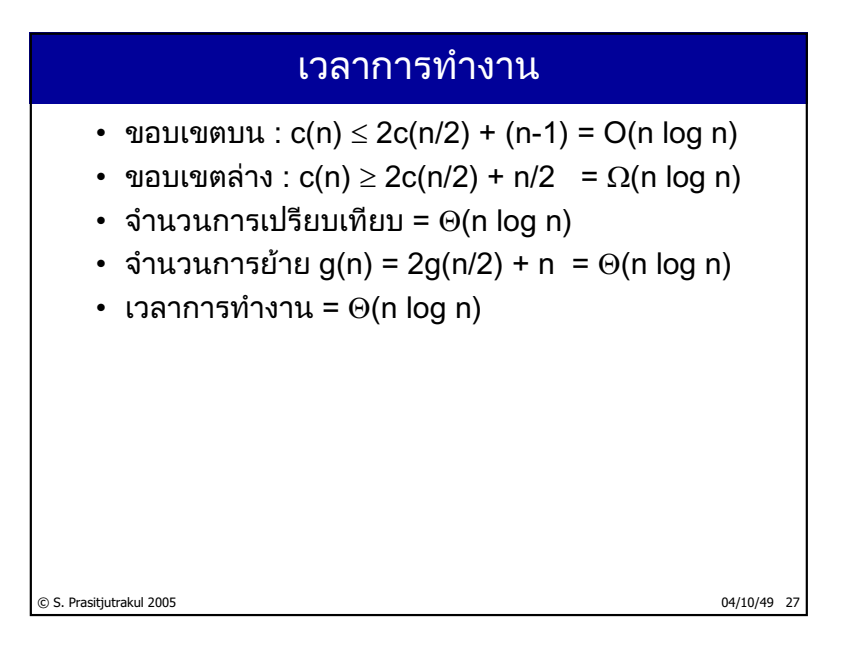

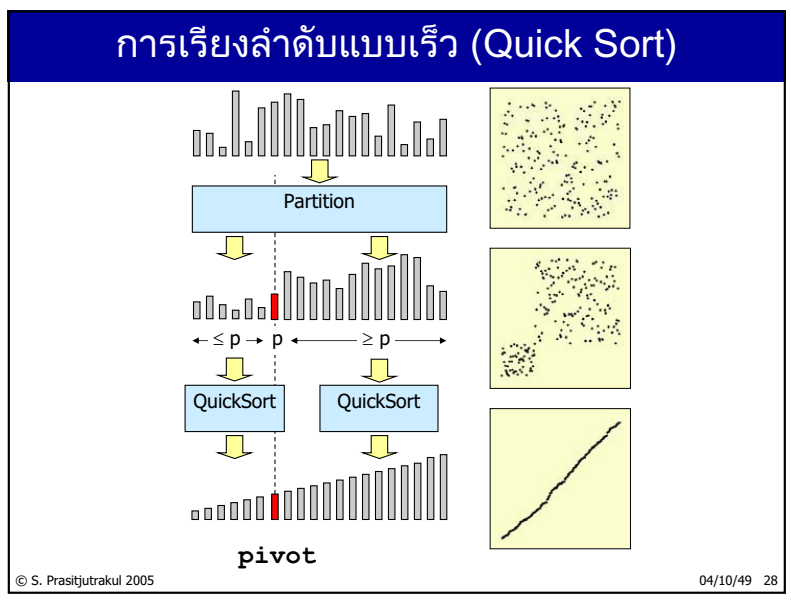

http://www.cp.eng.chula.ac.th/~somchai

#### การเรียงลำดับแบบเร็ว : โปรแกรม

```
public static void quickSort(Object[] d) {
  qSortR(d, 0, d.length-1);
}
static void qSortR(Object[] d, int left, int right){
  if (left < right) {
    int j = partition(d, left, right);
    qSortR(d, left, j - 1);
    qSortR(d, j + 1, right);
  }
}
```
© S. Prasitjutrakul 2005 04/10/49 29

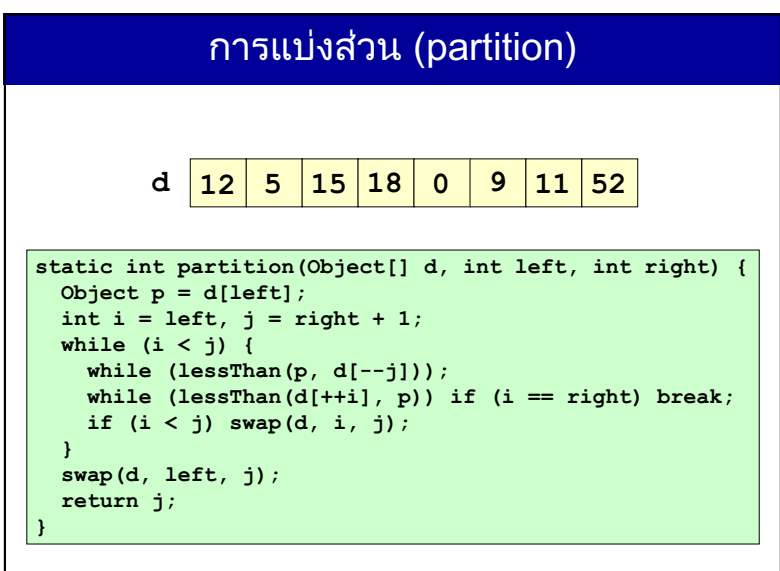

© S. Prasitjutrakul 2005 04/10/49 30

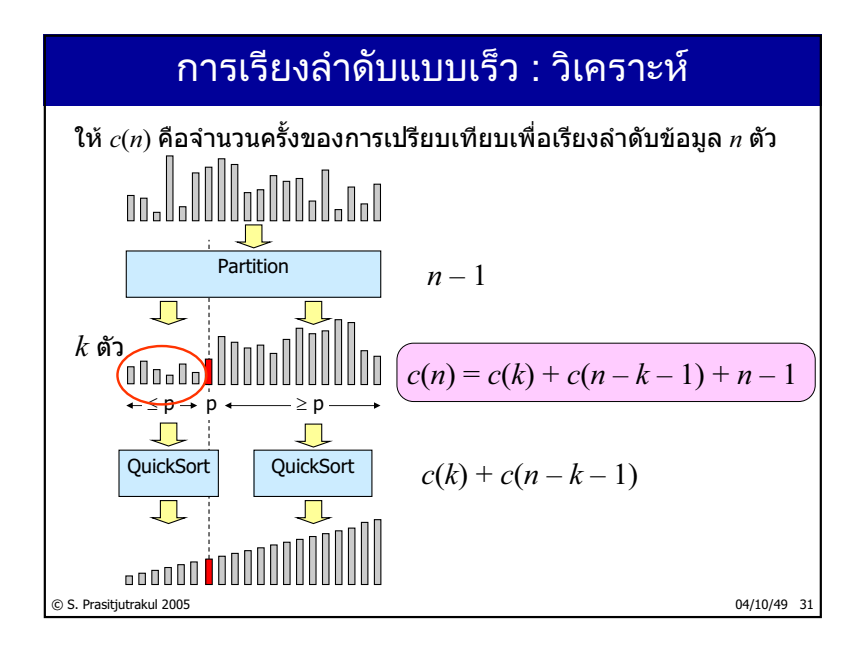

#### จำนวนการเปรียบเทียบ : กรณีเร็วสุด

$$
c(n) = c(k) + c(n - k - 1) + n - 1
$$
  
\n
$$
c_{min}(n) = c_{min}(\lfloor n/2 \rfloor) + c_{min}(n - \lfloor n/2 \rfloor - 1) + n - 1
$$
  
\n
$$
\leq 2c_{min}(n/2) + n - 1
$$
  
\n
$$
= n \log_2 n - n + 1
$$
  
\n
$$
= O(n \log n)
$$

© S. Prasitjutrakul 2005 04/10/49 32

#### จำนวนการเปรียบเทียบ : กรณีช้าสุด

$$
c(n) = c(k) + c(n - k - 1) + n - 1
$$
  
\n
$$
c_{max}(n) = c(0) + c_{max}(n - 1) + n - 1
$$
  
\n
$$
= c_{max}(n - 1) + n - 1
$$
  
\n
$$
= c_{max}(n - 2) + n - 2 + n - 1
$$
  
\n...  
\n
$$
= c_{max}(1) + 1 + 2 + ... + n - 2 + n - 1
$$
  
\n
$$
= n(n - 1)/2
$$
  
\n
$$
= \Theta(n^2)
$$
  
\nAs. Prasitjutrakul 2005

#### © S. Prasitjutrakul 2005 04/10/49 34 <u>∣จำนวนการเปรียบเทียบ : กรณีเฉลี่ย</u>  $c(n) = c(k) + c(n - k - 1) + n - 1$  $(c_{\text{avg}}(k) + c_{\text{avg}}(n - k - 1))$ 1  $\log (n) = \frac{1}{n} \sum \left( c_{\text{avg}}(n) + c_{\text{avg}} \right)$  $\boldsymbol{0}$  $(n) = \frac{1}{2} \sum_{k=1}^{n-1} (c_{avg}(k) + c_{avg}(n-k-1)) + (n-1)$  $\kappa = 0$ <br>  $\gamma$   $n-1$  $n \sum_{k=0}^{\infty}$  (avg c angles)  $n \sum_{k=0}^{\infty}$  $\overline{\phantom{0}}$  $=\frac{1}{n}\sum_{k=0}^{\infty} (c_{\text{avg}}(k)+c_{\text{avg}}(n-k-1))+(n-1)$ avg  $\boldsymbol{0}$  $\frac{2}{n} \sum_{\substack{n=1 \ n \neq n}}^{n-1} c_{\rm avg}(k) + (n-1)$  $k =$ <br> $n-1$ *c*<sub>avg</sub> (*b*) (*c*)  $\overline{\phantom{0}}$  $=\frac{2}{n}\sum_{k=0}c_{\text{avg}}(k)+(n-\sum_{k=0}^{n}c_{\text{avg}}(k))$  $_{\rm avg}(n) - 2 \sum c_{\rm avg}$  $\boldsymbol{0}$  $(n) = 2 \sum_{\text{avg}} c_{\text{avg}}(k) + n(n-1)$  $h - 2$  $k = 0$  avg  $\left(\frac{m}{k}\right)$  avg  $\left(\frac{m}{k}\right)$ Ē  $=2\sum_{k=0}c_{\text{avg}}(k)+n(n$  $c_{\text{avg}}(n-1) - 2 \sum c_{\text{avg}}$ 0  $(n-1)c_{\text{avg}}(n-1) = 2\sum c_{\text{avg}}(k) + (n-1)(n-2)$  $nc_{\text{avg}}(n) = (n+1)c_{\text{avg}}(n-1) + 2(n-1)$  $\sum_{k=0}^{\infty} \frac{1}{k} a \vee g(x) + (1 - 2)(1 - 1)$  $\overline{\phantom{0}}$  $(-1)c_{\text{avg}}(n-1) = 2\sum_{k=0}c_{\text{avg}}(k) + (n-1)(n-1)$

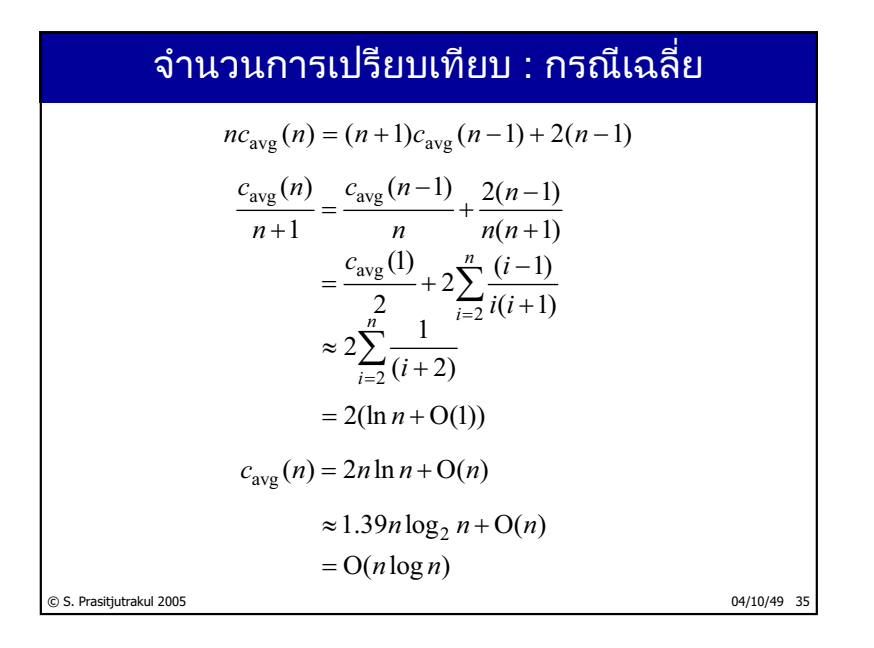

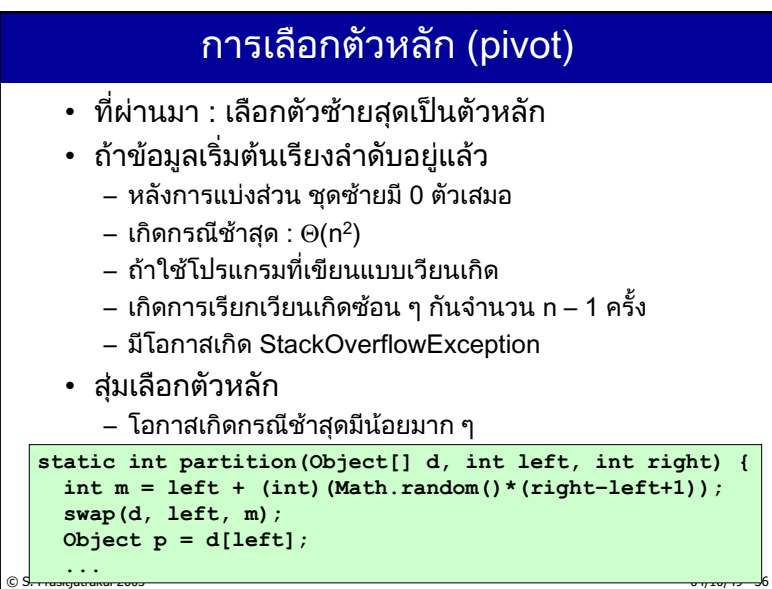

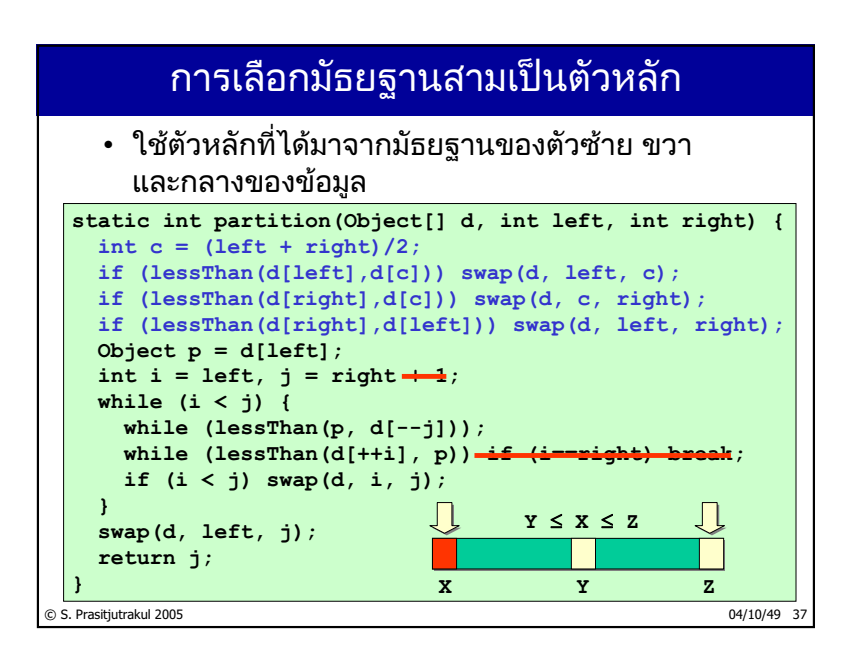

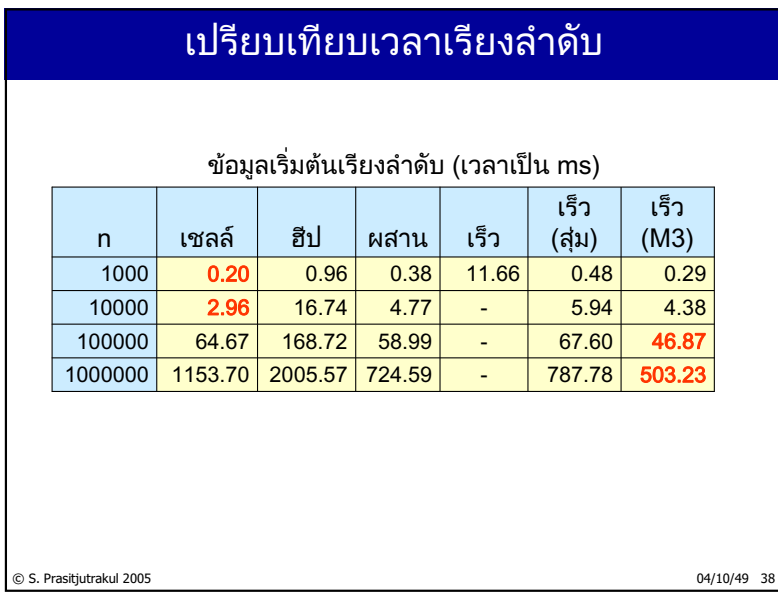

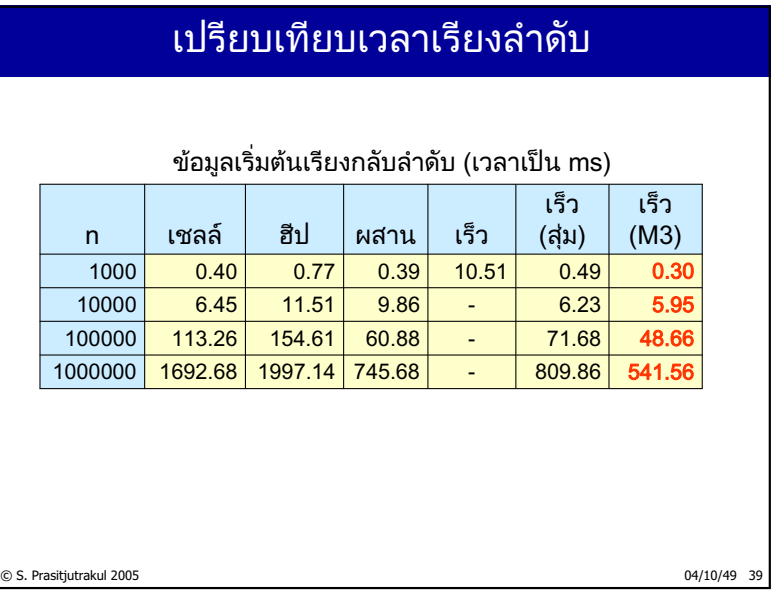

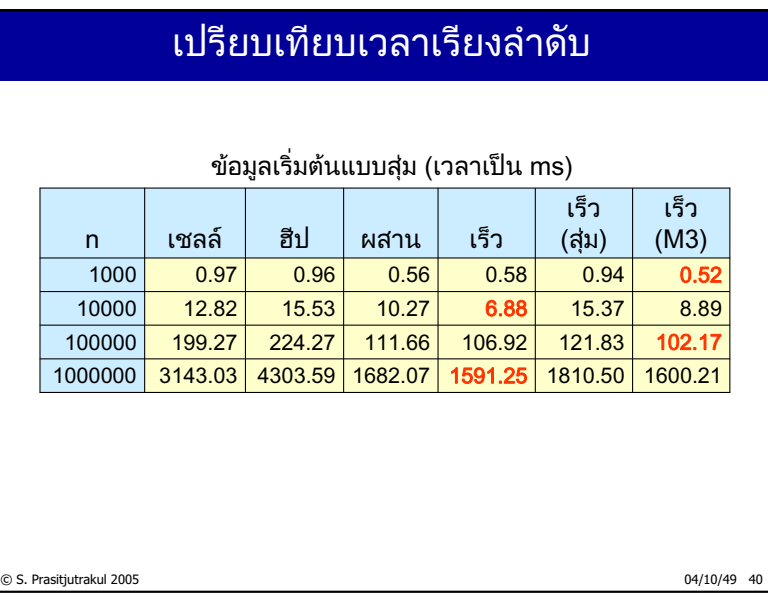

#### $234/235$

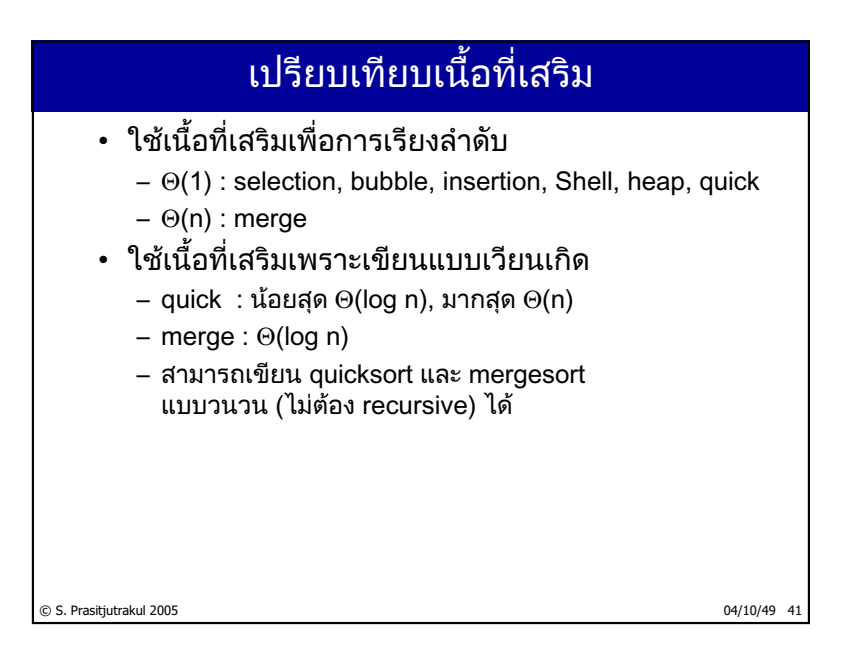

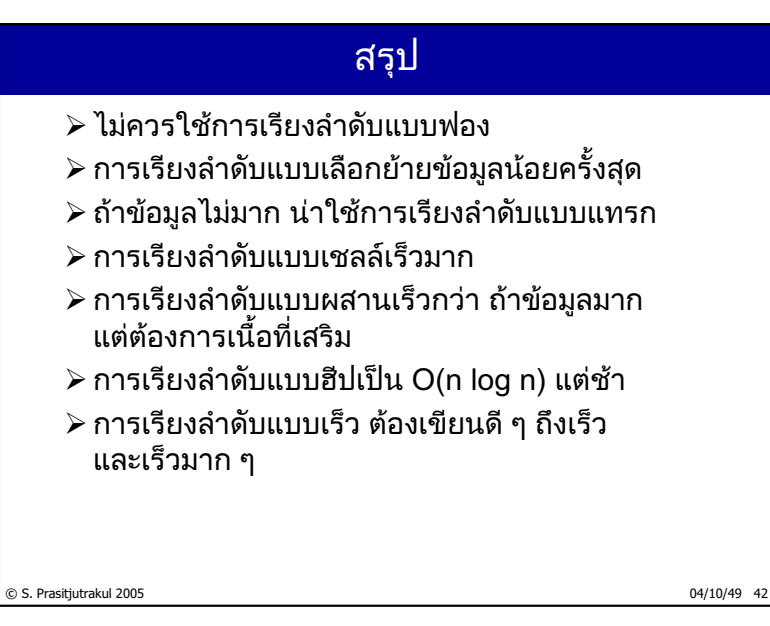